# e  $\pmb{\Lambda}$ 9 P

**[AUTOR: SERGIO MONTHEZUMA SANTOIANNI GUERRA](#page-1-0) ORIENTADOR: PROF DR LÁZARO VALENTIN ZUQUETTE**

Tese apresentada junto ao Curso de Pós-Graduação em Geociências - Area de Concentração em Geociências e Meio Ambiente, visando a obtenção do<br>título de Doutor em Geociências no Instituto de Geociências e Ciências Exatas da

**Rio Claro 1998**

**[SUMÁRIO](#page-4-0)**

<span id="page-1-0"></span>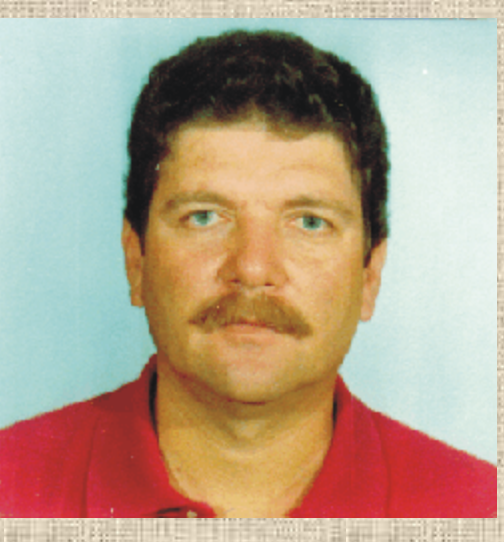

# **1 - DADOS PESSOAIS**

**Nome:** *SERGIO MONTHEZUMA SANTOIANNI GUERRA* **Data de nascimento: 08/02/49 Naturalidade: Corumbá - Mato Grosso do Sul Endereço: Rua Coronel Anízio Rodrigues Coelho, 561/1103. Boa Viagem. Recife. Pernambuco. CEP 51021-130. Telefone: (081) 326.7511 e 9994.7511**

# **2 - INSTRUÇÃO**

**Geólogo formado pelo Curso de Geologia do Instituto de Geociências da Universidade Federal de Pernambuco-UFPE em 1972.**

**Mestre em Sensoriamento Remoto, título obtido no Instituto Nacional de Pesquisas Espaciais-INPE em 1979.**

**Doutor em Geociências, título obtido junto ao Instituto de Geociências e Ciências Exatas da Universidade Estadual Paulista-IGCE/UNESP, Campus de Rio Claro, na área de Geociências e Meio Ambiente. Defesa de tese realizada em agosto de 1998.**

# **3 - CURSOS DE ESPECIALIZAÇÃO**

**Regional Mineral Exploration Theory and Application, oferecido pela University of Missouri-Rola & Agency for International Development. Curso Específico de Supervisores, oferecido pelo Centro de Treinamento da CESP/SP.**

**Estilos Estruturais em Bacias Cratônicas, oferecido pelo PAULIPETRO/SP. Curso Básico de Interpretação de Perfis, oferecido pela Schlumberger. Curso de Interpretacion de Registros, oferecido pela Geathart Go Internacional.**

**Introdução a Informática, oferecido pela CPRM/RE.**

**Fundamentos para Instalação de um Sistema de Tratamento Digital de Dados Gráficos, oferecido pela Deutsche Gesellschaft Fuer Technische Zusammenarbeit-GTZ.**

**Cursos sobre Qualidade de Serviços, oferecido pela CPRM/RE. Geoestatística Básica, oferecido no VI Simpósio de Quantificação em Geociências.**

**Projetos Ambientais, oferecido pelo CREA/PE.**

# **4 - TRABALHOS TÉCNICOS PUBLICADOS**

**Resumo do Projeto Rondônia, XXX Reunião Anual da SBPC, São Paulo, 1978. Notas Preliminares do Projeto Rondônia, XXX Congresso Brasileiro de Geologia, Recife, 1978.**

**Granitos Estaníferos de Rondônia, I Simpósio Brasileiro de Sensoriamento, S. J. dos Campos, 1978.**

**Avaliação dos Dados de Sensoriamento Remoto no Levantamento Geológico da Região Compreendida entre as Cidades de S. Bento do Sapucaí e Caraguatatuba, I Simp. Brasileiro de Sensoriamento, São Jose dos Campos, 1978.**

**Aplicação de Sensoriamento Remoto no Estudo da Província Estanífera de Rondônia, dissertação de mestrado publicada pelo Instituto Nacional de**

**Pesquisas Espaciais-INPE, 1979.**

**Técnicas Exploratórias de Superfície na Prospecção de Petróleo da Bacia do Paraná, Seminário Sobre Exploração de Petróleo no Brasil-SEMPET, Rio de Janeiro, 1981.**

**Análise Morfoestrutural Integrada de Imagens de RADAR e LANDSAT na Bacia do Paraná, III Simpósio Regional de Geologia, Curitiba, 1981. Análise Morfoestrutural de Fotos Aéreas: Aplicação de Prospecção de Hidrocarbonetos na Bacia do Paraná, II Simpósio Brasileiro de Sensoriamento Remoto, Brasília, 1981.**

**Parâmetros Indicadores do Grau de Estruturação de uma Anomalia Morfoestrutural, XXXII Congresso Brasileiro de Geologia, Salvador, 1982. Análise Morfoestrutural da Bacia do Araripe, Congresso Brasileiro de Geologia do Petróleo, Rio de Janeiro, 1986.**

**Elaboração de Cartas Topográficas Planimétricas Preliminares (1:100.000) à partir de Imagens LANDSAT-TM, V Simpósio Brasileiro de Sensoriamento Remoto, Natal, 1988.**

**SINGRE-Sistema de Informações para Gestão Territorial da Região Metropolitana do Recife, XXXVI Congresso Brasileiro de Geologia, São Paulo, 1992.**

**Índice de Informações Cartográficas da Região Metropolitana do Recife, CPRM/RE, 1994.**

**Cartografia Geológico-Geotécnica de Áreas Costeiras: O Exemplo de Suape. Tese de Doutorado defendida junto ao Instituto de Geociências e Ciências Exatas da Universidade Estadual Paulista-IGCE/UNESP, Campus de Rio Claro em 1998.**

# **5 - PALESTRAS E CONFERÊNCIAS PROFERIDAS**

**Sistema de Informações em Recursos Naturais-SIR, Seminário sobre Estudos de Riscos e a Preparação do Setor Saúde para Melhorar o Atendimento das Emergências, Desastres e Calamidades Públicas, Fortaleza, 1989. SINGRE-Sistema de Informações para Gestão Territorial da Região**

**Metropolitana do Recife, Seminário de Ciências Ambientais, Rio de Janeiro, 1992.**

**Sistema de Informações para Gestão Territorial da Região Metropolitana do Recife, II Semana de Recursos Naturais da Região Metropolitana de Porto Alegre, 1994.**

**Utilização da Técnica da Avaliação por Critérios Múltiplos na Elaboração de Cartas Geotécnicas, Recife, 1999**

# **6 - ATIVIDADES DOCENTES**

**Introdução ao Sensoriamento Remoto Aplicado à Geologia, curso ministrado no Laboratório de Geofísica e Geologia Marinha do Departamento de Engenharia de Minas da Universidade Federal de Pernambuco, Recife, 1988. Utilização do Corel Draw na Elaboração de Cartas Temáticas, curso ministrado durante a realização do VII Simpósio de Quantificação em Geociências da UNESP, Rio Claro, 1997.**

# **7 - EXPERIÊNCIA PROFISSIONAL**

**COMPANHIA DE PESQUISA DE RECURSOS MINERAIS-CPRM**

**Período: Julho de 1973 a junho de 1975 Função: Geólogo Atuação: Mapeamento geológico básico nos projetos Norte da Amazônia, Xingú-Araguaia, Noroeste de Rondônia e Sudeste de Rondônia.**

# **INSTITUTO NACIONAL DE PESQUISAS ESPACIAIS-INPE**

**Período: Julho de 1975 a setembro de 1979 Cargo: Assistente de Pesquisa Função: Geólogo Atuação: Participou dos projetos DERMAT, Estrutura-Folha Brasília, Rondônia, Aripuanã e Planalto Arenítico-Basáltico.**

# **PAULIPETRO CONSÓRCIO CESP-IPT**

**Período: Setembro de 1979 a dezembro de 1982 Cargo: Coordenador do Grupo de Fotointerpretação Função: Geólogo**

**Atuação: Fotointerpretação, processamento digital de imagens, mapeamento geológico e fiscalização de serviços geológicos executados por empreiteiras.**

# **INSTITUTO DE PESQUISAS TECNOLÓGICAS DO ESTADO DE `SÃO PAULO-IPT**

**Período: Janeiro de 1983 a outubro de 1983 Cargo: Pesquisador Função: Geólogo Atuação: Integração de dados e análise crítica dos resultados obtidos como parte dos mapeamentos geológicos executados pelo PAULIPETRO Consórcio CESP-IPT.**

# **SOUTH AMERICAN PLACERS DO BRASIL LTDA**

**Período: Novembro de 1983 a maio de 1985 Cargo: Gerente Técnico Função: Geólogo Atuação: Gerência técnica das minerações Serrinha e Garibal, responsável por contatos técnico e comerciais com outras empresas mineradoras de ouro.**

# **PAULO ABIB ENGENHARIA S. A.**

**Período: Junho de 1985 a fevereiro de 1985 Função: Geólogo Atuação: Proposição e elaboração de projetos nas áreas de avaliação de depósitos auríferos e hidrocarbonetos na Bacia do Araripe.**

# **GEÓLOGO AUTÔNOMO**

**Período: Março de 1986 a abril de 1986 Função: Geólogo Atuação: Avaliação de áreas mineralizadas em ouro, atualização da situação legal de processos junto ao DNPM e agenciamento de negociações de direitos minerários.**

# **ORBITAL- SENSORIAMENTO REMOTO S/C LTDA**

**Período: Março de 1986 a junho de 1987 Cargo: Diretor Técnico Função: Geólogo Atuação: Comercialização de projetos, controle administrativo/financeiro e responsável pela elaboração de projetos nas áreas de geologia, pesquisa mineral, agronomia, floresta, e análise ambiental.**

# **COMPANHIA DE PESQUISA DE RECURSOS MINERAIS-CPRM**

**Período: A partir de julho de 1987 Cargo: Coordenador Nacional de Sensoriamento Remoto e Supervisor de Projetos de Gestão Territorial Função: Geólogo**

**Atuação: Coordenação de convênios de cooperação técnica, chefia e supervisão do projeto Sistema de Informações para Gestão Territorial da Região Metropolitana do Recife-SINGRE e contatos com outras empresas e instituições visando elaboração de projetos na área de geologia ambiental. Após a conclusão do Curso de Doutorado, foi reintegrado ao projeto SINGRE.**

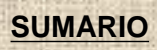

<span id="page-4-0"></span>**[EPÍGRAFE](#page-6-0) [DEDICATÓRIA](#page-7-0) [AGRADECIMENTOS](#page-8-0) [ABREVIATURAS](#page-9-0) [RESUMO](#page-10-0) [ABSTRACT](#page-11-0) [1 INTRODUÇÃO](#page-12-0) [2 METODOLOGIAS DE MAPEAMENTO GEOTÉCNICO](#page-15-0) [3 REVISÃO BIBLIOGRÁFICA](#page-26-0) [4 CARACTERÍSTICAS BÁSICAS DO MEIO FÍSICO](#page-33-0) [4.1 Localização e Vias de Acesso](#page-34-0) [4.2 Geologia](#page-35-0) [4.3 Hidrografia](#page-37-0) [4.4 Pedologia](#page-38-0) [4.5 Fitologia](#page-40-0) [4.6 Dados Climatológicos](#page-42-0) [5 METODOLOGIA ADOTADA](#page-43-0) [5.1 Aquisição dos Dados](#page-44-0) [5.2 Entrada dos Dados](#page-45-0) [5.3 Modelamento dos Dados](#page-46-0) [5.4 Edição dos Resultados](#page-48-0) [6 ELABORAÇÃO DAS CARTAS BÁSICAS](#page-49-0) [6.1 Elaboração do Mapa Base](#page-50-0) [6.2 Adequação das Cartas Básicas ao Mapa Base](#page-51-0) [6.3 Elaboração das Cartas Básicas](#page-52-0) [7 DIGITALIZAÇÃO DAS CARTAS BÁSICAS](#page-56-0)**

**[8 TRATAMENTO DAS CARTAS BÁSICAS](#page-58-0)**

- **[8.1 Preparação dos Arquivos Digitalizados](#page-59-0)**
- **[8.2 Criação dos Arquivos Vetoriais](#page-60-0)**
- **[8.3 Elaboração da Imagem de Inicialização](#page-61-0)**
- **[8.4 Criação dos Arquivos Imagem](#page-62-0)**
- **[9 ELABORAÇÃO DAS CARTAS INTERPRETATIVAS](#page-63-0)**
- **[9.1 Quadrícula Ortogonal](#page-64-0)**
- **[9.2 Mosaico Digital Semi-Controlado de Fotografias Aéreas](#page-65-0)**
- **[9.3 Carta de Interseções da Rede de Drenagem com Traços de Fratura](#page-67-0)**
- **[9.4 Carta de Declividade](#page-71-0)**
- **[10 ELABORAÇÃO DAS CARTAS DERIVADAS](#page-73-0)**
- **[10.1 Carta de Predisposição à Erosão](#page-74-0)**
- **[10.2 Carta das Condições de Infiltração](#page-79-0)**
- **[11 TEMPO ENVOLVIDO NA ELABORAÇÃO DOS TRABALHOS](#page-83-0)**
- **[12 CONCLUSÕES](#page-85-0)**
- **[13 REFERÊNCIAS BIBLIOGRÁFICAS](#page-87-0)**

<span id="page-6-0"></span>**Não, não tenho caminho novo, o que tenho de novo é o jeito de caminhar...**

> **Thiago de Mello**

# <span id="page-7-0"></span>**Ao meu pai, Antônio Guerra Netto (in memoriam)**

# **AGRADECIMENTOS**

<span id="page-8-0"></span>**- A Companhia de Pesquisa de Recursos Minerais pela liberação para realização do Curso de Pós-Graduação.**

**- Ao Instituto de Geociências e Ciências Exatas da Universidade Estadual Paulista por ter propiciado a realização do doutorado.**

**- Ao Complexo Industrial e Portuário de SUAPE pelo apoio técnico.**

**- A Fundação Coordenação de Aperfeiçoamento de Pessoal de Nível Superior pelos recursos financeiros.**

**- Ao Laboratório Didático de Geoinformática, ao Laboratório de Geomatemática e ao Centro de Análises e Planejamento Ambiental por disponibilizarem equipamentos e programas imprescindíveis ao andamento dos trabalhos.**

**- Ao Prof. Dr. Lázaro Valentin Zuquette pela orientação e amizade.**

**- Ao Prof. Dr. Paulo Milton Barbosa Landim pelas críticas sempre construtivas.**

**- Ao Prof. Heinrich Hasenack pelas sugestões técnicas na utilização do IDRISI.**

**- Ao grande amigo Hermes Augusto Verner Inda por sua determinação na viabilização deste curso.**

**- Aos amigos João de Castro Mascarenhas, Marinho Alves da Silva Filho, Marcelo Soares Bezerra, Luis Sguissardi do Carmo, José Carlos Ferreira Garcia e Marcelo Coimbra de Castro pelo incentivo e apoio logístico.**

**- Ao Gal. Dr. Antônio Luiz Coimbra de Castro que tanto me incentivou a iniciar o aprendizado dos Riscos Geológicos.**

**- Aos amigos Antônio Carlos Cavalli, Marcos Cesar Ferreira e Edilson de Souza Bias pelas freqüêntes discussões e trocas de informações.**

**- As amigos Lauro Gracindo Pizzatto, Laura Narcizo e Darlene Armbrust pela colaboração durante a edição da tese.**

**- A amiga Sonia Serbim pelo suporte de secretariado.**

**- Aos colegas do curso de Pós-Graduação.**

**- A Dona Lídia, minha mãe, por ter se mantido constantemente presente nesta nova empreitada.**

**- A minha esposa Núbia Chaves Guerra por sua dedicação, companheirismo e amor tão indispensáveis a conclusão deste curso de doutorado.**

<span id="page-9-0"></span>**ABREVIATURAS A.B.N.T. – Associação Brasileira de Normas Técnicas ASCII – American Standard Code for Information Interchange BMP – Windows Bitmap B.R.G.M. – Bureau de Recherches Géologiques et Minieres CAD – Compute Aided Disign CAPES – Fundação Coordenação de Aperfeiçoamento de Pessoal de Nível Superior CEAPLA – Centro de Análises e Planejamento Ambiental CESP – Companhia Energética de São Paulo CPRM – Companhia de Pesquisa de Recursos Minerais CT – Centro de Tecnologia DSG – Diretoria de Serviço Geográfico DXF – Digital Exchange Format EESC – Escola de Engenharia de São Carlos EMBRAPA – Empresa Brasileira de Pesquisas Agropecuárias FEAGRI – Faculdade de Engenharia Agrícola FIDEM – Fundação para o Desenvolvimento da Região Metropolitana do Recife GIS – Geographical Information Systems GPS – Global Positioning System IAEG – International Association of Engineereing Geology IGCE – Instituto de Geociências e Ciências Exatas IG – Instituto de Geociências IPA – Empresa Pernambucana de Pesquisa Agropecuária IPT – Instituto de Pesquisas Tecnológicas do Estado de São Paulo LAMEPE – Laboratório de Meteorologia e Recursos Hídricos de Pernambuco L.P.P.C. – Laboratorie Central des Ponts et Chaussées MCE – Multi Criteria Evalouation PIXEL – Picture element P.O.S. – Plans d'Occupation de Sols PUCE – Paterns, Units, Components and Evaluation RAM – Random Access Memory RMR – Região Metropolitana de Recife RMS – Erro Médio Quadrático S.D.A.U. – Schémas Directeurs d'Aménagement et d'Urbanisme SUREG-RE – Superintendência Regional de Recife SUREG-SP – Superintendência Regional de São Paulo SIG – Sistema de Informações Geográficas SUAPE – Complexo Industrial e Portuário de Suape SUDENE – Superintendência para o Desenvolvimento do Nordeste TIFF – Tagged Image File Format TXT – Text Files UFRJ – Universidade Federal do Rio de Janeiro UFPE – Universidade Federal de Pernambuco UNDRO – United Nations Disaster Relief Co-Ordinator UNESP – Universidade Estadual Paulista UNICAMP – Universidade de Campinas USP – Universidade de São Paulo UTM – Universal Transverse Mercator WLC – Weighted Linear Combination ZERMOS – Zones Exposed to Risk of Soil Movements**

# **RESUMO**

<span id="page-10-0"></span>**Neste trabalho são discutidos os procedimentos metodológicos utilizados na elaboração de cartas geológico-geotécnicas orientativas de áreas costeiras, tais como a Carta de predisposição à Erosão e Carta das Condições de Infiltração. A região abrangida por este trabalho engloba o Complexo Industrial e Portuário de Suape, situado a 40 quilômetros do Recife, Estado de Pernambuco.**

**Para elaboração destas cartas orientativas foram analisados documentos contendo características do meio físico (geologia, geomorfologia, pedologia, fitologia, hidrologia e declividade), a partir da utilização do aplicativo Avaliação por Critérios Múltiplos (Multi Criteria Evaluation), disponível no programa IDRISI (versão 2.0).**

**São abordados ainda os procedimentos adotados na construção de um mosaico digital semi-controlado de fotografia aéreas e de outros produtos utilizados na elaboração das cartas orientativas, tais como a Quadrícula Ortogonal e a Carta de Interseções da Rede de Drenagem com Traços de Fratura.**

# **ABSTRACT**

<span id="page-11-0"></span>**In this work the methodological procedures used in the elaboration of engineering geological guiding charts of coastal areas are discussed, such as the Predisposition to the Erosion Chart and the Conditions of Infiltration Chart. The area embraced by this work includes the Industrial Port Complex of Suape (Complexo Industrial e Portuário de Suape), situated 40 kilometers of Recife, State of Pernambuco.**

**For elaboration of these guiding charts documents containing characteristics of the environment (geology, geomorphology, soils, vegetation, hydrology and slope) were analyzed, using Multi Criteria Evaluation application, available in the software IDRISI (version 2.0).**

**The procedures adopted in the construction of an Aerial Photograph Semi-Controlled Digital Mosaic and other products used in the elaboration of the guiding charts, such as the Orthogonal Grid and the Intersections of the Drainage Network with Fracture Chart, are also treated in this work.**

# <span id="page-12-0"></span>**1 INTRODUÇÃO**

**A área situada no entorno do estuário de Suape é palco de uma grande diversidade de elementos da biota e do meio físico, tudo isto associado a uma exuberante beleza paisagística, passando portanto a ser considerada por alguns membros da comunidade preservacionista, como um espaço que deverá permanecer intocável.**

**Por outro lado, este mesmo sítio possuí excelentes características físicas voltadas tocante a instalação de um sistema portuário moderno e destinado à navios de grande calado. Dentre estas características favoráveis, destacam-se:**

- **Proximidade a grandes centro urbanos (situa-se 40 km a sul de Recife).**
- **Área de projeto de 13.500 ha.**
- **2.000 ha de retroterra no estuário (área do retroporto).**
- **Ponto de convergência das principais rotas marítimas internacionais.**
- **Oferta de áreas para implantação de indústrias a preços extremamente competitivos com os praticados no mercado internacional.**
- **Profundidade natural de 17 m próximo a linha da costa.**
- **Uma grande área plana protegida por um extenso quebra-mar natural formado pela linha de recifes.**

**Por esta razão e analisando outros fatores, o Governo do Estado de Pernambuco iniciou, em 1974, o projeto de construção do Complexo Industrial e Portuário de Suape-SUAPE, passando a investir grandes somas na execução de obras de infra-estrutura, possibilitando num curto espaço de tempo, a instalação das primeiras indústrias nos seus próprios terminais. Destas obras destacam-se:**

- **Construção de um sistema de abastecimento d'água e estação de tratamento contendo duas barragens com capacidade total de 13 milhões de m3, uma estação de tratamento com capacidade de 1.600 l/s, uma linha adutora com vazão de 800 l/s e 15,2 km de linha de distribuição com 800 l/s.**
- **Construção de duas subestações com capacidade total de 37,5 MVA e uma linha específica para zona portuária com 69 e 13,8 Kv.**
- **Instalação de um sistema de telecomunicações contendo uma central telefônica digital, um entroncamento via radio digital, um entroncamento DDR para PABX, circuitos para comunicações, imagens e textos, telefonia celular e serviços públicos suplementares das centrais públicas.**
- **Construção de 32 km de malha ferroviária com bitola métrica interligando o Parque de Tancagem de Graneis Líquidos e os Pátios de Contêiners públicos e privados. Esta malha foi devidamente conectada ao Sistema Ferroviário Federal (RFFSA).**
- **Implantação de um sistema rodoviário interno com 28 km, dos quais 12 km já foram pavimentados. Adiciona-se um sistema rodoviário externo formado pela BR-101, PE-60 e PE-28.**
- **Construção de um cais múltiplos usos para operações com cargas diversas, instalado num píer com 343 m de extensão e 39 m de largura. Este cais é capacitado a atender navios de até 80.000 TPB no berço leste e navios de até 25.000 TPB no berço oeste.**
- **Construção de um píer de graneis líquidos com extensão de 84 m e largura de 25 m. Este píer tem capacidade de atender navios de até 30.000 TPB tanto no berço leste quanto no berço oeste.**
- **Construção de um pátio de contêiners com capacidade de estocar 72 unidades refrigeradas e 1.200 unidades não refrigeradas, todas de 20 pés.**
- **Instalação de um pátio de contêiners privado capacitado a armazenar 70 unidades não refrigerados de 20 pés e 1.200 t de carga refrigerada.**
- **Construção de um terminar público para cereais com capacidade de 30.000 t.**
- **Construção de um terminal de estocagem de veículos automotores, movimentados por sistemas "roll-on" e "roll-off", com área de pátio de 56.700 m2.**

**Considerando-se o estágio atual em que se encontra SUAPE, é de se esperar que nele seja**

**implantada, e a curto prazo, a primeira Zona de Processamento e Exportação de Pernambuco.**

**No Complexo Industrial e Portuário de Suape já operam e serão implantadas, diversas indústrias dos setores químico, petroquímico, siderúrgico, metalúrgico e montadoras de automóveis.**

**Associado a este parque industrial, a atraente beleza do local vem despertando interesse do setor de turismo, a ponto de já terem sido concluídas as obras de um hotel pertencente a um grande grupo do setor.**

**As obras de instalação portuária e industrial até o momento executadas procuram respeitar o equilíbrio ecológico da área, mantendo-se coerente com o Decreto Estadual 8.447/83, que normaliza a ocupação do meio físico. Em concordância com esta legislação, destacadas algumas medidas:**

● **Preservação da mancha de Mata Atlântica da área do projeto.**

● **Plantio de 750.000 árvores nativas para construção de uma barreira de vento.**

● **Medidas corretivas visando recuperar os mangues e estuários que foram comprometidos com as obras de implantação do sistema portuário.**

● **Participação de um extenso programa de povoamento de peixes em conjunto com a Estação de Piscicultura do Estado de Pernambuco.**

**Por esta razão, considera-se necessário realizar-se estudos que visem melhor caracterizar o meio físico a partir da elaboração de uma cartografia temática multidisciplinar que se constituirá numa documentação básica para a concepção das cartas geotécnicas. De posse das cartas geotécnicas e das cartas de zoneamento dos eventos perigosos da área do Complexo Industrial e Portuário de Suape, será factível a elaboração das cartas de risco que possam prever a ocorrência de danos, perdas ou destruição, provocadas por obras já implantadas, assim como, evitar que estes fenômenos ocorram em futuras ocupações.**

**A metodologia proposta no presente trabalho possibilitou a obtenção dos seguintes resultados:**

● **Atlas digital e base de dados contendo informações sobre o meio físico da área trabalhada.**

● **Proposta metodológica para transformação de cartas de pontos em cartas de isovalores.**

● **Análise comparativa entre as cartas de declividades elaboradas através dos métodos manual e automático.**

● **Mosaico digital semi-controlado construído a partir da articulação de fotografias aéreas.**

● **Carta de Predisposição à Erosão elaborada a partir da análise integrada de dados geológicos, pedológicos, fitológicos e clinológicos.**

● **Carta das Condições de Infiltração confeccionada analisando-se conjuntamente dados geológicos, pedológicos, fitológicos, clinométricos e hidrográficos.**

● **Quantificação do tempo envolvido na elaboração das atividades.**

**A metodologia proposta neste trabalho poderá ainda ser adotada na confecção de outros produtos orientativos (Carta de Vulnerabilidade das Águas, Carta de Potencial para Ocorrência de Movimentos de Massa, Carta de Potencial para Ocupação Agrícola, Carta de Fundações, Carta de Escavabilidade, Carta para Disposição de Resíduos etc), carecendo-se apenas da análise adicional de outros produtos básicos e da adequação dos algoritmos utilizados durante as atividades de modelamento de dados. É portanto objetivo básico deste trabalho apresentar uma metodologia de Cartografia Geológico-Geotécnica que atenda as seguintes premissas:**

● **Elaborar cartas orientativas capazes de subsidiar tecnicamente os planejadores das intervenções a serem realizadas em uma fração do meio ambiente a partir da determinação das limitações do meio físico a ser ocupado.**

● **Analisar cartas e mapas básicos previamente elaborados, fato este que**

**possibilitará uma execução dos trabalhos mais rápida e menos onerosa.**

● **Prescindir de recursos financeiros e humanos que sejam compatíveis com a realidade da região a ser cartografada.**

● **Utilizar técnicas de geoprocessamento com intuito de agilizar a execução dos trabalhos. As atividades inerentes ao tratamento das cartas básicas, geração das cartas interpretativas e elaboração das cartas derivadas, serão realizadas dentro do Sistema de Informações Geográficas IDRISI (versão 2.0), desenvolvido pelos Laboratórios de Cartografia, Tecnologia e Análises Geográficas da Universidade de Clark-USA.**

● **Elaborar cartas orientativas que sejam simples e de fácil leitura, visto que os órgãos envolvidos nas atividades de planejamento de ocupação do meio físico nem sempre possuem um corpo técnico capaz de digerir produtos complexos.**

#### <span id="page-15-0"></span>**2 METODOLOGIAS DE MAPEAMENTO GEOTÉCNICO**

**Segundo Zuquette (1985), o primeiro conjunto de documentos gráficos voltados as planejamento do uso e ocupação do meio físico foi publicado em 1913, na cidade de Leipzig, Alemanha. Estes documentos, elaborados por Langen, tinham como objetivo maior, orientar os trabalhos de reconstrução de algumas cidades alemãs, tais como Erfurt e Danzig, entre outras.**

**A fase mais criativa do mapeamento geotécnico se deu nas décadas de 40 e 50 (Zuquette, 1993b) devido a necessidade premente de reconstruir algumas cidades destruídas pela Segunda Grande Guerra. Entretanto, a fase mais produtiva, em termo de número de mapeamentos, só ocorreu entre meados dos anos 60 e o final da década de 70.**

No Brasil, o mapeamento geotécnico teve início com os trabalhos de Haberlehner (1966), Heine (1966) e Grehs (1967). Entretanto, só nos primeiros anos da década<br>de 80 tiveram início os trabalhos de mapeamento geotécnico de

**Dando seqüência, serão tecidas considerações sobre algumas metodologias de mapeamento geotécnico que foram desenvolvidas no Brasil e em outros países.**

#### **2.1 Ex-Tchecoslováquia**

O mapeamento geotécnico na Ex-Tchecoslováquia teve seu início com os trabalhos de Zebeka (1947), quando sugeriu a utilização de bandas largas que seriam<br>bandas, propôs a classificação dos terrenos mapeados em zonas favoráv

- **Fatores geoambientais comprometedores do desenvolvimento urbano (processos neotectônicos sísmicos e processos geomecânicos exógenos).**
- **Fatores geoambientais condicionantes de fundações (condições hidrogeológicas, qualidade do solo e condições geomorfológicas).**
- **Fatores geoambientais a serem preservados (fertilidade do solo, adequabilidade da água subterrânea e adequabilidade das rochas como materiais para construção).**

O mapa resultante da análise integrada dos três fatores retro referenciados, indicará as unidades geoambientes mais adequadas ao desenvolvimento urbano.<br>Segundo Zuquette (1993b), a Comissão de Geotecnia da Comunidade dos P **finalidade geral, compilado por Matula e Pazek (1966), produto este que foi muito utilizado pelos países que compunham a então referida comunidade.**

2.2 França<br>A França se constitui no país que mais divulgou técnicas e trabalhos na área de mapeamentos geotécnicos, inicialmente produzidos pelo B.R.G.M. (Bureau de<br>Recherches Géologiques et Minieres). Posteriormente outra

**Após uma criteriosa análise de vários trabalhos anteriormente executados, Sanejouand publicou, em 1972, um artigo denominado "A Cartografia Geotécnica na**

França", onde se percebe uma clara ligação deste trabalho com os mapeamentos geotécnicos produzidos na Ex-Tchecoslováquia.<br>Em 1967 foi sancionada um lei que regulamentou o uso do meio físico, ocasião em que foram criados o gerais e autorizações ou proibições de construções. Adicionalmente foi criada a metodologia ZERMOS (Zones Exposed to Risk of Soil Movements) que é voltada<br>às áreas que apresentam probabilidade de riscos em função da instab

#### **2.3 Austrália**

Grant (1965), juntamente com outros profissionais, desenvolveu o sistema P.U.C.E. (Patterns, Units, Components and Evaluation), que utiliza na sua execução,<br>uma análise integrada de elementos do meio físico (geologia, geom **pressupõe a adoção dos seguintes critérios:**

- **A classificação dos terrenos se baseia fundamentalmente na análise dos elementos geomórficos.**
- **As propriedades características dos membros de cada classe do terreno deverão ser homogêneas.**
- **Todos membros de cada classe de terreno deverão ser homogêneos.**
- **Uma rigorosa avaliação deverá preceder a caracterização das unidades de relevo que adotará os seguintes critérios em seu reconhecimento.**
	- ❍ **As classes serão facilmente observadas e sua feições facilmente mensuradas.**
		- ❍ **Os critérios poderão ser quantitativos ou qualitativos.**
- **Conssideraando-se que este sistema terá uma utilização prática no planejamento urbano, o mesmo deverá ter uma concepção hierarquizada,ou seja, os membros de uma determinada classe deverão ser formados por uma associação limitada de elementos da classe precedente.**
- **Os procedimentos adotados nesta metodologia deverão ser compatíveis com os sistemas de tratamento automatizados,facultando desta maneira a** coleta,armazenamento,análise e interpretação dos dados digitais referentes ao meio físico.Para tal, o sistema de nomenclatura dos critérios geomórficos<br>deverão ser numéricos e representar sempre os parâmetros do terreno.

● **A classificação dos terrenos será baseada na análise das características das encostas (geomorfologia), geologia, pedologia e fitologia.**

**No sistema P.U.C.E., as classes de terreno são classificadas em quatro grupos, conforme pode ser observado na Tabela 2.1.**

#### **Tabela 2.1 - Formas de análise e quantificação de cada classe de terreno.**

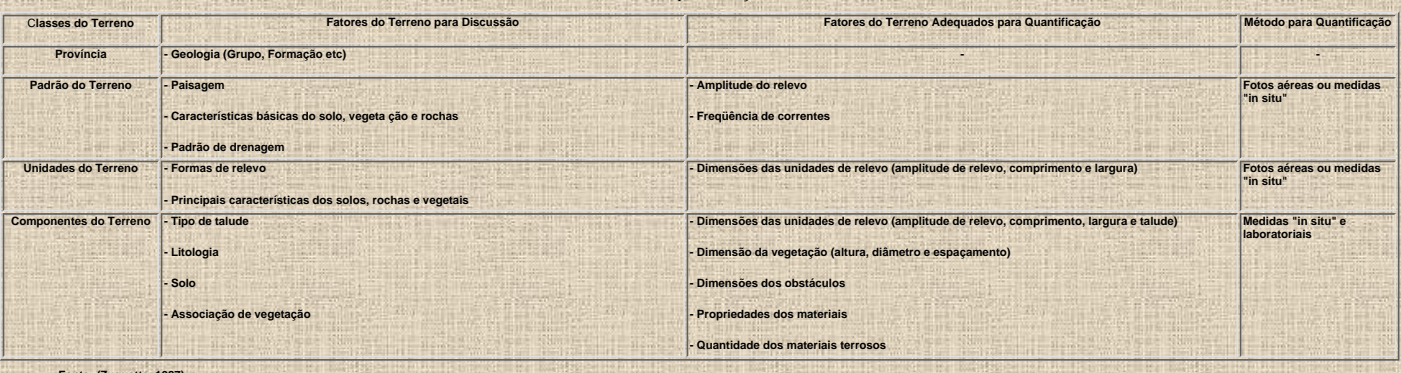

**Fonte: (Zuquette, 1987)**

#### **2.4 Espanha**

**O mapeamento geotécnico na Espanha, apesar de ter sido iniciado no princípio dos anos 50, só apresentou um grande incremento da década de 60 com a implantação do 3o Plano de Desenvolvimento Espanhol, que o considerou como de grande importância ao desenvolvimento territorial, industrial, urbano etc. Para tal, foi desenvolvido pelo Instituto Geológico e de Minas da Espanha, uma metodologia de mapeamento geotécnico (Tabela 2.2) como parte do programa Nacional de Pesquisa Geotécnica (Colares, 1996).**

#### **2.5 Ex- U.R.S.S**

**Os mapeamentos geotécnicos tiveram início na Ex-U.R.S.S. a partir da década de 30 com os trabalhos realizados por Sergeev, Popov e outros. Entretanto, o** desenvolvimento da metodologia soviética só ocorreu após 1950 com a publicação de um trabalho denominado "Técnicas de Compilação de Mapas de Geologia<br>de Engenharia", elaborado por Popov et al. Segundo estes autores, materi **evolução geológica, certamente apresentarão propriedades e condições geotécnicas similares.**

#### **Tabela 2.2 - Metodologia de Mapeamento Geotécnico Adotada na Espanha**

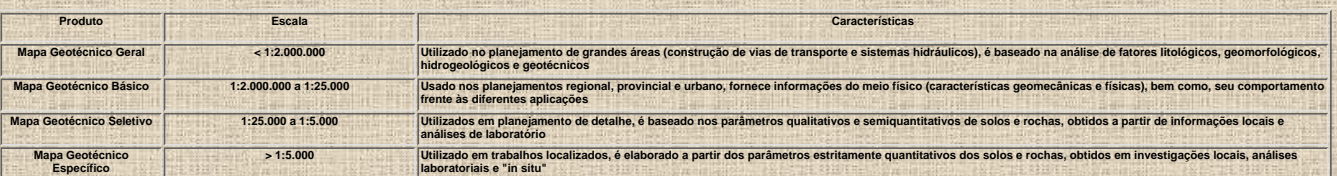

**Fonte: (Colares, 1996)**

**Os mapas geotécnicos elaborados na antiga União Soviética foram utilizados tanto na planificação do uso territorial, quanto na avaliação dos efeitos decorrentes da ação antropogenética (in Zuquette, 1993).**

#### **2.6 IAEG**

**A metodologia de mapeamento geotécnico da IAEG (International Association of Engineereing Geology) foi elaborada por uma comissão formada em 1966, que** após uma criteriosa análise dos trabalhos desenvolvidos em diversos países, publicou um guia para elaboração de mapas geotécnicos (IAEG/UNESCO, 1976).<br>Conforme a metodologia da IAEG, os mapeamentos geotécnicos podem ser ag **2.3).**

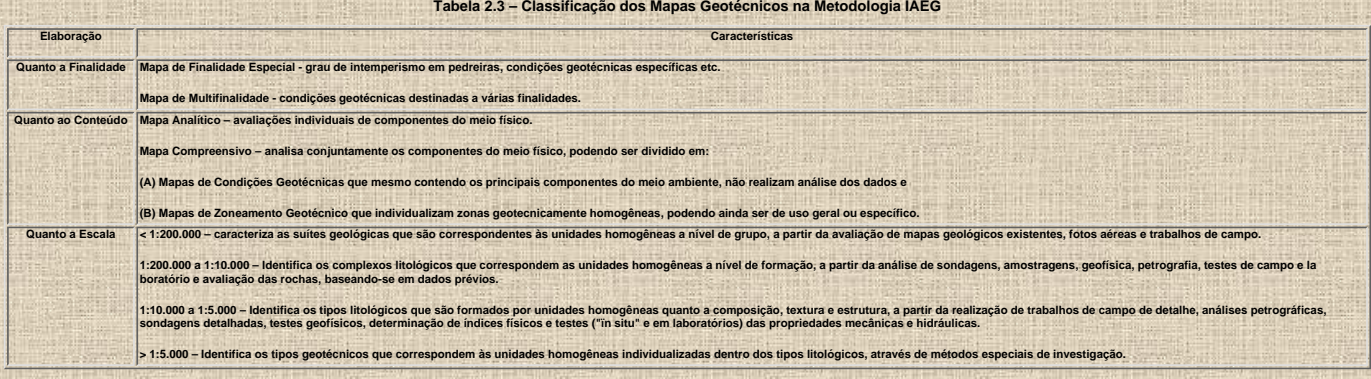

#### **2.7 Brasil**

**Após os trabalhos pioneiros realizados em 1966, inúmeros outros foram publicados no Brasil além das metodologias desenvolvidas pelo IPT (Instituto de Pesquisas Tecnológicas do Estado de São Paulo) e pela UFRJ (Universidade Federal do Rio de Janeiro), destinadas à caracterização de áreas sujeitas a** movimentos de massa provocados principalmente pela ocupação de encostas com acentuadas declividades, e a metodologia de Zuquette (1987) que se destina a<br>elaboração de mapas geotécnicos preventivos para regiões que não disp **específicos.**

#### **2.7.1 Trabalhos Realizados**

O mapeamento geotécnico no Brasil iniciou com os trabalhos de Haberlehner (1966) justificando a execução destes mapeamentos, Heine (1966) apresentando os<br>resultados decorrentes de um mapeamento geotécnico realizado no esta subterrâneas com escorregamentos insipientes, além do comportamento geotécnico mais provável das unidades geológicas identificadas no mapeamento<br>geológico realizado na cidade de Santa Cruz-RS. Posteriormente, um grande núm et al. (1978), Maciel Filho (1978), Prandini et al. (1978), Siegnemartin & Fúlfaro (1981), Barroso & Cabral (1984), Ferrante & Gandolfi (1984), Pedroto & Barroso<br>(1984), Pedroto & Barroso (1984), Zuquette e Gandolfi (1984) (1990), Cerri (1990), Cerri et al. (1990), Maretti & Rodrigues (1990), Prandini et al. (1990), Zuquette et al (1990), Zuquette e Gandolfi (1990), Augusto Filho (1993),<br>Gusmão Filho (1993), Zuquette (1993b), Cerri et al. (1

#### **2.7.2 Metodologia de Zuquette (1987, 1993b)**

**Neste capítulo foi abordada a metodologia para elaboração do mapeamento geotécnico proposta por Zuquette (1987), que tem como objetivo prioritário, a geração** de documentos que auxiliem os órgãos envolvidos no planejamento do uso e ocupação, de tal forma a evitar que o meio físico seja agredido de maneira tanto<br>implacável quanto irremediável. A esta metodologia serão adicionados Para realização de um mapeamento geotécnico coerente com a realidade brasileira, devem ser considerados os seguintes aspe

● **Este produto deverá servir como base e orientação aos futuros usuários, pois nele estão agrupados, tratados e analisados uma grande quantidade de informações sobre meio físico.**

● **A grande extensão territorial e a baixa densidade populacional de algumas regiões tornam imprescindível a realização do mapeamento geotécnico.**

● **A metodologia de mapeamento terá que ser adequada às condições sócio-econômicas nacionais, devendo, portanto, envolver volumes de recursos reduzidos se comparados com os gastos decorrentes da realização de prospecções geotécnicas.**

● Os mapeamentos geotécnicos deverão ser realizados em escalas compatíveis com os planos de desenvolvimento. As escalas mais apropriadas<br>para as regiões com baixa densidade populacional variam entre 1:250.000 e 1:100.000, **específicos.**

#### **2.7.2 1 Condições Básicas**

**As metodologias e sistemáticas a serem adotadas na realização do mapeamento geotécnico deverão sempre atender a duas premissas básicas, ou seja uma abordagem curativa ao mapeamento, quando já são constatados problemas decorrentes de uma ocupação inadequada, ou medidas preventivas e gerenciais com vistas a eliminar, ou pelo menos minimizar, futuros problemas. A [Figura 2.1](#page-97-0) ilustra os diversos procedimentos que deverão ser utilizados na elaboração dos mapas geotécnicos que visem atender cada uma destas premissas.**

#### **2.7.2.2 Documentos Gráficos**

**Para elaboração dos mapas geotécnicos são analisados, interpretados e integrados diversos documentos. Dentre estes, destacam-se os gráficos que podem ser classificados em mapas básicos fundamentais, mapas básicos opcionais, mapas auxiliares e cartas derivadas ou interpretativas.**

#### **2.7.2.2.1 Mapas Básicos Fundamentais**

Este conjunto de produtos deve fazer parte do pacote de informações sobre o meio físico necessárias a execução do mapa geotécnico, independentemente das<br>características ambientais da região a ser trabalhada.<br>Consideram-se

- **Carta Topográfica.**
- **Mapa Geológico.**
	- ❍ **Mapa do Substrato Geológico.**
	- ❍ **Mapa de Materiais Inconsolidados.**
	- ❍ **Mapa Estrutural.**
- **Mapa de Recursos Hídricos.**
	- ❍ **Mapa Hidrogeológico.**
	- ❍ **Mapa Hidrológico.**

#### **2.7.2.2.2 Mapas Básicos Opcionais**

**Neste grupo de dados gráficos estão inclusos uma grande variedade de produtos, podendo alguns até mesmo, serem considerados como fundamentais em função das características físicas da área trabalhada e dos objetivos do mapeamento geotécnico. Dentro deste grupo destacam-se os seguintes produtos:**

- **Mapa Geomorfológico.**
- **Mapa Pedológico.**
- **Mapa Geofísico.**
- **Carta de Declividade.**
- **Mapa Climático.**
- **Mapa Fitológico.**
- **Mapa das Bacias Hidrográficas.**
- **Mapa de Uso e Ocupação do Solo.**

❍ **Atual.**

#### ❍ **Prevista.**

#### **2.7.2.2.3 Mapas Auxiliares**

O produto auxiliar mais utilizado durante a confecção do mapa geotécnico é o mapa de documentação ou de dados e sua grande importância consiste no registro<br>das informações pré-existentes e/ou geradas durante a elaboração d **geoquímica, postos meteorológicos, perfis geológico-geotécnicos, sondagens, poços profundos, caminhamento.**

#### **2.7.2.2.4 Cartas Derivadas ou Interpretativas**

**As cartas derivadas ou interpretativas são resultado da análise e interpretação integrada de várias cartas básicas, sejam elas fundamentais ou opcionais. Como parte deste grupo de produtos, existem as cartas das condições geotécnicas, cartas de zoneamento geotécnico geral e cartas de zoneamento geotécnico específico.**

Nas cartas das condições geotécnicas o meio físico é caracterizado através da análise de seus atributos sem que exista a preocupação de se proceder um<br>zoneamento das áreas com condições similares, não se deve, portanto, en **elaborados em escalas menores que 1:100.000.**

As cartas de zoneamento geotécnico geral, têm como objetivo básico, delimitar as zonas que apresentem características geotécnicas homogêneas. Este<br>zoneamento, também considerado como multifinalidade, não considera qualquer

**As cartas de zoneamento geotécnico específico, também denominadas de cartas de aptidão, são geralmente elaboradas em escalas maiores que 1:50.000. Nestes** produtos são realizados zoneamentos geotécnicos dirigidos a um único tipo de ocupação do meio físico (fundação, irrigação, estradas, obras enterradas etc).<br>Dentre as cartas e zoneamento geotécnico específico mais usuais, t

- **Carta de Fundação.**
- **Carta de Potencial a Erosão.**
- **Carta de Escavabilidade.**
- **Carta de Potencial Agrícola.**
- **Carta de Disposição de Rejeitos e Resíduos.**
- **Carta de Potencial para Estocagem Subterrânea.**
- **Carta de Potencial de Movimentos de Massa.**
- **Carta de Potencial de Escoamento Superficial e Infiltração.**
- **Carta para Irrigação.**
- **Carta de Potencial a Corrosividade.**
- **Carta de Obras Viárias.**
- **Carta de Obras Enterradas.**
- **Carta de Potencialidade Mineral e de Materiais de Construção.**
- **Carta de Vulnerabilidade de Aqüíferos.**
- **Carta de Restrições Ambientais.**

#### **2.7.2.3 Atributos do Meio Físico**

**O meio físico corresponde a parcela do meio ambiente representada basicamente por uma grande variedade de rochas, solos e corpos d'água, todos associados a uma extensa gama de formas de relevo. As diferentes formas destes componentes do meio físico são caracterizadas através da repetição e arranjo de elementos menores que as compõem. Estes elementos básicos, ou atributos, podem resultar de dois grupos de processos naturais (Zuquette, 1993b).**

- **processos primários associados a origem dos corpos rochosos e das feições estruturais geológicas (falhas, fraturas, foliações, dobras etc).**
- **processos secundários responsáveis pela dinâmica do meio físico, pela origem dos perfis de alteração, pelos processos erosivos e deposicionais, pelo regime das águas e pela caracterização do relevo.**

**A Tabela 2.4 contempla os atributos mais utilizados na elaboração dos diversos produtos gráficos gerados a partir do mapeamento geotécnico.**

#### **2.7.2.3.1 Classificação dos Atributos**

Zuquette (1987) realça a importância da definição e identificação dos atributos necessários ao correto estabelecimento dos componentes que compõem os mapas<br>geotécnicos. Este procedimento tem que considerar a grande variabi **causa-efeito.**

**Entretanto estes atributos podem ser agrupados em:**

- **atributos de tempo que resultam nas unidades temporais definidas por linhas de tempo e determinadas por métodos de datação (paleontologia, geocronologia etc.);**
- **atributos de espaço que dão origem as unidades espaciais caracterizadas por limites físicos;**
- **atributos inerentes à qualidade ou às propriedades dos materiais tendo com resultado a definição das unidades tipológicas definidas por uma grande variedade de propriedades e**

● **atributos das relações entre objetos que resultam nas unidades de relação caracterizadas por varias relações de tempo e/ou geométricas.**

Tabela 2.4 - Informações do meio ambiente fundamentais ao planejamento. (\*) Atributos que devem ser pr

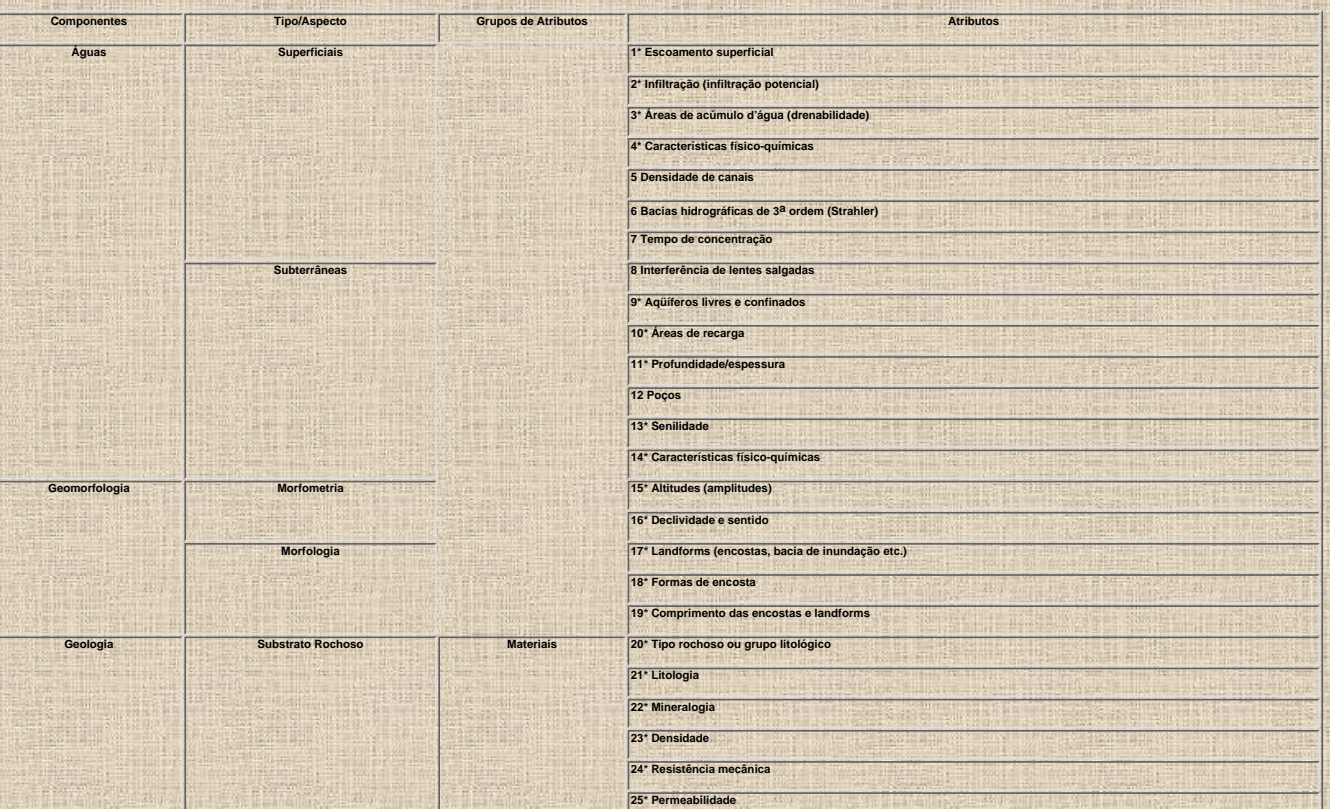

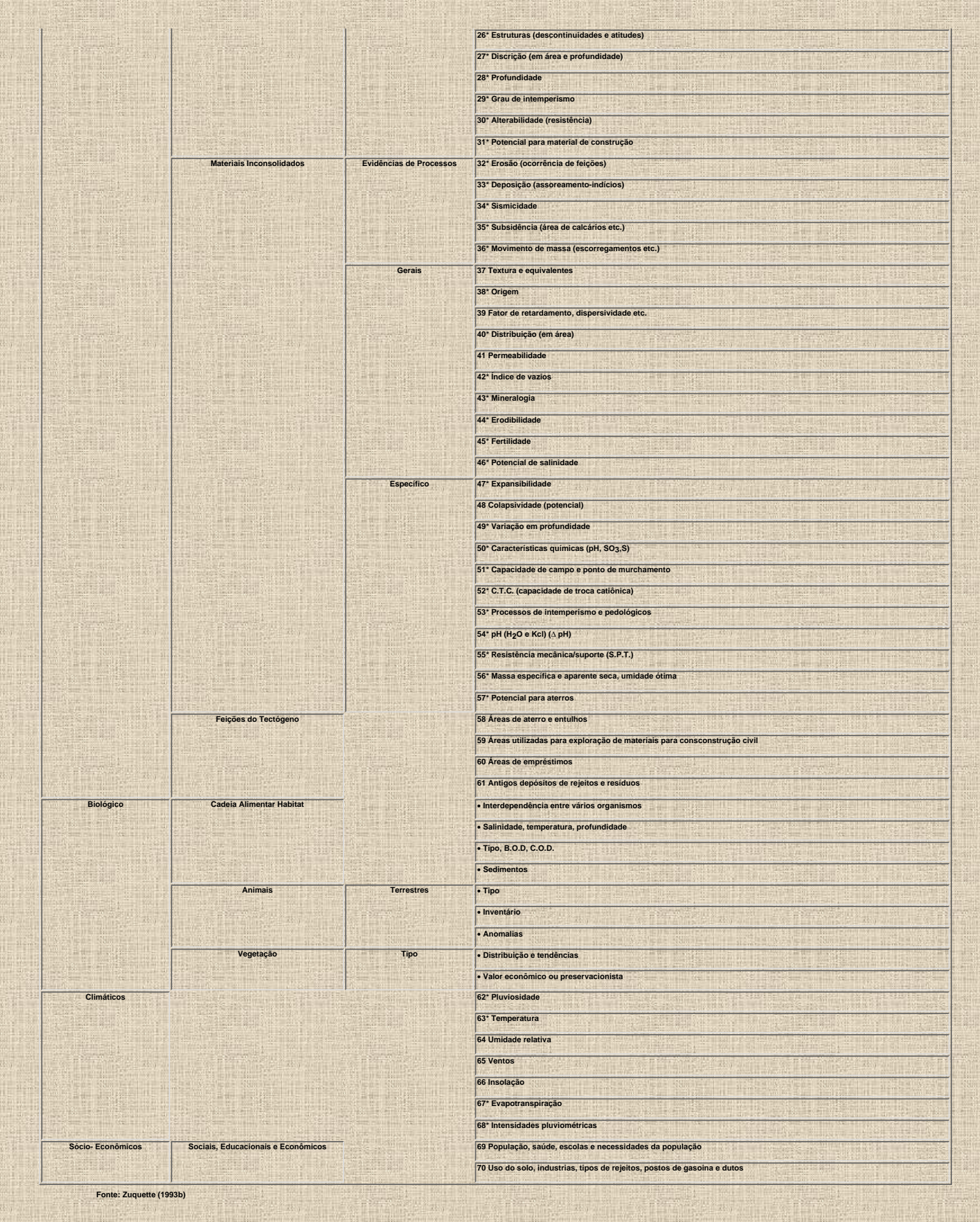

**2.7.2.3.2 Obtenção dos Atributos**

**Segundo Zuquette (1993b), a obtenção dos atributos pode ser efetuada através de três procedimentos básicos:**

- **Obtenção de atributos a partir do estabelecimento de malhas regulares.**
- **Obtenção através da consulta de documentos isolados para cada componente do meio físico e produzidos por diferentes equipes.**
- **Obtenção baseada num seqüencial básico.**

**A preocupação inicial que deve nortear a coleta dos atributos, consiste na representatividade das informações a serem coletadas. A determinação do número mínimo de pontos necessários a elaboração de um mapa geotécnico deve ser precedida por uma criteriosa análise variográfica, visto que, a grande maioria dos** atributos a serem utilizados, constituem-se de variáveis regionalizadas, ou seja, apresentam uma distribuição espacial e mantêm correlação entre si.<br>Os atributos utilizados para elaboração dos mapas geotécnicos podem ser o limitam a fornecer valores estimados, como é o caso da determinação do tempo de concentração de uma bacia hidrográfica, até métodos laboratoriais que<br>carecem da utilização de instrumentais sofisticados, tais como o esclerô **rocha.**

**Tabela 2.5 - Formas e métodos mais adequados para obtenção dos atributos. (A) zoneamento ambiental, (B) mapeamento geotécnico básico, (E) erosão e (Z) zoneamento geoambiental**

**Componentes Tipo/Aspecto Atributos Formas de Obtenção Finalidade**

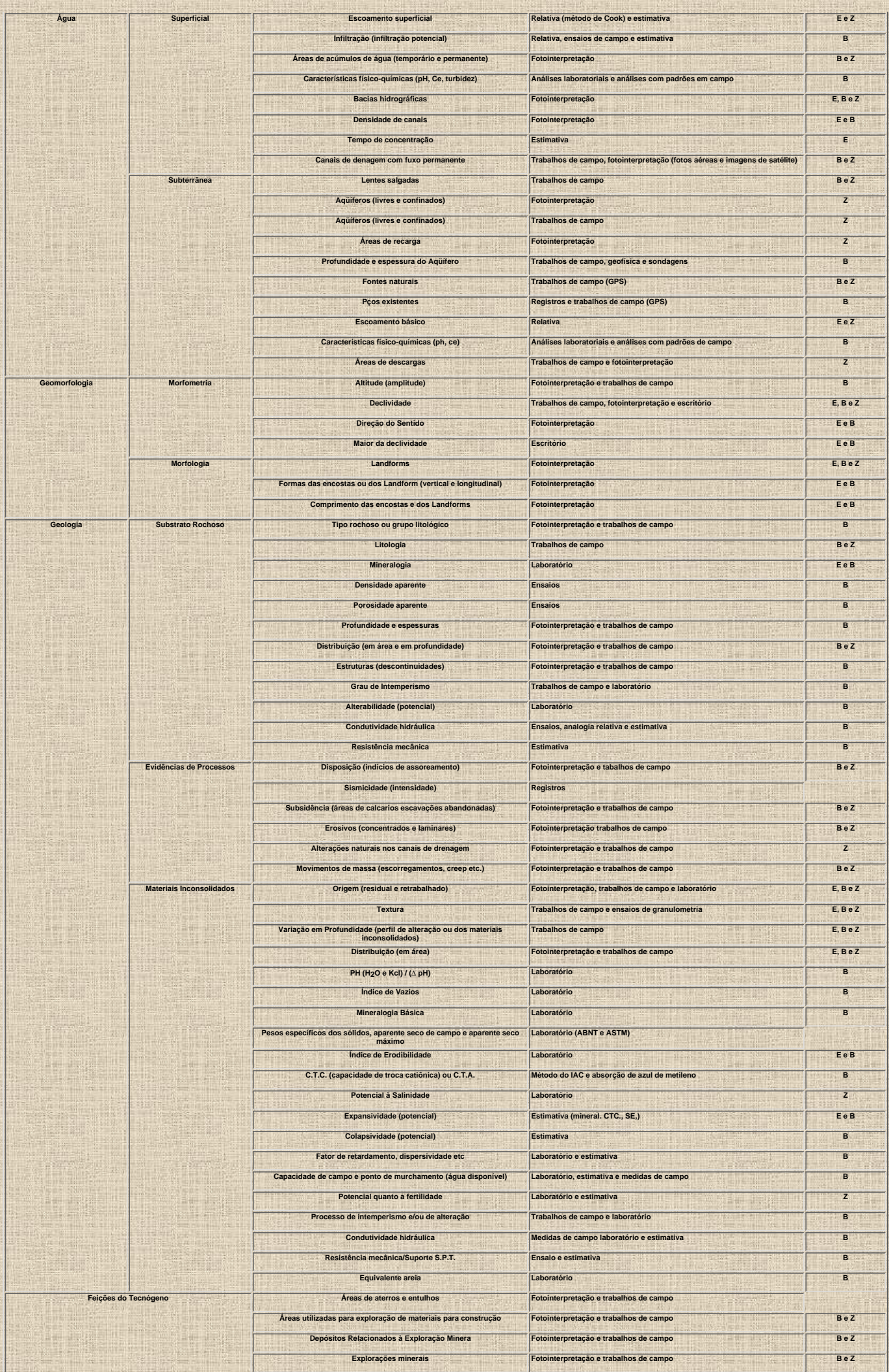

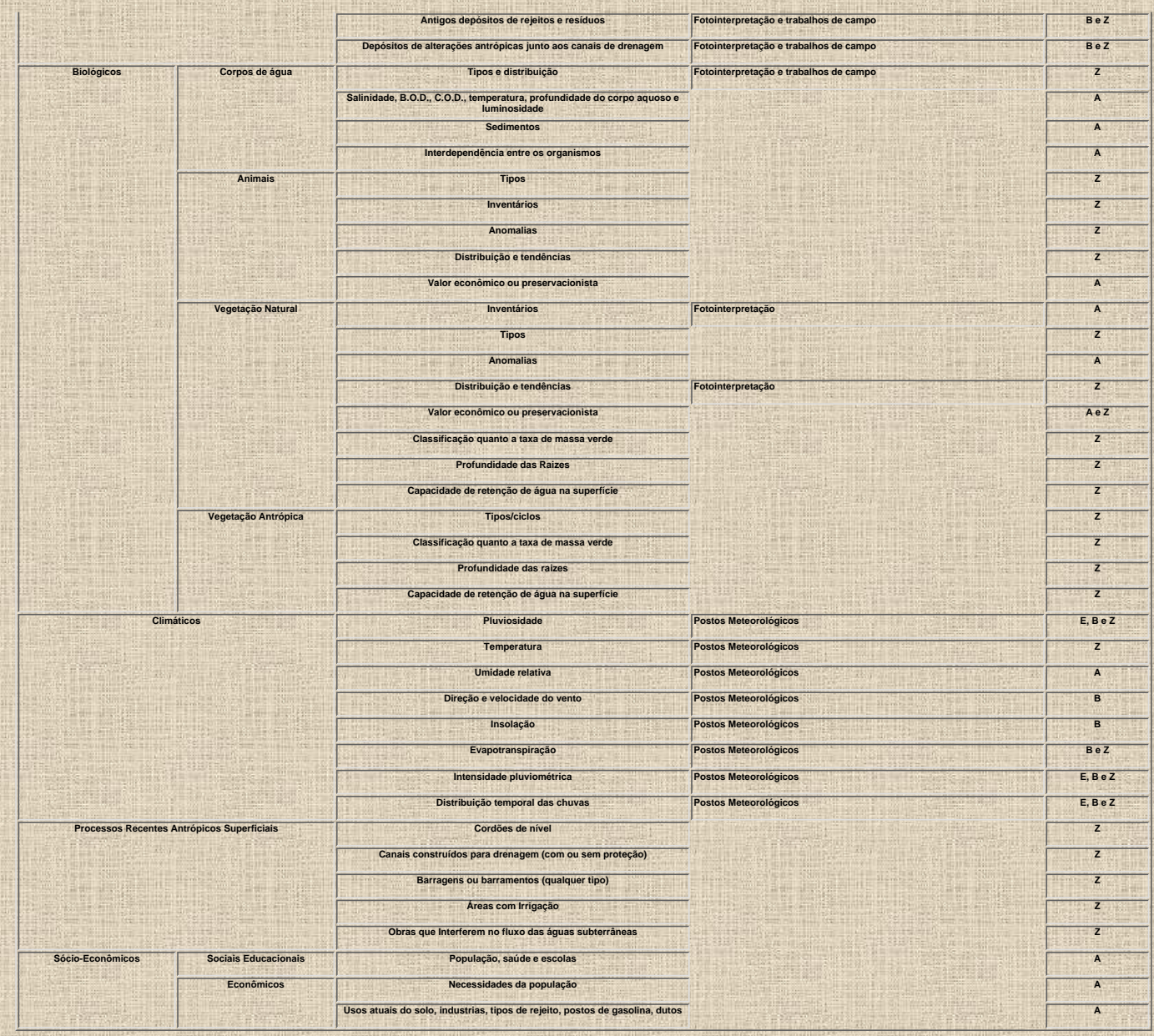

2.7.2.3.3 Atributos Utilizados na Elaboração das Cartas Derivadas ou Interpretativas<br>Para elaboração das cartas derivadas ou interpretativas são analisados, interpretados e interrelacionados vários conjuntos de atributos,

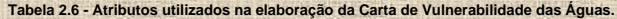

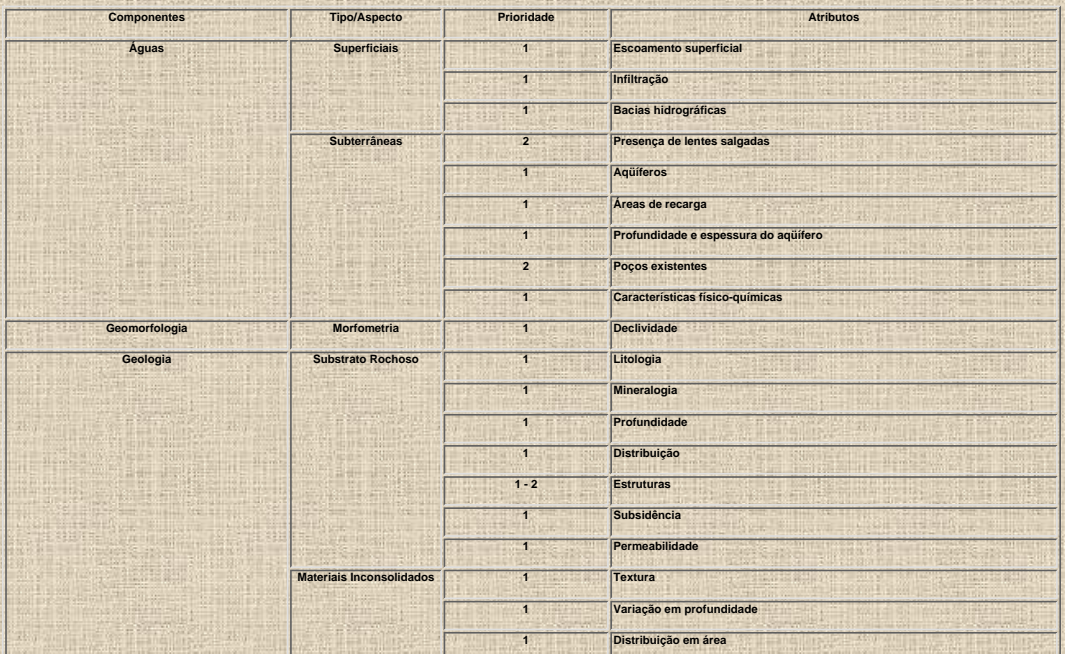

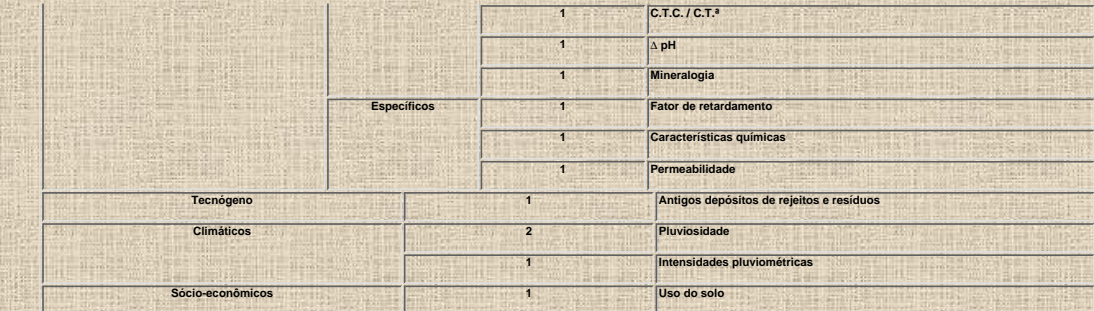

**Tabela 2.7 Atributos utilizados na elaboração da Carta Para Estocagem Subterrânea.**

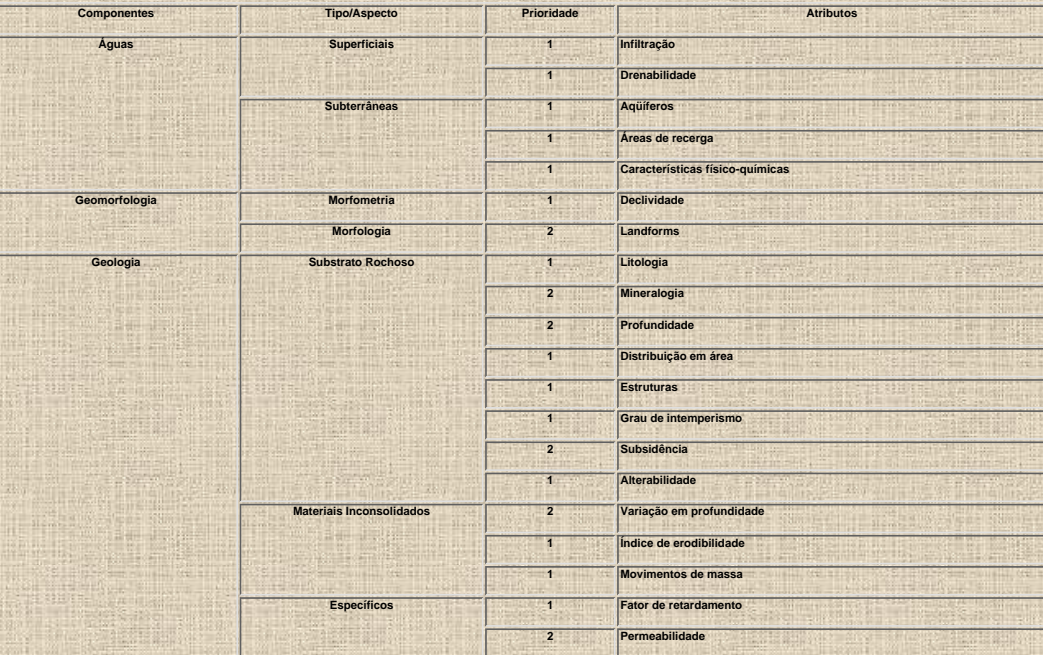

**Fonte: Zuquette (1993b)**

**Tabela 2.8 - Atributos utilizados na elaboração da Carta de Potencial para Ocorrência de Movimentos de Massa.**

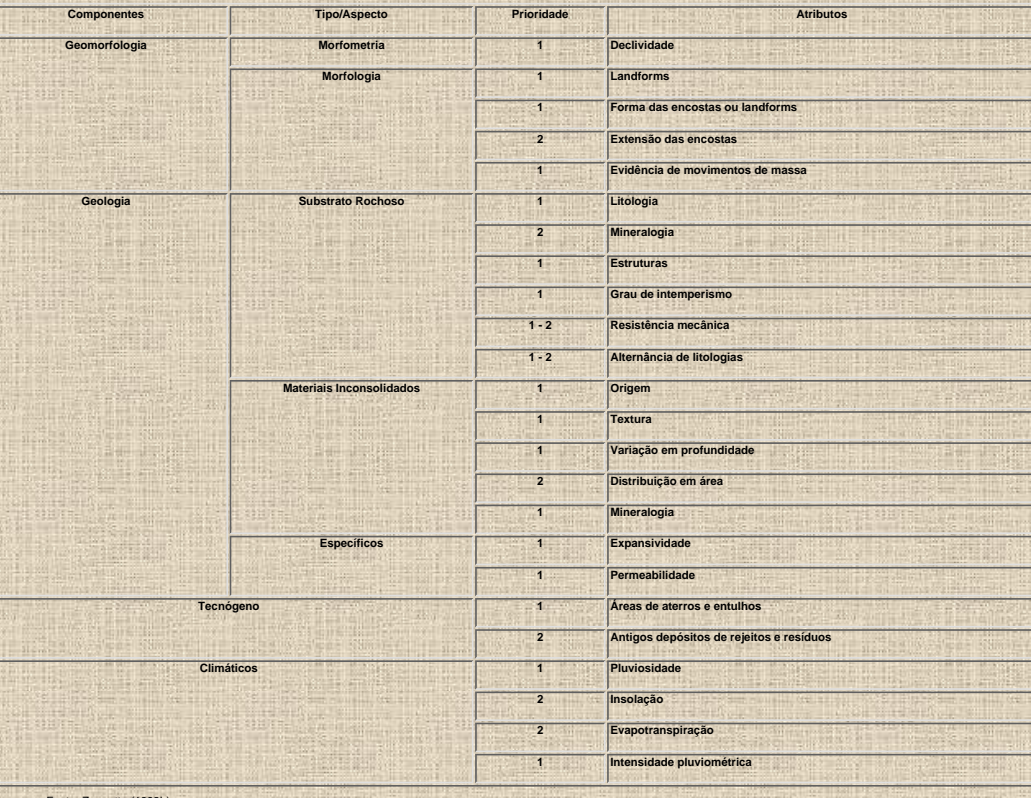

Fonte: Zuquette (1993b)

**Tabela 2.9 - Atributos utilizados na elaboração da Carta de Potencial para Ocupação Agrícola.**

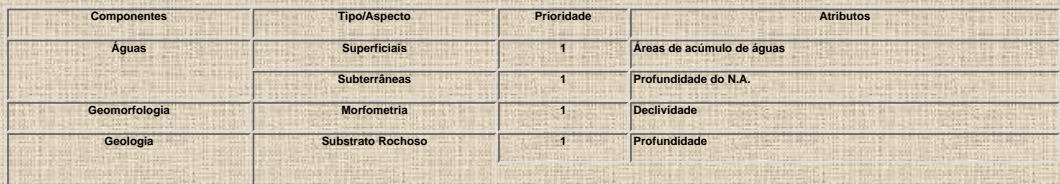

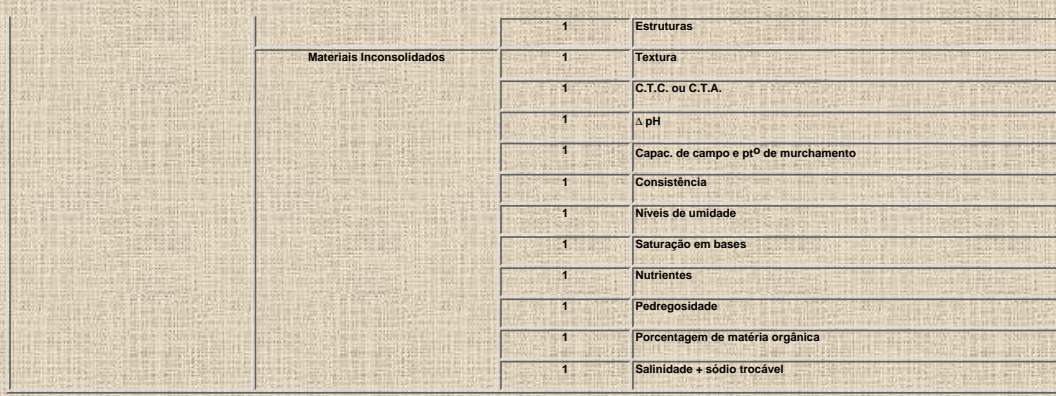

# **Tabela 2.10 - Atributos utilizados na elaboração da Carta de Potencial Mineral.**

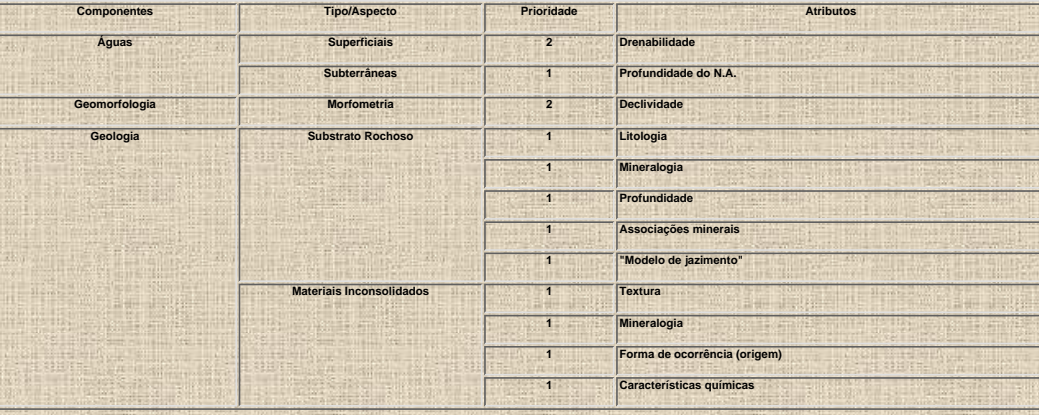

Fonte: Zuquette (1993b) **Tabela 2.11 - Atributos utilizados na elaboração da Carta de Potencial de Materiais para Construção Civil.**

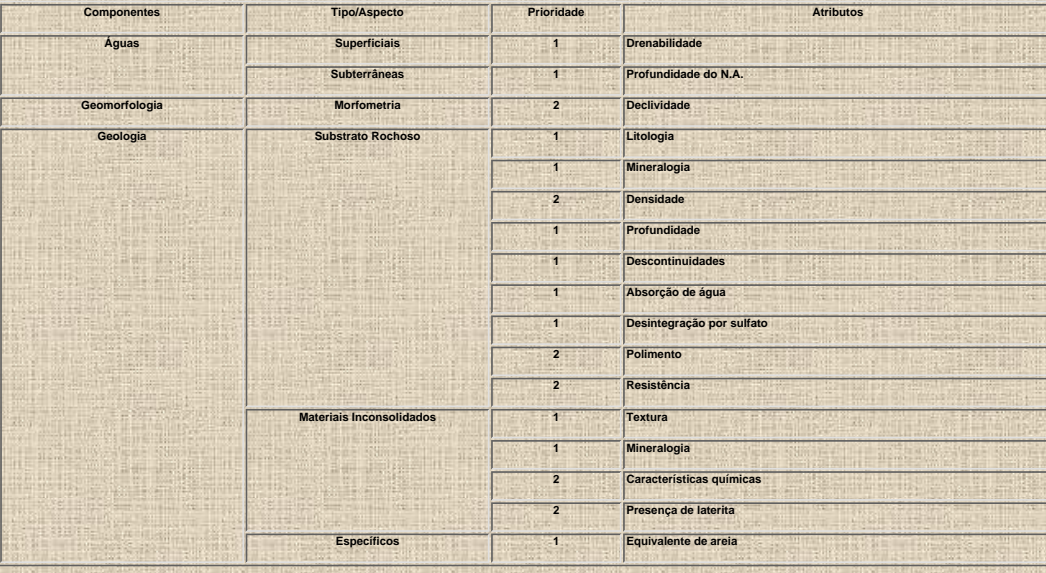

Fonte: Zuquette (1993b)

# **Tabela 2.12 - Atributos utilizados na elaboração da Carta de Fundações.**

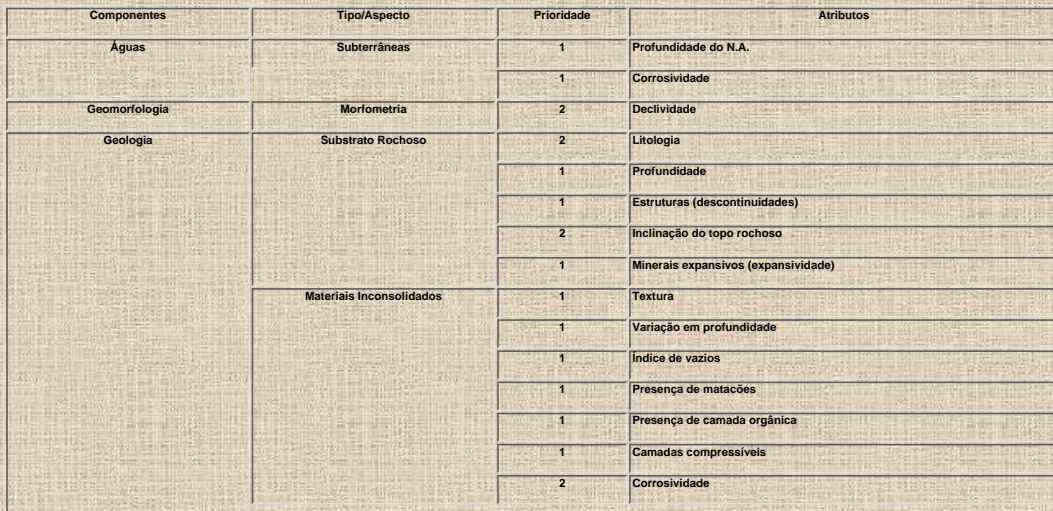

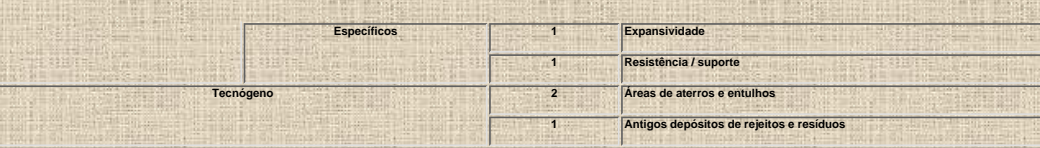

Tabela 2.13 - Atributos utilizados na elaboração da Carta de Es

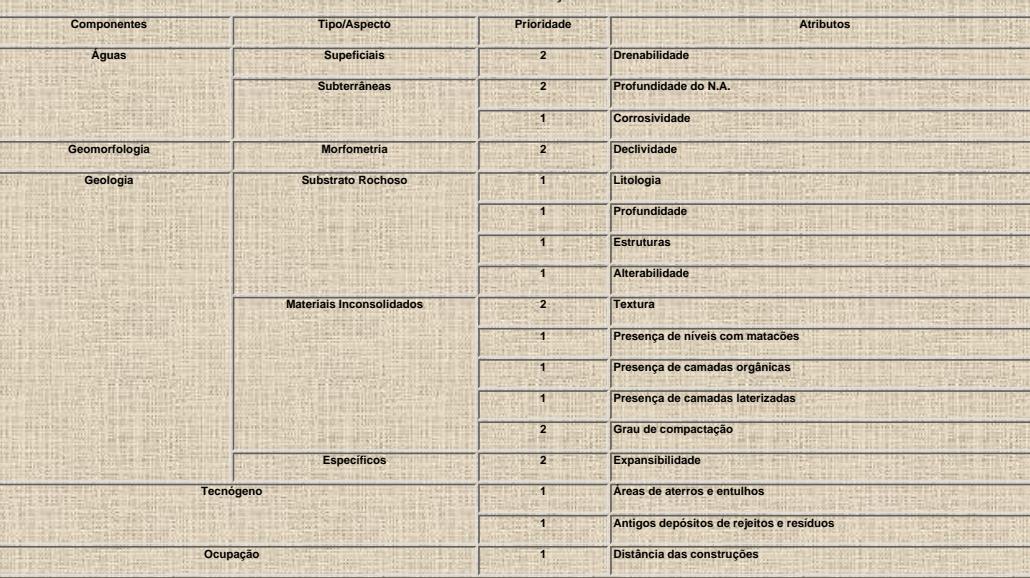

**Fonte: Zuquette (1993b)**

**Tabela 2.14 - Atributos utilizados na elaboração da Carta de Estradas.**

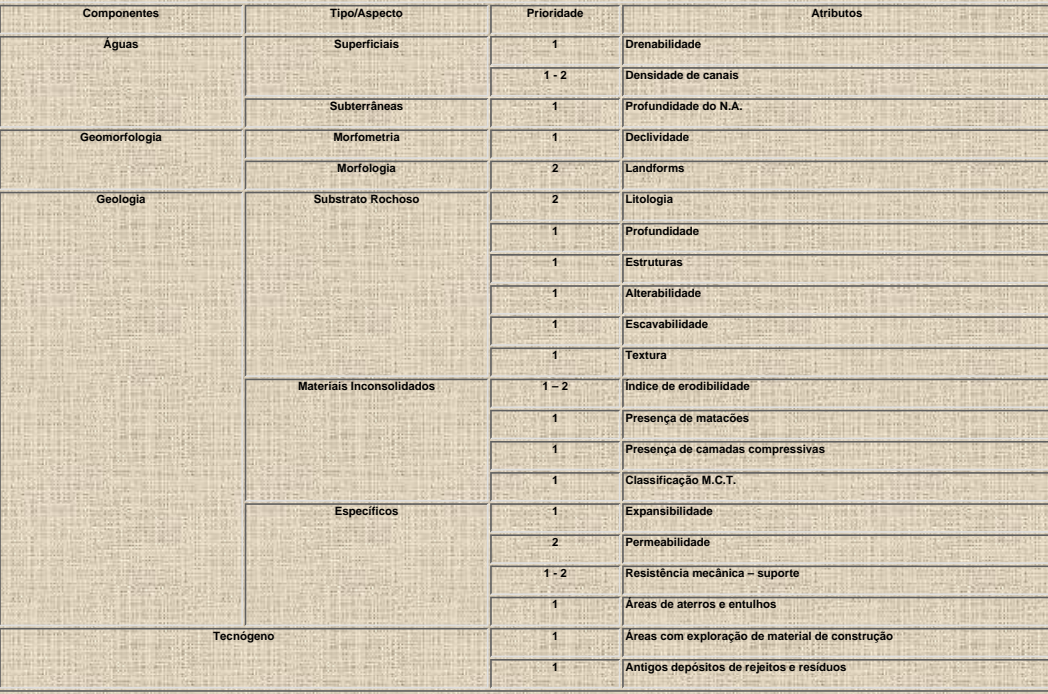

**Fonte: Zuquette (1993b)**

## **Tabela 2.15 - Atributos utilizados na elaboração da Carta de Potencial à Corrosividade.**

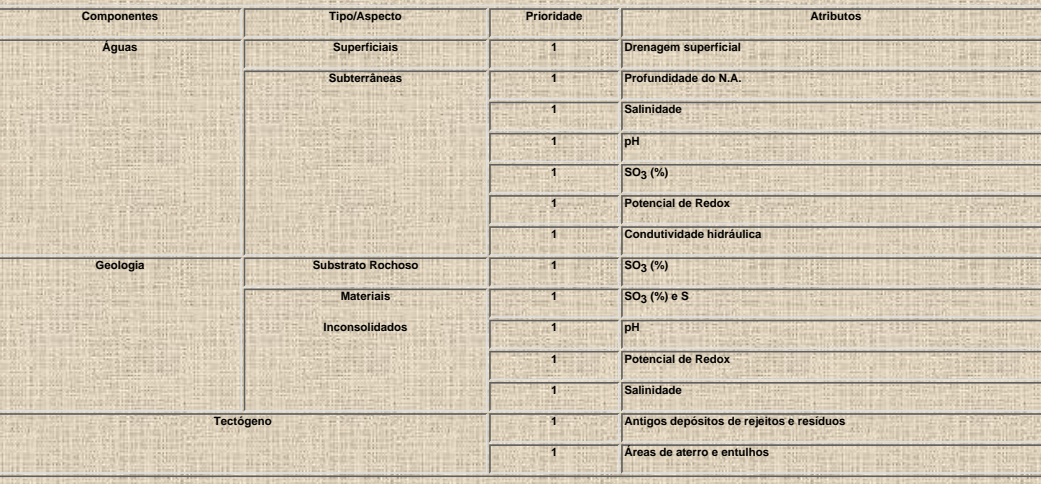

Fonte: Zuquette (1993b)

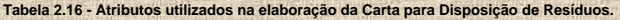

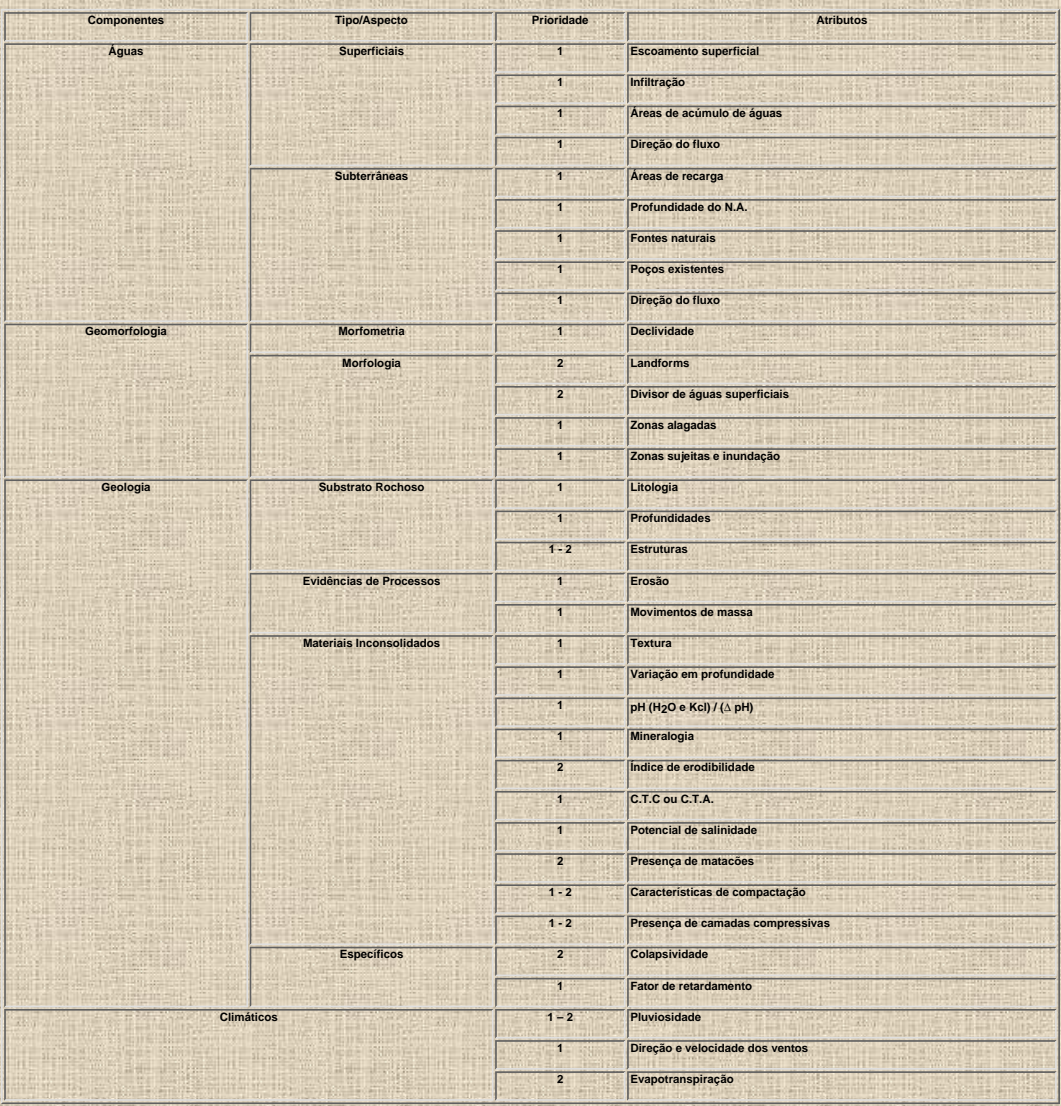

## **Tabela 2.17 - Atributos utilizados na elaboração da Carta para Exploração das Águas.**

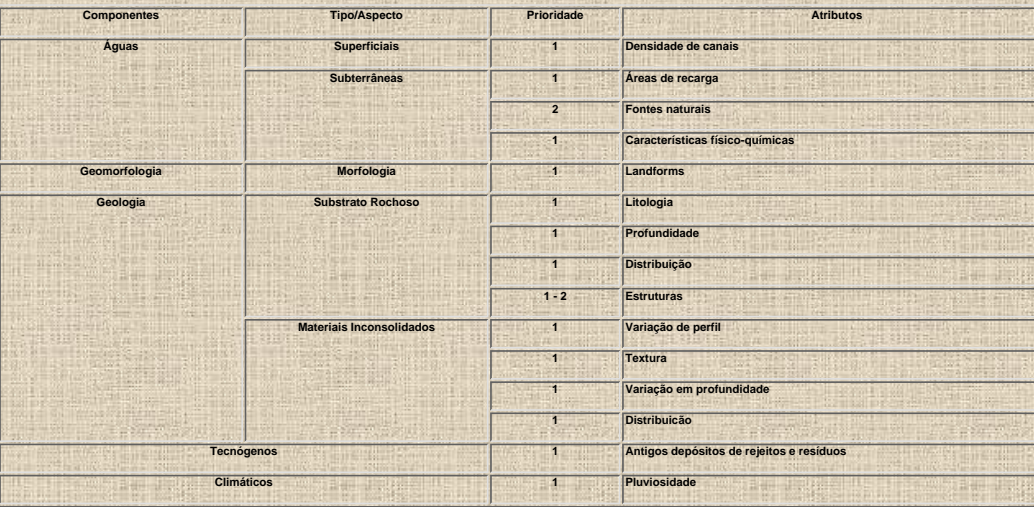

**Fonte: Zuquette (1993b) Tabela 2.18 - Atributos utilizados na elaboração da Carta de Escoamento Superficial e Infiltração.**

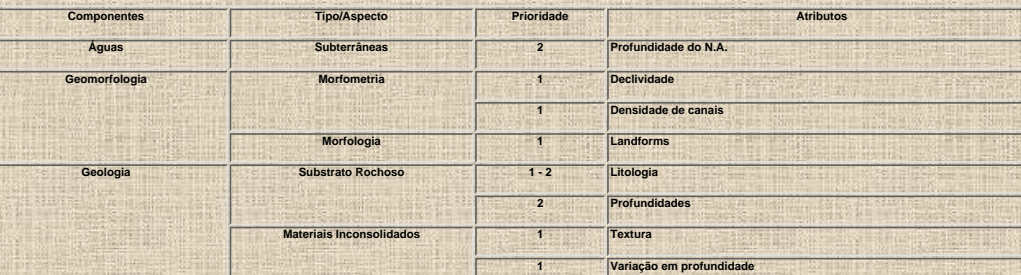

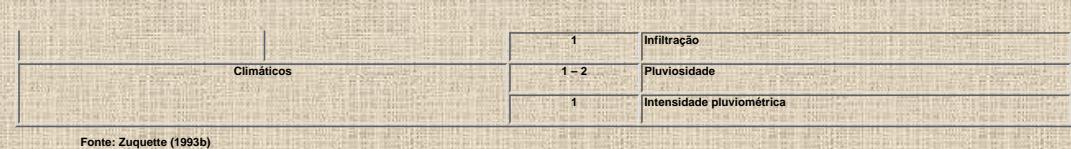

**Tabela 2.19 - Atributos utilizados na elaboração da Carta de Potencial de Risco a Erosão.**

<u> Taga Shekar</u>

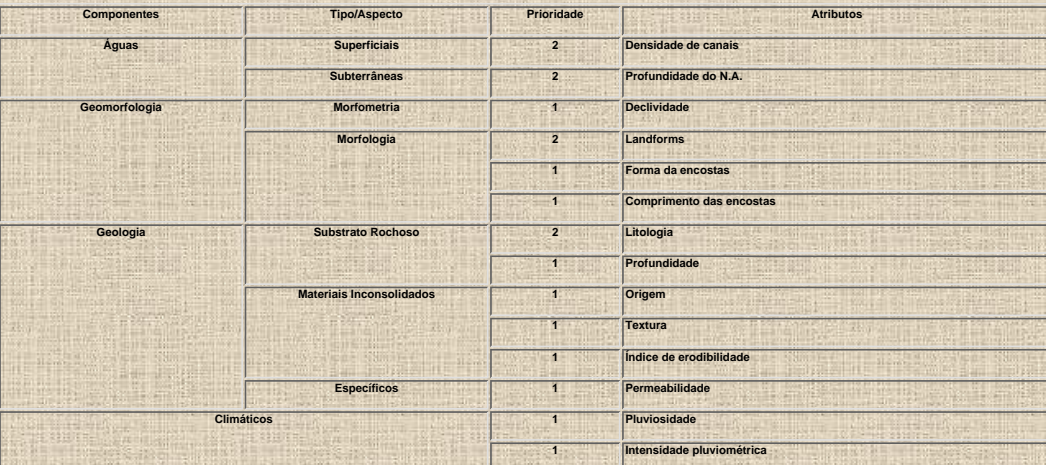

**Fonte: Zuquette (1993b)**

# <span id="page-26-0"></span>**3 REVISÃO BIBLIOGRÁFICA**

**Tendo em vista a grande quantidade de artigos analisados como parte desta revisão bibliográfica, optou-se em agrupá-los cronologicamente conforme o tema em que mais se adequassem, visando desta maneira facilitar a consulta deste capítulo.**

# **3.1 Cartografia Geotécnica**

**Infanti Junior (1976) considerou que a Geologia de Planejamento deve abranger as seguintes áreas de atuação: definição das limitações do ambiente físico, planejamento técnico para uma utilização mais racional, segura e econômica do meio físico, participação em projetos voltados ao planejamento do uso do solo, elaboração de normas e a fiscalização do uso e participação na elaboração de métodos de recuperação e controle de processos de degradação ambiental.**

**Prandini (1976) afirmou que a Geologia de Planejamento, além de subsidiar a gestão do uso territorial e urbano, deve participar de programas de recuperação e controle de áreas degradadas. Este autor agrupou os principais problemas decorrentes de uma inadequada ocupação do meio físico em três categorias: os associados à erodibilidade, aos movimentos de massa e ao abastecimento d'água.**

**Zaratin (1976) apresentou os resultados obtidos nos estudos da fisiografia aplicados na determinação da aptidão do sítio metropolitano à expansão urbana. Neste estudo, que fez parte do Plano de Desenvolvimento Integrado da Grande São Paulo, foram analisados os seguintes elementos do meio físico: compartimentação geomorfológica, geologia, declividade, solos, vegetação, regime pluviométrico e os índices de poluição do ar, do solo e da água**

**Constanzo Junior et al. (1978) estabeleceram um panorama geotécnico preliminar das unidades geológicas mapeadas na Região de Santa Maria-RS em função da determinação de algumas de suas características físicas (resistência a escavação, capacidade de suporte, água subterrânea, erodibilidade, estabilidade de taludes naturais e características de fundação).**

**Maciel Filho (1978) realizou um mapeamento geotécnico em Santa Maria-RS com objetivo de estabelecer critérios práticos para a solução de problemas comuns às administrações municipais brasileiras e decorrentes de uma inadequada ocupação territorial, tais como: formação de boçorocas e comprometimento da qualidade e quantidade das águas subterrâneas.**

**Prandini et al. (1978) elaboraram uma carta geotécnica que abrangeu uma faixa adjacente ao canal do Rio Tietê a partir da compilação e tratamento de dados geológicos e geotécnicos prévios. Esta carta foi considerada um documento de grande importância estratégica ao desenvolvimento de serviços públicos na Cidade de São Paulo. Siegnemartin & Fúlfaro (1981) publicaram um trabalho, realizado na área urbana de Ribeirão Preto-SP, que estabeleceu o uso dos materiais de cobertura frente a parâmetros de aptidão (fundações, escavabilidade, resistência ao cisalhamento, instalação de sistemas de saneamento, drenabilidade etc.).**

**Hutchinson (1983) estudou deslizamentos em cinco falésias situadas na costa sul da Inglaterra e que são constituídas por um estrato competente sobreposto a uma camada de argila dura e fraturada. Estas estruturas de colapso podem ocorrer quando a camada de argila situa-se acima (zona S), abaixo (zona M) ou coincidente com o nível médio do mar (zona Z). Geralmente os deslizamentos costeiros translacionais mais importantes ocorrem na zona Z. A localização, largura e número de deslizamentos que ocorrem nesta zona, são, provavelmente, uma importante função da altura e natureza da falésia, grau de mergulho da costa, alcance da maré, energia das ondas que alcançam a costa e grau de atividade dos deslizamentos.**

**Barroso & Cabral (1984) enfatizaram a necessidade da adoção de uma abordagem geotécnica nos mapeamentos geológicos sistemáticos, facultado, desta maneira, a obtenção de informações adicionais referentes aos materiais naturais de construção. Ferrante & Gandolfi (1984) apresentaram uma metodologia fotointerpretativa destinada a elaboração de cartas temáticas básicas (permeabilidade, uso de solo e**

**geológico-geotécnica) que analisadas juntamente com a carta de declividade, permitiu prever eventuais ocorrências de problemas de instabilidade de taludes, aumento de processos erosivos e de assoreamento, além de fornecer subsídios técnicos indispensáveis a prevenção de contaminação química das águas e do solos.**

**Pedroto & Barroso (1984b) propuseram a confecção de um mapa de planejamento de uso do solo em áreas dos municípios de Saquarema e Maricá–RJ.a partir da complementação ou justaposição do mapa geológico-geotécnico ao mapa de declividade, objetivando obter** **informações inerentes ao meio físico, tais como: drenabilidade, adequabilidade a implantação de fossas sépticas, condições de abastecimento d'água, instabilidade de solos e condições de fundação.**

**Zuquette & Gandolfi (1984a) elaboraram cartas básicas da região da Grande Cuiabá-MT (substrato rochoso, materiais de cobertura, declividade e hidrogeologia) para serem utilizadas no mapeamento geotécnico, além de apreciarem as condições geotécnicas do meio físico no tocante a diversos tipos de ocupação (fundações, escavabilidade, permeabilidade, escavabilidade, traficabilidade, instalação de equipamentos sépticos e uso de materiais para construção civil).**

**Zuquette & Gandolfi (1984b), denunciaram, ainda, a existência de vários tipos de problemas ambientais na região sudeste de Mato Grosso em decorrência da inadequada ocupação do meio físico.**

**Ávila et al. (1987a) confeccionaram um mapa geotécnico (1:10.000) como parte integrante do projeto "Planejamento de Uso e Ocupação do Solo Urbano e Rural do Município de Itapeví–São Paulo", baseando-se fundamentalmente, na interpretação integrada de elementos do meio físico (geologia, geomorfologia e pedologia).**

**Ávila et al. (1987b) elaboraram a Carta Geotécnica do Município de São Paulo a partir da identificação de áreas geotecnicamente homogêneas, analisando dados geológicos, geomorfológicos, pedológicos e de uso e ocupação do solo.**

**Barroso et al. (1987) estudando a encosta da Favela de Santa Marta-RJ, propuseram algumas soluções para problemas relacionados à queda, rolamentos ou deslizamentos de blocos; acúmulos de blocos, ocorrência de lascas, instabilidade de taludes, disposição de lixo e depósitos de tálus ou colúvio em contato com a escarpa rochosa.**

**Fernandes et al. (1987) revisaram a Carta Geotécnica da Região Metropolitana de São Paulo e confeccionaram uma carta de aptidão física ao assentamento urbano, destinada a melhorar as condições de parcelamento territorial, orientar a elaboração das legislações de uso e ocupação do solo e preparação de planos diretores.**

**Pejon & Rodrigues (1987) discorreram sobre a elaboração das cartas de adequabilidade à fundações, obras viárias e a disposição de rejeitos, como parte de uma análise geológico-geotécnica realizada na região de Araraquara - SP.**

**Zuquette & Gandolfi (1987a) sugeriram uma metodologia para elaboração de cartas de rejeitos sépticos baseada na análise de atributos do meio físico (declividade, material inconsolidado, profundidade do nível d'água, profundidade e características do substrato rochoso, evaporação, escoamento superficial, pluviosidade e a existência de camadas compressivas).**

**Zuquette & Gandolfi (1987b) propuseram uma metodologia de mapeamento geotécnico dirigida a áreas municipais. Nesta metodologia, as possíveis formas de ocupação (fundações, escavações, disposição de rejeitos, estradas, obras enterradas etc.) seriam confrontadas com os atributos do meio físico (tipo de material, natureza e perfil dos materiais, espessura dos materiais, profundidade do nível d'água, declividade etc.) tendo-se sempre em mente as limitações técnicas para obtenção destes atributos.**

**Aguair & Gandolfi (1990) ao desenvolverem o mapeamento geotécnico da área de expansão urbana de São Carlos-SP, elaboraram as seguintes cartas interpretativas: erodibilidade, escavabilidade, disposição de rejeitos sépticos, materiais de construção, obras enterradas e obras viárias de carta de orientação. Deste trabalho, os autores concluíram que a área trabalhada exibe boas condições para escavações, obras enterradas, construção de obras viárias e extração de materiais para construção civil. Entretanto, apresenta baixas aptidões para disposição de rejeitos sépticos e aterros sanitários.**

**Augusto Filho & Almeida (1990) divulgaram a metodologia utilizada na elaboração da Carta Geotécnica da Serra do Mar que possibilitou a identificação de dezoito classes homogêneas quanto ao grau de susceptibilidade a escorregamentos translacionais em solos. Este resultado foi obtido através da análise conjunta de três condicionantes básicos (vegetação, declividade e tipologia da encosta).**

**Cerri (1990) propôs a elaboração de cartas de conflito de uso onde seriam delimitadas as áreas onde se praticou o uso inadequado do solo e onde ocorressem problemas de ordem geológico-geotécnica, visto que estas intervenções podem acarretar situações de conflito ou de risco.**

**Cerri et al. (1990a) desenvolveram estudos voltados para a identificação de áreas sujeitas a processos de instabilidade no trecho paulista da Serra do Mar, propondo medidas peculiares para cada caso, de forma a prevenir, reduzir ou até mesmo eliminar a ocorrência destes riscos geológicos. Da execução destes estudos, os autores concluíram que o principal elemento deflagrador dos processos de escorregamentos são as chuvas. Foi proposta nesta ocasião, a elaboração de uma carta geotécnica para as áreas urbanas de**

**maneira a subsidiar os Planos Diretores Municipais.**

**Cerri et al. (1990 b) apresentaram, ainda, um roteiro metodológico destinado a elaboração de cartas de risco geológico.**

**Lima Filho & Alheiros (1990) estudando dois níveis de terraços marinhos (Pleistocênico e Holocênico) na planície do Recife, concluíram que as argilas AT (Argilas Transicionais) poderiam ser individualizadas das argilas SFL (Sistema Flúvio-Lagunares) com base nos dados de SPT.**

**Maretti & Rodrigues (1990) apresentaram uma metodologia voltada a cartografia geotécnica para a região estuarino-lagunar de Iguape-Cananéia-RJ utilizando a metodologia PUCE e considerando a geomorfologia como indicador mais significativo na compartimentação dos terrenos. Outros indicadores utilizados e com graus de importância sucessivamente inferiores foram as informações geológicas, pedológicas, de declividade, de inundabilidade e de mobilidade costeira.**

**Prandini et al. (1990) enfatizaram a contribuição da Geologia de Engenharia como parte de uma política de enfrentamento aos acidentes geológicos de caráter, tanto emergencial quanto preventivo, através da elaboração de cartas geotécnicas.**

**Souza (1990) apresentou um manual de fundamentos cartográficos e as diretrizes gerais para elaboração de mapas geológicos, geomorfológicos e geotécnicos. Neste trabalho são abordadas, dentre outros assuntos, as diferenças conceituais entre os mapas, cartas, folhas e plantas.**

**Zuquette et al. (1990) agruparam os riscos geológicos em quatro grupos básicos em função das condicionantes que lhes dão origem. (1) riscos relacionados a fenômenos naturais, independente da forma de ocupação, (2) riscos associados a fenômenos naturais induzidos pela ocupação em áreas potencialmente problemáticas, (3) riscos provocados por uma ocupação inadequada em áreas potencialmente sem problemas e (4) riscos decorrentes de limitações do meio físico plenamente contornáveis porém desconhecidas antes da ocupação.**

**Zuquette & Gandolfi (1990) divulgaram os resultados do mapeamento geotécnico da Folha Campinas-SP (1:50.000) e que indicaram áreas onde a ocupação deve ser evitada em função da existência de, pelo menos, um dos fatores limitantes identificados (declividade, hidromorfismo, erodibilidade e possibilidade de irrigação).**

**Augusto Filho (1993) propôs que para elaboração das cartas de risco, deveriam ser tomadas as seguintes preocupações: formulação do modelo fenomenológico do processo geológico, elaboração de duas cartas de risco (caracterização/tipologia dos processos geológicos e determinação dos dados), utilização de mais de uma escala de análise, adoção do modelo proposto pela UNDRO (United Nations Disaster Relief Co-Ordinator), utilização da retroanálise e adequação a realidade sócio-econômica e a legislação brasileiras.**

**Gusmão Filho (1993) apresenta uma caracterização dos riscos geológicos mais freqüentemente constatados em Recife-PE, via de regra provocados por um crescimento urbano não planejado que expandiu os limites da cidade além dos domínios do mar, rios e mangues. Dentre as conseqüências mais óbvias desta ocupação desordenada destacam-se os deslizamentos, subsidência de aterros, contaminação de recursos hídricos, inundação, erosão marinha e assoreamento.**

**Zuquette (1993a) apresentou algumas propostas metodológicas para elaboração de cartas de eventos (***hazards***) e de riscos, tais como ZERMOS (1973), Stevenson (1978/1984) e Einstein (1982/1988).**

**Lollo (1995) aplicou a técnica de avaliação de terrenos na quadrícula de Campinas-SP em dois níveis hierárquicos de "landform" e a considerou altamente compatível com as condições locais, visto que não só os sistemas de terrenos apresentaram íntima relação com o substrato rochoso mas as unidades de relevo também mostraram-se coincidentes com as condições específicas dos materiais inconsolidados.**

**Barroso et al. (1996) propuseram um diagnóstico ambiental a partir da análise do mapeamento geológico geotécnico no sistema lagunar de Piratinga-Itaipú e bacias hidrográficas adjacentes. Neste trabalho foi dada atenção especial às principais conseqüências da ocupação inadequada tais como, erosão, assoreamento flúvio-lacustre, inundação e poluição dos recursos hídricos.**

**Bastos & Alves (1996) realizaram o mapeamento geotécnico da porção sul da Planície Costeira do Rio Grande do Sul a partir da análise de dados geológicos e pedológicos complementados por trabalhos de campo. Neste trabalho, foram estabelecidas as características geotécnicas das unidades mapeadas, assim como suas aptidões (construção de fossas sépticas, estradas e fundações), recomendações e limitações. Brollo et al. (1996) elaboraram um diagnóstico do meio físico que identificou oito unidades** **definidas em função de suas características geológicas, geomorfológicas e de fragilidade do terreno. Neste trabalho, baseado na análise da carta geotécnica da Bacia do rio Piracicaba-SP, foram determinadas as aptidões do meio físico quanto a potencialidade dos minerais industriais, potencialidade das águas subterrâneas, susceptibilidade à erosão, diagnóstico de áreas degradadas e a identificação das áreas mais adequadas a disposição de lixo doméstico.**

**Cerri et al. (1996) propõem a realização do método de detalhamento progressivo para elaboração de cartas e mapas geotécnicos de áreas urbanas que consiste na execução dos trabalhos em três etapas sucessivas. A primeira etapa corresponde a elaboração de cartas e/ou mapas geotécnicos (1:50.000-1:25.000) em áreas de interesse do urbano; na segunda etapa serão confeccionados cartas e/ou mapas geotécnicos (1:10.000-1:5.000) com objetivo de detalhar áreas sugeridas na etapa anterior e na terceira etapa serão realizados estudos geológico-geotécnicos específicos e locais (1:5.000) com vistas a quantificação dos parâmetros geológico-geotécnicos.**

**Leite & Zuquette (1996) apresentaram um trabalho que consideram fundamental à elaboração de uma carta de susceptibilidade à contaminação de águas subsuperficiais, a análise de atributos geológicos (caracterizar o substrato rochoso e os materiais inconsolidados), hidrogeológicos (caracterizar os aqüíferos, áreas de recarga, profundidade/flutuações do nível d'água, direção/sentido do fluxo e possibilidade de contaminações prévias), hidrológicos (caracterizar as bacias hidrográficas), geomorfológicos (declividade), geoquímicos, climatológicos (precipitação e evapotranspiração) e geotécnicas (alterabilidade dos materiais, determinação índice de vazios, da massa específica seca e da massa específica dos sólidos, teor de umidade de campo, características de compactação, permeabilidade, compressividade, colapsividade, capacidade de retenção de contaminantes, capacidade de suporte, movimentos de massa, erodibilidade e potencial hidrogeniônico), além de informações complementares tais como: localização de poços tubulares, das fontes contaminantes e de aeroportos.**

**Liporaci et al. (1996) confeccionaram a Carta de Riscos Geológicos da área urbana e de expansão de Poços de Caldas-MG, considerando como principais fatores, as características geológicas, geomorfológicas e geotécnicas, além dos processos geodinâmicos externos e internos. Neste trabalho, foram identificadas sem risco geológico, áreas com baixo potencial de risco geológico e áreas com alto potencial de risco geológico.**

**Lollo & Zuquette (1996) aplicaram a técnica de avaliação de terreno na quadrícula de Campinas-SP a partir da identificação dos "landforms" e da interpretação do seu significado em função dos materiais que lhes são associados. Deste trabalho, foram identificadas sete sistemas de terreno e vinte e seis unidade de terreno.**

**Nishiyama & Zuquette (1996) utilizaram técnicas de avaliação do meio físico destinadas a caracterização dos materiais inconsolidados residuais e retrabalhados, a partir de uma avaliação conjunta envolvendo as formas de relevo e os processos atuantes (geológicos, geomorfológicos, pedológicos, hidrológicos e hidrogeológicos), além das características observáveis em fotografias aéreas e em trabalhos de campo. A técnica de avaliação adotada, que considerou dois níveis hierárquicos (sistemas e unidades de relevo), identificou 20 unidades de materiais inconsolidados (9 residuais e 11 retrabalhados) Romão & Souza (1996) desenvolveram o mapeamento geotécnico da região de Águas Claras-DF, a partir da análise conjunta de cartas básicas do meio físico (geologia, pedologia, materiais inconsolidados, substrato rochoso, declividade, hipsometria e feições de relevo) através da utilização de técnicas de geoprocessamento. Deste mapeamento foram geradas as cartas de erodibilidade, fundações, escavabilidade, disposição de rejeitos e obras viárias, além do zoneamento geotécnico geral.**

**Pfaltzgraff et al. (1996) elaboraram o mapa de indicadores de riscos geotécnicos do município de Jaboatão dos Guararapes-PE a partir da análise conjunta de outros produtos temáticos, tais como: carta topográfica, mapa geológico, mapa geomorfológico, mapa hidrogeológico, mapa de solos, mapa de vegetação, mapa de declividade e mapa de erodibilidade dos solos.**

**Zuquette & Pejon (1996) confeccionaram a carta de zoneamento geotécnico geral da região de Franca-SP através do reconhecimento, interpretação e análise de feições de relevo ("landforms") e constataram a adequabilidade da utilização destes elementos de relevo em ambientes inter-tropicais. Os autores concluíram ainda que as unidades definidas representaram adequadamente as variações espaciais e geotécnicas da região, facultado, portanto, sua utilização nos processos de implementação das formas de ocupação e controle do crescimento das áreas urbanas.**

# **3.2 Processos Erosivos**

**Tompson & Harlett (1969, in Carr 1982) consideraram que: (1) as ondas oceânicas poderão produzir um característico perfil de equilíbrio se permanecerem constantes por um espaço de tempo; (2) as praias tendem constantemente a reajustar o seu perfil ao perfil de equilíbrio associado às condições das ondas prevalecentes; e (3) as respostas das praias são suficientemente rápidas, assumindo sempre um perfil de equilíbrio hipotético a cada aproximação de onda.**

**Segundo Allen (1981), diversos autores têm associado a erosão costeira à diminuição de suprimento de sedimentos fluviais (Emeryl, 1960 e Koike, 1974), a construção de estruturas de proteção (Bird, 1969), à elevação do nível do mar (Bruun, 1962) e ao aumento do número de tempestades (Hayden, 1975). Esse autor, concluiu que a erosão costeira de Sand Hook, New Jersey é resultado do déficit do balanço de sedimentos causado principalmente pelo aumento da taxa de transporte provocado pelo refração induzida das grandes ondas (37%) e pela diminuição do aporte de sedimentos provocado pela construção de proteções da orla (37%). Além destes fatores, contribuem, em menor escala, para o aumento da energia das ondas provocadas por tempestades seculares (22%), aumento do nível do mar (2%) e aumento da energia das ondas devido às recentes destruições das dunas (2%).**

**Carr et al. (1982), estudando os aspectos espaciais e sazonais relacionados a estabilidade de praias em três locais na Inglaterra e Gales, afirmaram que existe uma tendência nos estudos de praias, tanto em generalizações quanto na realizações de extrapolações não comprovadas de um ambiente para outro, contrariando portanto a opinião de Lueder (1954) quando afirma que "As praias possuem feições excepcionalmente complexas cuja característica principal é a variabilidade". Ainda segundo Carr et al. (1982), as praias são erodidas durante as tempestades de inverno e acrescidas durante o verão.**

**Darling, (1965, in Carr 1982), estudando uma praia de Atlantic City, New Jersey, concluiu que o nível da praia ficava mais baixo durante o outono e início do inverno (alcançando seu nível mínimo em janeiro), permanecendo estacionário até o final do inverno e voltando a recuperar-se na primavera e início do verão.**

**Segundo Texas (1986), a erosão costeira acelerada tem se constituído num problema que, além de preocupante, vem aumentando no último século, a ponto da International Geographical Union ter criado um grupo de trabalho para estudar a dinâmica da erosão costeira procurando quantificar a extensão mundial deste fenômeno. O notório desenvolvimento econômico atrelado ao grande crescimento populacional observado ao longo da costa do Texas, têm resultado na perda ou degradação da qualidade ambiental. Não fossem estes fatos suficientes, tornou-se necessária a realização de dragagens no porto do Texas e, por conseqüente, a disposição do material a ser dragado. Dentro deste contexto foi criado o Programa de Gerenciamento Costeiro do Texas que desenvolverá estudos envolvendo a degradação dos complexos de dunas, mudanças na qualidade das águas das baías e estuários, processos erosivos costeiros, inundações, tempestades e furacões, dentre outros. Com referência à erosão costeira, as atividades prévias incluem o desenvolvimento de uma política costeira global, visando identificar as praias do Golfo do Texas que estão sendo submetidas a processos erosivos, hierarquizar os casos mais críticos e implementar um plano de administração a longo prazo visando a restauração das praias mais seriamente atingidas.**

**Nordstrom (1987, in Nordstrom, 1989) realizando estudos sedimentológicos na faixa costeira de New Jersey, constatou que a praia de Hereford foi sujeita a um processo de acresção de sedimentos entre os anos 1928 e 1970. Entretanto, foram construídos muros e diques em 1967 que passaram a induzir um balanço negativo de sedimentos. Este quadro deu lugar a um rápido e persistente processo erosivo na linha de costa, com taxas de erosão chegando a 37 m/ano em decorrência da construção das estruturas de proteção dispostas ao longo da praia.**

**Ridente Junior et al. (1996) enfatizaram os cuidados necessários a ocupação adequada das cabeceiras de drenagem com vistas a minimizar, ou até mesmo eliminar, a incidência de processos erosivos e de movimentos de massa que podem ocorrem tanto nos talvegues quanto nas áreas de montante.**

**Feitosa (1997) concluiu que os processos erosivos, de transporte e deposição de sedimentos observados na porção costeira nordeste da ilha do Maranhão são resultados da influência de agentes climáticos na morfodinâmica regional, particularmente a ação eólica conjugada com a ação das ondas e correntes marinhas. A influência deste agentes climáticos é amplificada pela ausência completa ou parcial da cobertura vegetal e pela predominância de partículas arenosas de granulação fina a muito fina.**

**3.3 Recursos Hídricos**

**Castelo Branco Filho (1976) demonstrou sua preocupação com aumento crescente exploração dos recursos hídricos na Bacia do Alto Paraguai, com especial atenção ao Pantanal Mato-grossense.**

**Pedroto & Barroso (1984a) consideraram a profundidade do lençol freático, a velocidade do fluxo da água subterrânea e a espessura e permeabilidade do solo, como sendo os condicionantes do meio físico mais importantes à implantação de sistemas de fossas sépticas.**

**Olson & Hupp (1986) analisaram a variabilidade espacial de alguns elementos do meio físico na bacia de Mill Run na Califórnia. Deste trabalho, eles concluíram que existe uma grande interdependência entre a geologia, geomorfologia, pedologia e fitologia. Constataram uma distribuição bimodal para os solos e que as diferenças básicas estão associadas as diferentes rochas fontes (xistos e arenitos). Observaram, também, que a vegetação estava intimamente ligada aos diferentes tipos de solo e de rochas, refletindo nas condições geomorfológicas e edáficas, além de serem bons indicadores de condições físicas específicas tais como disponibilidade de água e características dos solos. Concluíram, ainda, que a natureza multidisciplinar do estudo permitiu caracterizar o regime hidrológico da área analisada.**

**O Departamento de Qualidade Ambiental da Virgínia (1996) desenvolveu um programa destinado à redução de 40% dos elementos contaminantes no rio Shenadoah e na porção da bacia do rio Potomac, dentro do estado da Virginia. Para execução deste programa foram estabelecidas algumas premissas básicas, tais como: (1) a redução deveria acontecer até o ano 2.000, (2) haveria uma efetiva participação da sociedade e (3) os financeiros seriam oriundos dos governos locais (através do aumento de impostos e remanejamento de recursos de outros programas) e de uma parte da arrecadação da loteria estadual.**

**Ferreira (1997) investigou a relação entre os Modelos Digitais de Terreno-MDT e os parâmetros hidrológicos de 17 bacias hidrográficas do Estado de São Paulo, como parte de um estudo de estimativa de cheias. Desta investigação foi concluído que o coeficiente de dissecação e a média das altitudes dos DTM's apresentaram pouco significância na estimativa dos parâmetros de cheia, enquanto que a amplitude altimétrica e o desvio padrão das altitudes apresentaram maiores valores dos índices de correlação e coeficiente de correlação.**

# **3.4 Geoprocessamento**

**Miranda (1990) relatou a experiência da EMBRAPA no tocante a utilização de técnicas de geoprocessamento com vistas a avaliação dos impactos ambientais decorrentes das atividades agrícolas desenvolvidas em floresta tropical úmida em Rondônia, além do suporte ao zoneamento agroecológico e ao ordenamento territorial em Tocantins e Fernando de Noronha.**

**Peralta (1990) identificou as áreas susceptíveis a desmoronamentos e deslizamentos no entorno do reservatório de Itaocara-RJ, a partir da elaboração de um modelo digital gerado pela análise integrada de seis parâmetros (clinometria, hipsometria, fitologia, geologia, pedologia e mapa de informações). O modelamento foi realizado utilizando-se o Sistema de Análise Geo-Ambiental.**

**Teixeira et al. (1990) elaboraram o Mapa das Áreas Risco a Erosão Laminar da bacia do córrego Monjolo Grande-SP a partir da correlação do Mapa de Susceptibilidade Natural a Erosão Laminar com o Mapa de Uso da Terra, utilizando-se para tal do sistema de informações geográficas GEO-INF/MAP.**

**Bramweel & Geiger (1994) relataram a experiência de uma equipe multidiscilinar frente a um incêndio que atingiu 800.000 km2 do Estado da California-USA e que causou um prejuízo superior a 1 bilhão de dólares. O principal objetivo desta equipe de combate a incêndios foi elaborar um plano para recuperação das residências afetadas e avaliar os prejuízos causados pelo fogo. Segundos os autores, estes objetivos se tornaram realidade em função do trabalho bem planejado de uma equipe que, utilizando um sistema geográfico de informações, foi capaz de reunir um grande número de informações, processá-las e consequentemente tomar decisões num breve espaço de tempo. Ferreira (1994) descreveu os procedimentos indicados à confecção dos mapas de declividades e de orientação de vertentes quando se opta pela utilização do Sistema de Informações Geográficas IDRISI. O procedimento proposto serviu como base à elaboração dos destes mapas na área-teste correspondente a bacia de drenagem do Ribeirão do Alegre-SP.**

**Souza (1994) elaborou as cartas de fundações, erodibilidade, escavabilidade, deposição de rejeitos e de zoneamento geral da quadrícula de Campinas-SP, utilizando técnicas de**

**geoprocessamento e adotando a metodologia proposta por Zuquette (1987) Castro (1995) sugeriu um roteiro de investigação para elaboração do Mapa morfodinâmico da Bacia do Rio Mogi-Cubatão/SP, tendo como base metodológica a utilização de quatro níveis de pesquisa: nível de compilações, nível de correlações, nível semântico e nível normativo. Os graus de instabilidade morfodinâmica foram determinados a partir da associação de variáveis ambientais (morfologia, hipsometria, declividade, cobertura vegetal, uso de solo, pluviometria e geologia) com a ocorrência de cicatrizes de escorregamentos.**

**Ferrari et al. (1995) determinaram a correlação existente entre as feições erosivas lineares (sulcos e ravinas) com a declividade, comprimento de rampa, fator topográfico, erodibilidade dos solos, erosividade das chuvas e de perda potencial de solos por erosão laminar considerando fatores naturais.**

**Liotte et al. (1995) descreveram a experiência da utilização de um Sistema de Informações Geográficas nas atividades de planejamento e controle da ocupações territoriais urbanas e rurais do município de Bom Sucesso de Itararé-SP. O SIG adotado neste trabalho foi o IDRISI que, apesar além do seu baixo custo e facilidade de operação/treinamento, demonstrou-se suficientemente capaz na realização dos análises envolvendo os mapas digitalizados, imagens orbitais, e dados alfanuméricos.**

**Mercio & Hernandes (1995) relataram a metodologia utilizada na elaboração de um mosaico digital, confeccionado a partir da escanerização e retificação de fotografias aéreas convencionais. Este mosaico, após ter sido submetido a técnicas de realce de contraste e de filtragens direcionais, foi utilizado na extração de lineamentos estruturais. Quintanilha (1995) apresentou e discutiu os processos de entrada, conversão e transferência de dados como a finalidade de utilizá-los em sistemas de informação geográfica. Neste trabalho foi proposta uma terminologia específica (fenômeno espacial, entidade, atributo, valor do atributo, característica espacial, objeto espacial, objetos compostos e objetos complexos) a ser utilizada na elaboração das Bases Digitais e Dados Espaciais-BDDE.**

**Ferreira (1996) apresentou os conceitos básicos relacionados a realização de uma modelagem cartográfica dentro do IDRISI, visando a elaboração do mapa de susceptibilidade a ocorrência de queimadas no Parque Nacional da Serra da Canastra-MG. Neste trabalho foi realizada uma análise multicriterial envolvendo cinco fatores a saber: (1) áreas situadas em uma faixa de até 500 m de estradas e trilhas, (2) áreas situadas em altitudes superiores a 1.400 m, (3) solos com deficiência hídrica acentuada na estação seca, (4) áreas com declividade inferior a 5o e (5) áreas cobertas por vegetação do tipo campo de altitude e campo rupestre.**

**Ferrari et al. (1997) apresentaram um método para caracterização de depressões cársticas, a partir da análise de parâmetros morfométricos de 98 depressões fechadas situadas na região do Núcleo Caboclos do Parque Estadual Turístico do Alto Ribeira. Neste trabalho foram considerados os seguintes parâmetros morfométricos: declividades média e máxima, perímetro, amplitude de relevo, comprimento da drenagem, densidade de drenagem, áreas planar e real, circularidade e rugosidade.**

**Lourenço et al. (1997) identificaram diferentes padrões de qualidade de vida urbana a partir da elaboração do Mapa do Potencial de Poluição de Monóxido de Carbono e do Mapa de Área Verde do município de Rio Claro-SP, utilizando os programas Autocad 10 e IDRISI. Ridente et al. (1997) elaboraram o mapa de risco potencial à erosão laminar e linear de uma área piloto situada no município de São José do Rio Preto-SP. Para confecção deste mapa de risco foram analisados, num sistema de informações geográficas, os mapas de declividade, pedológico, uso e ocupação do solo e de processos erosivos.**

**Riedel (1997) elaborou o mapa de susceptibilidade a rupturas planares de uma área situada no município de Atibaia-SP a partir de uma avaliação muiti-critério em ambiente IDRISI, das seguintes variáveis geológico-geotécnicas: coeficiente de atrito do saprolito, direção da foliação, mergulho da foliação e existência de juntas de liberação.**

# <span id="page-33-0"></span>**4 CARACTERÍSTICAS BÁSICAS DO MEIO FÍSICO**

**O meio físico da área objeto da cartografia geológico-geotécnica realizada neste trabalho foi caracterizado a partir da descrição dos seguintes atributos:**

- **Localização e Vias de Acesso.**
- **Geologia.**
- **Hidrografia.**
- **Pedologia.**
- **Fitologia.**
- **Climatologia.**

# <span id="page-34-0"></span>**4.1 Localização e Vias de Acesso**

**A área objeto deste estudo situa-se a aproximadamente 20 km a sul da cidade de Recife-PE ([Figura 4.1\)](#page-95-0), correspondendo ao extremo oriental do Estado de Pernambuco. Possui uma** extensão territorial de 700 km<sup>2</sup>, sendo limitada pelas coordenadas UTM X<sub>min</sub> = 260.000, **X<sub>max</sub> = 288.000, Y<sub>min</sub> = 9.060.000 e Y<sub>max</sub> = 9.085.000, com meridiano central de 33° W. A tabela 4.1 apresenta a distribuição espacial municipal dentro da área trabalhada. Dos cinco municípios representados, apenas Sirinhaém e Escada não estão inseridos na Região Metropolitana do Recife-RMR.**

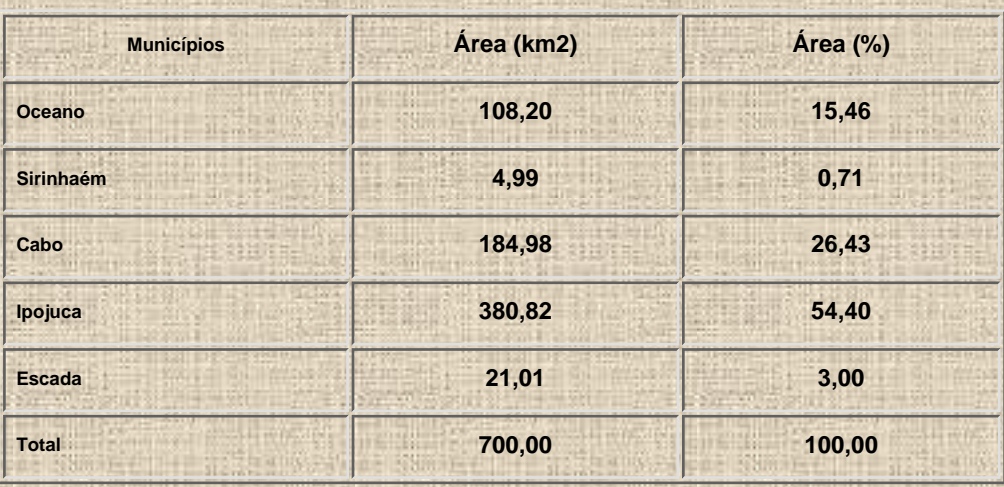

**Tabela 4.1 - Distribuição municipal na área trabalhada.**

**A área em referência pode ser alcançada pela rodovia federal BR-101 e pelas rodovias estaduais PE-060 e PE-028, além de ser cortada por extensa malha de estradas secundárias. Constata-se ainda, dentro do Complexo Industrial e Portuário de Suape, uma bem servida e planejada malha viária.**

<span id="page-35-0"></span>**A geologia da área objeto deste estudo é representada por rochas com idades que variam desde o Arqueano até o Recente, conforme apresentado na coluna crono-estratigráfica ilustrada na Tabela 4.2.**

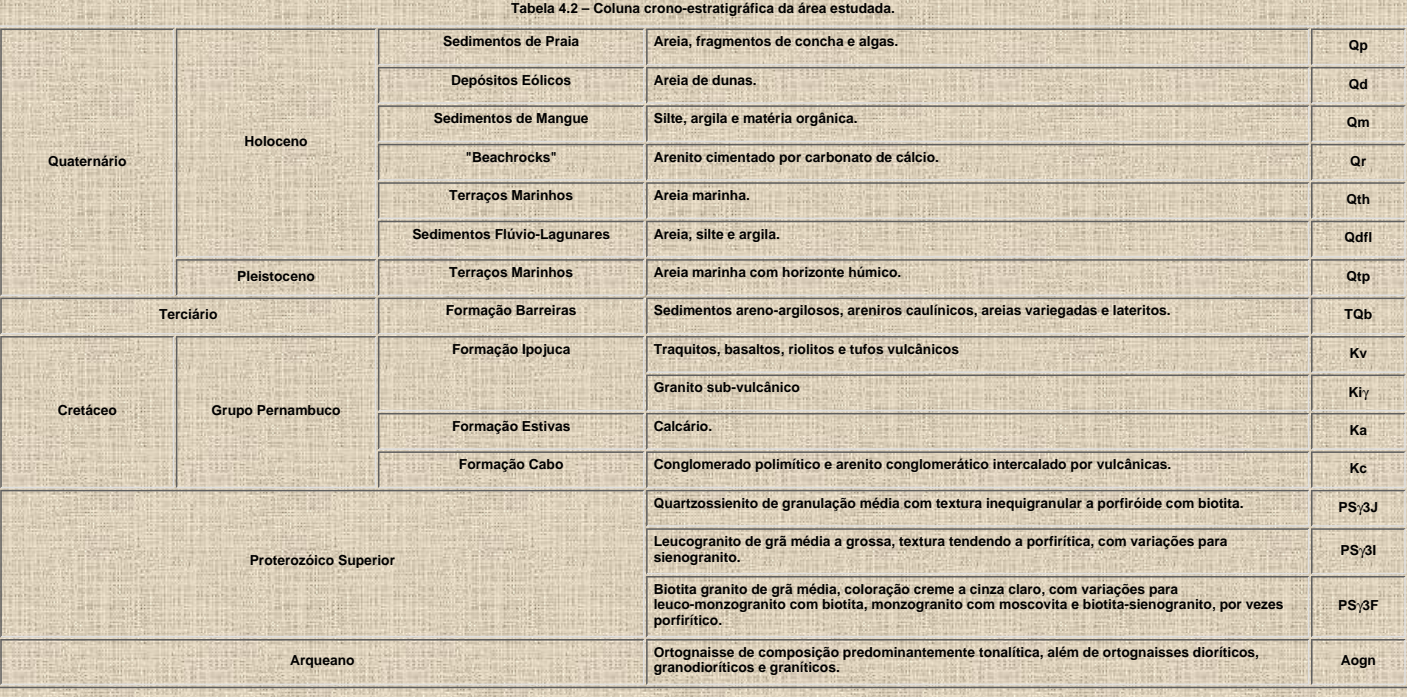

4.2.1 Sedimentos de Praia (Qp)<br>Segundo Martins (1991), os sedimentos de praia são constituídos por quartzo, fragmentos de conchas e minerais pesados (rutilo, ilmenita, turmalina verde etc.), formando<br>"placers" no contato d

#### **4.2.2 Depósitos Eólicos (Qd)**

Assis (1990) afirma que os depósitos eólicos são formados por grãos de quartzo e subordinadamente por minerais escuros, identificados como turmalina e ilmenita na fração<br>0,125 mm além de fragmentos de conchas e artículos d **inclinação da praia.**

Segundo Medeiros (1991), estes depósitos são constituídos de areias médias, essencialmente quartzosas, muito bem selecionadas, fixadas por vegetação rasteira e<br>ocorrendo em contato com os terraços holocênicos sob a forma d **l7 m.**

**4.2.3 Sedimentos de Mangue (Qm) Chaves (1996) considerou que a fração arenosa dos sedimentos de mangue é composta predominantemente de quartzo com pouca mica e alguns minerais pesados, enquanto que a fração argilosa seria constituída essencialmente de caulinita mal cristalizada, montmorilonita e illita. Estes sedimentos apresentam freqüentemente uma grande quantidade de biodetritos.**

# **4.2.4 "Beachrocks" (Qr)**

Para Assis (1990), os "beachrocks" são arenitos com cimento carbonático, formando linhas aproximadamente paralelas a costa, que se tornam descontínuas devido às aberturas provocadas por processo erosivo do mar no seu movimento de fluxo e refluxo. A atuação diferencial do processo erosivo e/ou resistência do material origina o<br>desequilíbrio por gravidade, que gera quebras no sentid no sentido do mar, e são formadas por lâminas de areia clara com até 80% de minerais siliciclásticos (quartzo na maioria) e bioclástos, em alguns locais, intercalados com<br>Iâminas escuras de turmalina e minerais pesados (il estratificação cruzada de baixo ângulo (12°). A granulometria varia de média a grossa, apresentando níveis mais grosseiros no topo da seqüência. Foram distinguidos<br>dois ambientes diagenéticos através da textura do cime

além de formas semelhantes a "cogumelos".<br>Neuman (1991) considera os "beachrocks" como sendo um corpo orientado (provavelmente por falha), de forma tabular e constituído por arenitos com cimento calcífero,<br>muito duro, cont

das formações Barreiras, Gramame e Maria Farinha. Os "beachrocks" correspondem a areias cimentadas por carbonato de cálcio, servindo freqüentemente de substrato aos<br>grovida, Millepora alcycornis e Favia sp., enquanto os al

4.2.5 Terraços Marinhos (Qth)<br>Segundo Assis (1990), os terraços marinhos são formados por areias quartzosas pobremente selecionadas, dispostas segundo faixa alongada paralela a linha de costa e **coberta por extensos coqueirais. Estes terraços são bem delineados ao longo da costa, constituindo pequenas falésias com inclinação na direção do mar, com altitudes variando de 2 a 3 metros e sujeitas à erosão marinha.**

Para Medeiros (1991), esta unidade possui forma alongada, largura variável, disposição paralela à linha de costa e altitudes variando entre 1 e 3 m. A característica marcante<br>destes depósitos consiste na presença de antigo

#### **4.2.6 Sedimentos Flúvio-lagunares (Qdfl)**

**Assis (1990) considera que esta unidade é composta de sedimentos síltico-argilosos ricos em matéria orgânica e areia fina, constituindo-se uma feição morfológica de baixa** cota topográfica que nas marés altas ficam cobertas por águas rasas, transformando antigas lagoas em lagunas circundadas por ilhas salinas.<br>Segundo Medeiros (1991), os sedimentos flúvio-lagunares são formados por areias gr

#### **4.2.7 Terraços Marinhos (Qtp)**

**Assis (1990) considera os terraços marinhos como depósitos arenosos descontínuos formados por areias brancas de granulometria média a moderadamente selecionada.** Seu posicionamento no tempo é diagnosticado pela presença, na base do pacote, de um arenito coeso de coloração marrom escura, decorrente da cimentação por ácidos<br>húmicos e de óxido de ferro comuns em terrenos marinhos de i

cota de 6 m e são limitados por depósitos lagunares.<br>Medeiros (1991) afirma que, estes depósitos são constituídos de areias médias quartzosas com grãos arredondados, com esfericidade média, platicúrtica e assimetria irregular. A característica marcante destes depósitos é a presença, em sua base, de um arenito grosseiro rico em matéria orgânica que foi correlacionado ao nível ácido<br>húmico peculiar a outros depósitos correlatos. Estes s **paralelas a linha de costa e com altitudes médias variando entre 3 e 5 m.**

#### **4.2.8 - Formação Barreiras (TQb)**

**Segundo Lima Filho (1991) trata-se de um arenito conglomerático com seixos de quartzo, bastante óxido de ferro e estratificação cruzada tabular, apresentando intercalações** de bolas de argila, típico de um regime fluvial anastomosado. Em direção ao topo e separada por uma camada de argila, têm-se uma seqüência arenítica média a grosseira de<br>cor creme, com estratificação plano-paralela e peque

#### **4.2.9 Formação Ipojuca (Kv e Kig )**

**Assis (1990) considera que as rochas efusivas vulcânicas (Kv) são constituídas por traquitos, basaltos, andesitos e riolitos, sendo os basaltos considerados os mais antigos enquanto que os riolitos seriam os mais jovens.**
Segundo, Lima Filho et al. (1996) a Formação Ipojuca é composta por rochas vulcãnicas (traquitos, basaltos, andesitos e riolitos), além do granito do Cabo de Santo Agostinho<br>onde são observados diques e apófises de riolito

4.2.10 Formação Estiva (Ka)<br>Segundo Neuman (1991), a Formação Estiva é representada por calcários dolomíticos com intercalações argilosas e que são responsáveis pela formação das ilhas dos corais **na área de estudo.**

Para Rocha (1990) esta formação é composta por um calcário maciço, dolomítico, pouco fossilífero, contendo bancos e intercalações de margas e argilas esverdeadas.<br>Lima Filho et al. (1996) consideraram a Formação Estiva com

4.2.11 Formação Cabo (Kc)<br>Segundo Neuman (1991), a Formação Cabo corresponde a conglomerados, arcósios e siltitos (com predominância dos dois últimos), que ocorrem sob a forma de inúmeras<br>colinas de pequenas dimensões (diâ

Para Rocha (1990) esta unidade é formada por conglomerados polimíticos de matriz arcoseana, arcóseos com níveis conglomeráticos, siltitos e argilitos capeados por<br>arenitos grosseiros e conglomerados com estratificação plan

4.2.12 Proterozóico Superior (PSg 3J)<br>Segundo Rocha (1990), esta unidade é formada por quartzossienitos de coloração cinza claro, granulação fina a média, textura fanerítica ou com tendência porfirítica,<br>apresentando raros **vezes são explorados de forma artesanal em pedreiras rudimentares.**

4.2.13 Proterozóico Superior (PSg 3I)<br>Rocha (1990) afirma que esta unidade corresponde a um leucogranito de grã média a grosseira, textura tendendo a porfirítica, com variações para sienogranito que ocorre<br>como batólitos b

#### **4.2.14 Proterozóico Superior (PSg 3F)**

Rocha (1990) afirma que esta unidade é formada por granodioritos de coloração creme a cinza claro, granulação média por vezes grosseira, heterogranular, textura fanerítica e<br>raramente apresentando tendência porfiróide. Est

4.2.15 Arqueano (Aogn)<br>Para Rocha (1990), o Arqueano é representado por ortognaisses de natureza predominantemente tonalítica com porções granodioríticas e dioríticas e, mais raramente,<br>graníticas migmatizadas, com neossom

# **4.3 Hidrografia**

**A área trabalhada é dissecada pelas bacias hidrográficas dos rios Massangana, Tatuóca, Merepe, Pirapama, Ipojuca, Sibiró, Maracaípe, Aratangí e Taperuçu, além dos estuários Norte e Sul e as bacias costeiras Arrombados, 1 e 2 ([Figura 4.2\)](#page-98-0).**

**Das bacias hidrográficas identificadas e com distribuição em área ilustrada na Tabela 4.2, apenas Massangana, Tatuóca e Merepe estão totalmente contidas dentro dos limites da área trabalhada, além dos estuários e das bacias costeiras.**

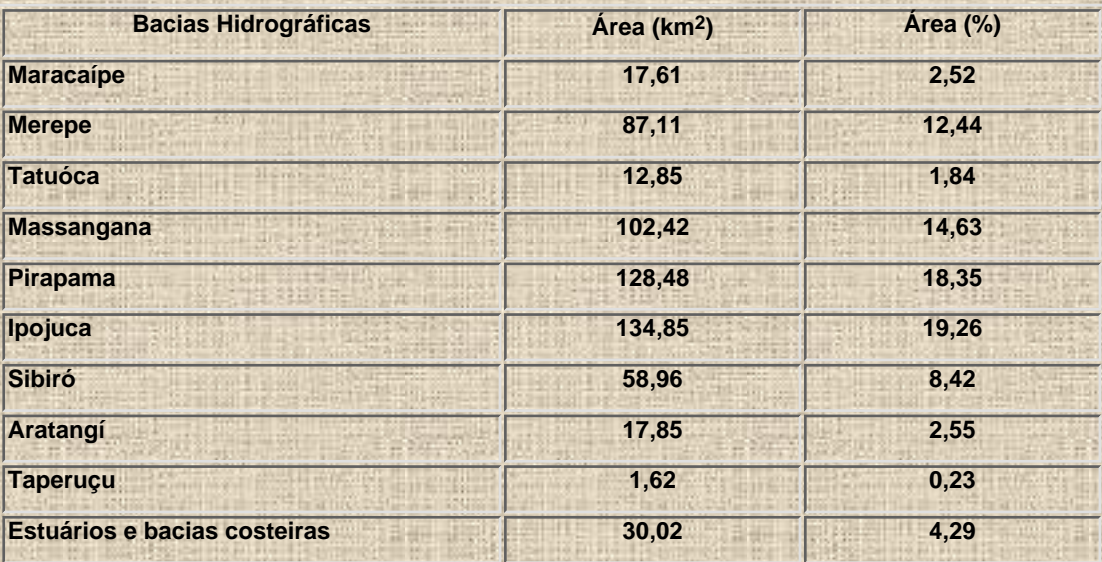

**Tabela 4.3 - Distribuição das bacias hidrográficas.**

## **4.4 Pedologia**

**A mapa pedológico utilizado neste trabalho foi gerado a partir da ampliação para escala 1:25.000, do Mapa de Solos do Estado de Pernambuco que se encontra em fase final de conclusão pela EMBRAPA (Empresa Brasileira de Pesquisas Agropecuárias). A Tabela 4.4 ilustra a distribuição em área dos solos mapeados e que possuem predominantemente as seguintes características:**

● **Aterros - apesar de não terem sido contemplados no mapa da EMBRAPA, pois foram implantados após sua conclusão, são em grande porte compostos de areias quartzosas marinhas compactadas mecanicamente;**

● **Latossolos Amarelos - distróficos, álicos, textura variando de argilosa a muito argilosa, relevo ondulado a suavemente ondulado, horizonte A moderado, fase floresta subperenifólia;**

● **Podzólicos Amarelos – distróficos, atividade baixa, textura média a média argilosa, relevo ondulado a suavemente ondulado, horizonte A moderado e proeminente, fase floresta subperenifólia;**

● **Podzólicos Vermelho-Amarelos – distróficos, atividade baixa, textura média a argilosa, relevo ondulado a fortemente ondulado, horizonte A moderado e proeminente, fase floresta subperenifólia;**

● **Terra Roxa – distrófica, atividade baixa, relevo ondulado, horizonte A moderado e proeminente, fase floresta subperenifólia;**

● **Gleissolos – distróficos e eutróficos, atividade baixa e alta, relevo plano e suavemente ondulado, horizonte A moderado e proeminente, fase floresta perenifólia de várzea;**

● **Areias Quartzosas – distróficas, relevo plano, horizonte A fraco, fase floresta perenifólia de restinga;**

● **Areias Quartzosas Marinhas – distróficas, relevo plano, fase campo de restinga e fase floresta perenifólia de restinga;**

● **Podzol – hidromórfico, textura média, relevo plano, fase floresta perenifólia de restinga e fase de campo de restinga e**

● **Solos de mangue – indiscriminados, textura indiscriminada e fase relevo plano.**

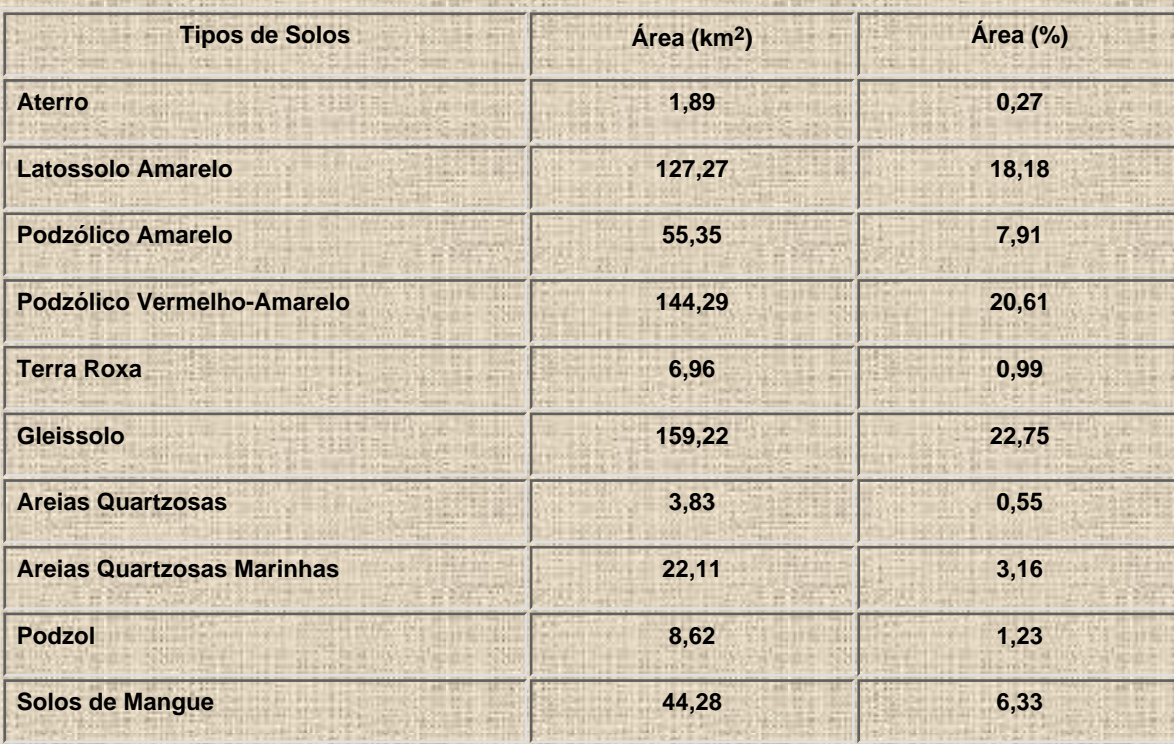

**Tabela 4.4 - Distribuição dos solos na área trabalhada.**

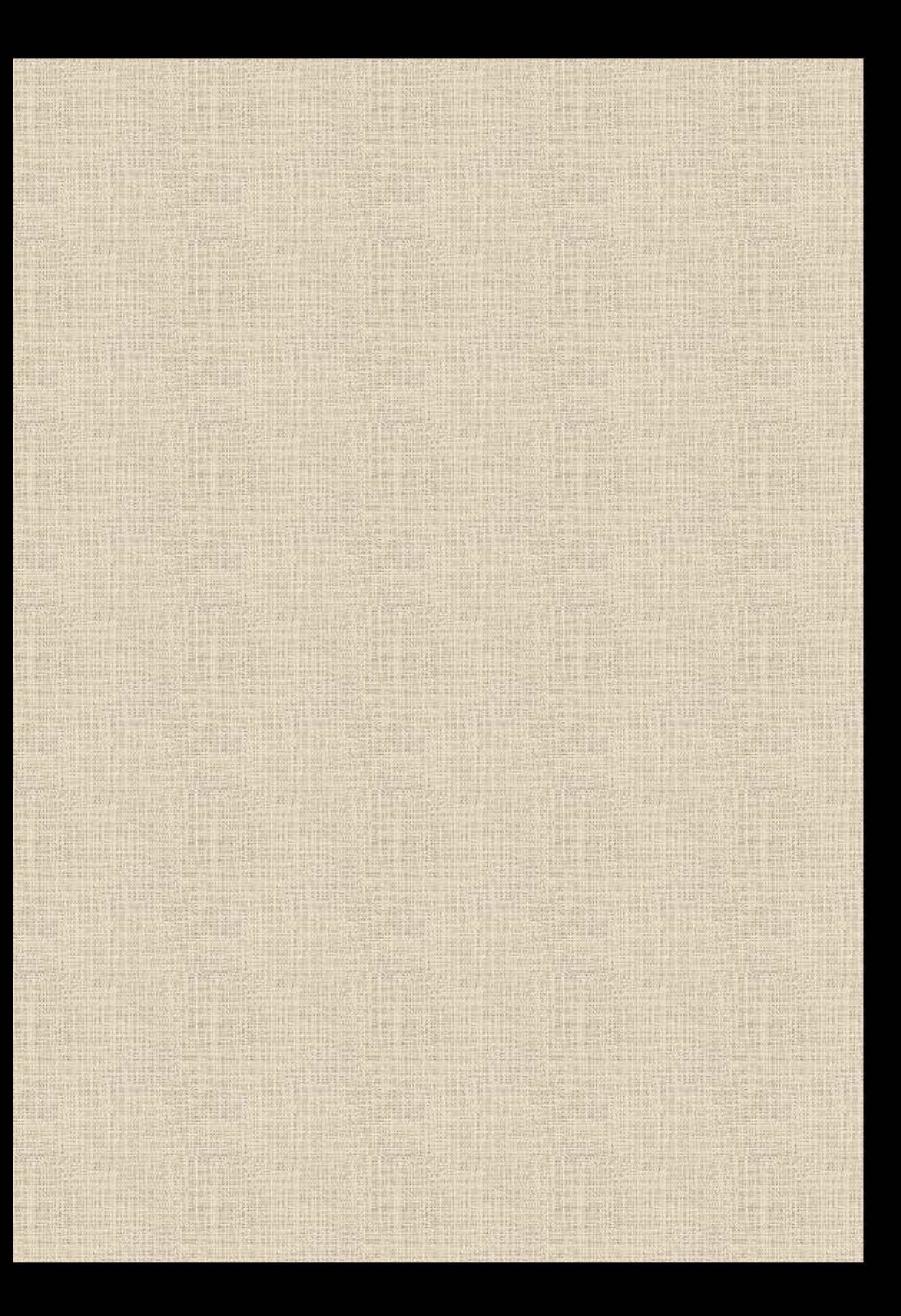

## **4.5 Fitologia**

**Segundo o Mapa de Cobertura Vegetal da Região Metropolitana do Recife elaborado pela FIDEM (1988), são observadas na área em estudo diversos tipos de cobertura vegetal, tais como: mata atlântica, capoeira, capoeirinha densa, capoeirinha rala, vegetação arbustiva, vegetação hidrófila, manguezal, canavial, culturas de subsistência, coqueiral, além de algumas áreas sem vegetação. Adicionalmente, estão disponíveis informações extraídas do Plano Diretor de Suape, relacionadas a três programas de reflorestamento. Na Tabela 4.5 está ilustrada a distribuição em área de cada uma das unidades de vegetação cartografadas.**

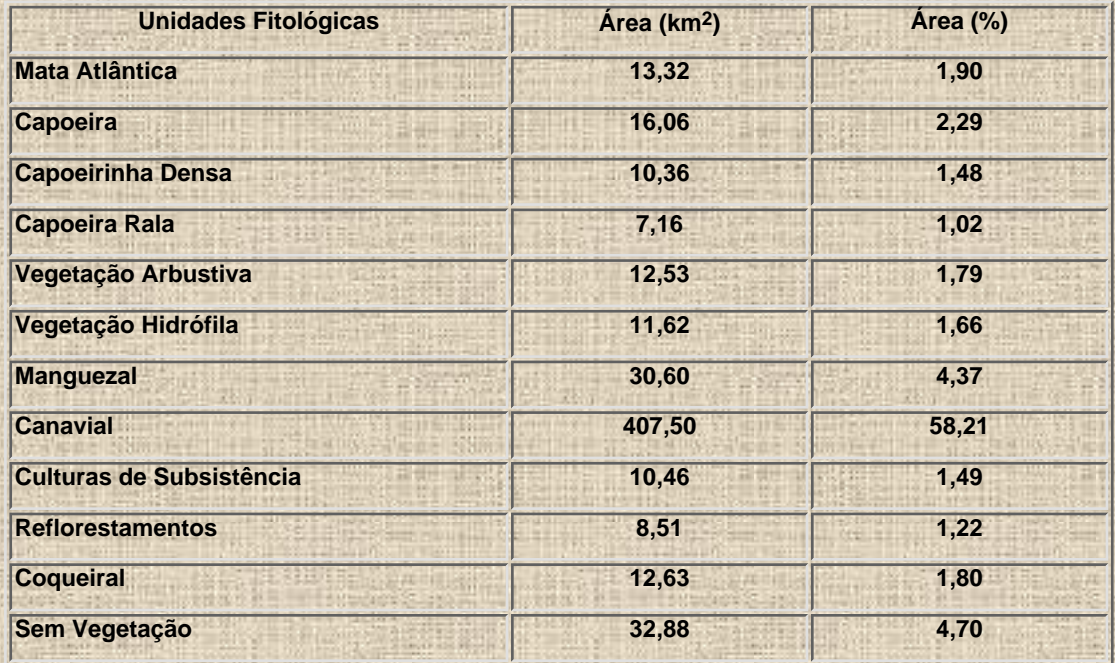

**Tabela 4.5 - Distribuição das unidades fitológicas.**

**A mata atlântica é representada pelas seguintes espécies: visgueiro (***Parkia pendula***), mananjuba (***Slonga obtusifolia***), manguba (***Pseudobombax sp***.), vinhático (***Platymenia reticulata***), angelim (***Andira nítida***), sucupira (***Bowdichia virgiloides***), cedro (***Cedrela sp***.), maçaranduba (***Manilkara salzmanni***),** *jequitibá (Cariniana brasiliensis***), pororoca (***Clusia nemorosa***), ingazeiro (***Inga subnuda***), frei Jorge (***Cordia trichotoma***), pau-pombo (***Tapirira guianensis***), sapucaia (***Lecythis pisonis***) e urucuba (***Virola gardneri***), dentre outros. As capoeiras são representadas por mangabeira (***Hancornia spenciosa***), lixeira (***Curatella americana***), imbaúbas (***Cecropia sp***.), pitombeira (***Talisia esculenta***), aroeira de praia (Schinus terebinthifolius), araça (Psidium guianeesis), ingá (***Inga fagifolia***) e genipapo (***Genipa americana***), dentre outras.**

**Os manguezais contêm várias espécies fitológicas tais como mangue-gaiteiro (***Rhizophora mangle***), mangue-vermelho (***Rhisophora mangle l***.), mangue-branco (***Laguncularia racemosa***), mangue-canoé ou Siriúba (***Avicenia schaueriana***), mangue-lingua-de vaca** *(Avicenia Germinans***) e mangue-ratinho ou de-botão (***Canocarpus erectus***). Segundo Andrade-Lima & Costa (1978), as culturas de subsistêcia são representadas por mangueiras (***Mangifera indica***), jaqueira (***Artocarpus heterophyla***), frutapãozeiro (***Artocarpus altilis***), jambeiro-do-pará (***Sizygium malaccecis***), pitombeira (***Talisia esculenta***), bananeira (***Musa sapientum***), caramboleira (***Averrhoa carambola***), cajazeira (***Spondias mombin***), ouricuri (***Syagrus coronata***), palmeira-de-lata (***Chrysalidocarpus lutescens***) e azeitoneira (***Sigygium jambolanum***), além da macaxeira (***Manihot esculenta***), abacaxi (***Ananas comosus***), araruta (***Maranta arundinacea***) dentre outros. Segundo estes mesmos autores, a unidade vegetação hidrófila é representada predominantemente pelas espécies aninga (***Montrichardia linifera***), junco (***Eleochardis interstincta***), paquevira (***Heliconia psitacorum***), mal-me-quer (***Wedelia paludosa***), bulandi (***Symphonia globulifera***) e jaqueira-d'água (***Richeria grandis***).**

**Na área em estudo e como parte do Plano de Máxima Ocupação do Plano Diretor do Complexo Industrial e Portuário de Suape foram implantados 3 reflorestamentos (Pernambuco, 1994a). Estes reflorestamentos apresentam as seguintes características:**

- **Suape I 30.000 mudas de mangueira (***Mangifera indica***);**
- **Suape II 13.000 mudas de mangueira (***Mangifera indica***) e**
- **Suape III 17.000 mudas de cajueiros (***Anacardium occidentale***).**

**Nas áreas correspondentes aos coqueirais predomina o cultivo do coqueiro (***Cocos nucifera***), entretanto restam testemunhos de feijão-de-rosário (***Sophora tomentosa***) e giritana-de-praia (***Ipomoea assarifolia***).**

#### **4.6 – Dados Climatológicos**

A área encontra-se situada na faixa intertropical, com predomínio das massas de ar equatoriais e tropicais carregadas de umidade, estando ainda<br>sobre influência dos ventos do quadrante leste, provavelmente originários do a **temperatura e humidade em decorrência da intensa evaporação da água do mar.**

**Segundo dados publicados pelo IPA/LAMEPE (1994) e obtidos pela Estação Agrometeorológica de Porto de Galinhas, os meses mais chuvosos estão compreendidos entre abril e julho, com precipitação média anual de 2.078 mm. As temperaturas máximas mais elevadas ocorrem entre novembro e** março com valores superiores a 30° C enquanto as temperaturas médias mensais variam entre 24,6 e 27,6°C e as mínimas mensais oscilam entre 21,8<br>e 24,2° C. A umidade relativa do ar é superior a 80% entre os meses de março e

**método de Thornthwaite & Mather (1955). Para elaboração desta figura foram utilizando os dados apresentados na Tabela 4.6 e fornecidos pelo IPA/LAMEPE.**

Da análise do gráfico de balanço hídrico pode se concluir que os meses compreendidos entre setembro e fevereiro são marcados por uma deficiência<br>hídrica, enquanto que nos meses entre abril e agosto existem excedentes super

Tabela 4.6 - Balanço hídrico da Estação Agrometeorológica de Porto de Galinhas-PE (latitude 8º45', longitude 35º00', altitude 45 m e capacidade de armazenamento 100 mm).

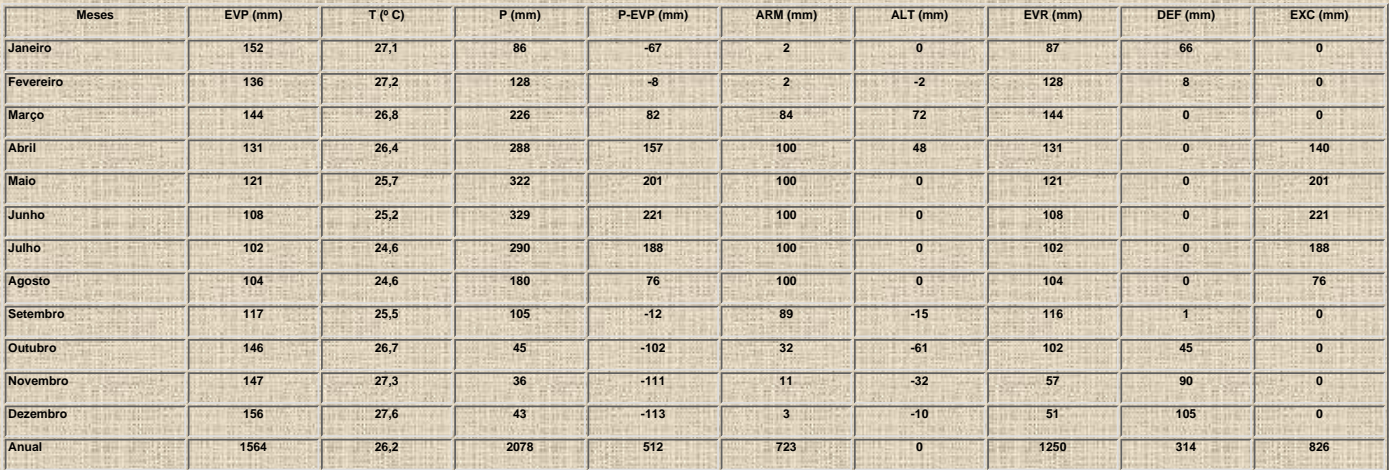

**Fonte: IPA/LAMEPE (1994)**

# **5 METODOLOGIA ADOTADA**

**Neste trabalho foi adotada a metodologia proposta pôr Zuquette (1987) e modificada pôr Zuquette (1993b), utilizando-se complementarmente um sistema geográfico de informações (IDRISI for Windows, versão 2.0) com intuito de agilizar o tratamento, análise e modelamento dos diferentes planos de informações considerados.**

**Adotou-se adicionalmente o termo cartas temáticas para o conjunto de cartas e mapas básicos utilizados (cartas topográficas, mapa geológico, mapa pedológico, mapa fitológico, mapa geomorfológico, mapa de fraturas, carta de uso e ocupação atual do solo etc) baseando-se no conceito de Santos (1990), onde as cartas são documentos elaborados, na maioria das vezes, com finalidades específicas e geralmente apresentados em escalas grandes. Optou-se ainda pela utilização dos termos escâner e escanear, como tradução de** *scanner* **e** *scan***, respectivamente, pois segundo Vidissich & Furlan (1996) esta terminologia já se encontra plenamente difundida pela comunidade técno-científica brasileira. Para elaboração da cartografia geotécnica objeto deste projeto e atendendo as exigências metodológicas, adotou-se o fluxograma apresentado na [Figura 5.1](#page-100-0) que ilustra a execução das seguintes atividades:**

- **Aquisição dos Dados.**
- **Entrada dos Dados.**
- **Modelamento dos Dados.**
- **Edição dos resultados.**

# **5.1 Aquisição dos Dados**

**Como parte desta atividade foram inicialmente consultadas bibliotecas de diversas instituições (CPRM, FIDEM, CT-UFPE, SUAPE, IGCE-UNESP, EESC-USP, IG-USP etc) para que se procedesse a seleção da documentação básica a ser utilizada na execução deste trabalho.**

**Posteriormente e após uma análise crítica dos produtos selecionados, passou-se a fase de aquisição do material bibliográfico que não fizesse parte do acervo da Biblioteca da Superintendência Regional de Recife da CPRM.**

# **5.2 Entrada dos Dados**

**A entrada de dados (gráficos, fotográficos, textuais e numéricos) pode ser considerada uma das etapas mais importantes de um projeto, principalmente quando se pretende utilizar um sistema geográfico de informações para tratamento de dados espaciais.**

# **5.2.1 Entrada dos Dados Gráficos**

**Considerou-se como dados gráficos aqueles que representassem espacialmente atributos do meio físico, tais como as cartas plani-altimétricas e os mapas geológico, geomorfológico, pedológico, fitológico, de uso atual do solo, etc.**

**Após a aquisição dos dados gráficos, constatou-se que apesar da maioria dos produtos terem sido elaborados na escala 1:25.000, haviam outros em escalas maiores ou menores. Os documentos com escalas maiores não causaram tanto transtorno, entretanto, aqueles elaborados em escalas menores acarretaram o seguinte dilema. Ou ampliar-se-ía os referidos produtos, incorrendo em um grave erro cartográfico ou aguardar-se-ía que este produtos fossem publicados na escala 1:25.000, o que certamente não aconteceria num curto espaço de tempo. Considerando-se que o objetivo deste trabalho é desenvolver uma metodologia voltada ao mapeamento geológico-geotécnico de áreas costeiras, e que o mesmo não tem um cunho meramente cartográfico, optou-se pela primeira alternativa, ou seja, foram contemplados os documentos publicados em escalas maiores, mesmo tendo-se plena consciência das imprecisões decorrentes da ampliação destes produtos gráficos.**

**Durante a execução das atividades de entrada de dados gráficos foram utilizados os programas MAXICAD versão 3.5 (pertencente ao CEAPLA), AutoCAD 12 e SURFER for Windows versão 5.0 (adquiridos pelo Curso de Pós-Graduação do IGCE), alem do IDRISI for Windows versão 2.0 de propriedade do autor deste trabalho.**

**Conforme ilustrado na [Figura 5.1](#page-100-0) a entrada de dados abrangeu a realização das seguintes etapas:**

- **Elaboração do Mapa Base;**
- **Adequação das cartas básicas ao Mapa Base;**
- **Digitalização das cartas e mapas básicos;**
- **Tratamento das cartas básicas;**
- **Elaboração das cartas interpretativas e**
- **Digitalização das cartas interpretativas.**

**Os procedimentos adotados na elaboração do Mapa Base e na adequação das cartas básicas ao Mapa Base estão descritos detalhadamente nos itens 6.1 e 6.2, enquanto que os capítulos 7, 8 e 9 detalham a metodologia utilizada na digitalização das cartas básicas/interpretativas, no tratamento das cartas básicas e na elaboração das cartas interpretativas, respectivamente.**

# **5.2.2 Entrada dos Dados Fotográficos**

**Foi considerado como dados fotográficos um conjunto de fotografias aéreas pancromáticas que depois de uma série de processamentos deram origem a um mosaico digital semi-controlado. A entrada de dados fotográficos foi realizada utilizando-se um escâner de mesa e o programa IDRISI.**

**Esta atividade, que teve como principal produto o mosaico semi-controlado de fotografias aéreas, correspondeu a realização das seguintes etapas:**

- **Rasterização das fotografias aéreas;**
- **Restituição das fotografas aéreas e**
- **Confecção do mosaico de fotografias aéreas.**

# **5.2.3 Entrada dos Dados Textuais e Numéricos**

**Os dados textuais e numéricos foram obtidos durante a realização da revisão bibliográfica. Posteriormente e utilizando o programa Access, foram criadas bases de dados com objetivo de armazenar criteriosamente os dados coletados.**

**A entrada de dados textuais e numéricos abrangeu a realização das seguintes etapas:**

- **Análise e crítica dos dados e**
- **Digitação dos dados.**

#### **5.3 Modelamento dos Dados**

**O modelamento de dados foi realizado dentro do ambiente IDRISI e constou basicamente da elaboração de cartas derivadas através da técnica de Avaliação por Critérios Múltiplos (Multi Criteria Evaluation-MCE), utilizando-se o método de combinação linear ponderada (Weighted Linear Combination-WLC). Para aplicação deste tipo de avaliação, adotou-se o seguinte procedimento:**

- **Seleção das cartas básicas e interpretativas;**
- **Ponderação das unidades;**
- **Padronização das unidades;**
- **Elaboração da matriz de correlação;**
- **Determinação dos pesos das cartas básicas e interpretativas;**
- **Realização da avaliação por critérios múltiplos e**
- **Elaboração do produto final.**

### **5.3.1 Seleção das Cartas Básicas e Interpretativas**

**Seleção das cartas básicas e interpretativas que influenciam o processo a ser avaliado, ou seja, se o objetivo é determinar a erosão em uma determinada área, serão utilizados os mapas geológico, pedológico, fitológico, clinométrico, obedecendo o conjunto de atributos que atende a um modelo previamente estabelecido.**

### **5.3.2 Ponderação das Unidades**

**A ponderação das unidades (formação geológica, tipo de solo, tipo de cobertura vegetal etc) que compõem as cartas básicas e interpretativas selecionadas, foi realizada a partir do estabelecimento de pesos em função da contribuição de cada unidade no processo em avaliação. Quanto maior for o peso, maior será a contribuição da unidade considerada no desenvolvimento do processo. Desta maneira, se se pretende avaliar um processo erosivo e se está ponderando as unidades de um mapa clinométrico, quanto maior for a inclinação do terreno maior será o peso da classe de declividade, ou seja serão atribuídos pesos 1 e 5 para as classes mais planas e acidentadas, respectivamente.**

**Para realização da ponderação das unidades foram utilizados os seguintes pesos:**

- **Peso 1 Contribuição muito baixa.**
- **Peso 2 Contribuição baixa.**
- **Peso 3 Contribuição moderada.**
- **Peso 4 Contribuição alta.**
- **Peso 5 Contribuição muito alta.**

**Esta ponderação foi realizada através do comando RECLASS do módulo Analysis/Database Query. Com este procedimento as unidades passaram a representadas por valores de 1 a 5.**

### **5.3.3 Padronização das Unidades**

**Foi realizada uma padronização dos pesos atribuídos as unidades anteriormente ponderadas, de tal maneira que as unidades fossem representadas por valores variando de 0 a 255. O nível 0 (zero), denominado de fundo, abrangeu as unidades correspondentes a rede de drenagem, barragens e o Oceano Atlântico.**

**Para realização da padronização utilizou-se o comando STRETCH do módulo Analysis/Image Processing/Enhancement, optando-se por um estiramento do tipo linear dos dados, mantendo-se o nível 0 (zero) como fundo.**

### **5.3.4 Elaboração da Matriz de Correlação**

**Nesta operação foram relacionadas as cartas básicas e interpretativas, duas a duas, construindo-se desta maneira uma matriz de correlação. Posteriormente foram atribuídos escores em função do grau de importância de uma carta em relação a outra.**

**Os valores dos escores a serem utilizados são padronizados e variam de 1/9 a 9, conforme ilustrados na Tabela 5.1.**

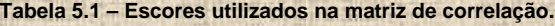

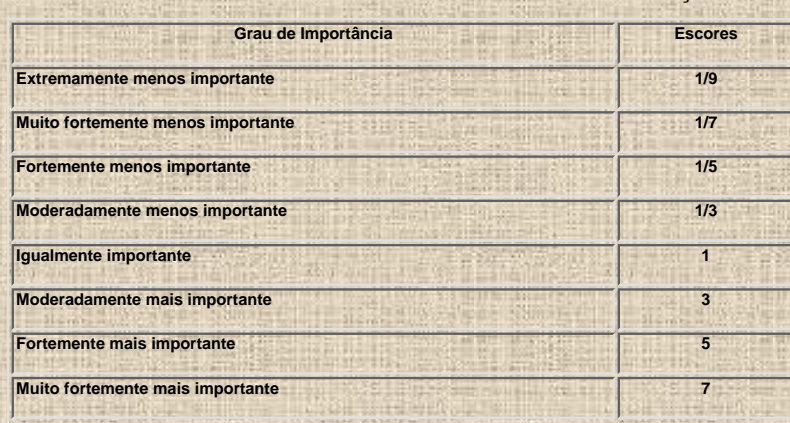

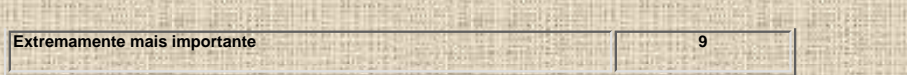

**A Tabela 5.2 ilustra uma matriz de correlação imaginária envolvendo 4 cartas básicas e interpretativas (geologia, pedologia, fitologia e declividade). Nesta matriz assumiu-se que para a avaliação considerada, a** *fitologia é fortemente mais importante que a geologia***.**

**Tabela 5.2 – Matriz de correlação hipotética.**

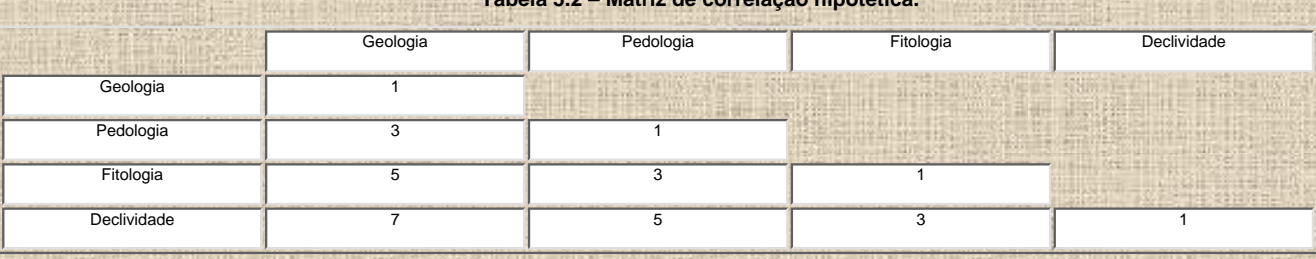

**5.3.5 Determinação dos Pesos das Cartas Básicas e Interpretativas**

**Após a definição da matriz de correlação, passou-se ao cálculo dos pesos das cartas básicas e interpretativas. Estes pesos, indicadores da importância relativa de uma carta em relação a outra, foram calculados automaticamente pelo IDRISI, utilizando-se o comando WEIGHT do módulo Analysis/Decision Support. A partir da matriz imaginária ilustrada na Tabela 5.2, foram determinados os pesos ilustrados na Tabela 5.3. onde observa-se que a declividade (0,5650) é a variável mais importante na avaliação que se pretende realizar, seguindo-se a fitologia (0,2622), a pedologia (0,1175) e a geologia (0,0552). Foi também determinada a taxa de consistência da ponderação (0,03). Segundo Saaty (in Ferreira, 1996), esta taxa indica a probabilidade dos escores da matriz terem sido gerados aleatoriamente, devendo obrigatoriamente ser inferior a 0,10, caso contrário a matriz será rejeitada. Se a taxa de consistência for superior ao limite permitido, deve-se proceder a uma reavaliada a matriz de correlação, modificando-se desta maneira os escores atribuídos a cada cartas utilizadas.**

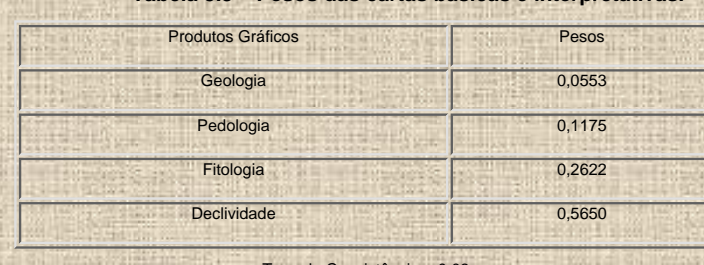

**Tabela 5.3 – Pesos das cartas básicas e interpretativas.**

#### Taxa de Consistência = 0,03

## **5.3.6 Realização da Avaliação por Critérios Múltiplos**

**Considerando-se que a matriz de correlação foi aceita e de posse dos pesos das cartas básicas e interepretativas passou-se a realização da avaliação por critérios múltiplos, utilizando-se o comando MCE do módulo Analysis/Decision Support. O produto resultante desta avaliação correspondeu a uma imagem formada por pixels com valores variando de 0 a 255.**

#### **5.3.7 Elaboração do Produto Final**

**O produto final da avaliação por critérios múltiplos foi obtido após uma reclassificação utilizando-se o comando RECLASS do módulo Analysis/Database Query. Nesta reclassificação foram utilizados os intervalos e graus de influência apresentados na Tabela 5.4, mantendo-se desta maneira os mesmos intervalos adotados durante a ponderação das unidades (Item 5.3.2)**

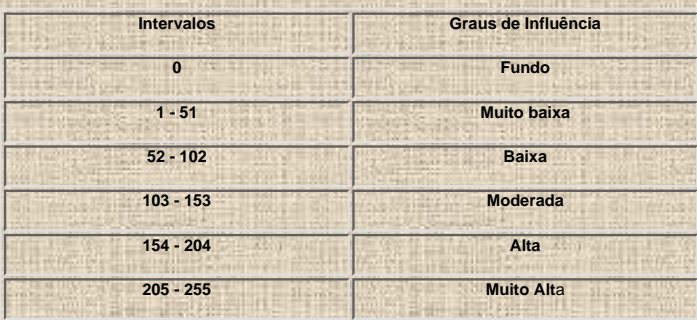

**Tabela 5.4 – Intervalos e graus de influência.**

**Como resultado desta reclassificação obteve-se um produto de fácil leitura uma vez que a carta de recomendação elaborada possui uma legenda de cinco cores (vermelho, laranja, amarelo, verde claro e verde escuro), cada uma destas associadas a um determinado grau de influência (muito alta, alta, moderada, baixa e muito baixa). Foi atribuída adicionalmente uma cor neutra à classe denominada fundo (rede de drenagem, barragens e Oceano Atlântico).**

### **5.4 Edição dos Resultados**

**As cartas básicas e interpretativas, assim como as cartas derivadas resultantes dos modelamentos executados neste trabalho foram exportadas do IDRISI como arquivos Windows Bitmap-BMP, utilizando-se o comando BMPIDRIS do módulo File/Import/Export.../Export/Desktop Publishing Formats.**

**Posteriormente estes arquivos foram importados e editados pelo CorelDRAW 8, uma vez que este programa possui uma maior gama de recursos gráficos. Este procedimento possibilitou a elaboração de produtos com uma qualidade gráfica muito boa. Como resultado destes procedimentos foram impressos, na escala 1:100.000, a maioria das cartas básicas e interpretativas, enquanto que os produtos considerados mais relevantes (Base Altimétrica, Carta de Declividade, Carta de Declividade Automática, Mosaico Semi-Controlado de Fotografias Aéreas, Carta de Predisposição à Erosão e Carta das Condições de Infiltração) estão apresentados na escala 1:50.000. Todos estes produtos estão encartados, como anexos, no volume 2.**

# **6 ELABORAÇÃO DAS CARTAS BÁSICAS**

**Neste capítulo será discutida a metodologia adotada para elaboração do Mapa Base, da adequação das cartas temáticas ao Mapa Base e a elaboração das cartas básicas propriamente ditas. Estes produtos foram confeccionados e digitalizados na escala 1:25.000, entretanto estão ilustrados na escala 1:100.000, conforme pode ser observado nos anexos 7 a 28.**

## **6.1 Elaboração do Mapa Base**

**Bramweel & Geiger (1994) enfatizaram a proveitosa e eficiente utilização de um mapa base nos trabalhos de uma equipe de combate a incêndio que adotou tecnologia SIG em um projeto voltado à recuperação de residências e avaliação dos prejuízos provocados por um incêndio que destruiu mais de 800.000 km2 na Califórnia em 1993. A utilização deste mapa base, contendo eixos de ruas, limites políticos, fisiografia e feições agrícolas, foi de fundamental importância para que os diferentes mapas temáticos analisados neste projeto, pudessem ser corretamente sobrepostos.**

**Com objetivo de minimizar a interferência negativa causada pela incorreta superposição das informações gráficas a serem tratadas neste trabalho, optou-se pela elaboração de um mapa base ilustrado no [Anexo 7.](#page-101-0)**

**Decidiu-se inicialmente que o mapa base seria elaborado na escala 1:25.000, em papel estável (poliester) e que deveria conter as seguintes informações planimétricas: rede de drenagem, rodovias, estradas principais, coordenadas UTM e coordenadas geográficas. Todas estas informações gráficas foram extraídas de cartas topográficas elaboradas pela DSG-3a DL e SUDENE (1:25.000). Adicionalmente foram efetuadas algumas atualizações na área do Complexo Industrial e Portuário de Suape decorrentes da realização de dragagens e obras de engenharia. Estas atualizações foram extraídas de ortofotocartas elaboradas pela FIDEM.**

**Após sua finalização, o mapa base tornou-se um produto definitivo, portanto não foram feitas quaisquer modificações em seus elementos planimétricos, mesmo que decorrentes de posteriores alterações do meio físico, tais como aterros, dragagens, construções de barragens etc.**

## **6.2 Adequação das Cartas Básicas ao Mapa Base**

**Um dos problemas constatados mais corriqueiros quando realização das atividades de digitalização de cartas e mapas, consistiu nos deslocamentos das entidades temáticas decorrentes, principalmente das imprecisões cartográficas destes documentos. Uma das causas que mais contribuiu para esta falta de precisão se prendeu ao fato que as cartas básicas (geológico, geomorfológico, pedológico, fitológico etc) foram elaboradas por diferentes instituições e estas freqüentemente não padronizaram as bases topográficas utilizadas na confecção de seus produtos. Este fato foi agravado quando se pretendeu trabalhar com documentos elaborados em escalas variadas.**

**Por esta razão, todas as cartas e mapas foram inicialmente submetidas a um processo de adequação dos seus temas ao mapa base.**

**A adequação das cartas e mapas obedeceu a seguinte seqüência de procedimentos:**

● **Ampliação ou redução xerográfica dos produtos gráficos para escala 1:25.000.**

● **Ajuste das ampliações ou reduções ao mapa base utilizando mesa de luz. Este ajuste foi realizado paulatinamente, fazendo coincidir a malha viária, a rede de drenagem e eventualmente as coordenadas UTM ou geográficas das cópias xerográficas com os mesmos elementos no mapa base. Nesta oportunidade, foram minimizados os dois tipos de desajustes mais freqüentes: (a) eixos de entidades que deveriam coincidir com trechos de drenagem (aluvião, solos hidromórficos, vegetação hidrófila etc) e (b) entidades que deveriam estar limitadas por vias de acesso e/ou rede de drenagem (culturas, limites políticos etc).Estes desajustes estão ilustrados na [Figura 6.1.](#page-102-0)**

● **A etapa seguinte consistiu em colorir as cartas básicas já ajustadas ao mapa base. Esta tarefa, apesar de parecer desnecessária, se tornará de grande utilidade, pois tornará a digitalização mais ágil e menos cansativa.**

**Deve-se deixar claro que não se pretende corrigir as imprecisões cartográficas das cartas utilizadas por meio de um processo tão simplório quanto a adequação aqui proposta. Desejou-se apenas, minimizar a influência dos desajustes anteriormente mencionados durante as atividades de digitalização dos documentos gráficos, mesmo tendo-se consciência que este processo não atende aos princípios cartográficos.**

#### **6.3 Elaboração das Cartas Básicas**

**Como será observado posteriormente, a maioria das cartas elaboradas neste trabalho, foram compiladas de produtos previamente concluídos. Decorrente das diferentes características dos produtos gráficos utilizados (escala, área de abrangências, conteúdo etc), a elaboração de cada carta básica foi realizada de maneira peculiar, necessitando portanto ser descrita separadamente.**

### **6.3.1 Base Planimétrica**

**Este documento foi elaborado a partir das cartas topográficas produzidas pela DSG-3a DL e SUDENE na escala 1:25.000 [\(Figura 6.2](#page-103-0)). Semelhantemente ao ocorrido na elaboração do mapa base, foram realizadas algumas atualizações nesta base planimétrica devido às obras de engenharia e dragagens realizadas na área do Complexo Industrial e Portuário de Suape. Estas alterações também foram baseadas em ortofotocartas confeccionadas pela FIDEM.**

**A digitalização desta base foi realizada diretamente sobre as cartas topográficas, tendo em vista a precisão cartográfica e a estabilidade do papel sobre a qual foram impressas. A base planimétrica digital contém os seguintes elementos:**

- **Coordenadas geográficas.**
- **Limites continentais e oceânicos.**
- **Limites municipais.**
- **Rede de drenagem, barragens, estuários e aquedutos.**
- **Rodovias, estradas e ferrovias.**
- **Manchas urbanas de cidades e vilas.**

#### **6.3.2 Base Altimétrica**

**A exemplo da base planimétrica, a base altimétrica também foi elaborada a partir das cartas topográficas publicadas pela DSG-3a DL e SUDENE na escala de 1:25.000.**

**A digitalização da base altimétrica, realizada diretamente sobre as cartas topográficas (Suape6.dxf), abrangeu apenas as curvas de nível, mantendo-se a eqüidistância de 10 m.**

**A amplitude altimétrica da área trabalhada ([Anexo 29](#page-104-0)) é de 260 metros, sendo a curva de cota mínima correspondente com o nível do mar.**

#### **6.3.3 Carta de Uso e Ocupação Atual do Solo**

**A carta de uso e ocupação atual do solo foi elaborada basicamente a partir de informações coletadas nas seguintes fontes: Proteção de Mananciais (PERNAMBUCO, 1987a), Sistemas de Parques (PERNAMBUCO, 1987b) e Plano Diretor do Complexo Industrial Portuário de SUAPE (PERNAMBUCO, 1994b). Após as informações coletadas terem sido devidamente adequadas ao mapa base, procedeu-se a digitalização da carta de uso e ocupação, gerando-se um arquivo digital (SUAPE2.dxf) que contempla o conjunto das seguintes unidades:**

- **Limites do Projeto SUAPE.**
- **Industrias instaladas dentro dos limites do Projeto SUAPE.**
- **Áreas de Matas.**
- **Áreas de Proteção de Mananciais.**
- **Áreas de Parques.**
- **Plano Diretor do Projeto SUAPE.**

**Considerando-se o grande número de informações contidas no arquivo correspondente a carta de uso e ocupação, optou-se pelo desmembramento do mesmo, criando-se arquivos menores, como foi o caso do AEREAEXCL.dxf e ZONEAMEN.dxf, correspondentes a Carta das Áreas de Exclusão (áreas de matas, de proteção de mananciais e de parques) e o Plano Diretor de SUAPE. O [Anexo 1](#page-105-0) corresponde a uma base de dados contendo informações inerentes as entidades digitalizadas na Carta das Áreas de Exclusão ilustrada no [Anexo 8](#page-106-0), enquanto que o [Anexo 2](#page-107-0) apresenta propriedades das unidades constantes no zoneamento do Plano Diretor de SUAPE pode ser observado no [Anexo 9.](#page-110-0)**

#### **6.3.4 Mapa Geológico Compilado**

**O mapa geológico compilado foi desenvolvido a partir da análise dos mapeamentos prévios que estão relacionados na [Figura 6.3](#page-111-0)**

**Na legenda do [Anexo 10](#page-112-0), que corresponde ao mapa geológico compilado, estão listadas conjuntamente, unidades litológicas (traquitos, granitos, leucogranitos etc.), formações geológicas (Formação Barreiras, Formação Estivas etc.) e cronológicas (Terraços Marinhos Holocênicos, Terraços Marinhos Pleistocênicos etc.). Este agrupamento foi decorrente da maneira pela qual as unidades do mapa geológico compilado foram individualizadas e digitalizadas, não obedecendo portanto a nenhum empilhamento crono-lito-estratigráfico.**

**O Anexo 3 corresponde a uma base de dados que contempla algumas características das unidades geológicas digitalizadas, tais como: grupo, formação, idade, litologia, geomorfologia e estruturas.**

#### **6.3.5 Mapa de Fraturas**

**Os traços de fratura foram extraídos de um conjunto de fotografias aéreas (1:30.000), obtidas durante um vôo fotogramétrico realizado em 1974. Além das fraturas, foram extraídos das fotografias aéreas os mesmos elementos de drenagem constantes no mapa base. Posteriormente, os resultados foram ampliados xerograficamente para escala 1:25.000, tornando possível o ajuste dos traços de fratura fotointerpretados ao mapa base. Evidentemente que este procedimento simples e rápido, induziu ao surgimento de alguns erros cartográficos, mas nada que comprometesse o produto final, principalmente quando se pretende elaborar um mapa de fraturas. Concluída a adequação dos traços de fratura ao mapa base, procedeu-se a digitalização dos mesmos, gerando-se o arquivo digital SUAPE9.dxf. O mapa de fraturas elaborado para área em estudo está apresentado no [Anexo 11](#page-113-0).**

#### **6.3.6 Mapa de Drenagem Detalhada**

**O mapa de drenagem detalhada foi elaborado a partir da interpretação de fotografias aéreas na escala 1:30.000. O [Anexo 12](#page-114-0) apresenta os resultados da fotointerpretação juntamente com os elementos de drenagem do mapa base. Considerando-se a grande densidade de elementos de drenagem extraídos e a diferença de escala das aerofotos e do mapa base, adotou-se o seguinte procedimento:**

● **Delimitação da área útil das fotos a serem interpretadas a partir da determinação de nove pontos de controle. Este procedimento, apesar de simples, é extremamente valioso pois além de reduzir significativamente o tempo gasto no processo de fotointerpretação, auxilia os ajustes entre os "overlays" e permite que a extração dos elementos se proceda apenas na área onde as distorções radiais são menores;**

● **Extração unicamente dos elementos de drenagem de tal maneira que os "overlays" conterão apenas a área útil, rios e corpos d'água (rios, açudes, barragens etc). Deve-se enfatizar que a extração deverá ser a mais detalhada possível, de tal maneira que os elementos de primeira ordem sejam correspondentes ao primeiro sinal de ravinamento de uma vertente;**

● **Ampliação xerográfica dos "overlays" em 20%, de tal forma que os mesmos passem a apresentar uma escala aproximada de 1:25.000;**

● **Adequação das cópias xerox contendo os elementos fotointerpretados ao mapa base. Este procedimento foi realizado passo a passo tentando-se atenuar ao máximo as distorções cartográficas. Entretanto, posteriores superposições do mapa de drenagem detalhada com as bases planimétrica e altimétrica permitem afiançar que estas distorções foram muito pequenas;**

● **Digitalização do mapa de drenagem detalhada, que teve como resultado o arquivo digital SUAPE8.dxf e**

● **Determinação da ordem de cada canal de drenagem, segundo o modelo proposto por Strahler (1952). Para realização desta atividade utilizou-se o programa AutoCAD, pois este demostrou ser mais ágil do que o MAXICAD.**

#### **6.3.7 Mapa das Bacias Hidrográficas**

**Os limites das bacias hidrográficas foram traçados sobre as cartas topográficas na escala 1:25.000 baseando-se na distribuição das curvas de nível e dos pontos com cotas máximas. Desta maneira foram individualizadas 36 bacias, posteriormente agrupadas em três conjuntos (bacias, sub-bacias e bacias costeiras) em função do grau de importância:**

- **Bacias Pirapama, Massangana, Tatuóca, Ipojuca, Merepe, Sibiró, Maracaípe, Aratangi e Taperuçu.**
- **Sub-Bacias Macacos, Coruja, Travasso, Utinga, Cedro, Santa Amélia, Utinga de Baixo, Algodoais, Poma, Água Verde, Arimunã, Piedade, Cangarí, Arimbí, Tapera, Canoas, Gaipió, Sibiró do Meio, Semeão, Diamante e Santa Clara.**
- **Bacias Costeiras Estuário Norte, Estuário Sul, Arrombados, Costeira 1 e Costeira 2.**

**A Tabela 6.1 apresenta algumas características destas bacias (área e ordem) enquanto o [Anexo 13](#page-115-0) ilustra o Mapa de Bacias Hidrográficas. A ordem de cada bacia foi estabelecida analisando-se o Mapa de Drenagem Detalhada ([Anexo 12](#page-114-0)).**

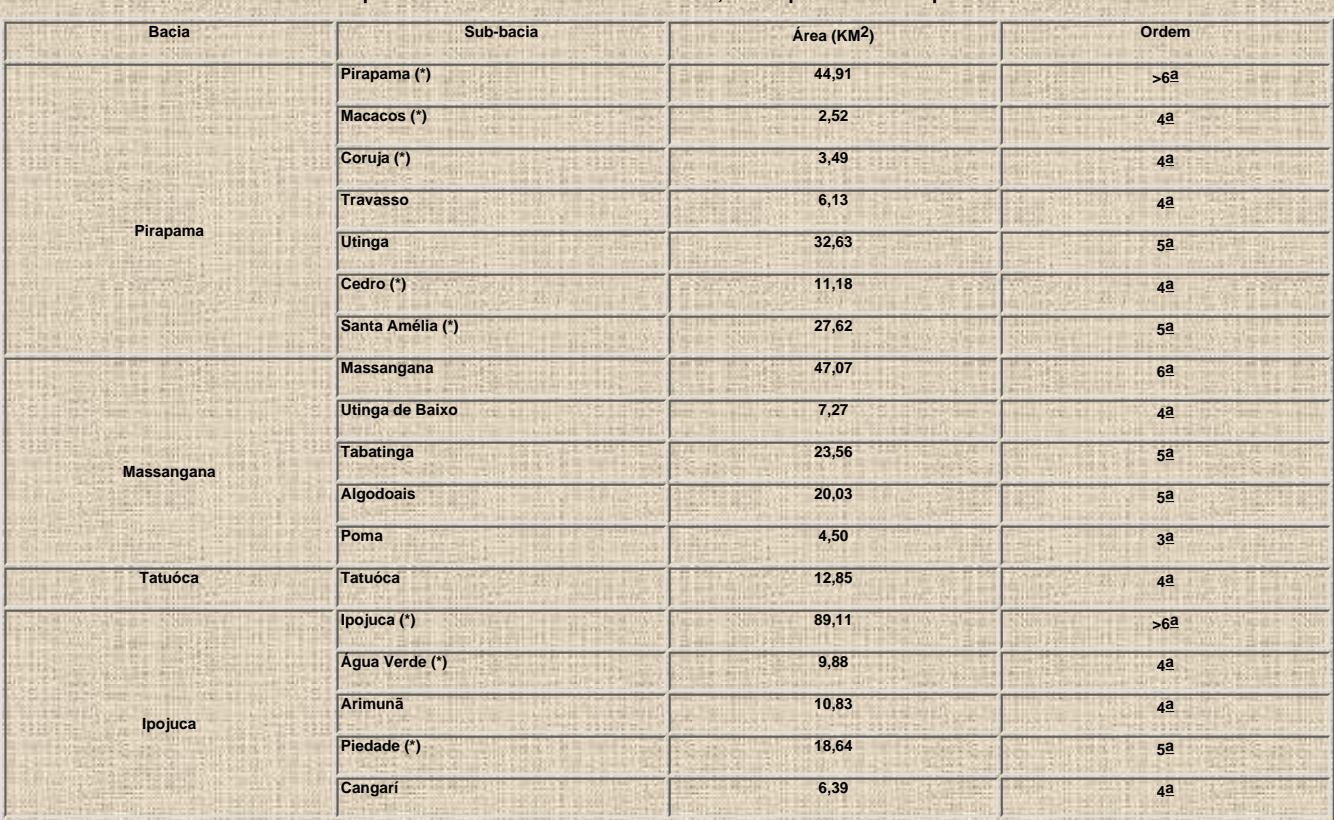

**Tabela 6.1 - Relação das bacias e sub-bacias hidrográficas cartografadas. As bacias assinaladas com (\*) não estão totalmente compreendidas dentro da área trabalhada, tendo portanto áreas parciais.**

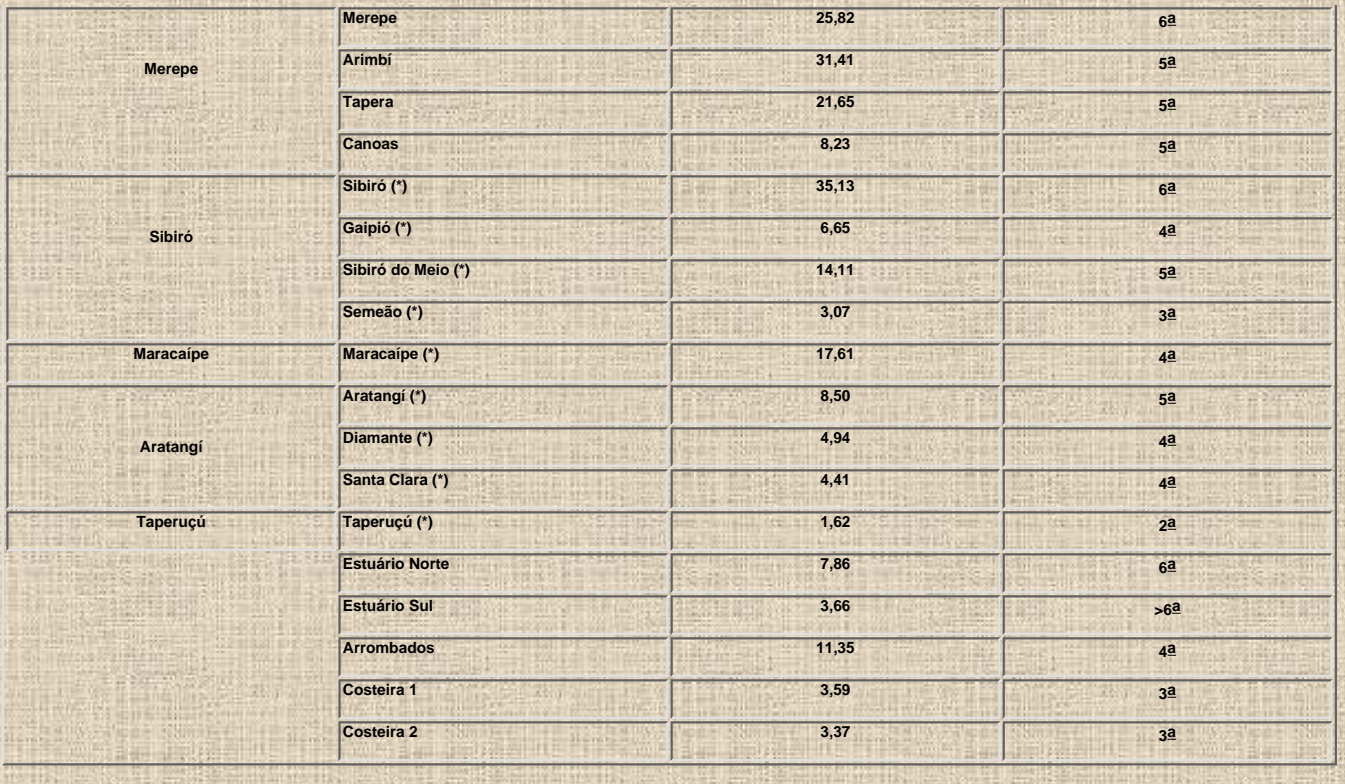

## **6.3.8 Mapa Pedológico**

**O mapa pedológico ([Anexo 14\)](#page-116-0) corresponde a ampliação do Mapa de Solos do Estado de Pernambuco (1:100.000) em elaboração pela EMBRAPA (no prelo). Como referido anteriormente, foram assumidos o risco das imprecisões cartográficas decorrentes das ampliações efetuadas, em função da grande importância das informações pedológicas neste trabalho e da inexistência de mapas de solos em escalas maiores.**

**No mapa da EMBRAPA, os solos foram agrupados em varias associações (LA2, LA3, PA1, PA2, PA4, PA5, PA8, PV4, PV6, PV8, PV18, TR, GL1, GL2, GL3, GL4, GL5, GL9, AQ, AM, PD1 e SM) que estão caracterizadas no Anexo IV, estando suas distribuições em área ilustradas na Tabela 6.2.**

**No [Anexo 4](#page-117-0) estão listadas características inerentes a todas associações de solo mapeadas na área em estudo. Após a conclusão da adequação da ampliação do mapa de solos ao mapa base, procedeu-se a digitalização do mapa pedológico (SUAPE10.dxf).**

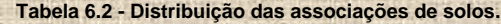

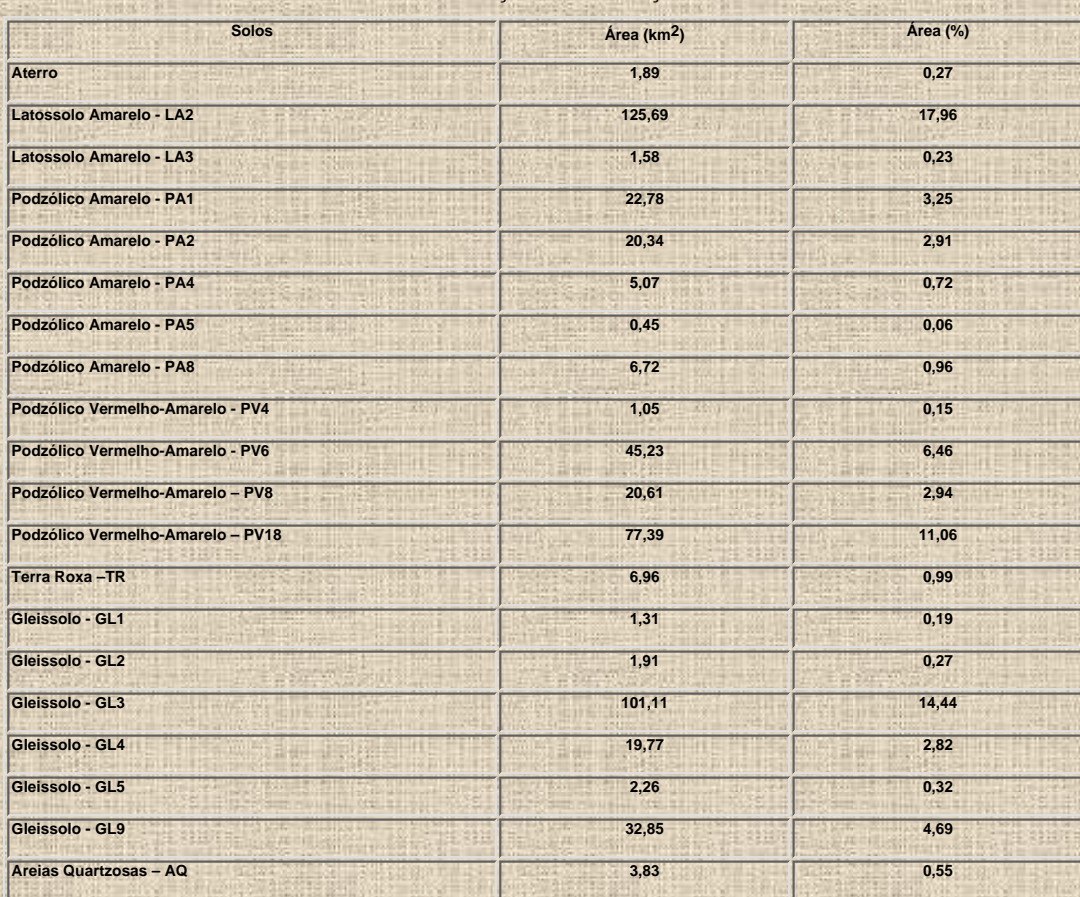

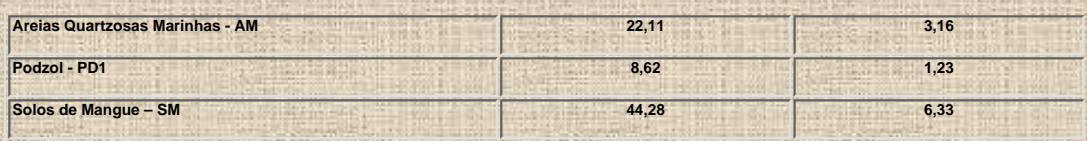

## **6.3.9 Mapa Fitológico**

**O mapa fitológico constou basicamente da ampliação, para a escala 1:25.000, do Mapa de Cobertura Vegetal da Região Metropolitana do Recife, elaborado pela FIDEM (PERNAMBUCO, 1988). Considerando-se que o mapa de cobertura vegetal não abrange toda a área estudada, procedeu-se uma fotointerpretação visando cobrir áreas sem informações. Entretanto ainda restou uma pequena área sem informações fitológicas, visto que o recobrimento aerofotogramétrico realizado em 1981 não abrange toda área trabalhada, conforme pode ser observado [Figura 6.4](#page-122-0) que ilustra a abrangência dos trabalhos utilizados na elaboração do mapa fitológico compilado ([Anexo 15](#page-123-0)). Complementarmente, foram adicionadas informações sobre os reflorestamentos do Plano Diretor de SUAPE. Estão listadas no [Anexo 5](#page-124-0) algumas propriedades das unidades fitológicas cartografadas.**

### **6.3.10 Mapa de Feições Morfogenéticas**

**O mapa de feições morfogenéticas [\(Anexo 16\)](#page-126-0) foi elaborado a partir da compilação dos trabalhos de cartografia geomorfológica realizados por Amaral (1994), Assis (1994) e Veiga (1994). Considerando-se que estes trabalhos não cobriram toda a área trabalhada [\(Figura 6.5\)](#page-127-0), tornou-se necessário a realização de uma fotointerpretação complementar.**

**Neste mapa foram cartografadas as seguintes feições:**

- **Ravinamento.**
- **Voçorocamento.**
- **Deslizamento.**
- **Desmoronamento.**

**A mapa de feições morfogenéticas foi digitalizado, gerando como resultado o arquivo SUAPE12.dxf.**

#### **7 DIGITALIZAÇÃO DAS CARTAS BÁSICAS**

**As carta básicas foram digitalizadas utilizando-se o Sistema MAXICAD (R), Versão 3.5 (19/02/93), desenvolvido pela MaxiDATA Tecnologia e Informática Ltda. Considerando-se que esta versão (DOS) gerou apenas arquivos com extensão .cad e .seq que não são importáveis pelo IDRISI, utilizou-se adicionalmente uma versão mais recente (for Windows) pertencente a Superintendência Regional de São Paulo da Companhia de Pesquisa de Recursos Minerais–CPRM, que gerou arquivos .dxf.**

**Uma relação contendo todas informações inerentes as digitalizações realizadas encontra-se ilustrada no [Anexo 6](#page-128-0). Visando facilitar a compreensão da metodologia adotada na digitalização das cartas básicas, achou-se por bem definir alguns termos mais utilizados na realização desta atividade.**

● *Tema* **– Termo utilizado para identificar um conjunto de informações gráficas associadas a um único componente do meio físico (mapa geológico, mapa fitológico, mapa pedológico, mapa de fraturas, mapa de drenagem detalhada, carta de declividade etc).**

● *Unidade* **– Conjunto de objetos individualizados em um tema e possuidores das mesmas características. Ou seja, as unidades geológicas identificadas no mapa geológico (Formação Barreiras, Formação Ipojuca, Formação Estivas, Formação Cabo etc).**

● *Entidade* **– Cada um dos objetos que compõem as unidades. Estes objetos podem ser poligonais (manchas mapeadas como sendo Formação Barreiras, Mata Atlântica, Areias Quartzosas Marinhas etc), lineares (lineamentos, falhas, fraturas, rede de drenagem, rodovias, estradas de ferro etc) ou pontuais (afloramentos, poços de sondagem, pontos de amostragem geoquímica etc).**

● *Atributo* **– Conjunto de características de uma determinada entidade (litologia, declividade, textura, espessura, porosidade, permeabilidade, colapsividade, pH, tempo de concentração etc).**

**Considera-se a digitalização dos mapas e cartas básicas, uma atividade de extrema importância, pois se bem conduzida certamente evitará um grande número de transtornos e perdas de tempo quando se atingir as atividades inerentes aos tratamentos automáticos utilizando os sistemas de informações geográficas. Antes de dar inicio a digitalização das cartas e mapas básicos. assumiu-se as seguintes premissas básicas:**

● **Cada unidade (tipo de solo, unidade geológica, tipo fitológico, classe de declividade, barragem, estrada, área de proteção de mananciais, sítio histórico etc) teve seu próprio nível de digitalização, fosse ela formada por pontos, linhas ou polígonos. Ou seja, as unidades Sedimentos de Praia e Depósitos Eólicos foram digitalizadas no nível 301 e 302, respectivamente, e estes níveis são exclusivos destas unidades. Como não foram digitalizadas unidades diferentes num mesmo nível, pode-se, facilmente, identificar uma unidade através do seu nível ou vice-versa.**

● **Se uma entidade fosse digitalizada tanto como linha quanto como polígono, seria utilizado um nível para cada situação. Exemplificando, o nível 87 corresponde ao Rio Massangana (linha), enquanto que o nível 132 corresponde ao Rio Massangana (polígono).**

● **Foram atribuídas "palavras chaves" às unidades digitalizadas, procedimento de grande utilidade quando se trabalha com o sistema de informações geográficas SPANS, mas desnecessário se a pretensão é utilizar o IDRISI. Entretanto, considerando-se que a CPRM utiliza o SPANS, optou-se em manter a atribuição das "palavras chaves". Este procedimento só não foi mantido para a digitalização da Base Altimétrica, da Carta de Declividade, do Mapa de Drenagem Detalhada e do Mapa de Fraturas, pois aumentaria em muito o tempo destinado a sua realização.**

**A digitalização dos documentos básicos foi indiscutivelmente uma tarefa demorada e cansativa, além de requerer que o digitalizador estivesse sempre muito atento. Portanto, foi indispensável que se procedesse uma criteriosa programação prévia das atividades a serem realizadas. Neste trabalho adotou-se a seguinte seqüência de atividades:**

● **O primeiro tema a ser digitalizado foi a base planimétrica, visto que este documento serviu de fundo para todas as outras digitalizações.**

● **Confecção prévia de uma planilha relacionando as palavras chaves, cor dos traços, estrutura e descritor de cada nível, conforme ilustrado na Tabela 7.1. A elaboração desta planilha, além de organizar e agilizar a digitalização, impediu que diferentes unidades fossem digitalizadas em um mesmo nível;**

● **Foi criado um polígono retangular denominado de quadrícula de amarração (nível 1000) e contendo** as mesmas dimensões da área trabalhada, ou seja X<sub>min</sub>=260.000, X<sub>max</sub>=288.000, Y<sub>min</sub>=9.060.000 e **Ymax= 9.085.000. Este polígono, passou a funcionar como um gabarito, não permitindo que nada fosse digitalizado fora dos limites da área trabalhada. Este procedimento evitou a ocorrência de problemas quanto da importação dos arquivos gráficos pelo IDRISI.**

● **Quando as entidades eram poligonais, digitalizou-se inicialmente todas as linhas circundantes dos polígonos em um nível auxiliar (nível 500). Posteriormente, procedeu-se o fechamento de cada um dos polígonos (para confirmar se estes polígonos estavam realmente fechados, determinou-se a área de cada um deles). Finalmente cada polígono foi copiado para o nível previamente estabelecido.**

● **Quando as entidades eram lineares ou pontuais, a digitalização foi realizada diretamente no nível previamente estabelecido, ou seja, as falhas e lineamentos foram digitalizados nos níveis 320 e 321, respectivamente. Portanto, para digitalização deste tipo de entidade, não foi necessário utilizar-se o nível auxiliar.**

● **Cada tema foi digitalizado em arquivo independente, conforme listado na Tabela 7.2, evitando-se desta maneira a geração de arquivos muito grandes.**

**Nível Palavra Chave Cor Estrutura Descritor 0 ENQUADRAMENTO 1 Polígono Enquadramento**

**Tabela 7.1 - Planilha para digitalização do Mapa Geológico Compilado.**

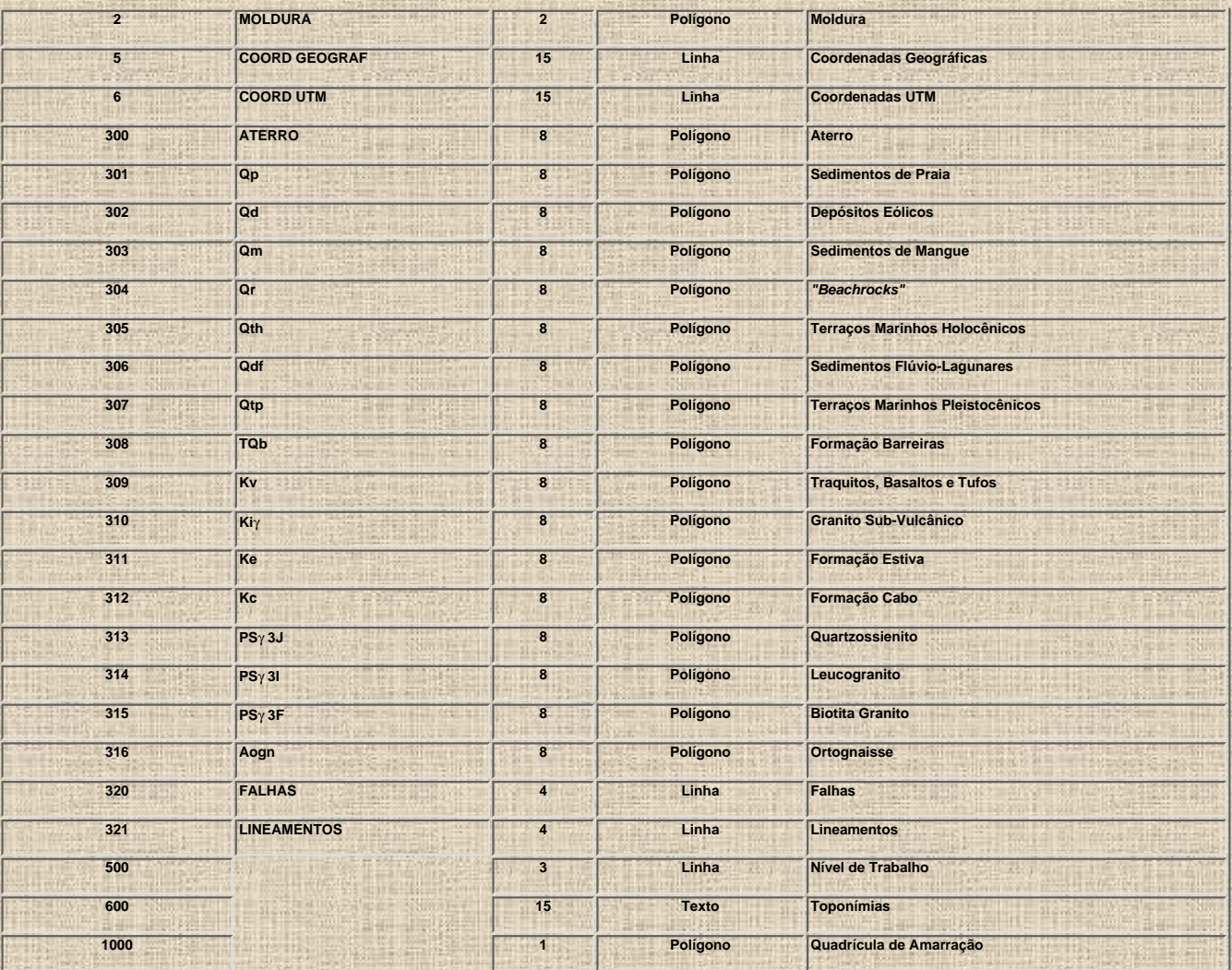

# **Tabela 7.2 - Relação dos Arquivos Digitalizados.**

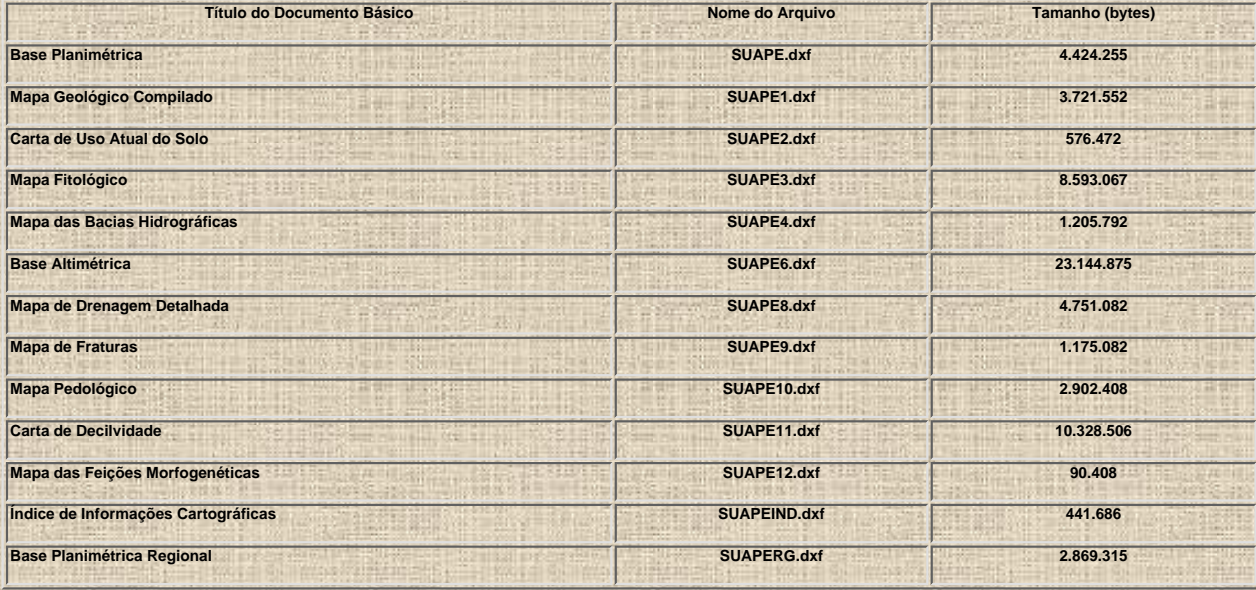

# **8 TRATAMENTO DAS CARTAS BÁSICAS**

**O tratamento das cartas básicas, ou seja, a transformação de imagens vetoriais em imagens raster, foi realizado quase que totalmente dentro do ambiente IDRISI, sendo eventualmente necessário utilizar os programas AutoCAD12 e SURFER. Este tratamento correspondeu a realização das seguintes etapas:**

- **Preparação dos arquivos digitalizados.**
- **Criação dos arquivos vetoriais.**
- **Elaboração da imagem de inicialização.**
- **Criação dos arquivos imagem.**
- **Elaboração das cartas interpretativas.**

**As atividades correspondentes a elaboração das cartas interpretativas encontram-se detalhadas no Capítulo 9.**

# **8.1 Preparação dos Arquivos Digitalizados**

**A etapa de preparação dos arquivos digitalizados foi realizada dentro do programa AutoCAD 12, ocasião em que foram criados arquivos auxiliares com extensão .dxf e que se contivessem apenas as unidades a serem tratadas no IDRISI. Exemplificando, o arquivo Geologia.dxf, que só contempla as unidades geológicas, foi gerado a partir do arquivo SUAPE1.dxf. Sugere-se que os arquivos auxiliares contenham apenas um tipo de entidade, seja ela polígono, linha ou ponto.**

# **8.2 Criação dos Arquivos Vetoriais**

**A primeira atividade realizada dentro do ambiente IDRISI consistiu na criação de um arquivo vetorial correspondente ao arquivo auxiliar exportado pelo AutoCAD 12. Ou seja, foi criado o arquivo Geologia.vec a partir da importação do arquivo Geologia.dxf, utilizando-se o comando DXFIDRIS do módulo File/Import/Export.../Import/Desktop Publishing Formats.**

# **8.3 Elaboração da Imagem de Inicialização**

**A imagem de inicialização corresponde a uma grade, onde o número de linhas e colunas são determinadas um função do tamanho da área trabalhada e da resolução espacial que se pretende adotar. Visando estabelecer o número de linhas e colunas foi realizado inicialmente um teste com resultados ilustrados na Tabela 8.1 e onde observa-se que um aumento de 10 vezes da resolução provocou um aumento de 127 vezes no tamanho do arquivo correspondente a imagem de inicialização. Neste trabalho optou-se por um elemento de resolução (pixel) com tamanho de 12,5 x 12,5 m, visto que proporcionaria a geração de imagens com boa resolução espacial e não seriam criados arquivos muito grandes. A imagem de inicialização utilizada neste trabalho correspondeu ao arquivo GRADE.img.**

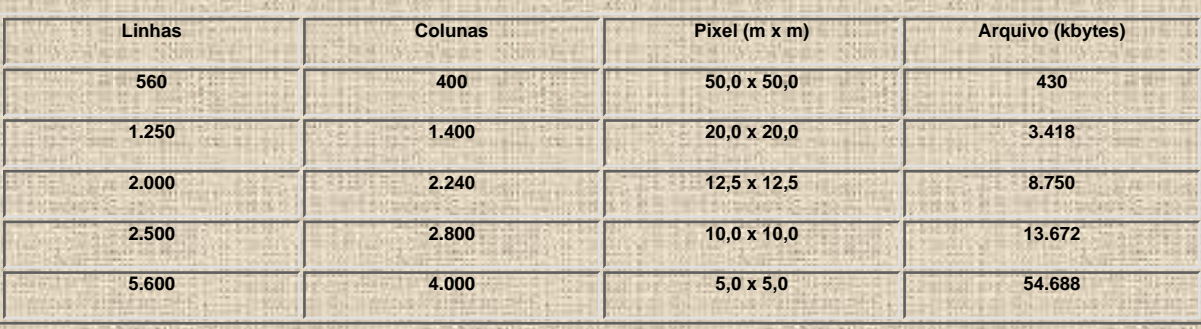

**Tabela 8.1 – Teste relacionando o pixel e a imagem de inicialização.**

**A imagem de inicialização utilizada neste trabalho está ilustrada na [Figura 8.1](#page-96-0) e contem as seguintes características:**

- **2.000 linhas.**
- **2.240 colunas.**
- **Tamanho do pixel = 12,5 x 12,5m.**
- $X_{\text{min}} = 260.000$ .
- $X_{\text{max}} = 288.000$ .
- **Ymin = 9.060.000.**
- **Ymax = 9.085.000.**

# **8.4 Criação dos Arquivos Imagem**

**Os arquivos imagens (raster) foram gerados a partir dos arquivos vetoriais, utilizando-se do comando POLYRAS do módulo Reformat/Raster/Vector Conversion. Desta maneira o arquivo Geologia.vec foi transformado no arquivo Geologia.img. Nesta rotina de transformação utilizou-se o comando POLYRAS quando se tratava de um arquivo vetorial correspondente a entidades poligonais, se estas fossem lineares ou pontuais seriam utilizados os comandos LINERAS e POINTRAS, respectivamente.**

**Após geração dos arquivos imagens correspondentes a cada carta e mapa básicos utilizados neste trabalho, passou-se ao desenvolvimento do geoprocessamento propriamente dito, ou seja a elaboração das cartas interpretativas e derivadas.**

# **9 ELABORAÇÃO DAS CARTAS INTERPRETATIVAS**

**As cartas interpretativas constituem-se documentos que foram elaborados a partir da interação e tratamento das cartas básicas, a partir da utilização conjunta de um escâner de mesa e dos programas IDRISI, AutoCAD 12, SURFER e PGDXFCON. Como parte da elaboração das cartas interpretativas e fazendo parte da atividade de entrada de dados, foram elaborados os seguintes documentos:**

- **Quadrícula Ortogonal.**
- **Mosaico Digital Semi-Controlado de Fotografias Aéreas.**
- **Carta de Interseções da Rede de Drenagem com Traços de Fratura.**
- **Carta de Declividade**

**Considerando-se as peculiaridades da elaboração destes produtos interpretativos, a metodologia adotada para confecção de cada um deles será abordada separadamente.**

## **9.1 Quadrícula Ortogonal**

**A utilização de técnicas de geoprocessamento prescinde, em algumas situações, da transformação de mapas e cartas que representem feições pontuais e lineares (afloramentos, deslizamentos, traços de fratura, rede de drenagem etc.) em produtos gráficos que correspondam a feições poligonais, tais como as cartas de iso-freqüência de fratura e de densidade drenagem.**

**A realização destas transformações em ambiente IDRISI, só tornou-se possível após a criação de uma quadrícula ortogonal formada por células georreferenciadas, independentes e identificáveis. Por esta razão, considerou-se necessário a elaboração desta quadrícula utilizando-se o programa AutoCAD 12 e seguindo-se os procedimentos detalhados nos itens a seguir.**

### **9.1.1 Traçado da Malha Ortogonal**

**Foi confeccionada uma malha ortogonal com eqüidistância entre linhas de 1.000 m e com a mesma origem da área objeto deste trabalho (X<sub>min</sub>=260.000 e Y<sub>min</sub>=9.060.000). Esta malha foi criada utilizando-se o comando OFFSET.**

## **9.1.2 Criação das Células**

**A transformação da malha (formada por linhas) em uma quadrícula (formada por células) foi realizada pelo comando Bpoly/Pick Points. Com este procedimento, foram criadas 700 células quadradas, com 1.000 m de lado e dispostas num único nível "layer".**

# **9.1.3 Atribuição dos Identificadores**

**Adotou-se como identificador das células e correspondente a propriedade elevação, valores inteiros variando de 1 a 700. Para atribuição destes identificadores utilizou-se os comandos Change/Properties/Elevation. Desta maneira, cada célula passou a ser identificada por um número, conforme pode ser observado na [Figura 9.1.](#page-139-0)**

# **9.2 Mosaico Digital Semi-Controlado de Fotografias Aéreas**

**Os mosaicos digitais constituem-se em um produto extremamente útil, principalmente quando as imagens orbitais disponíveis (LANDSAT e SPOT) apresentam elevados índices de cobertura de nuvens, como é o caso da área objeto deste trabalho.**

**Deve-se salientar que nem sempre é possível e/ou viável a utilização de imagens radargramétricas, em função das datas de imageamento, das resoluções espacial e espectral, da necessidade de programas específicos e do elevado custo envolvido na aquisição destes produtos digitais. Pelo exposto e considerando a disponibilidade de fotografias aéreas recentes e em bom estado de conservação, decidiu-se pela confecção de um mosaico digital.**

**A elaboração do mosaico semi-controlado de fotografias aéreas, além de extremamente simples, envolveu reduzidos recursos financeiros, necessitando apenas de um conjunto de aerofotos, cartas topográficas, um escâner de mesa e o programa IDRISI.**

**A confecção do mosaico de fotografias aéreas da área de Suape seguiu os procedimentos descritos nos itens que seguem.**

# **9.2.1 Seleção das Fotografias Aéreas**

**As fotografias aéreas a serem utilizadas na elaboração do mosaico devem apresentar excelente estado de conservação, uma vez que qualquer alteração (manchas, riscos, rachaduras etc) poderá modificar as características deste produto.**

**Para elaboração do mosaico de Suape, foi utilizado um conjunto de 48 fotografias aéreas pancromáticas, copiadas na escala 1:30.000, reproduzidas em papel "mate" e obtidas** durante um levantamento aerofotogramétrico realizado em março de 1988 pelo 19/6º GAV **(Projeto 07-FAB FIDEM-81). Estas fotografias aéreas estão dispostas em 5 faixas orientadas na direção leste-oeste conforme ilustrado na [Figura 9.2](#page-140-0). Observa-se nesta figura que as faixas 3, 4 e 5 não recobrem toda área trabalhada, o que propiciou um limite irregular no extremo sudoeste do mosaico em referência.**

### **9.2.2 Determinação das Coordenadas UTM's dos Pontos de Controle**

**Para determinação das coordenadas UTM's, foram selecionados pontos de controle na cartas topográficas 1:25.000 que fossem facilmente identificáveis nas fotografias aéreas, tais como bifurcações de estradas, curvas pronunciadas de rios, cruzamento de estradas com rios, dentre outros. Evidentemente que cada ponto de controle selecionado na carta topográfica poderia ser utilizado em mais de uma foto, devido aos recobrimentos laterais e longitudinais.**

**Foram selecionados cinco pontos de controle para cada fotografia, sendo quatro formando um grande retângulo e o quinto situado no centro desta figura geométrica.**

## **9.2.3 Rasterização das Fotografias Aéreas**

**Para rasterização das fotografias aéreas utilizou-se um escâner de mesa modelo HP Scanjet IIcx. Os arquivos resultantes da rasterização de cada aerofoto foram sempre menores que 1,5 Mbytes. Desta maneira, foram criados 48 arquivos, em formato TIFF 5.0 (Tagged Image File Format), correspondendo cada um deles a uma fotografia digital.**

# **9.2.4 Identificação dos Pontos de Controle nas Fotografias Digitais As coordenadas dos pontos de controle das fotografias aéreas rasterizadas foram determinadas utilizando-se o programa IDRISI. Para tal, adotou-se os seguintes procedimentos:**

- **Importar para o IDRISI os arquivos correspondentes as fotografias digitais, utilizando-se o comando TIFIDRIS do módulo**
- **File/Import/Export.../Import/Desktop Publishing Format. Desta importação foi originado um arquivo imagem para cada fotografia digital. Estes arquivos imagem possuem extensão .img;**
- **Exibir o arquivo imagem, através do comando DISPLAY Launcher do módulo Display e**

● **Determinar as coordenadas (X e Y) dos pixels correspondentes aos pontos de controle. Neste trabalho adotou-se a terminologia de coordenadas UTM quando estas foram extraídas das cartas topográficas e coordenadas IMG para aquelas determinadas nas fotografias digitais. Tabela 9.1 estão relacionadas as coordenadas UTM e IMG dos cinco pontos de controle de**

**cada fotografia aérea utilizada.**

**9.2.5 Criação do Arquivo de Correspondência**

**Criou-se um arquivo de correspondência utilizando-se a opção Correspondence file do módulo Data Entry/Edit. Este arquivo teve a seguinte formatação:**

> **No de pontos utilizados X1IMG Y1IMG X1UTM Y1UTM X2IMG Y2IMG X2UTM Y2UTM X<sub>3</sub>IMG Y<sub>3</sub>IMG X<sub>3</sub>UTM Y<sub>3</sub>UTM XnIMG YnIMG XnUTM YnUTM**

**9.2.6 Georreferenciamento das Fotografias Aéreas**

**O georeferenciamento foi realizado a partir de uma redistribuição espacial dos pixels que compõem a imagem correspondente a fotografia aérea original, utilizando-se o comando RESAMPLE do módulo Reformat. Desta maneira a imagem de cada fotografia aérea passou a ser georreferenciada, ou seja, cada pixel passou a ter coordenadas geográficas. Esta reamostragem requereu as seguintes informações adicionais:**

- **Nome do arquivo de correspondência.**
- **Coordenadas UTM da imagem resultado do georeferenciamento (Xmin=260.000, Xmax=288.000, Ymin=9.060.000 e Ymax=9.085.000).**

● **Função de mapeamento. Optou-se pela função linear visto que se dispunha de cinco pontos de controle. A função quadrática requer um mínimo de seis pontos de controle.**

- **Tipo de reamostragem. Optou-se pela reamostragem bilinear.**
- **Sistema de referência. Optou-se pelo sistema plano.**

**Para cada georreferenciamento, o programa determina o erro médio quadrático da reamostragem (RMS). Estipulou-se que o georeferenciamento das fotografias aéreas só seria realizado se o RMS fosse inferior a 12,5 m, caso contrário seriam revistas as coordenadas IMG e UTM. Os RMS's determinados nesta reamostragem estão listados na [Tabela 9.1](#page-141-0).**

# **9.2.7 Determinação da Área Útil das Fotografias Digitais**

**A área útil de uma fotografia aérea corresponde a um retângulo limitado por quatro vértices** (X<sub>min</sub>, X<sub>max</sub>, Y<sub>min</sub> e Y<sub>max</sub>) que devem estar localizados nas porções intermediárias dos **recobrimentos laterais e longitudinais.**

**A [Figura 9.3](#page-142-0) ilustra as coordenadas limites das áreas úteis das fotografias aéreas utilizadas na elaboração do mosaico semi-controlado. Observa-se que dentro de uma mesma faixa, a** área útil de todas fotografias possuem as mesmas coordenadas Y<sub>min</sub> e Y<sub>max</sub>, e que as **coordenadas Ymax de uma determinada faixa são idênticas as coordenadas Ymin da faixa imediatamente superior.**

**Após a determinação da área útil, procedeu-se o recorte de cada fotografia aérea utilizando-se o comando WINDOW do módulo Reformat.**

**9.2.8 Articulação das Fotografias Aéreas Recortadas**

**Para execução da articulação das fotografias recortadas e conseqüente elaboração do mosaico semi-controlado, adotou-se a seguinte sistemática:**

- **Foram articuladas inicialmente as fotografias contíguas pertencentes a mesma faixa, utilizando-se o comando CONCAT do módulo Reformat.**
- **Posteriormente as 5 faixas foram articuladas duas a duas, culminando com a confecção do mosaico semi-controlado ilustrado no [Anexo 32](#page-143-0).**

#### **9.3 Carta de Interseções da Rede de Drenagem com Traços de Fratura**

**A elaboração da carta de interseções da rede de drenagem com os traços de fratura foi realizada por meio de uma sobreposição, dentro do ambiente IDRISI,** do mapa de drenagem detalhada com o mapa de fraturas. O resultado deste superposição foi adicionalmente tratado pelos programas AutoCAD 12 e SUFER.<br>A metodologia adotada na elaboração deste produto obedeceu os procedimento

9.3.1 Elaboração da Carta de Interseções Preliminar (pontos)<br>A carta de interseções preliminar foi desenvolvida a partir da superposição do mapa de drenagem detalhada com o mapa de fraturas, utilizando-se o comando<br>OVERLAY

**prende ao fato de que cada ponto correspondente a uma interseção é representado, na escala 1:100.000, por um quadrado com 0,125 mm de lado.**

**9.3.2 Criação do Arquivo de Dados Dando seqüência a elaboração da carta de interseções, foi criado um arquivo de dados, sobrepondo-se a quadrícula ortogonal ([Figura 9.1](#page-139-0)) à carta de interseção preliminar ([Anexo 17\)](#page-144-0), utilizando-se para tal o comando EXTRAC do módulo Analysis/Database Query. Desta sobreposição foi originado um arquivo de dados contento a freqüência de interseções computadas dentro de cada célula da quadrícula ortogonal, como pode ser observado na Tabela 9.2.**

**Tabela 9.2 – Relação das interseções rede de drenagem x traços de fratura.**

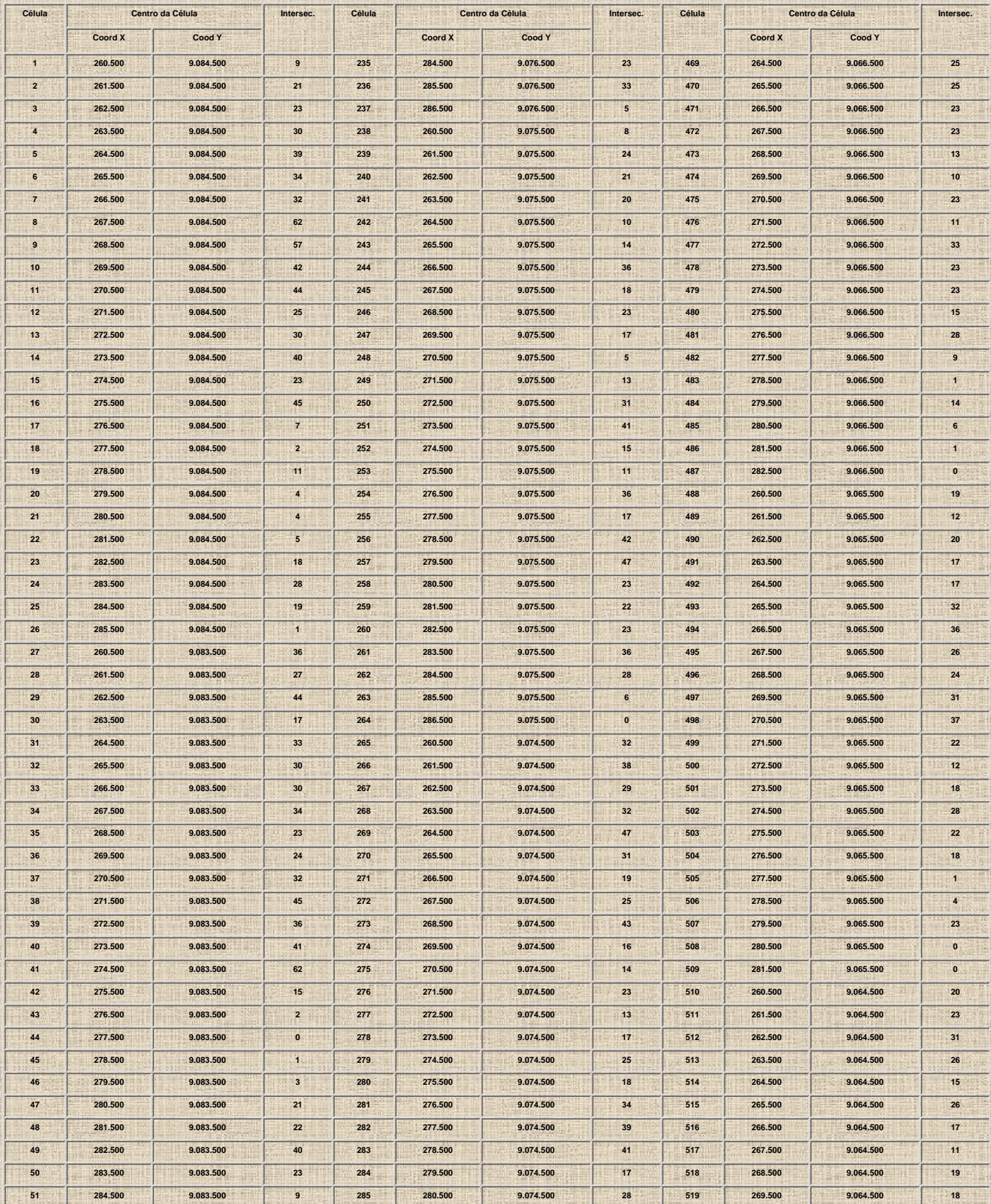

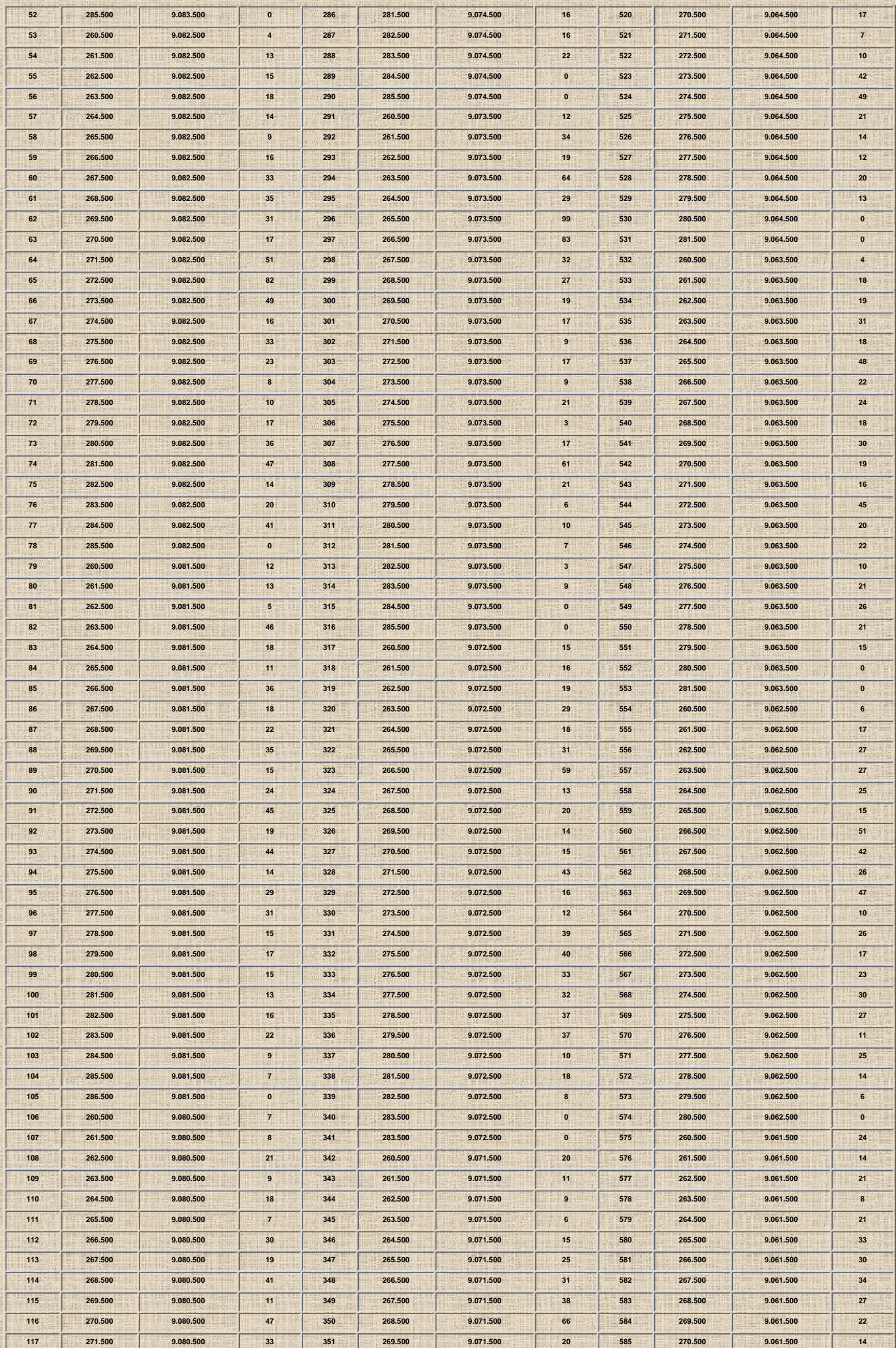

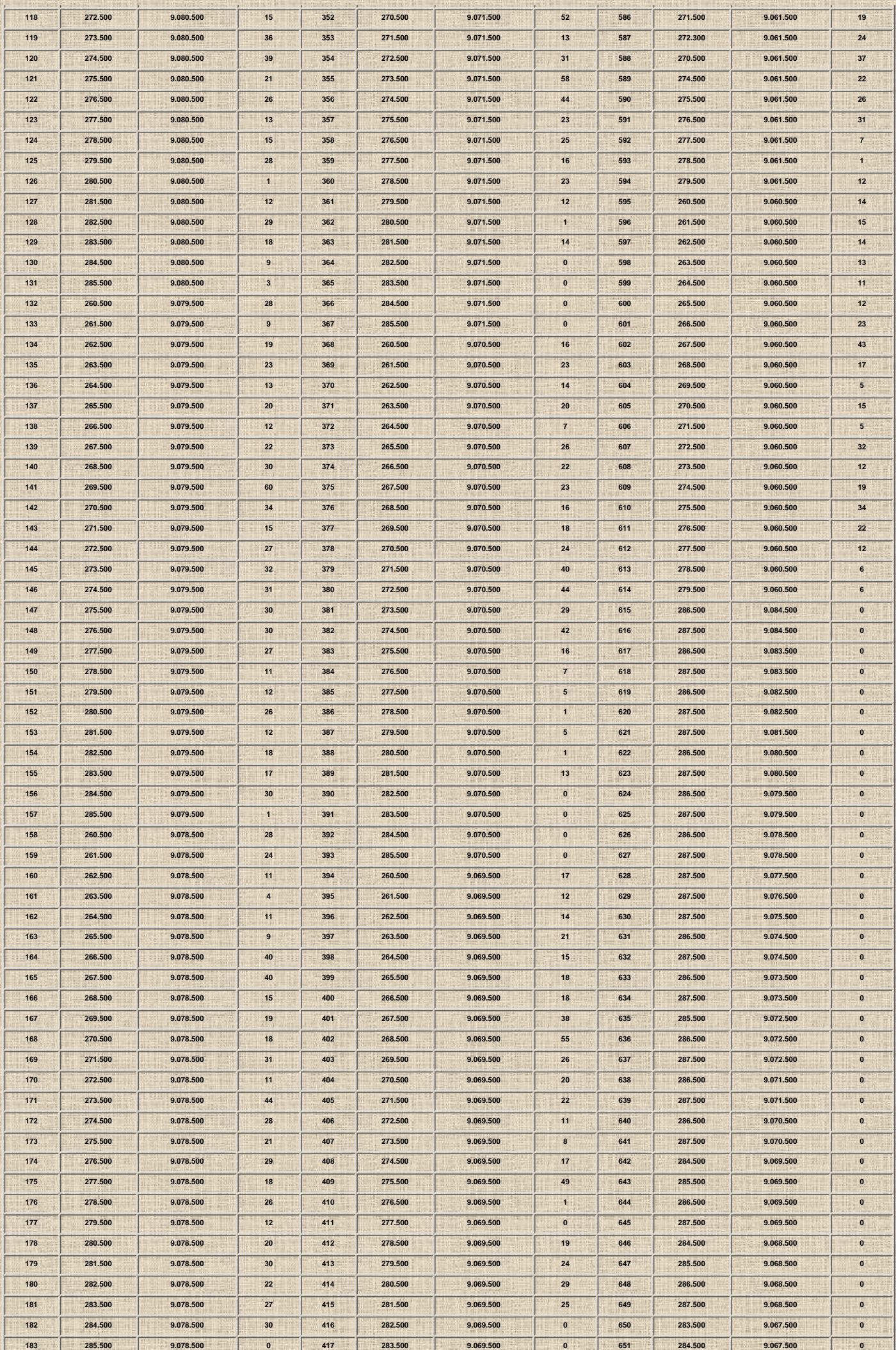

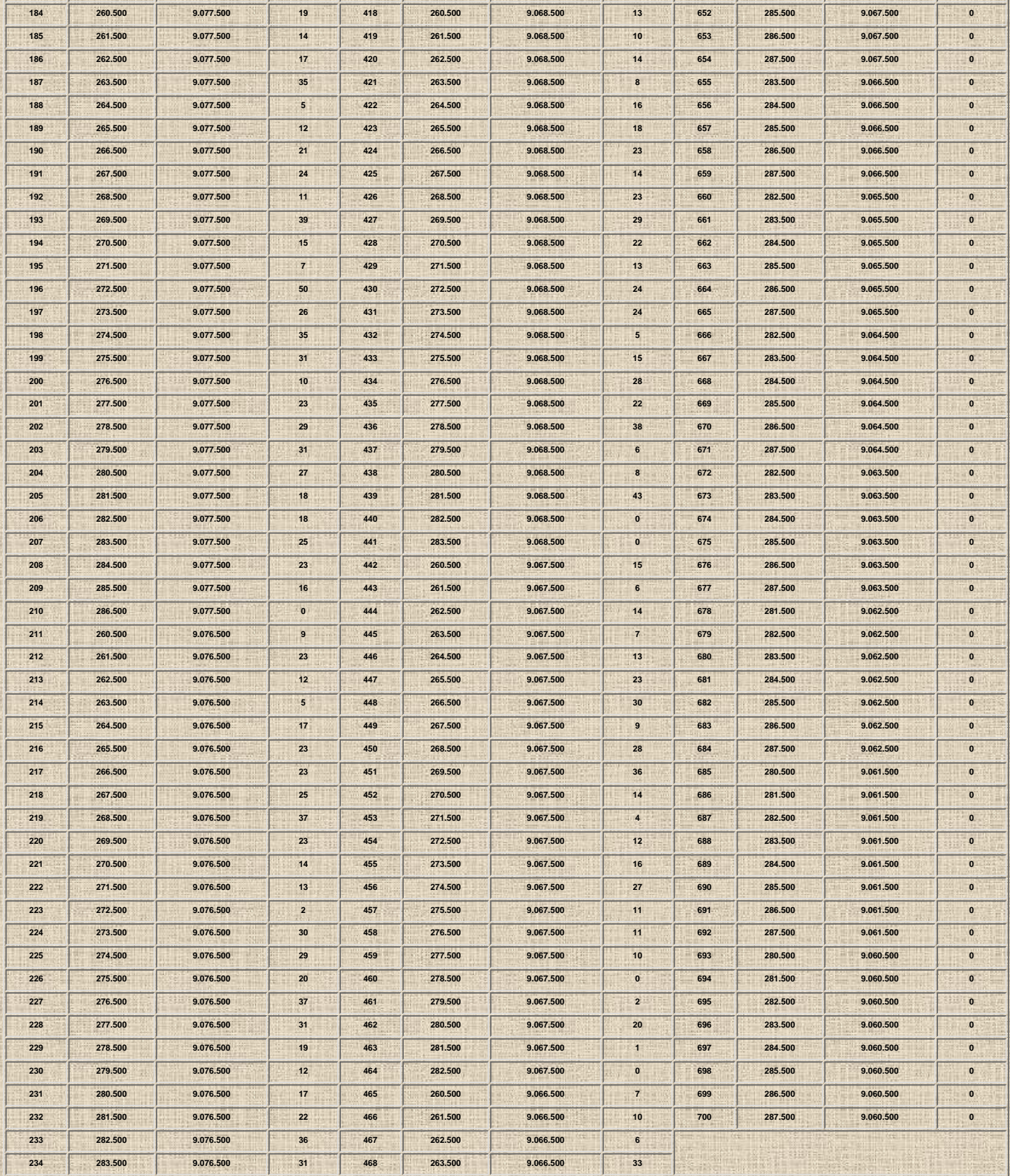

**9.3.3 Elaboração da Carta de Interseções Preliminar (polígonos)**

**A carta de interseções preliminar contendo linhas de isovalores, e não mais pontos, foi elaborada dentro do programa SURFER.**

A metodologia utilizada na elaboração desta carta de interseções baseou-se na construção de uma superfície, pelo método de curvatura mínima, a partir da<br>interpolação dos valores das freqüências de interseções computadas em **exportado para o IDRISI por meio de dois caminhos.**

O primeiro caminho consistiu na importação direta pelo IDRISI do arquivo gerado no SURFER, utilizando o comando SRFIDRIS do módulo<br>File/Import/Export.../Software-Specific Format. No <u>Anexo 18,</u> que corresponde a Carta de I

dos polígonos de isovalores possuem um traçado irregular, mesmo considerando-se que durante a realização da interpolação optou-se por um número de<br>Ilnhas (250) e colunas (280) superior ao aceito pelo programa SURFER.<br>O seg **produto de melhor qualidade, visto que os limites dos polígonos possuem uma aparência bastante suavizada.**

#### **9.4 Carta de Declividade**

As cartas de declividade, ou clinométricas, têm se constituído em uma ferramenta de grande importância aos trabalhos de mapeamento geotécnico por representarem espacialmente<br>as variações topográficas da superfície do terre processos que envolvam mecanização agrícola, manejo do solo, construção de pequenas barragens, disposição de resíduos, traçados de estradas, delimitação de áreas destinadas à<br>atividades agrícolas etc.

**Das técnicas mais utilizadas na elaboração das cartas de declividade destacam-se as propostas por Wentworth (1930), De Biasi (1970) e outras, executadas por diferentes sistemas de** informação geográficas (IDRISI, ERDAS, ARC-INFO etc).<br>A técnica proposta por Wentworth (1930) consiste na divisão da área trabalhada por uma quadrícula regular, determinado-se uma declividade média para cada célula em funç

número de curvas de nível que interceptam uma de suas diagonais. A determinação do tamanho da malha a ser utilizada consiste numa decisão de suma importância, pois quanto<br>maior forem as células, mais rápido se elaborará a **na sua elaboração e o resultado será uma carta de difícil leitura.**

De Biasi (1970) propôs uma técnica que consistiu na utilização de um ábaco contendo intervalos de classe preestabelecidos que, ao ser deslocado entre duas curva de nível, indicaria<br>áreas homogêneas de igual declividade. Co

extremamente trabalhosa, é a única que propicia um tratamento específico para os vales fluviais e topos de elevações.<br>A elaboração das cartas de declividade através de sistemas de informação geográfica, a exemplo do IDRISI determinação da declividade de cada uma célula (pixel) será função da distribuição das curvas de nível previamente digitalizadas. Os métodos computacionais apresentam como<br>grande vantagem sua extrema rapidez, desde que, as

Neste trabalho, optou-se basicamente pela metodologia proposta por De Biasi (1970) que determina a declividade através de um ábaco, incrementado-a com o uso do ábaco<br>suplementar proposto por Sanchez (1993). Para elaboração

#### **9.4.1 Determinação das Classes de Declividade**

Para definição dos intervalos de classes a serem utilizados na elaboração da carta de declividade, foram considerados tanto aspectos geomorfológicos quanto os prováveis tipos de<br>uso e ocupação do meio físico, segundo propo **tais como Liporaci (1994) e Barison (1995).**

Este número de classes concorda com o sugerido por De Biasi (1992), onde afirma que não se deve utilizar mais de seis classes de declividade para não se correr o risco de produzir<br>uma carta com excesso de informação e port

Outro fator que contribuiu para o estabelecimento destes seis intervalos de declividade, foi a compartimentação geomorfológica da área estudada, onde contempla-se a Faixa<br>Litorânea com elevações inferiores a 10 m, os Tabul

**Tabela 9.3 - Fatores favoráveis e desfavoráveis cada classe de declividade.**

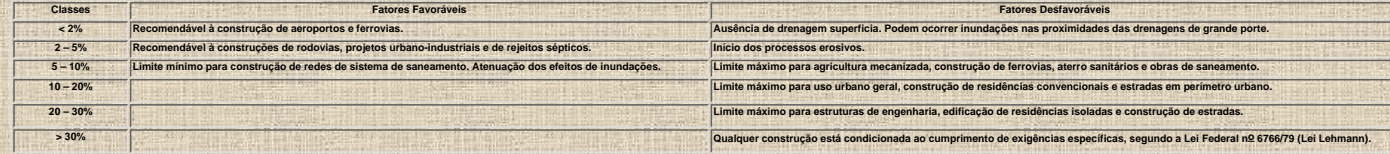

#### **9.4.2 Elaboração da Base Plani-altimétrica**

**A base utilizada na confecção da carta de declividade foi gerada a partir de um arquivo correspondente a digitalização da plani-altimetria das cartas topográficas editadas pela SUDENE e DSG/3a DL. Deste arquivo digital foi realizada a "plotagem" de uma carta na escala 1:25.000, contendo apenas as coordenadas geográficas, os elementos de drenagem e as curvas de nível com eqüidistância de 20 metros. 9.4.3 Construção dos Ábacos**

Como mencionado anteriormente, para elaboração da carta de declividade foram utilizados os ábacos propostos por De Biasi (1970) e Sanchez (1993).<br>A construção do ábaco proposto por De Biasi (1970) é função dos intervalos d

nível. Para determinação do tamanho de cada classe no ábaco, utilizou-se a F<u>órmula 1.</u><br>Para construção do ábaco complementar, proposto por Sanches (1993), o valor da eqüidistância na fórmula será a metade do valor da eqüi

#### **9.4.4 Confecção da Carta de Declividade Preliminar**

**Para elaboração desta carta, deslocou-se o ábaco entre duas curvas de nível, tendo sempre a preocupação de mantê-lo perpendicular a linha de maior declive. Desta maneira, foram desenhados polígonos de mesma declividade. O ábaco complementar foi utilizado para determinar o índice de declividade nos vales fluviais e nos topos de elevações circundados**

por uma mesma curva de nível.<br>A carta de declividade resultante caracterizou-se um documento de difícil leitura, levando-se em conta a predominância dos pequenos, por vezes milimétricos polígonos,<br>correspondentes a frações

#### **9.4.5 Generalização da Carta de Declividade Preliminar**

**Estabeleceu-se inicialmente que seria realizada uma generalização por vizinhança, ou seja, os pequenos polígonos trocariam de classe influenciados por outros maiores que lhes fossem vizinhos.**

**Para realização do processo de generalização da carta de declividade, foram assumidas as seguintes premissas:**

- **As unidades deveriam ser generalizados, por medida de segurança, para classes com maiores declividades, salvo aqueles situados próximos à rede de drenagem.**
- **As unidades situadas próximos á rede de drenagem seriam generalizados para classes de menor declividade para não descaracterizar o traçado dos vales.**
- **Foram generalizados apenas as unidades com área em mapa inferiores a 25 mm2, o que corresponde a 15.625 m2 no terreno.**

E sabido que quanto maior a generalização, maior será a facilidade de leitura da carta resultante. Por outro lado, corre-se o risco da geração de uma carta que não mantenha as<br>mesmas características de distribuição espacia

**O limite máximo (25 mm2) foi determinado por meio de um teste estatístico (qui-quadrado), visto que a carta de declividade final deveria manter suas características espaciais o mais semelhante possível da carta de declividade preliminar.**

#### **9.4.6 Teste Qui-Quadrado**

**A aplicação do teste de aderência do qui-quadrado constitui-se numa ferramenta extremamente útil quando se pretende verificar o ajustamento de uma distribuição amostral de freqüências a uma distribuição teórica (Landim, 1998). Para o presente teste considerou-se, como distribuição teórica, os valores obtidos na carta de declividade preliminar e, como distribuição amostral, aqueles extraídos das cartas generalizadas. A realização do teste de aderência que permitiu indicar a área máxima de cada polígono a ser generalizado, obedeceu a seguinte sistemática:**

● **A área trabalhada foi inicialmente dividida em 91 células (2,5 x 2,5 km), conforme ilustrado na [Figura 9.4](#page-149-0). Posteriormente, selecionou-se a célula no 15, utilizando-se a tabela de números aleatórios sugerida por Krumbein & Graybill (1965).**

● **Realizaram-se cinco generalizações para a célula selecionada, tomando-se como limites máximos, polígonos com 4, 9, 16, 25 e 36 mm2 de mapa, que correspondem** respectivamente a 2.500, 5.625, 10.000, 15.625 e 22.500 m<sup>2</sup> no terreno. Passou-se portanto a dispor de seis documentos para análise estatística, um correspondente à<br>carta de declividade preliminar original [\(Figura 9.5](#page-150-0)) e **[9.6,](#page-151-0) [Figura 9.7](#page-152-0), [Figura 9.8](#page-153-0), [Figura 9.9](#page-154-0) e [Figura 9.10](#page-155-0).**

e Analisando-se as seis cartas de declividade, determinou-se a freqüência de cada intervalo de classe de declividade do terreno (<2%, 2-5%, 5-10%, 10-20%, 20-30% e<br>>30%), utilizando-se uma malha ortogonal com eqüidistânc **pequenas cruzes nas seis cartas analisadas.**

**Para realização deste teste de aderência, utilizou-se a [Fórmula 3.](#page-156-0) Os resultados do teste qui-quadrado estão ilustrados na Tabela 9.4.**

#### **Tabela 9.4 - Teste Qui-Quadrado.**

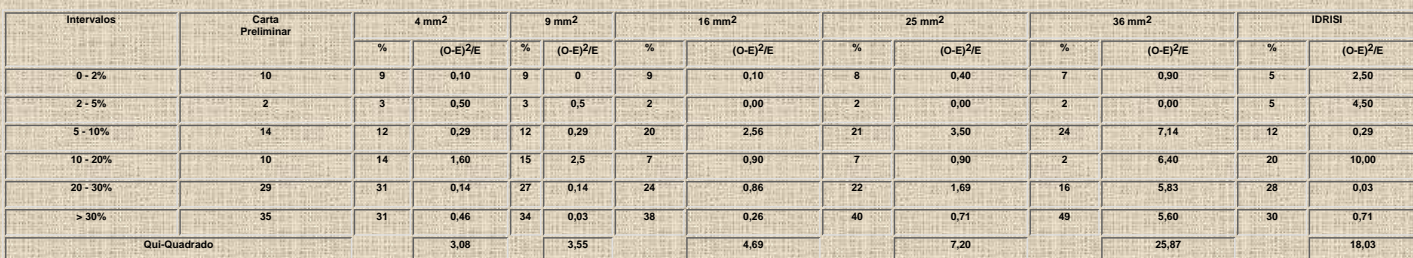

Considerando-se um intervalo de confiança de 5% e um grau de liberdade igual a 3 (m-k-1 = 6-2-1 = 3), obteve-se um valor tabelado de 7,81 (Davis, 1986). Concluí-se, portanto, que<br>apenas a generalização correspondente ao li **alteração da classe de declividade os polígonos com áreas inferiores a 25 mm2.**
#### **9.4.7 Digitalização da Carta de Declividade**

**Na digitalização da Carta de Declividade foram adotados os procedimentos sugeridos no Capítulo 7, originando-se desta maneira o arquivo SUAPE11.dxf.**

#### **9.4.8 Elaboração da Carta de Declividade**

Após a conclusão da digitalização da carta de declividade, procedeu-se a importação do arquivo SUAPE11.dxf através do comando DXFIDRIS do módulo File/Import/Export.../Desktop<br>Publishg Formats. Posteriormente criou-se o arq **inferiores a 5% enquanto o segundo formado pelos Tabuleiros Costeiros e o Planalto Rebaixado Litorâneo apresenta declividades superiores a 5%. A Tabela 9.5 ilustra a distribuição espacial de cada classe de declividade na área em estudo.**

**Tabela 9.5 - Distribuição Espacial das Classes de Declividade.**

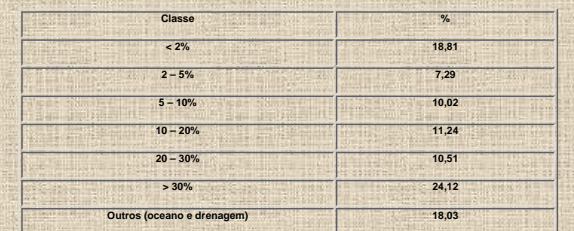

#### **9.4.9 Elaboração da Carta de Declividade Automática**

**Neste item abordada-se a metodologia utilizada na confecção de uma carta de declividade dentro do ambiente IDRISI. Dois são os procedimentos podem ser adotados para elaboração deste produto.**

**O caminho mais simples consiste em importar para o IDRISI o arquivo (Altimet.dxf) contendo as curvas de nível previamente digitalizadas e posteriormente criar automaticamente a** carta de declividade. Uma inconveniência na adoção deste procedimento consiste na possibilidade de serem criadas faixas expúrias nos locais onde a distância entre as curvas de<br>nível for maior que o tamanho de célula amostr

- **Criação de um arquivo ASCII.**
- **Construção de uma malha ortogonal.**
- **Criação de um arquivo imagem.**
- 
- **Elaboração da carta de declividade preliminar.**
- **Criação da carta de declividade automática.**
- **9.4.9.1 Criação de um arquivo ASCII**

**Esta etapa consistiu na criação do arquivo Altimet.txt correspondente ao arquivo Altimet.dxf, utilizando-se o programa PGDXFCON que foi desenvolvido pela Faculdade de Engenharia Agrícola-FEAGRI da UNICAMP.**

9.4.9.2 Construção de uma malha<br>Nesta oportunidade foi construído uma malha (Altimet.grd) dentro do programa SURFER, a partir o arquivo Altimet.txt e utilizando-se o método de curvatura mínima. Esta malha foi<br>construída co

#### **9.4.9.3 Criação de um arquivo ima**

**O arquivo imagem (Altimet1.img) foi criado dentro do IDRISI, importando-se o arquivo Altimet.grd, utilizando-se o comando DXFIDRIS do módulo File/Import/Export.../Software-Specific Formats.**

**9.4.9.4 Elaboração da carta de declividade preliminar**

**A carta de declividade (Altimet2.img) foi elaborada a partir do arquivo Altimet1.img, utilizando-se a opção porcentagem do comando SURFACE do módulo Analysis/Context Operators.**

#### **9.4.9.5 Criação da Carta de Declividade Automática**

**A etapa final da elaboração da carta de declividade automática ([Anexo 31\)](#page-158-0) correspondeu a reclassificação do arquivo Altimet2.img via comando RECLASS do módulo**

**Analysis/Database Query e adotando-se os intervalos estabelecidos para a carta de declividade. A [Figura 9.11](#page-159-0) corresponde a porção da carta de declividade automática que foi submetida ao teste qui-quadrado realizado no item 9.4.6. Com a aplicação deste teste, constatou-se que a Carta de Declividade Automática seria rejeitada por apresentar um valor calculado (18,03) superior ao valor tabelado (7,81).**

# **10 ELABORAÇÃO DAS CARTAS DERIVADAS**

**Como referido anteriormente, foi utilizado neste projeto o sistema de informações geográficas IDRISI (versão 2.0), desenvolvido pela Clark University-EUA. Este sistema foi capaz de tratar um grande volume de informações gráficas georreferenciadas num tempo muito curto e sem exigir grandes conhecimentos prévios do operador. Adicionalmente, este programa é comercializado a preços relativamente baixos além de ser um sistema muito amigável e exigir uma plataforma com configuração muito simples para sua operação, visto que requer apenas 15 Mbytes de disco rígido e 8 Mbytes de memória RAM. A elaboração das cartas derivadas resultou de um modelamento de dados que adotou a técnica de avaliação por critérios múltiplos (Multi Criteria Evaluation-MCE), utilizando-se o método de combinação linear ponderada (Weighted Linear Combination-WLC). Desta avaliação foram elaboradas as cartas de predisposição à erosão e das condições de infiltração. A metodologia utilizada para elaboração destas cartas utilizou o modelo ilustrado na [Figura 10.1](#page-160-0), conforme está descrito detalhadamente nos itens abaixo.**

## **10.1 Carta de Predisposição à Erosão**

**A Carta de Predisposição à Erosão reflete a tendência para a instalação de processos erosivos, não considerando as variáveis quanto ao progresso do processo e o tipo final da feição a ser desenvolvida. Portanto, esta carta tem como objetivo identificar as áreas mais predispostas ao aparecimento de feições erosivas.**

**É fundamental na relação** *unidade x peso***, que se considere o modelo do processo natural que está sendo analisado. Neste caso, optou-se pela adoção de um modelo que considera o princípio do desenvolvimento do processo erosivo conforme o esquema apresentado na [Figura 10.2](#page-161-0) e segundo o sistema representado pelo fluxograma de relações constantes na [Figura 10.3](#page-162-0).**

**A metodologia utilizada na elaboração da Carta de Predisposição à Erosão está detalhada nos itens abaixo.**

## **10.1.1 Seleção das Cartas Básicas e Interpretativas**

**Para confecção da carta de predisposição em referência, foram consideradas os seguintes componentes do meio físico:**

- **Litologias;**
- **Tipos pedológicos;**
- **Fitologia e**
- **Declividade.**

## **10.1.2 Ponderação das Unidades**

**A ponderação das unidades das cartas básicas e interpretativas foi realizada a partir da análise de alguns atributos físicos, tais como: litologia, grau de alteração, conteúdo de argila, características da cobertura vegetal etc. Em função da analise destes atributos físicos foi determinada a influência de cada unidade na predisposição à erosão, ou seja, quanto maior for o peso maior será a influência da unidade no processo erosivo. Os pesos utilizados para cada grau de influência estão apresentados na Tabela 10.1.**

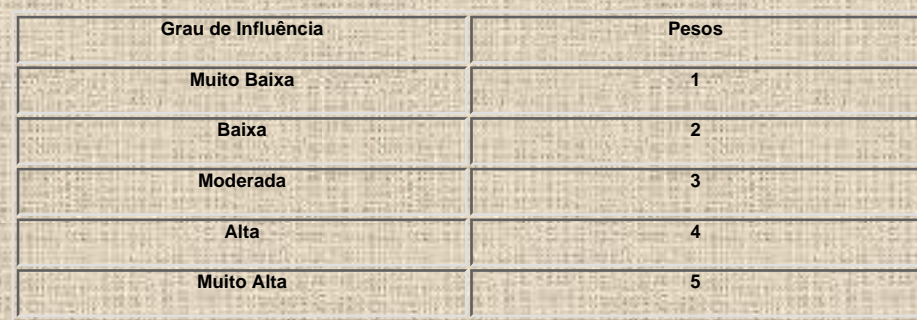

**Tabela 10.1 – Graus de influência e pesos utilizados na avaliação.**

**Deve-se deixar claro que a ponderação das unidades das cartas básicas e interpretativas é subjetiva e reflete um determinado nível de conhecimento dos processos erosivos e das condições de infiltração analisados. O ideal seria que os pesos atribuídos a estas unidades tivessem sido estabelecidos por um grupo interdisciplinar.**

**Salienta-se ainda que unidades devem ser ponderadas em função das características básicas do tema a que pertencem, ou seja, se estamos analisando uma unidade fitológica (vegetação hidromórfica) deve-se considerar apenas a cobertura vegetal e não o tipo de relevo (plano) que lhe é associado. As características do relevo serão ponderadas quando da análise da carta de declividade.**

**As características físicas das unidades utilizadas nesta avaliação estão relacionadas no Anexo 3, Anexo 4 e Anexo 5.**

# **10.1.2.1 Ponderação das Unidades Geológicas**

**A ponderação foi realizada a partir da análise do tipo litológico e do grau de intemperismo de cada unidade. Os pesos adotados em decorrência desta análise estão os ilustrados na Tabela 10.2.**

**Unidades Pesos**

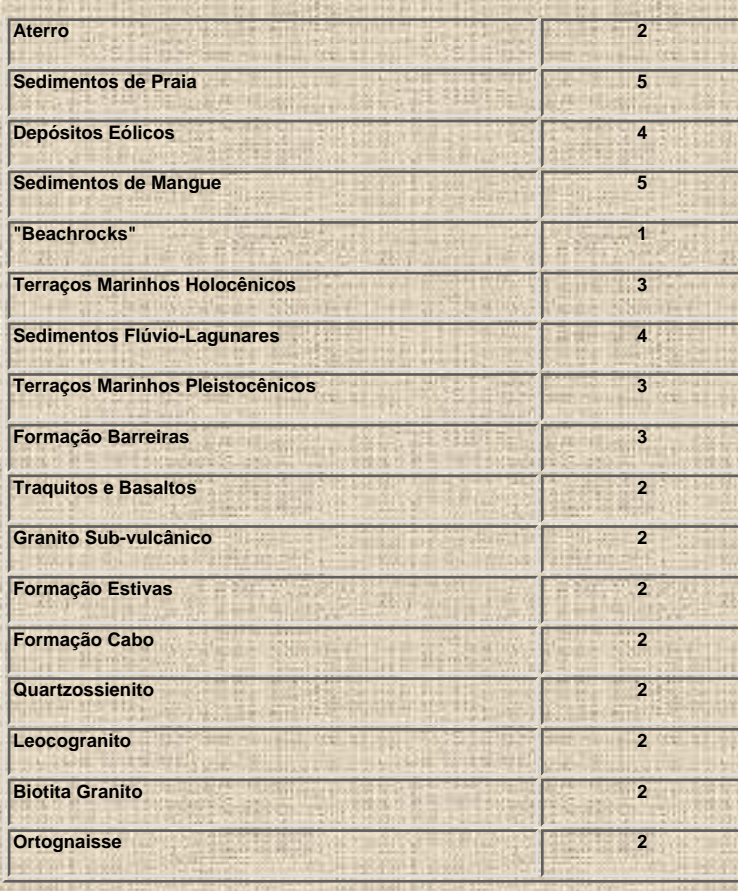

**Como resultado da aplicação da ponderação das unidades geológicas foi gerado a Carta da Influência da Geologia na Predisposição à Erosão, ilustrada no [Anexo 20](#page-163-0).**

# **10.1.2.2 Ponderação das Unidades Pedológicas**

**Para ponderação das unidades pedológicas (Tabela 10.3) procedeu-se inicialmente um agrupamento das associações em função do tipo de solo predominante. Estas associações foram agrupadas o ordenadas crescentemente, em função de suas influências aos processo erosivo. Desta maneira foram identificados sete grupos de solos: Podzol (1), Gleissolos (1-2), Terra Roxa (2), Latossolos (2), Aterro (2), Podzólicos Vermelho Amarelos (3), Podzólicos Amarelos (3-4), Areias Quartzosas (5) e Solos de Mangue (5). Os números assinalados entre parênteses indicam a variabilidade da influência. Posteriormente foi estabelecida a ponderação de casa associação considerando-se a textura dos solos cartografados. A ponderação das unidades pedológicas deu origem a Carta da Influência da Pedologia na Predisposição à Erosão ([Anexo 21\)](#page-164-0).**

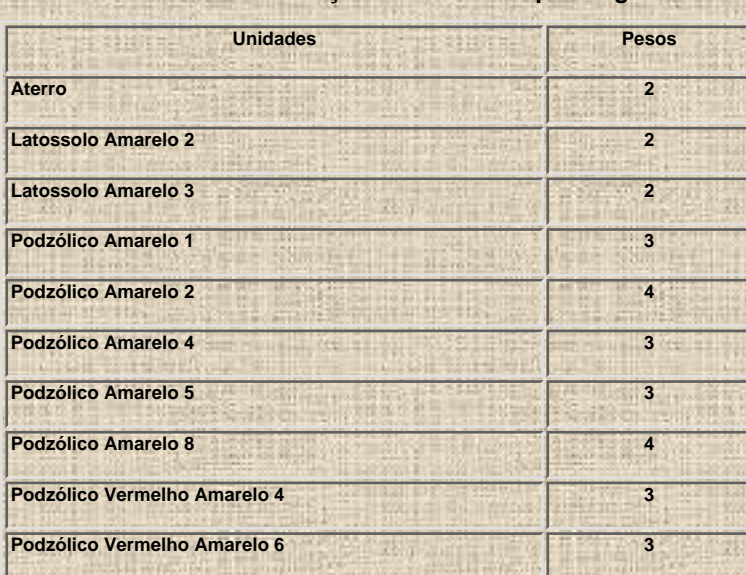

**Tabela 10.3 – Ponderação das unidades pedológicas.**

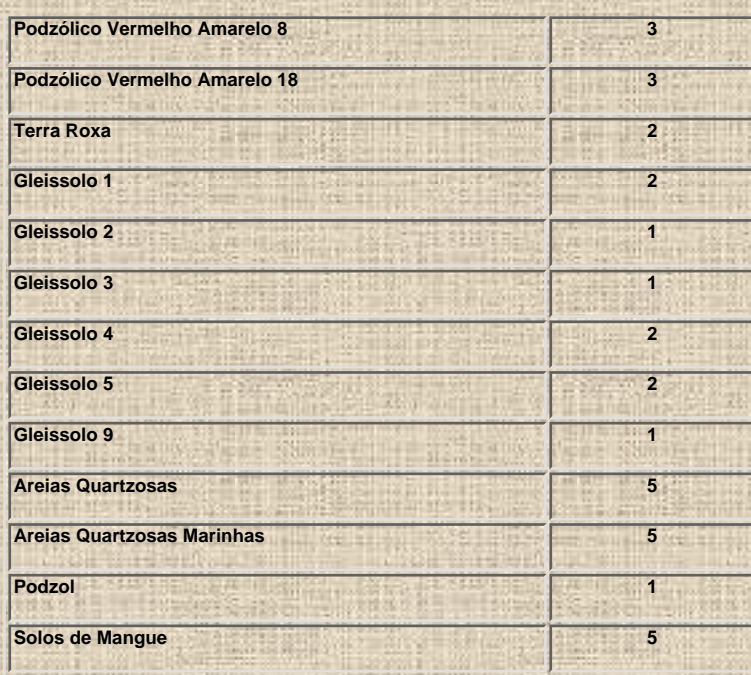

# **10.1.2.3 Ponderação das Unidades Fitológicas**

**A ponderação das unidades (Tabela 10.4) foi realizada considerando-se a densidade da cobertura vegetal. Quanto mais densa fosse esta cobertura vegetal, menor seria sua influência nos processos erosivos. Desta ponderação foi elaborada a Carta da Influência da Fitologia na Predisposição à Erosão [\(Anexo 22](#page-165-0)).**

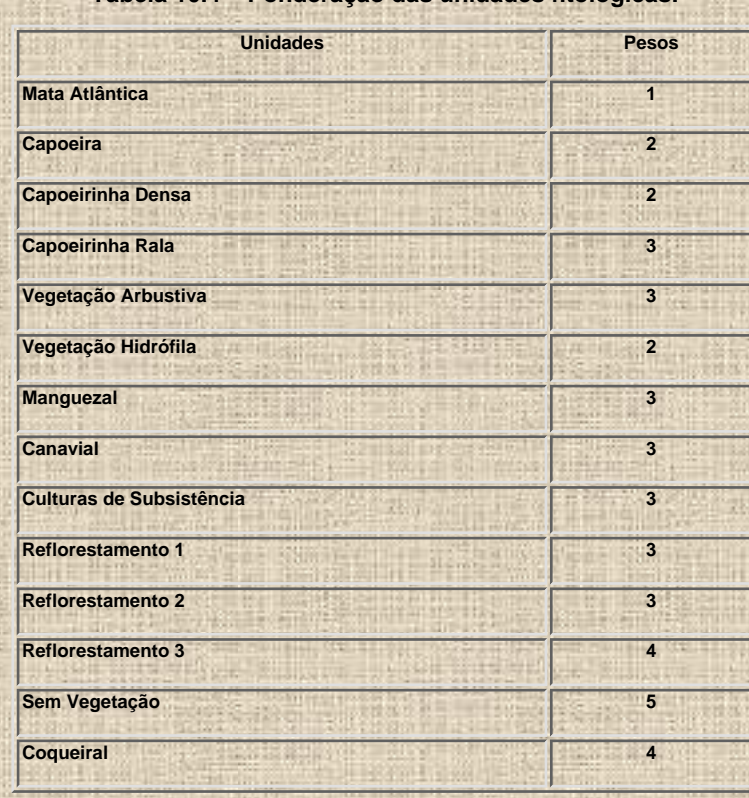

**Tabela 10.4 – Ponderação das unidades fitológicas.**

## **10.1.2.4 Ponderação das Unidades Clinométricas**

**Para que se procedesse a ponderação das unidades clinométricas, considerou-se que quanto maior fosse a inclinação do terreno, maior seria sua influência na implantação dos processos erosivos. A ponderação destas unidades (Tabela 10.5) proporcionou a geração da Carta da Influência da Declividade na Predisposição à Erosão ([Anexo 23\)](#page-166-0).**

**Tabela 10.5 – Ponderação das unidades clinométricas.**

**Unidades Pesos**

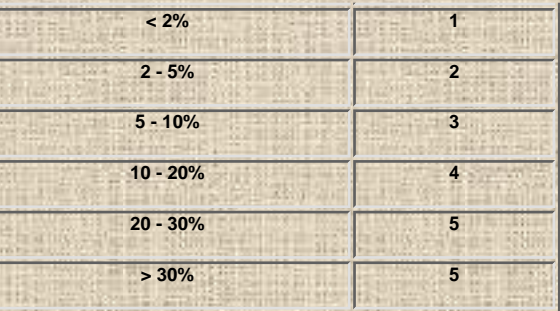

## **10.1.3 Padronização das Unidades**

**Conforme detalhado no item 5.3.3, a padronização das unidades foi realizada por meio do comando STRETCH do módulo Analysis/Image Processing/Enhancement, que proporcionou um estiramento na distribuição dos valores das imagens correspondentes as cartas básicas e interpretativas. Desta maneira estas imagens passaram a ser representadas por valores variando de 0 a 255.**

# **10.1.4 Elaboração da Matriz de Correlação**

**Para elaboração da matriz de correlação (Tabela 10.6) foram atribuídos valores ao relacionamento existente entre cada par de documento utilizada nesta avaliação, conforme detalhado no item 5.3.4.**

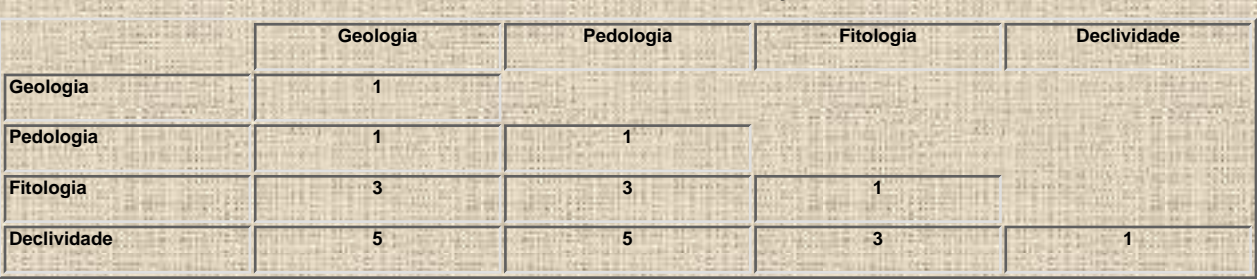

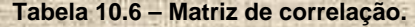

**10.1.5 Determinação dos Pesos das Cartas Básicas e Interpretativas A determinação dos pesos das cartas utilizadas nesta avaliação (Tabela 10.7), assim como a taxa de consistência da correlação foi realizada conforme estabelecido no item 5.3.5.**

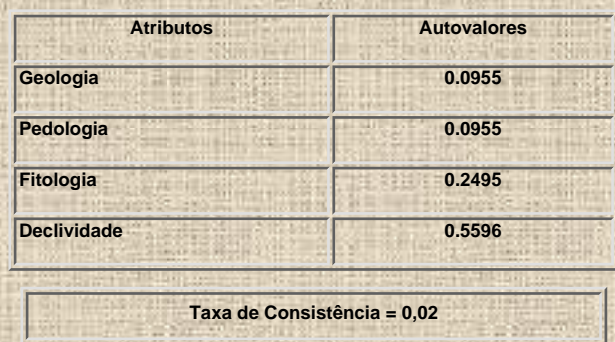

#### **Tabela 10.7 – Pesos e taxa de consistência.**

**10.1.6 Realização da Avaliação por Critérios Múltiplos**

**A avaliação que permitiu a elaboração da Carta de Predisposição à Erosão foi efetivada conforme detalhado no item 5.3.6, gerando-se desta maneira uma imagem formada por valores variando de 0 a 255.**

## **10.1.7 Elaboração do Produto Final**

**Para elaboração do produto final procedeu-se inicialmente uma reclassificação da imagem resultante da avaliação por critérios múltiplos, utilizando-se os intervalos listados na Tabela 5.4. Posteriormente exportou-se o arquivo reclassificado, objetivando-se desta maneira proceder-se a edição final da Carta de Predisposição à Erosão dentro do CorelDRAW 8.**

**Pode ser facilmente constatada uma boa correlação entre as áreas onde ocorreram um maior número de feições erosivas associadas a processos morfogenéticos ([Anexo 16\)](#page-126-0) com** **as áreas de alta influência na Carta de Predisposição à Erosão ([Anexo 33\)](#page-167-0).**

## **10.2 Carta das Condições de Infiltração**

**O objetivo da elaboração desta carta consistiu na identificação das áreas mais favoráveis às condições de infiltração e por conseguinte as áreas mais indicadas à prospecção de águas subterrâneas, considerando-se que a região foi atingida por chuvas que apresentaram características enquadradas como de heterogeneidade mínima. A metodologia adotada no desenvolvimento desta carta será detalhada a seguir.**

**Para elaboração da carta em referência foi adotado o modelo ilustrado na [Figura 10.4](#page-168-0) que considera o processo natural de infiltração das águas provenientes das chuvas. Enquanto que [Figura 10.5](#page-169-0) representa o fluxograma adotado na execução da Carta de Condições de Infiltração.**

## **10.2.1 Seleção das Cartas Básicas e Interpretativas**

**Para realização da avaliação por critérios múltiplos, foram analisadas as seguintes cartas básicas e interpretativas:**

- **Mapa Geológico Compilado.**
- **Mapa Pedológico.**
- **Mapa Fitológico.**
- **Carta de Declividade.**
- **Carta das Interseções da Rede de Drenagem com Traços de Fratura.**

## **10.2.2 Ponderação das Unidades**

**A ponderação das unidades baseou-se na análise de alguns atributos do meio físicos, tais como: litologia, tipo de solo, características da cobertura vegetal, conectividade das descontinuidades etc. Em função da análise destes atributos físicos foi determinado o grau de favorabilidade de cada unidade às condições de infiltração de tal maneira que quanto maior for o peso maior será a favorabilidade dos atributo às condições de infiltração. Os graus de favorabilidade e os respectivos pesos estão ilustrados na Tabela 10.8.**

**Tabela 10.8 – Graus de favorabilidade e pesos utilizados na avaliação.**

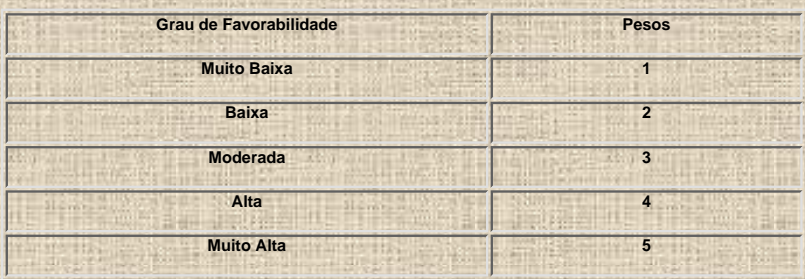

#### **10.2.2.1 Ponderação das Unidades Geológicas**

**Para que se procedesse a ponderação ilustrada Tabela 10.9 foram consideradas as seguintes características das unidades geológicas:**

- **Litologia.**
- **Grau de intemperismo.**
- **Porosidade estimada.**

**Tabela 10.9 – Ponderação das unidades geológicas.**

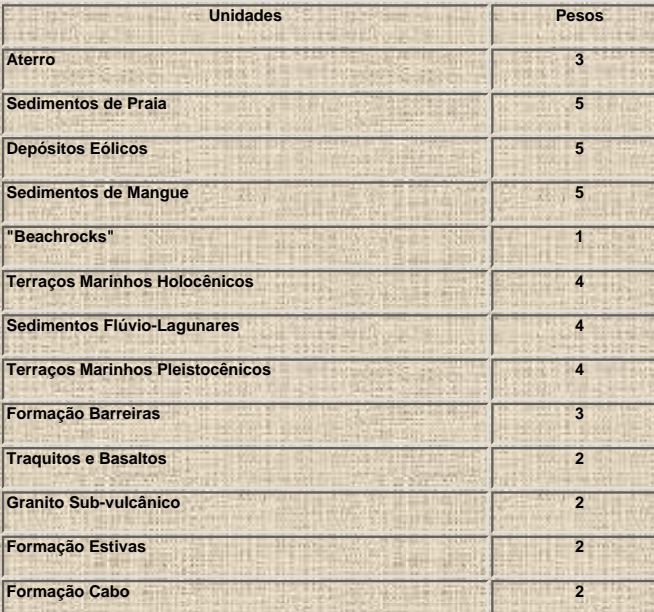

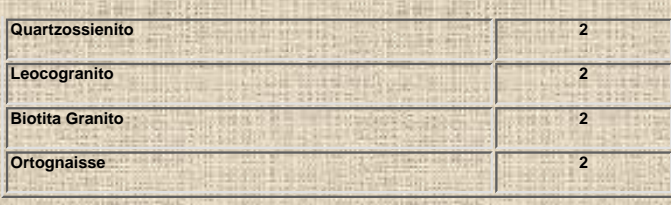

**Como resultado da ponderação das unidades geológicas foi gerado a Carta da Favorabilidade da Geologia às Condições de Infiltração, conforme está ilustrado no [Anexo 24](#page-170-0).**

## **10.2.2.2 Ponderação das Unidades Pedológicas**

**A ponderação das unidades pedológicas (Tabela 10.10) foi estabelecida considerando-se a porosidade dos solos cartografados. Esta ponderação deu origem a Carta da Favorabilidade da Pedologia às Condições de Infiltração ([Anexo 25\)](#page-171-0).**

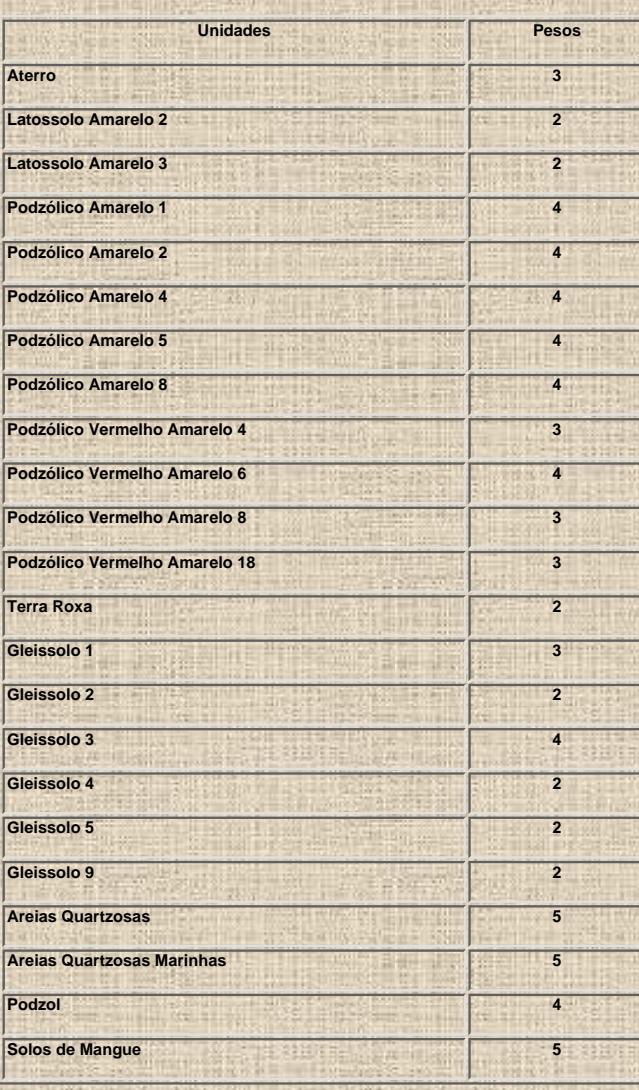

**Tabela 10.10 – Favorabilidade das unidades pedológicas.**

## **10.2.2.3 Ponderação das Unidades Fitológicas**

**A ponderação das unidades fitológicas ilustrada na Tabela 10.11, foi realizada considerando-se a densidade da cobertura vegetal. Quanto mais densa fosse esta cobertura vegetal, maior seria o tempo de permanência e consequentemente maior seria a possibilidade de infiltração. Desta ponderação foi elaborada a Carta da Favorabilidade da Fitologia às Condições de Infiltração ([Anexo 26\)](#page-172-0).**

**Tabela 10.11 – Ponderação das unidades fitológicas.**

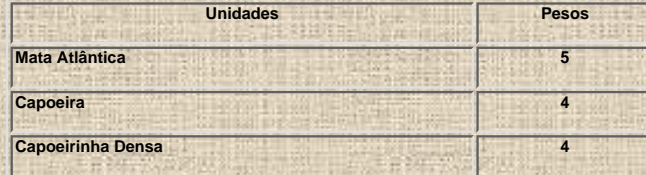

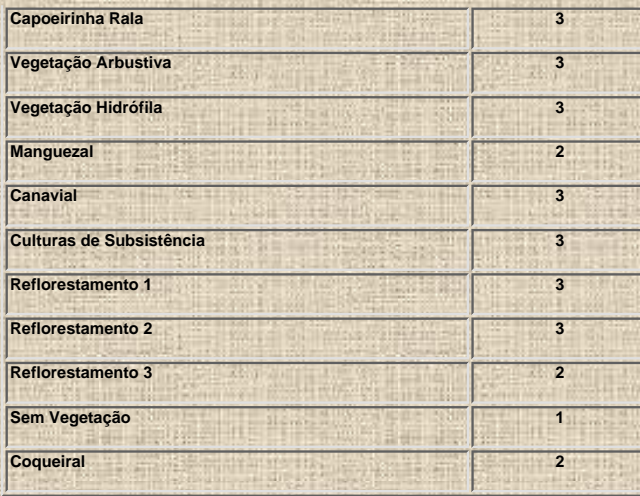

**10.2.2.4 Ponderação das Unidades Clinométricas**

**A ponderação das unidades clinométricas (Tabela 10.12) baseou-se no princípio de que o tempo de permanência é inversamente proporcional a inclinação do terreno. Desta ponderação, foi elaborada a Carta da Favorabilidade da Declividade às Condições de Infiltração [\(Anexo 27\)](#page-173-0).**

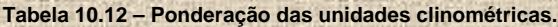

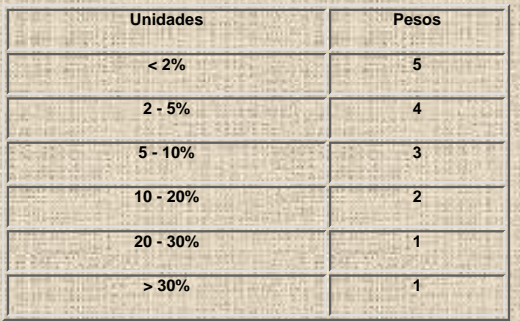

## **10.2.2.5 Ponderação das Unidades da Carta de Interseções**

**A ponderação das unidades desta carta (Tabela 10.13) considerou que quanto maior fosse a freqüência das interseções maior seria a conectividade e portanto, maior seria a favorabilidade às condições de infiltração. Desta ponderação foi elaborada a Carta da Favorabilidade das Interseções às Condições de Infiltração conforme ilustrado no [Anexo 28.](#page-174-0)**

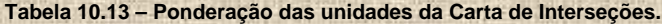

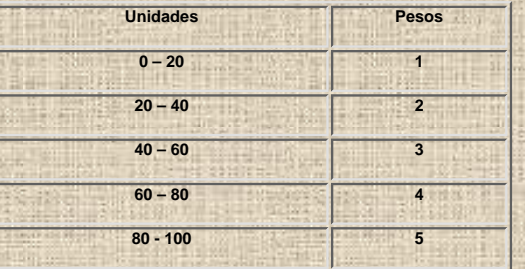

# **10.2.3 Padronização das Unidades**

**A padronização das unidades foi realizada por intermédio do comando STRETCH do módulo Analysis/Image Processing/Enhancement, que após um estiramento da distribuição dos valores dos pixels, gerou uma imagem representada por valores variando de 0 a 255.**

#### **10.2.4 Elaboração da Matriz de Correlação**

**Para confecção da matriz de correlação (Tabela 10.14) foram atribuídos valores ao relacionamento existente entre cada par de documento utilizada nesta avaliação, conforme detalhado no item 5.3.4.**

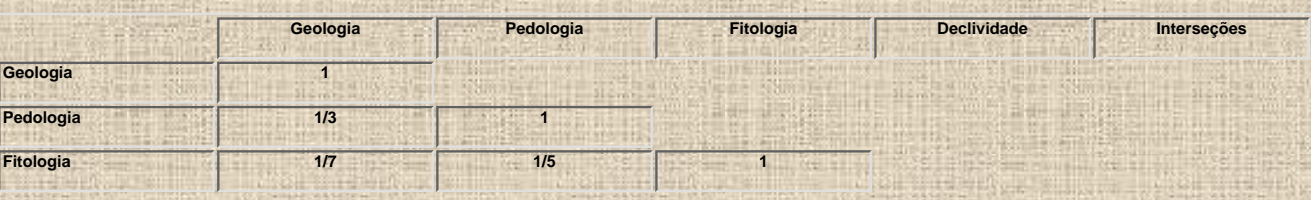

#### **Tabela 10.14 – Matriz de correlação.**

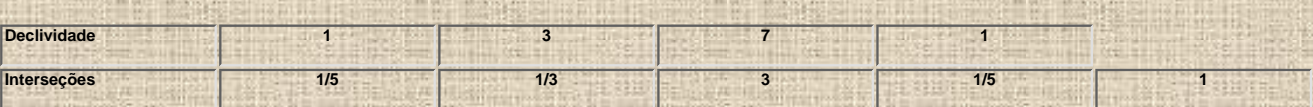

**10.2.5 Determinação dos Pesos das Cartas Básicas e Interpretativas**

**A determinação dos pesos das cartas utilizadas nesta avaliação (Tabela 10.15), assim como a taxa de consistência da correlação foi realizada conforme estabelecido no item 5.3.5.**

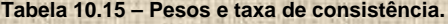

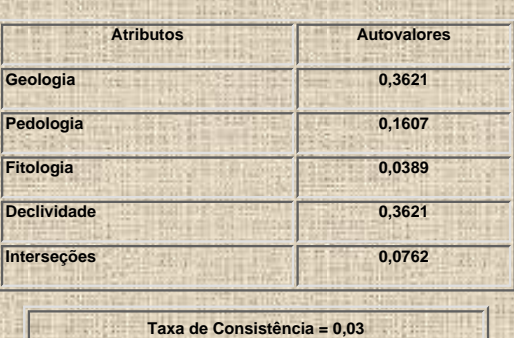

## **10.2.6 Realização da Avaliação por Critérios Múltiplos**

**A avaliação que permitiu a elaboração da Carta de Favorabilidade às Condições de Infiltração foi efetivada conforme detalhado no item 5.3.6, gerando-se desta maneira uma imagem formada por valores variando de 0 a 255.**

## **10.2.7 Elaboração do Produto Final**

**O produto final foi elaborado em duas etapas. Inicialmente procedeu-se uma reclassificação da imagem resultante da avaliação por critérios múltiplos, utilizando-se os intervalos listados na Tabela 5.4. Posteriormente o arquivo reclassificado foi exportado com extensão .BMP, visando a edição final da Carta de Favorabilidade às Condições de Infiltração [\(Anexo 34](#page-175-0)) dentro do programa CorelDRAW 8.**

## **11 TEMPO ENVOLVIDO NA ELABORAÇÃO DOS TRABALHOS**

**O cálculo do tempo total envolvido na realização deste trabalho não considerou as etapas de pesquisa bibliográfica e integralização de créditos. Os tempos gastos foram determinados por atividades, conforme ilustrado nos itens a seguir.**

## **11.1 Aquisição dos Dados**

**A atividade dos aquisição de dados começou no início do projeto e se estendeu praticamente ao seu final. Entretanto nesta quantificação de tempo (Tabela 11.1) só foram computadas as horas do início dos trabalhos.**

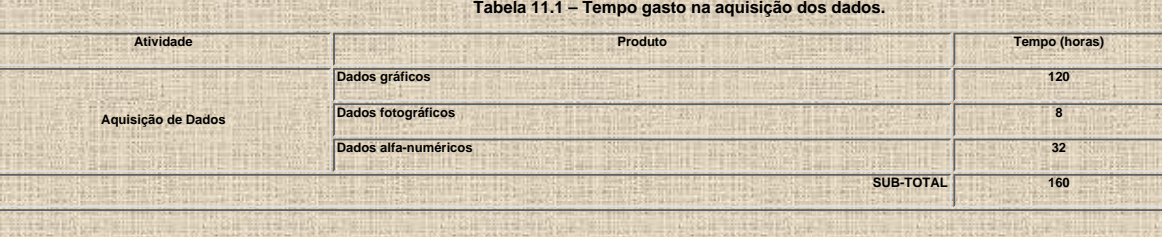

## **11.2 Entrada dos Dados**

**O tempo envolvido nas atividades de entrada dos dados está ilustrado na Tabela 11.2.**

**Tabela 11.2 – Tempo gastos na entrada de dados.**

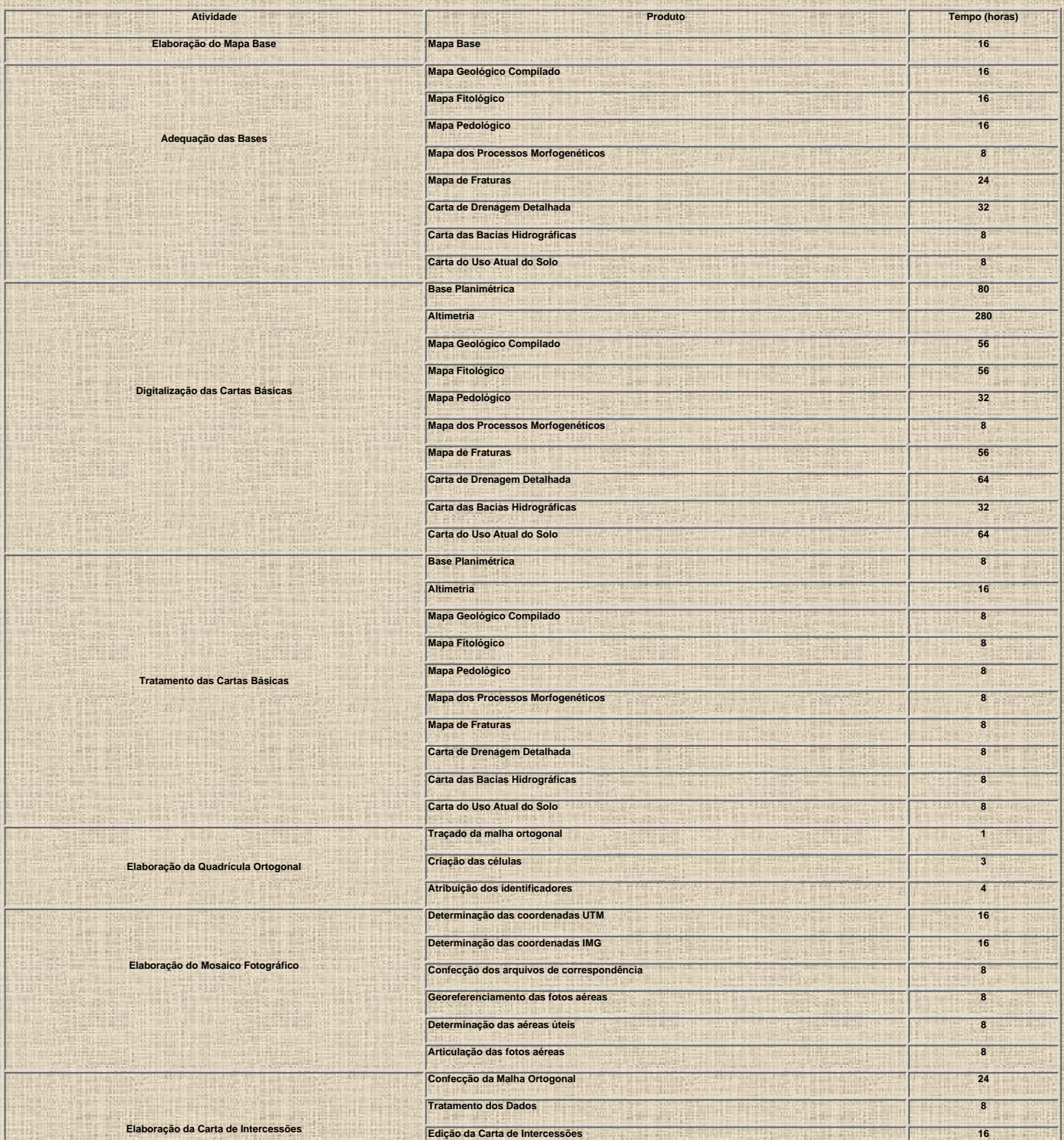

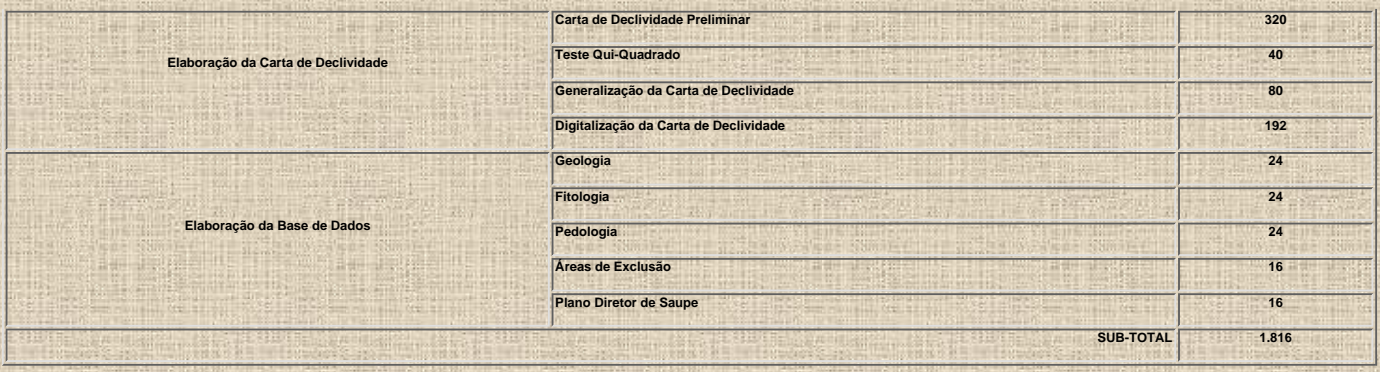

#### **11.3 Modelamento dos Dados**

**Para realização do modelamento dos dados, que correspondeu a elaboração das cartas de predisposição à erosão e de condições de infiltração, foram gastos os tempos demostrados na Tabela 11.3.**

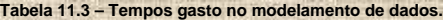

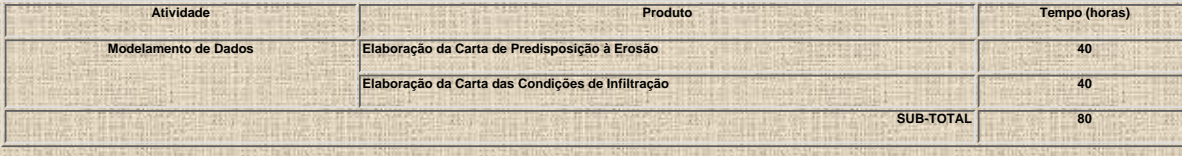

#### **11.4 Edição dos Resultados**

**Como parte da edição dos resultados foram computados não apenas os envolvidos com as cartas derivadas mas também aqueles gastos na edição das cartas básicas e interpretativas, na confecção de figuras e na redação dos textos do exame de qualificação e na defesa da tese, conforme ilustrado na Tabela 11.4.**

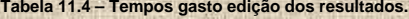

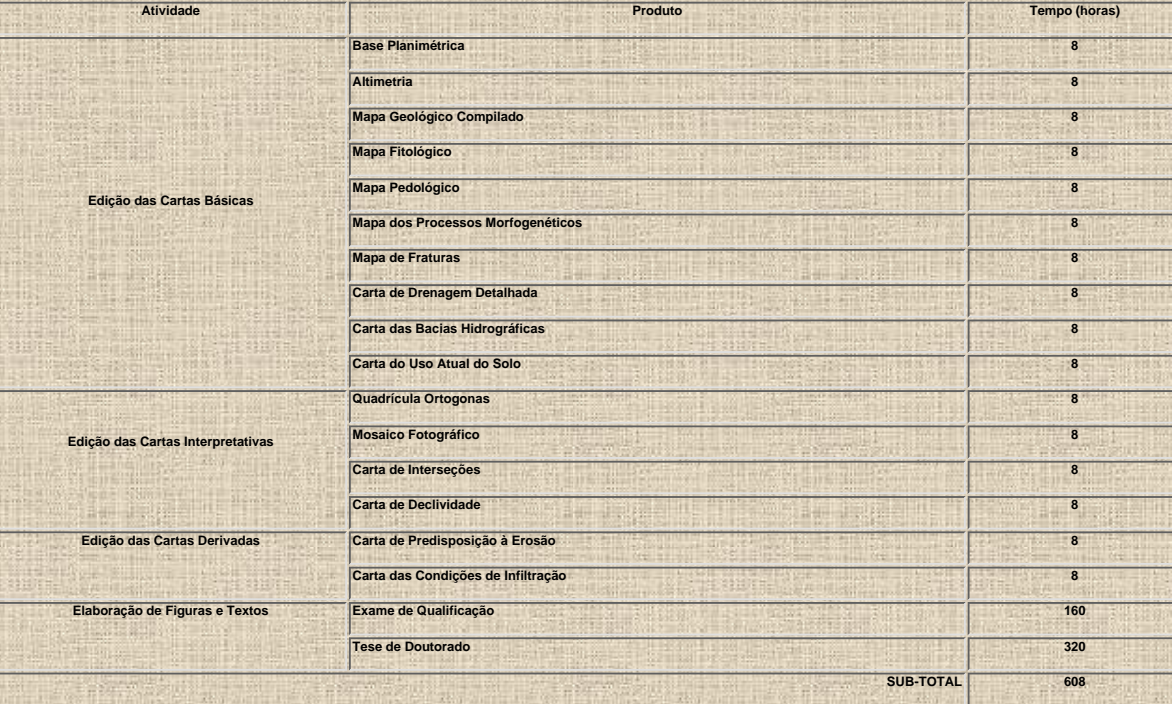

#### **11.5 Tempo Total**

**A elaboração deste projeto envolveu um tempo total de 2.664 horas, conforme ilustrado na Tabela 11.5.**

**Tabela 11.5 – Tempo total gasto na elaboração do projeto.**

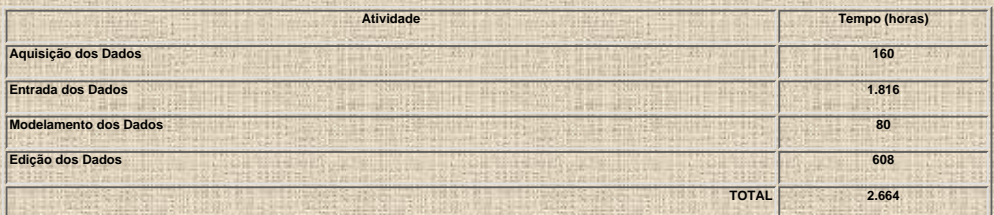

# **12 CONCLUSÕES**

**A Elaboração da cartografia geológico-getécnica objeto deste trabalho levou a formulação de algumas conclusões conforme disposto nos itens abaixo.**

● **A metodologia de cartografia geológico-geotécnica proposta por Zuquette (1987) e modificada por Zuquette (1993b) mostrou-se fundamental a execução deste trabalho;**

● **O uso de técnicas de geoprocessamento e do programa IDRISI tornaram a execução deste trabalho mais rápida. Adicionalmente, os produtos digitais elaborados poderão ser facilmente utilizados por outros usuários;**

● **A entrada dos dados foi a considerada uma das atividades mais relevantes, pois correspondeu a padronização dos dados (gráficos, fotográficos e alfa-numéricos), a digitalização das cartas básicas e a elaboração das cartas interpretativas;**

● **A Mapa Base constituiu-se num produto de extrema utilidade às atividades de adequação das cartas básicas, permanecendo imutável durante todo desenvolver do projeto;**

● **A adequação das cartas básicas tornou-se uma atividades fundamental aos trabalhos de digitalização e de tratamento das cartas básicas e interpretativas, pois propiciou uma atenuação das distorções decorrentes da elaboração destes produtos por vários órgãos e em diferentes escalas;**

● **A sistemática utilizada na digitalização das cartas básicas e interpretativas foi considerada satisfatória, visto que os arquivos digitais correspondentes a estes produtos apresentaram poucos e contornáveis problemas quando da importação pelo IDRISI;**

● **A Quadrícula Ortogonal mostrou-se de grande utilidade na transformação de um arquivo de pontos em um arquivo que contivesse curvas de isovalores. Esta transformação possibilitou uma avaliação por critérios múltiplos que utilizasse apenas arquivos correspondentes a entidades poligonais;**

● **A importação pelo IDRISI de um arquivo gerado pelo SURFER (.grd), via AutoCAD 12, quando da elaboração da Carta de Interseções da Rede de Drenagem com Traços de Fratura [\(Anexo 19](#page-146-0)) mostrou-se plenamente satisfatória visto que possibilitou a geração de um produto contendo linhas de isovalores suavizadas;**

● **A metodologia utilizada na elaboração do Mosaico Digital Semi-Controlado de Fotografias Aéreas, apesar de trabalhosa, propiciou a confecção de um produto de grande utilidade, visto que supriu a carência de uma imagem ou foto que fosse recente, não apresentasse cobertura de nuvens e que proporcionasse uma visão global da área trabalhada;**

● **A generalização adotada na elaboração da Carta de Declividade foi considerada de grande importância, pois deu origem a um documento de fácil leitura e de possível digitalização. No entanto, é imperativo que se proceda previamente um teste estatístico antes da generalização com objetivo de se estabelecer o tamanho máximo dos polígonos a serem generalizados. Considerou-se ainda plenamente satisfatória a adoção das seis classes de declividade (< 2%, 2-5%, 5-10%, 10-20%, 20-30% e > 30%);**

● **A Carta de Declividade elaborada neste trabalho [\(Anexo 30](#page-157-0)) apresentou vantagens e desvantagens quando comparada com a Carta de Declividade Automática ([Anexo 31\)](#page-158-0), conforme pode ser deduzido de algumas características de cada uma delas. A carta de declividade manual representa mais fielmente a forma do relevo, pois considera a rede de drenagem e os topos elevados, além de facultar a realização de generalizações. Entretanto, sua confecção é mais demorada (632 horas) e os intervalos de declividade são imutáveis, a não ser que se proceda um agrupamento dos mesmos.**

● **A elaboração da Carta de Declividade Automática foi mais rápida pois envolveu apenas a digitalização e tratamento das curvas de nível (296 horas),**

**além de propiciar a alteração dos intervalos de declividade. Entretanto esta carta apresenta uma menor fidelidade ao relevo analisado, além de gerar um grande número de polígonos extremamente pequenos.**

● **A metodologia utilizada no modelamento dos dados (Avaliação por Critérios Múltiplos) mostrou-se de grande utilidade na elaboração das cartas derivadas, pois propiciou a rápida geração de produtos objetivos e de fácil leitura. Deve-se enfatizar no entretanto que o sucesso deste modelamento se prende principalmente a definição do modelo interpretativo, a ponderação das unidades, a construção da matriz de correlação e a adoção de uma legenda com apenas cinco intervalos (Muito Alta, Alta, Moderada, Baixa e Muito Baixa);**

● **A Carta de Predisposição à Erosão [\(Anexo 33](#page-167-0)) constitui-se um produto de muito utilidade aos planejadores do uso e ocupação do solo na área trabalhada, considerando-se a sua facilidade de leitura e a correlação que apresentou com o Mapa das Feições Morfogenéticas [\(Anexo 16\)](#page-126-0). Para elaboração dessa carta derivada considerou-se a declividade como o tema mais influente, seguido-se a fitologia, geologia, pedologia, conforme pode ser observado na Tabela 10.7.**

● **Na Carta das Condições de Infiltração ([Anexo 34\)](#page-175-0) estão assinaladas as áreas mais favoráveis a prospecção das águas subterrâneas. Estas áreas, como era de se esperar, coincidem com a Bacia Sedimentar Pernambuco-Paraíba. Entretanto a grande utilidade desta carta se faz presente na prospecção nos aqüíferos fraturados localizados no embasamento cristalino, onde a identificação das áreas mais favoráveis é muito mais complicada. Na avaliação por critérios múltiplos que resultou na elaboração dessa carta derivada considerou-se o tema como sendo o mais influente, seguido-se pela declividade, geologia, pedologia e fitologia, conforme pode ser observado na Tabela 10.15.**

● **Pelo que foi exposto anteriormente pode-se concluir que a metodologia apresentada neste trabalho atendeu aos objetivos previamente estabelecidos, ou seja a elaboração das cartas de predisposição à erosão e das condições de infiltração. Deve-se enfatizar que a elaboração destes documentos derivados foi realizada a partir da análise de cartas e mapas básicos prévios a partir de um modelamento de dados extremamente simples. Destacam-se ainda os baixos volumes de recursos envolvidos e a rapidez na execução do projeto.**

● **Considera-se, portanto, plenamente recomendável a utilização desta metodologia em outras regiões com vistas a elaboração de uma cartografia geológico-geotécnica de caráter orientativo.**

**13 REFERÊNCIAS BIBLIOGRÁFICAS**

**AGUIAR, R.L., GANDOLFI, N. Mapeamento Geotécnico da Área de Expansão Urbana de São Carlos - SP: Contribuição ao Planejamento. In: Congresso Brasileiro de Geologia de Engenharia, 6, 1990, Salvador.** *Anais...* **Salvador: ABGE, 1990. v. 1, p. 207-213.**

**ALHEIROS, M.M. Caracterização Sedimentológica da Formação Cabo - Pernambuco. Recife, 1987. 1 v. mapa anexo. Dissertação (Mestrado em Geociências) - Centro de Tecnologia, Universidade Federal de Pernambuco.**

**ALLEN, JAMES R. Beach Erosion as a Function of Variations in the Sediment Budget, Sandy Hook, New Jersey, U.S.A. Earth Surface Processes and Landforms, v. 6, p. 139-150, 1981.**

**AMARAL, C.A. Carta Geomorfológica da Folha Ipojuca. 1:25.000. Projeto SINGRE. Recife. CPRM. 1994.**

**ANDRADE, G.O. de, LINS, R.C. Pirapama: Um Estudo Geográfico e Histórico. Recife. Editora Massangana, p. 114. Il. Mapas. 1984.**

**ANDRADE-LIMA, D., COSTA, J.T. de M. Flora e Vegetação Terrestres da Área do Programa SUAPE. CONDEPE. Programa Ecológico e Cultural do Complexo Industrial e Portuário de Suape. Comunicação Técnica, 5. 1978.**

**ASSIS, H.M.B. Estudo dos Beach Rocks do Litoral Sul de Pernambuco com Base em Evidências Petrográficas e Isotópicas. Recife, 1990. 1 v. mapa anexo. Dissertação (Mestrado em Geociências) - Centro de Tecnologia, Universidade Federal de Pernambuco.**

**ASSIS, H.M.B. Mapa Geológico Preliminar da Folha Cabo Santo Agostinho e Parte da Folha Cabo. 1:25.000. Relatório Integrado. Projeto SINGRE. Recife. CPRM, 1993.**

**ASSIS, H.M.B. Mapa Geomorfológico Preliminar da Folha Cabo Santo Agostinho e Cabo (parcial). 1:25.000. Projeto SINGRE. Recife. CPRM. 1994.**

**AUGUSTO FILHO, O., CERRI, L.E.S., MACEDO, E.S de. Carta Geotécnica da Serra do Mar. In: Congresso Brasileiro de Geologia de Engenharia, 6, Salvador, 1990.** *Anais...* **Salvador: ABGE, 1990. v. 1, p. 297-307.**

**AUGUSTO FILHO, O. Metodologias de Identificação, Análise e Cartografia de Riscos Geológicos: Algumas Experiências no Estado de São Paulo. In: Congresso Brasileiro de Geologia de Engenharia, 7, 1993, Poços de Caldas.** *Anais...* **Poços de Caldas: ABGE, 1993. v. 3, p. 89-98.**

**ÁVILA, I.G. de., SALOMÃO, F.X. de., PRANDINI, F.L., JACINTO, M.C., FERNANDES, A., GALVES, M.L. Carta Geotécnica do Município de Itapeví - SP. In: Congresso Brasileiro de Geologia de Engenharia, 5, 1987a, São Paulo.** *Anais...* **São Paulo: ABGE, 1987a. v. 2, p. 401-412.**

**ÁVILA, I.G. de., SUEMITSU, A., MORETTI, A.O., CHUNG, W.C., PRANDINI, L.F., SANTOS, M.T.N. dos. Carta Geotécnica do Município de São Paulo. In: Congresso Brasileiro de Geologia de Engenharia, 5, 1987b. São Paulo.** *Anais...* **São Paulo: ABGE, 1987b. v. 2, p. 389-399.**

**BARISON, M.R. Mapeamento Geotécnico Regional da Quadrícula de Amparo–S.P., Escala 1:50.000: com Base na Análise das Formas de Relevo ("Landforms") e de Perfis Típicos de Alteração. São Carlos, 1995. 2v. Dissertação (Mestrado em Geotecnia) – Escola de Engenharia de São Carlos, Universidade de São Paulo.**

**BARROSO, J.A., CABRAL, S. Materiais Naturais de Construção nas Folhas Petrópolis e Itaipava (IBGE 1:50.000) – Rio de Janeiro. In: Congresso Brasileiro de Geologia de Engenharia, 4, 1984. Belo Horizonte.** *Anais...* **Belo Horizonte: ABGE, 1984. v. 2, p. 147-162.**

**BARROSO, J.A., CABRAL, S., FERNANDES, C.E.M., PEDROTO, A.E.S., SILVA JUNIOR, G.C. da, BARROS, W.T. Problemas de Mapeamento Geológico-Geotécnico em Encosta com**

**Favela de Alta Densidade Populacional. In: Congresso Brasileiro de Geologia de Engenharia, 5, 1987. São Paulo.** *Anais...* **São Paulo: ABGE, 1987. v. 2, p. 267-278.**

**BARROSO, J.A., MARTINS, A.M., DUARTE, M.L., ZULIAN, M.T.C., ALVES, M.G., GUIMARÃES, R.F. Diagnóstico Ambiental Preliminar a Partir de Mapeamento Geológico-Geotécnico – Estudo de Caso: Região Oceânica de Niterói - RJ. In: Simpósio Brasileiro de Cartografia Geotécnica, 2, 1996, São Carlos,** *Anais...* **São Carlos: ABGE, 1996. v. 1, p. 29-40.**

**BASTOS, C.A.B., LIMA ALVES, A.M. de. Mapeamento Geotécnico da Planície Costeira do Rio Grande do Sul. In: Simpósio Brasileiro de Cartografia Geotécnica, 2, 1996, São Carlos.** *Anais...* **São Carlos: ABGE, 1996. v. 1, p. 19-27.**

**BRAMWEEL, D. & GEIGER, C. Teamwork: GIS Task Force Respondes to Laguna Beach Fire.** GeoInfo System. v. 4, nº 2. P. 26-37, Fev. 1994.

**BRASIL. Ministério do Interior. Superintendência de Desenvolvimento do Nordeste.** *Escada:* **Região Nordeste do Brasil. Recife, 1974. Mapa cor., 78 x 59 cm. SC.25-V-A-II-4-NO-MI. 1371/4-NE. Escala: 1:25.000.**

**BRASIL. Ministério do Interior. Superintendência de Desenvolvimento do Nordeste.** *Ponta da Gambôa:* **Região Nordeste do Brasil. Recife, 1974. Mapa cor., 78 x 59 cm. SC.25-V-A-III-3-SO. MI-1372/3-SO. Escala: 1:25.000.**

**BRASIL. Ministério do Interior. Superintendência de Desenvolvimento do Nordeste.** *Santo Agostinho:* **Região Nordeste do Brasil. Recife, 1974. Mapa cor., 78 x 59 cm. SC.25-V-A-II-4-NO. MI-1372/3-NO. Escala: 1:25.000.**

**BRASIL. Ministério do Interior. Superintendência de Desenvolvimento do Nordeste.** *Ipojuca:* **Região Nordeste do Brasil. Recife, 1984. Mapa cor., 78 x 59 cm. SC.25-V-A-II-4-SE. MI-1371/4-SE. Escala: 1:25.000.**

**BRASIL. Ministério do Interior. Superintendência de Desenvolvimento do Nordeste.** *Pedra Selada:* **Região Nordeste do Brasil. Recife, 1984. Mapa cor., 78 x 59 cm. SC.25-V-A-II-4-SO. MI-1371/4-SO. Escala: 1:25.000.**

**BRASIL. Ministério do Exército. Diretoria do Serviço Geográfico.** *Cabo***: Região Nordeste do Brasil. Brasília, 1985. Mapa color., 78 x 59 cm. SC.25-V-A-II-4-NE. MI-1371/4-NE. Escala: 1:25.000.**

**BRASIL. Ministério da Agricultura. UEP-RECIFE/CPATSA/EMBRAPA Mapa de Solos do Estado de Pernambuco (Esboço Preliminar). Escala 1:100.000. No prelo.**

**BROLLO, M.J., NOGUEIRA, S.A.A., FERREIRA, C.J., FERREIRA, L.M.R., PIRES NETO, A.G. Da Carta Geotécnica à Gestão Territorial: O Diagnótico do Meio Físico na Porção Média da Bacia do Rio Piracicaba, SP. In: Simpósio Brasileiro de Cartografia Geotécnica, 2, 1996, São Carlos,** *Anais...* **São Carlos: ABGE, 1996. v. 1, p. 119-128.**

**CARR, A.P., BLACKLEY, M.W.L. & KING, H.L. Spatial and Seasonal Aspects os Beach Stability. Earth Surface Processes and Landforms, v. 7, p. 267-282, 1982.**

**CASTELO BRANCO FILHO, H. Geociências e o Uso Racional do Meio Físico na Bacia do Alto Paraguai. In: Congresso Brasileiro de Geologia de Engenharia, 1, 1976, Rio de Janeiro,** *Anais...* **Rio de Janeiro; ABGE, 1976. v. 3, p. 383-388.**

**CASTRO, J.F.M. Aplicação de SIG em Estudos Ambientais: Roteiro de Investigação para Geração de Mapa Morfodinâmico. In: Simpósio de Quantificação em Geociências, 6, 1995, Rio Claro.** *Boletim***... Rio Claro:IGCE/UNESP, 1995. P. 43-44.**

**CERRI, L.E.S Carta Geotécnica: Contribuições para uma Concepção Voltada as Necessidades Brasileiras. In: Congresso Brasileiro de Geologia de Engenharia, 6, 1990, Salvador.** *Anais...* **Salvador: ABGE, 1990. v. 1, p. 309-317.**

**CERRI, F.E.S., ALMEIDA. G.A.A. Instabilidade da Serra do Mar no Estado de São Paulo:**

**Situações de Risco. In: Simpósio Latino-Americano sobre Risco Geológico Urbano, 1, 1990a, São Paulo.** *Anais...* **São Paulo: ABGE, 1990a. p. 305-315.**

**CERRI, L.E.S., MACEDO, E.S. de, AUGUSTO FILHO, O. Risco Geológico: Uma Nova Área de Atuação da Geologia de Engenharia no Brasil. In: Congresso Brasileiro de Geologia de Engenharia, 6, 1990b, Salvador.** *Anais...* **Salvador: ABGE, 1990b. v. 1, p. 319-325.**

**CERRI, L.E.S., AKIOSSI, A., ZAINE, J.E. Cartas e Mapas Geotécnicos de Áreas Urbanas: Reflexões sobre as Escalas de Trabalho e Proposta de Elaboração com o Emprego do Método do Detalhamento Progressivo. In: Congresso Brasileiro de Geologia de Engenharia, 8, 1996, Rio de Janeiro.** *Anais...* **Rio de Janeiro: ABGE, 1996. v. 3, p. 537-547.**

**CHAVES, N.S. Beachrocks do Litoral Pernambucano: Estudo Sedimentológico e Análise de Isótopos Estáveis. Recife, 1996. 1 v. mapa anexo. Dissertação (Mestrado em Geociências) Centro de Tecnologia, Universidade Federal de Pernambuco.**

**COLARES, J.Q.S. Mapeamento Geotécnico Preliminar da Região Metropolitana de Fortaleza (CE). Rio Claro, 1996. 2v. Dissertação (Mestrado em Geociências) – Instituto de Geociências e Ciências Exatas, Universidade Estadual Paulista.**

**CONSTANZO JUNIOR, J., VIRGILI, J.C., MACIEL FILHO, C.L. Contribuição à Cartografia Geotécnica da Região e Santa Maria (RS). In: Congresso Brasileiro de Geologia de Engenharia, 2, 1978, São Paulo.** *Anais...* **São Paulo: ABGE, 1978. v. 1, p. 267-280.**

**DAVIS, J.C. Statistics and Data Analysis in Geology. New York. John Wiley & Sons, Inc, 1986.**

**DE BIASI, M. Cartas de Declividade: Confecção e Utilização. Geomorfologia (São Paulo), v. 21, p. 8-13, 1970.**

**DE BIASI, M. A Carta Clinográfica: Os Métodos de Representação e sua Confecção. Revista do Departamento de Geografia da FFLCH. V. 6, p. 45-53, 1992.**

**EASTMAN, J.R. IDRISI for Windows User's Guide. Version 2.0. Worcester, USA. Massachusetts. Graduate School of Geography. Clark University. p. 192.**

**FEITOSA, A.C. Morfodinânica da Área Costeira a Nordeste da Ilha do Maranhão. In: Simpósio de Quantificação em Geociências, 7, 1997, Rio Claro.** *Boletim***... Rio Claro: IGCE/UNESP, 1997, p. 34-36.**

**FERNANDES, A., CARDIERI, F.L.G., BARROS, I.B.M., ÁVILA, I.G., JACINTO, M.C. Carta Geotécnica da Região Metropolitana de São Paulo. In: Congresso Brasileiro de Geologia de Engenharia, 5, 1987, São Paulo.** *Anais...* **São Paulo: ABGE, 1987. v. 2, p. 401-412.**

**FERRANTE, J.E.T., GANDOLFI, N. Metodologia Fotointerpretativa de Estudos Básicos para um Planejamento Integrado. In: Congresso Brasileiro de Geologia de Engenharia, 4, 1984, Belo Horizonte.** *Anais...* **Belo Horizonte: ABGE, 1984. v. 2, p. 227-239.**

**FERRARI, J.A., ANTONIETTI, E., HIRUMA, S.T. Geoprocessamento Aplicado na Identificação dos Fatores Responsáveis pela Formação de Feições Lineares de Erosão na Bacia do Rio Quilombo-SP. In: Simpósio de Quantificação em Geociências, 6, 1995, Rio Claro.** *Boletim***... Rio Claro: IGCE/UNESP, 1995. p. 67-69.**

**FERRARI, J.A., HIRUMA, S.T., ANTONIETTI, E,. KARMANN, I. Geoprocessamento Aplicado à Caracterização de Terrenos Cársticos - Núcleo Caboclos (PETAR). In: Simpósio de Quantificação em Geociências, 7, 1997, Rio Claro.** *Boletim...* **Rio Claro: IGCE/UNESP, 1997. p. 37-40.**

**FERREIRA, M.C. Procedimentos para e Elaboração de Mapas de Declividades e de Orientação de Vertentes Utilizando o Sistema de Informações Geográfica IDRISI. In: Simpósio de Quantificação em Geociências, 5, 1994, Rio Claro.** *Boletim***... Rio Claro: IGCE/UNESP, 1994. p. 35-37.**

**FERREIRA, M.C. Modelagem Cartográfica Aplicada a Mapeamentos de Susceptibilidade e**

**Danos Ambientais: Um ensaio no SIG IDRISI. Geociências (São Paulo), v. 15(2), p. 485-502, 1996.**

**FERREIRA, M.C. Utilização de Modelos Digitais de Terreno na Estimativa de Enchentes em Bacias Hidrográficas: Uma Avaliação Preliminar em Escala Regional. Geociências (São Paulo), v. 6(1), p. 243-255, 1997.**

**GREHS, S.A. A Importância do Geólogo na Estudo Preventivo de Escorregamentos, Deslizamentos e outros Aspectos Correlatos. In: Congresso Brasileiro de Geologia, 21, 1966, Curitiba.** *Anais...* **Curitiba: SBG, 1966. p. 119-123.**

**GUSMÃO FILHO, J.A. Risco Geológico no Recife. In: Congresso Brasileiro de Geologia de Engenharia, 7, 1993, Poços de Caldas.** *Anais...* **Poços de Caldas: ABGE, 1993. v. 3, p. 41-62.**

**HABERLEHNER, H. Princípios de Mapeamento Geotécnico. In: Congresso Brasileiro de Geologia, 20. 1966, Rio de Janeiro.** *Anais...* **Rio de Janeiro: SBG, p. 37-39.**

**HEINE, V.H. Levantamento Geotécnico do Estado de Guanabara. In: Congresso Brasileiro de Geologia, 20, 1966, Rio de Janeiro.** *Resumos...* **Rio de Janeiro: SBG, p. 44.**

**HUTCHINSON, J.N. A Pattern in the Incidence of Major Coastal Mudslides. Earth Surface Processes and Landforms, v. 8, p. 391-397, 1983.**

**INFANTI JUNIOR, N. Geologia de Planejamento: Escopo e Metodologia. In: Congresso Brasileiro de Geologia de Engenharia, 1, 1976, Rio de Janeiro.** *Anais...* **Rio de Janeiro: ABGE, 1976. v. 3, p. 373-382.**

**KRUMBEIN, W.C., GRAYBILL, F.A. An Introduction to Statistical Models in Geology. . New York: McGraw-Hill Book Company, 1965.**

**LANDIM, P.M.B. Análise Estatística de Dados Geológicos. São Paulo: Fundação Editora da UNESP, 1998.**

**LAURINDO A.M.O. Estudo Faciológico dos Carbonatos da Formação Cabo - Pernambuco. Recife, 1983. 1 v. Dissertação (Mestrado em Geociências) - Centro de Tecnologia. Universidade Federal de Pernambuco.**

**LEITE, J.C., ZUQUETTE, L.V. Atributos Fundamentais à Elaboração da Carta de Susceptibilidade à Contaminação e Poluição de Águas Subsuperficiais. In: Congresso Brasileiro de Geologia de Engenharia, 8, 1996, Rio de Janeiro.** *Anais...* **Rio de Janeiro: ABGE, 1996. v. 3, p. 647-657.**

**LIMA FILHO, M.F., ALHEIROS, M.M. Planície do Recife: Origem e Características Geotécnicas. In: Seminário Regional de Engenharia Civil, 2, 1990, Recife.** *Anais...* **Recife, 1990. v. 2, p. 502-518.**

**LIMA FILHO, M.F. de, MEDEIROS, A. B., PEDROSA, F. J. A., BRITO M. L., NÓBREGA, V. A., ARAUJO, R. D. Ocorrência da Formação Barreiras na Sub-Bacia do Cabo - PE. In: Simpósio de Geologia do Nordeste, 14, 1991, Recife.** *Boletim...* **Recife: SBG/Núcleo NE, 1991, p. 323-325.**

**LIMA FILHO, M.F., PEDROSA, F.J.A., MEDEIROS, A.B., BRITO, M.F.I., NÓBREGA, V.A., ARAUJO, R.D., MOTA, J.A. Geologia da Bacia do Cabo – PE. Geociências (São Paulo), v. 15(1), p. 223-242, 1996.**

**LIOTTE, S.V., MACEDO, A.B., SOUZA, A.P., SALLES, F.A.F., BRUGNERA, G.R. Geoprocessamento como Auxilio à Administração Municipal: Bom Sucesso de Itararé. In: Simpósio de Quantificação em Geociências, 6, 1995, Rio Claro.** *Boletim...* **Rio Claro: IGCE/UNESP, 1995. p. 97-99.**

**LIPORACI, S.R. Mapeamento Geotécnico da Cidade e Parte do Município de Poços de Caldas (MG) – Escala 1:25.000, Visando o Planejamento do Uso e Ocupação do Meio Físico. São Carlos, 1994. 2v. Dissertação (Mestrado em Geotecnia) – Escola de Engenharia de São Carlos, Universidade de São Paulo.**

**LIPORACI, S.R., CALIJURI, M.L., ZUQUETTE, L.V. Mapeamento Geotécnico e Elaboração da Carta de Riscos Geológicos como Subsídios na Prevenção de Acidentes Naturais em Zonas Urbanas. In: Congresso Brasileiro de Geologia de Engenharia, 8, 1966, Rio de Janeiro.** *Anais...* **Rio de Janeiro: ABGE, 1996. v. 3, 591-599.**

**LOLLO, J.A. O Uso da Técnica de Avaliação do Terreno no Processo de Mapeamento Geotécnico: Sistematização e Aplicação na Quadrícula de Campinas. São Carlos, 1995. 2v. Tese (Doutorado em Geotecnia) – Escola de Engenharia de São Carlos, Universidade de São Paulo.**

**LOLLO, J.A. de, ZUQUETTE, L.V. Utilização da Técnica de Avaliação do Terreno em Cartografia Geotécnica: Sistemática Proposta e Resultados Obtidos para a Quadrícula de Campinas. In: Simpósio Brasileiro de Cartografia Geotécnica, 2, 1996, São Carlos.** *Anais...* **São Carlos: ABGE, 1996. v. 1, p. 3-12.**

**LOURENÇO, R.W., dos ANJOS, R.B., FERREIRA, M.C. Metodologia para Mapeamento de Índices de Qualidade Ambiental Urbana Através de Geoprocessamento. In: Simpósio de Quantificação em Geociências, 7, 1997, Rio Claro.** *Boletim...* **Rio Claro: IGCE/UNESP, 1997. p. 67-70.**

**MACIEL FILHO, C.L. Mapeamento Geotécnico e Planejamento da Ocupação Urbana de Santa Maria, RS. In: Congresso Brasileiro de Geologia de Engenharia, 2, 1978, São Paulo.** *Anais...* **São Paulo: ABGE, 1978. v. 1, p. 257-265.**

**MARETTI, C.C., RODRIGUES, J.E. Geologia Aplicada ao Mapeamento Ambiental Litorâneo: A Região Estuarino-Lagunar de Iguape-Cananéia. In: Congresso Brasileiro de Geologia de Engenharia, 6, 1990, Salvador.** *Anais...* **Salvador: ABGE, 1990. v. 1, p. 215-221.**

**MARTINS, M.H.A. de Mapa Geológico da Região de Nossa Senhora do Ó (Ipojuca-PE). Recife, 1991. 1 v. mapa anexo. Dissertação (Mestrado em Geociências) – Centro de Tecnologia, Universidade Federal de Pernambuco.**

**MAYER, S.A. & CHRISTOFOLETTI, A. Análise da Rugosidade Topográfica da Região Administrativa de Campinas (SP). Bol Geografia Teorética, v. 14, p.87-100, 1984.**

**MEDEIROS, A.B. de Mapa Geológico da Faixa Costeira a Sudeste da Cidade do Cabo-PE. Recife, 1991. 1 v. mapa anexo. Dissertação (Mestrado em Geociências) - Centro de Tecnologia, Universidade Federal de Pernambuco.**

**MERCIO S.R., HERNANDES, G.L.S. Digitalização de Fotografias Aéreas para Interpretação de Lineamentos. In: Simpósio de Quantificação em Geociências, 6, 1995, Rio Claro.** *Boletim***... Rio Claro: IGCE/UNESP, 1995. p. 119-121.**

**MIRANDA, E.E. Geoprocessamento em Análise Ambiental: A Experiência da EMBRAPA. In: Simpósio Brasileiro de Geoprocessamento, 1, 1990, São Paulo.** *Anais...* **São Paulo: Escola Politécnica da Universidade de São Paulo, 1990. p. 198-203.**

**NEUMAN, V.H.M. L. Geomorfologia e Sedimentologia Quaternária da Área de Suape, Pernambuco (Brasil). Recife, 1991. 1 v. mapa anexo. Dissertação (Mestrado em Geociências) - Centro de Tecnologia, Universidade Federal de Pernambuco.**

**NISHIYAMA, L., ZUQUETTE, L.V. Relação entre Formas de Relevo e Materiais Inconsolidadeos da Região de Uberlândia-MG e a dinâmica dos Processos Atuais e Pretéritos. In: Simpósio Brasileiro de Cartografia Geotécnica, 2, 1996, São Carlos.** *Anais...* **São Carlos: ABGE, 1996. v. 1, p. 241-249.**

**NORDSTROM, K.F. Downdrift Coarsening of Beachs Foreshore Sediments at Dital Inlets: as Example from the Coast of New Jersey. Earth Surface Processes and Landforms. v. 14, p. 691-701, 1989.**

**OLSON, C.G. & HUPP, C.R. Coincidence and Spatial Variability of Geology, Soils, and Vegetation, Mill Run Watershed, Virginia. Earth Surface Processes and Landforms. v. 11, p. 619-629, 1986.**

**ORTOLANI, A. A.; PINTO, H.S.; PEREIRA, A.R. & ALFONSI, R.R. Parâmetos Climáticos e a Cafeicultura. Instituto Agronômico (Campinas). 26 p. Relatório Preliminar, 1970.**

**PEDROTO, A.E.S., BARROSO, J.A. Condicionantes do Meio Físico na Implantação de Sistemas de Fossas Sépticas. In: Congresso Brasileiro de Geologia de Engenharia, 4, 1984a, Belo Horizonte.** *Anais...* **Belo Horizonte: ABGE, 1984a. v. 2, p. 223-226.**

**PEDROTO, A.E.S., BARROSO, J.A. Mapeamento Geológico-Geotécnico em Áreas dos Municípios de Saquarema e Maricá – RJ: Baixada Litorânea e Vertente Atlântica. In: Congresso Brasileiro de Geologia de Engenharia, 4, 1984b, Belo Horizonte.** *Anais...* **Belo Horizonte: ABGE, 1984b. v. 2, p. 267-278.**

**PEJON, O.J. Mapeamento Geotécnico da Folha Piracicaba-SP (1:100.000): Estudo de Aspectos Metodológicos, de Caracterização e de Apresentação de Atributos. São Carlos. São Carlos, 1992, 225 p. Tese (Doutorado em Geotecnia) - Escola de Engenharia de São Carlos, Universidade de São Paulo.**

**PERALTA, E. Elaboração do Modelo Digital para Determinar Áreas de Riscos de Deslizamentos Utilizando o SAGA. In: Simpósio Brasileiro de Geoprocessamento, 1, 1990, São Paulo.** *Anais...* **São Paulo: Escola Politécnica da Universidade de São Paulo, 1990, p. 248-261.**

**PERNAMBUCO. Decreto Estadual n. 8.447, 3 de março de 1983. Aprova as Normas de Uso do Solo, Uso dos Serviços e Preservação Ecológica do Complexo Industrial e Portuário de SUAPE. Diário Oficial, Recife, ano LX, n. 40, p. 3, 1983. Seção Poder Executivo.**

**PERNAMBUCO. Secretaria de Planejamento. Fundação de Desenvolvimento da Região Metropolitana do Recife-FIDEM. Série de Desenvolvimento Urbano e Meio Ambiente. Proteção dos Mananciais. Recife, 1987a.**

**PERNAMBUCO. Secretaria de Planejamento. Fundação de Desenvolvimento da Região Metropolitana do Recife-FIDEM. Série de Desenvolvimento Urbano e Meio Ambiente. Sistemas de Parques. Recife, 1987b.**

**PERNAMBUCO. Secretaria de Planejamento. Fundação de Desenvolvimento da Região Metropolitana do Recife-FIDEM. Mapa de Cobertura Vegetal da Região Metropolitana do Recife 1984/1988. escala 1:50.000. Recife, 1988.**

**PERNAMBUCO. Plano Diretor de SUAPE Complexo Industrial Portuário, Plano de Máxima Ocupação (desenho S-001.95-A). 1994a.**

**PERNAMBUCO. Secretaria da Agricultura. Empresa Pernambucana de Pesquisa Agropecuária/Laboratório de Meteorologia e Recursos Hídricos de Pernambuco. Climatologia das Estações Experimentais do IPA. Recife, 1994b. p. 136.**

**PERNAMBUCO. Secretaria de Planejamento. Fundação de Desenvolvimento da Região Metropolitana do Recife-FIDEM. Mapa Planimétrico da Região Metropolitana do Recife. Recife, 1995. Mapa cor., 64 x 106 cm. Escala: 1:100.000.**

**PFALTZGRAFF, P.A.S., ASSIS, H.M.B., COSTA, A.C. da, MIRANDA, J.F., AMARAL, C.A., ASSUNÇÃO, P.R. Mapa de Indicadores Geotécnicos do Município de Jaboatão dos Guararapes. In: Congresso Brasileiro de Geologia de Engenharia, 8, 1996, Rio de Janeiro.** *Anais...* **Rio de Janeiro: ABGE, 1996. v. 3, p. 571-577.**

**PRANDINI, F.L. O Brasil e a Geologia no Planejamento Territorial e Urbano. In: Congresso Brasileiro de Geologia de Engenharia, 1, 1976, Rio de Janeiro.** *Anais...* **Rio de Janeiro: ABGE, 1976. v. 3, p. 354-370.**

**PRANDINI, F.L., ÁVILA, I.G., CONSTANZO Jr, J., CARLSTRON FILHO, C., BOTTURA, J.A., TEIXEIRA, A.L. Uma Carta Geotécnica dos Terrenos Adjacentes ao Canal do Rio Tietê, de Osasco a Guarulhos. In: Congresso Brasileiro de Geologia de Engenharia, 2, 1978, São Paulo.** *Anais...* **São Paulo: ABGE, 1978. v. 1, p. 281-296.**

**PRANDINI, F.L., NAKAZAWA, V.A., FREITAS, C.G.L. de, CUNHA, M.A. Prevenção e Controle de Acidentes Geológicos no Brasil: Perspectivas e Estratégias. In: Simpósio Latino-Americano sobre Risco Geológico Urbano, 1, 1990, São Paulo.** *Anais...* **São Paulo: ABGE, 1990. p. 370-379.**

**QUINTANILHA, J.A. Entrada e Conversão de Dados: Processos de Construção de Bases Digitais e Dados Espaciais. In: Simpósio Brasileiro de Geoprocessamento, 3, 1995, São Paulo.** *Anais...***São Paulo: Escola Politécnica da Universidade de São Paulo, 1995. p. 29-58.**

**RIDENTE JUNIOR, J.L., SILVA, V.C.R. da, OLIVEIRA, A.M.S., ALVES, C.F.C. Cabeceiras de Drenagem, uma Unidade de Análise na Elaboração de Cartas Geotécnicas. In: Simpósio Brasileiro de Cartografia Geotécnica, 2, 1996, São Carlos.** *Anais...* **São Carlos: ABGE, 1996. v. 1, p. 185-194.**

**RIDENTE JUNIOR, J.L., ARAUJO, C.C. de, KORMAN, V., MACEDO A.B., MARTINS, J.F. Risco Potencial de Erosão em Área Piloto no Município de São José do Rio Preto/SP Definido por Um Sistema de Informação Geográfica (SIG). In: Simpósio de Quantificação em Geociências, 7, 1997, Rio Claro.** *Boletim***... Rio Claro: IGCE/UNESP, 1997. p. 136-138.**

**RIEDEL, P.S. Elaboração de Mapas de Susceptibilidade a Rupturas Planares em Taludes de Saprolitos – Utilizando de Sistemas de Informações Geográficas. In: Simpósio de Quantificação em Geociências, 7, 1997, Rio Claro.** *Boletim...***Rio Claro: IGCE/UNESP, 1997. p. 139-141.**

**ROCHA, D.E.G.A. Programa Levantamento Geológicos Básicos do Brasil folha SC.25-V-A-II Vitória de Santo Antão. Escala 1:100.000. Recife, DNPM/CPRM, 1990. 1v. il.**

**ROMÃO, P.A., SOUZA, N.M. Mapeamento Geotécnico da Reqgião de Águas Claras, DF: Utilização de Geoprocessamento. In: Simpósio Brasileiro de Cartografia Geotécnica, 2, 1996, São Carlos.** *Anais...* **São Carlos: ABGE, 1996. v. 1, p. 155-163.**

**SANCHEZ, M.C. A Propósito das Cartas de Declividade. In: Simpósio de Geografia Física Aplicada, 5, 1993, São Paulo. Anais... São Paulo: FFLCH, 1993.**

**SANTOS, M.D.S.R. dos. Manual de Fundamentos Cartográficos e Diretrizes Gerais para Elaboração de Mapas Geológicos, Geomorfológicos e geotécnicos. São Paulo, Instituto de Pesquisas Tecnológicas do Estado de São Paulo. Publicação IPT, v. 1773, 1990.**

**SIEGNEMARTIN, C.L., FÚLFARO, V. Geologia de Áreas Urbanas: O Exemplo de Ribeirão Preto, SP. In: Congresso Brasileiro de Geologia de Engenharia, 3, 1990, Itapema.** *Anais...* **Itapema: ABGE, 1990. v. 2, p. 389-408.**

**SOUZA, N.M. Contribuição à Cartografia Geotécnica com o Uso de Geoprocessamento: Sensoriamento Remoto e Sistema de Informação Geográfica. São Carlos, 1994. 1v. Tese (Doutorado em Geotecnia) – Escola de Engenharia de São Carlos, Universidade de São Paulo.**

**STRAHLER, A.N. Dynamic Basis of Geomorfology. Geol. Soc. Am. Bull., v. 63, p. 923-938, 1952.**

**TEIXEIRA, A.L.A., PROCHNOW, M.C.R., SUAREZ, R., CARDOZO, S. Determinação das Áreas de Risco à Erosão na Bacia do Córrego Monjolo Grande (SP), Através do Uso de um SIG. In: Simpósio Brasileiro de Geoprocessamento, 1, 1990, São Paulo.** *Anais...* **São Paulo: Escola Politécnica da Universidade de São Paulo, 1990. p. 300-307.**

**TEXAS – Texas Coastal Management Program. Final Environmental Impact Statement. 1986. <http://www.glo.state.tx.vs/res mgmt/coastal/cmpdoc/html/con tens.html#part1**

**THORNTHWAITE, C.W. & MATHER, J.R. The Water Balance. Publications in Climatology, Laboratory of Climatology, v. 8. n. 1. p. 104, 1955.**

**VEIGA Jr, J.P. Mapa Geológico Preliminar de Parte da Folha Cabo. 1:25.000. Relatório Integrado. Projeto SINGRE. Recife. CPRM. 1993.**

**VEIGA Jr, J.P. Carta Geomorfológica Preliminar de Parte da Folha Cabo. 1:25.000. Projeto SINGRE. Recife. CPRM. 1994.**

**VIDISSICH, F. & FURLAN, O. Dicionário de Novos Termos de Ciências e Tecnologias. Empréstimos, Locuções, Siglas, Cruzamentos e Acrônimos. São Paulo, Editora Pioneira, 1996.**

**VIRGINIA DEPARTMENT OF ENVIRONMENTAL QUALITY. Tributary strategies annual report. <http://www.deq.state.va.vs/envprog/ar part1.html>. 1996.**

**WENTWORTH, C.J. A Simplified Method of Determining the Average Slope of Land Surface. American Journal Scienses, 5th series, v. 20, p. 184-94, 1930.**

**ZARATIN, S. Considerações sobre a Aplicação dos Estudos de Fisiografia aos Planos de Desenvolvimento Urbano e Regional. In: Congresso Brasileiro de Geologia de Engenharia, 1, 1976, Rio de Janeiro.** *Anais...* **Rio de Janeiro: ABGE, 1976. v. 3, p. 343-354.**

**ZUQUETTE, L.V. Mapeamento Geotécnico Preliminar na Região de São Carlos. São Carlos, 1981. 2 v. Dissertação (Mestrado em Geotecnia) - Escola de Engenharia de São Carlos, Universidade de São Paulo.**

**ZUQUETTE, L.V., GANDOLFI, N. Contribuição à Cartografia Geotécnica da Grande Cuiabá - MT. In: Congresso Brasileiro de Geologia de Engenharia, 4, 1984a, Belo Horizonte,** *Anais...* **Belo Horizonte: ABGE, 1984a. v. 2, p. 109-118.**

**ZUQUETTE, L.V., GANDOLFI, N. Problemas Ambientais na Região Sudeste do Estado de Mato Grosso. In: Congresso Brasileiro de Geologia de Engenharia, 4, 1984b, Belo Horizonte,** *Anais...* **Belo Horizonte, ABGE, 1984b. v. 2, 241-251.**

**ZUQUETTE, L.V. Mapeamento Geotécnico: Estado da Arte. São Carlos. 1985. Seminário (Disciplina SGS-833) - Escola de Engenharia de São Carlos, Universidade de São Paulo.**

**ZUQUETTE, L.V. Análise Crítica da Cartografia Geotécnica e Proposta Metodológica para Condições Brasileiras. São Carlos, 1987. 2v. 478 p. Tese (Doutorado em Geotecnia) - Escola de Engenharia de São Carlos, Universidade de São Paulo.**

**ZUQUETTE, L.V., GANDOLFI, N Mapeamento Geotécnico Aplicável a Rejeitos Sépticos. In: Congresso Brasileiro de Geologia de Engenharia, 5, 1987a, São Paulo.** *Anais...* **São Paulo: ABGE, 1987a. v. 2, p. 313-322.**

**ZUQUETTE, L.V., GANDOLFI, N. Metodologia de Mapeamento Geotécnico para Áreas Municipais. In: Congresso Brasileiro de Geologia de Engenharia, 5, 1987b, São Paulo.** *Anais...* **São Paulo: ABGE, 1987b. v. 2, p. 303-312.**

**ZUQUETTE, L.V., GANDOLFI, N. Mapeamento Geotécnico da Folha de Campinas – Escala 1:50.000. In: Congresso Brasileiro de Geologia de Engenharia, 6, 1990, Salvador.** *Anais...* **Salvador: ABGE, 1990. v. 1, p. 231-241.**

**ZUQUETTE, L.V., GANDOLFI, N., PEJON, O.J. O Mapeamento Geotécnico na Previsão de Riscos Geológicos em Áreas Urbanas. In: Simpósio Latino-Americano sobre Risco Geológico Urbano, 1, 1990, São Paulo.** *Anais...* **São Paulo: ABGE, 1990. p. 305-315.**

**ZUQUETTE, L.V. Algumas Propostas Metodológicas para Elaboração e Cartas de Risco e de "Hazards". In: Congresso Brasileiro de Geologia de Engenharia, 7, 1993, Poços de Caldas.** *Anais...* **Poços de Caldas: ABGE, 1993. v. 3, p. 75-88.**

**ZUQUETTE, L.V. Importância do Mapeamento Geotécnico no Uso e Ocupação do Meio Físico: Fundamentos e Guia Para Elaboração. São Carlos, 1993. 368 p. Tese (Livre Docência) - Escola de Engenharia de São Carlos, Universidade de São Paulo.**

**ZUQUETTE, L.V., PEJON, O.J. Carta de Zoneamento Geotecnico Geral da Região de Franca - SP Utilizando os Critérios de Landforms. In: Simpósio Brasileiro de Cartografia Geotécnica, 2, 1996, São Carlos.** *Anais...* **São Carlos: ABGE, 1996. v. 1, p. 165-174.**

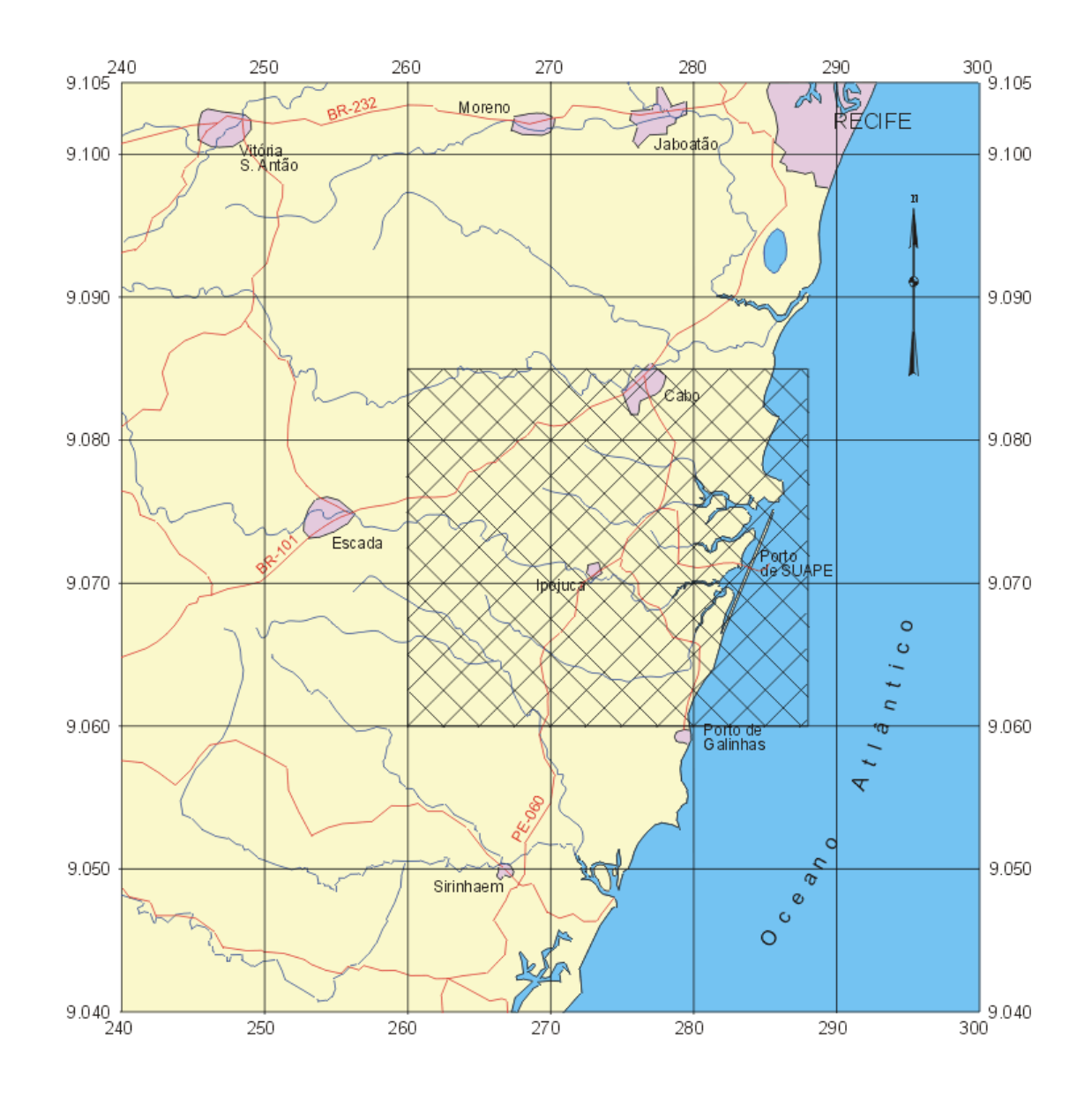

Origem da quilometragem UTM "Equador e Meridiano 33º W. GR." A crescidas as constantes 10.000kme500km, respectivamente.

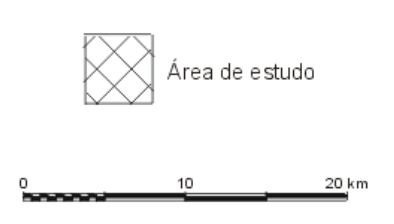

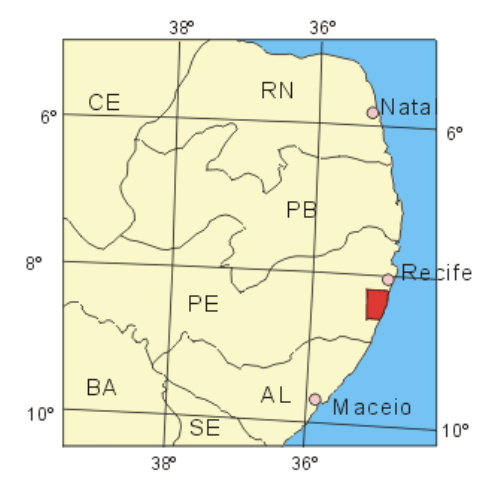

Localização da área de estudo.

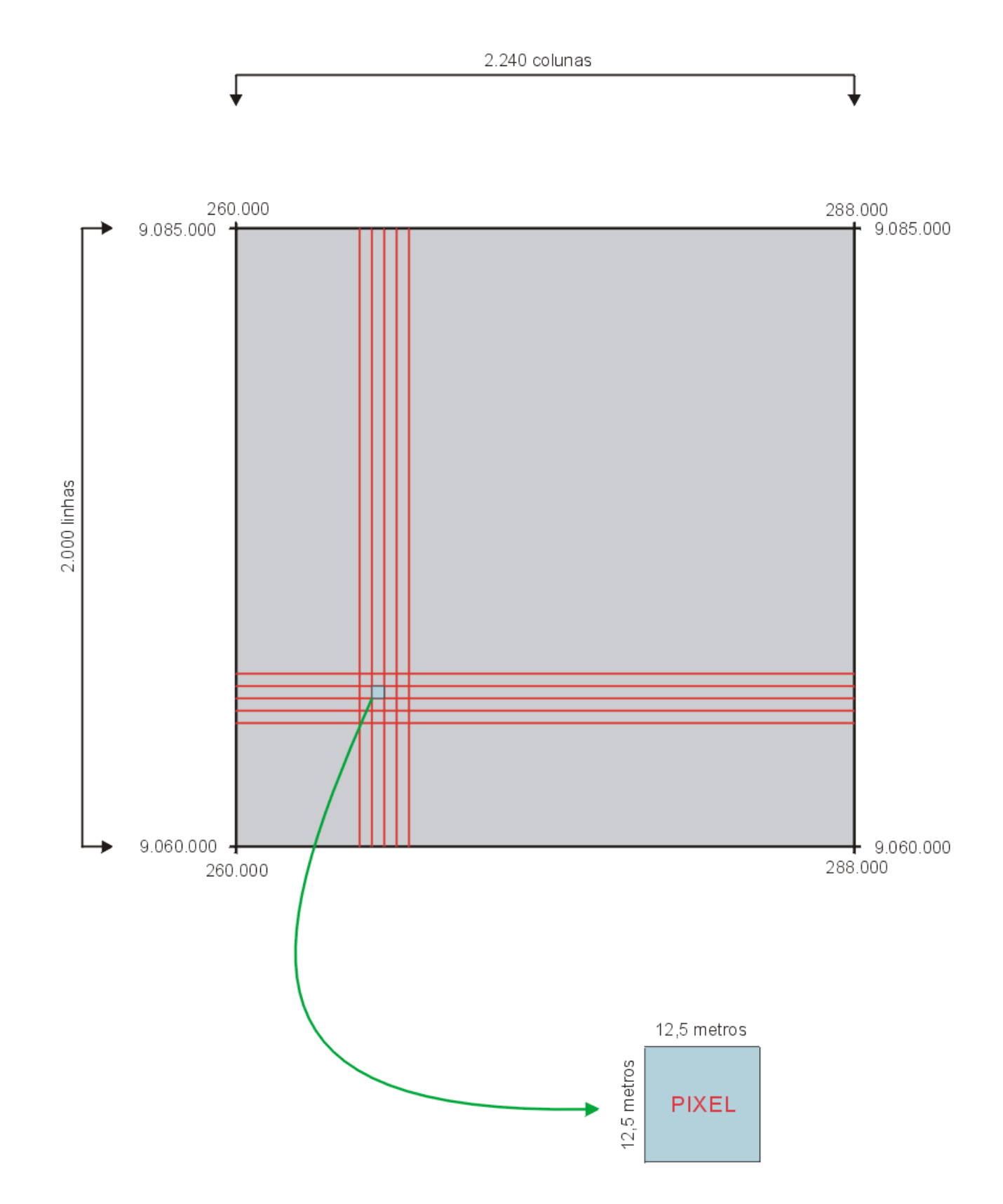

Imagem de Inicialização.

Cartografia Geológico-Geotécnica de Áreas Costeiras: O Exemplo de SUAPE-PE

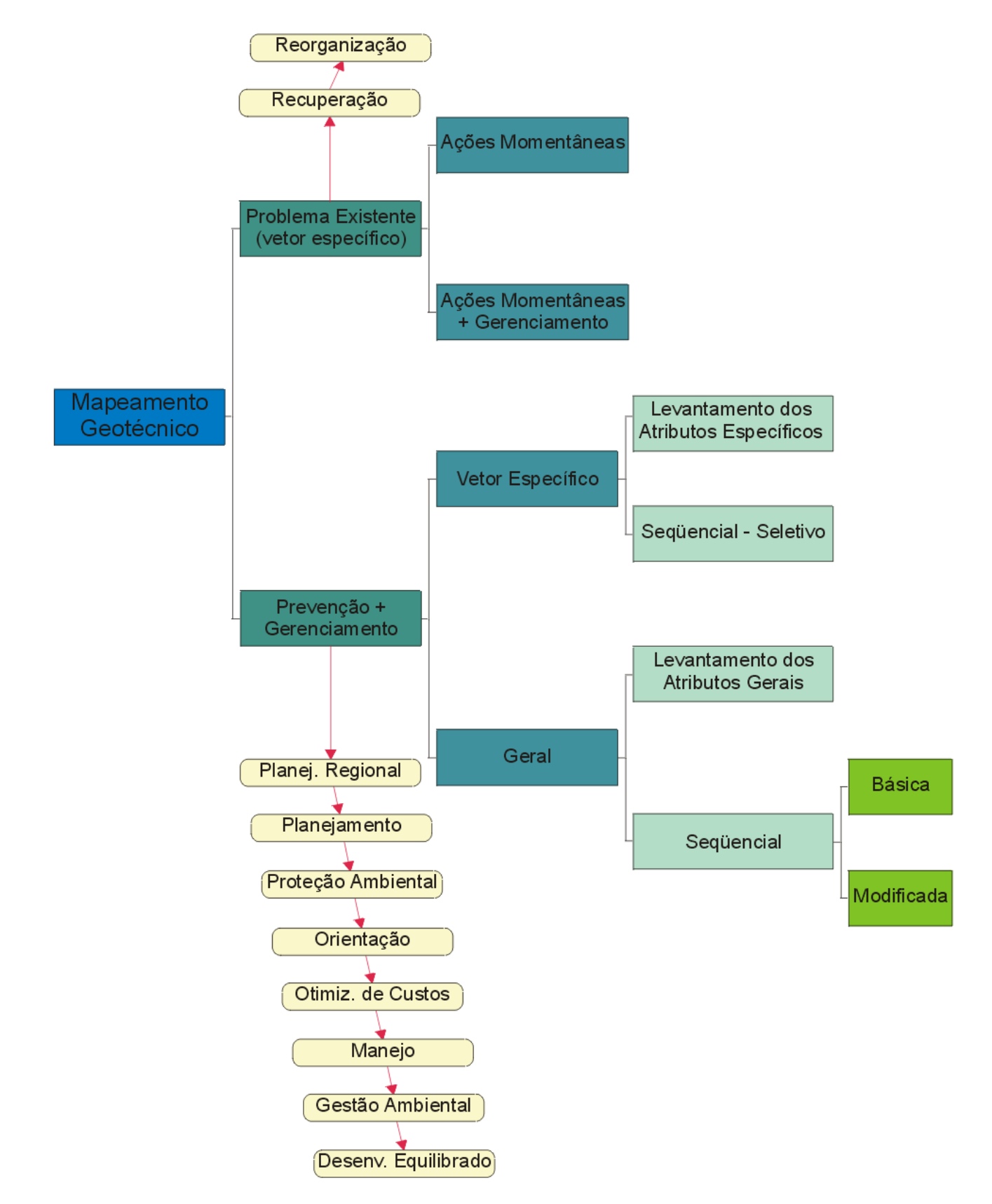

Condições para elaboração do Mapeamento Geotécnico e principais finalidades básicas (Zuquette, 1987).

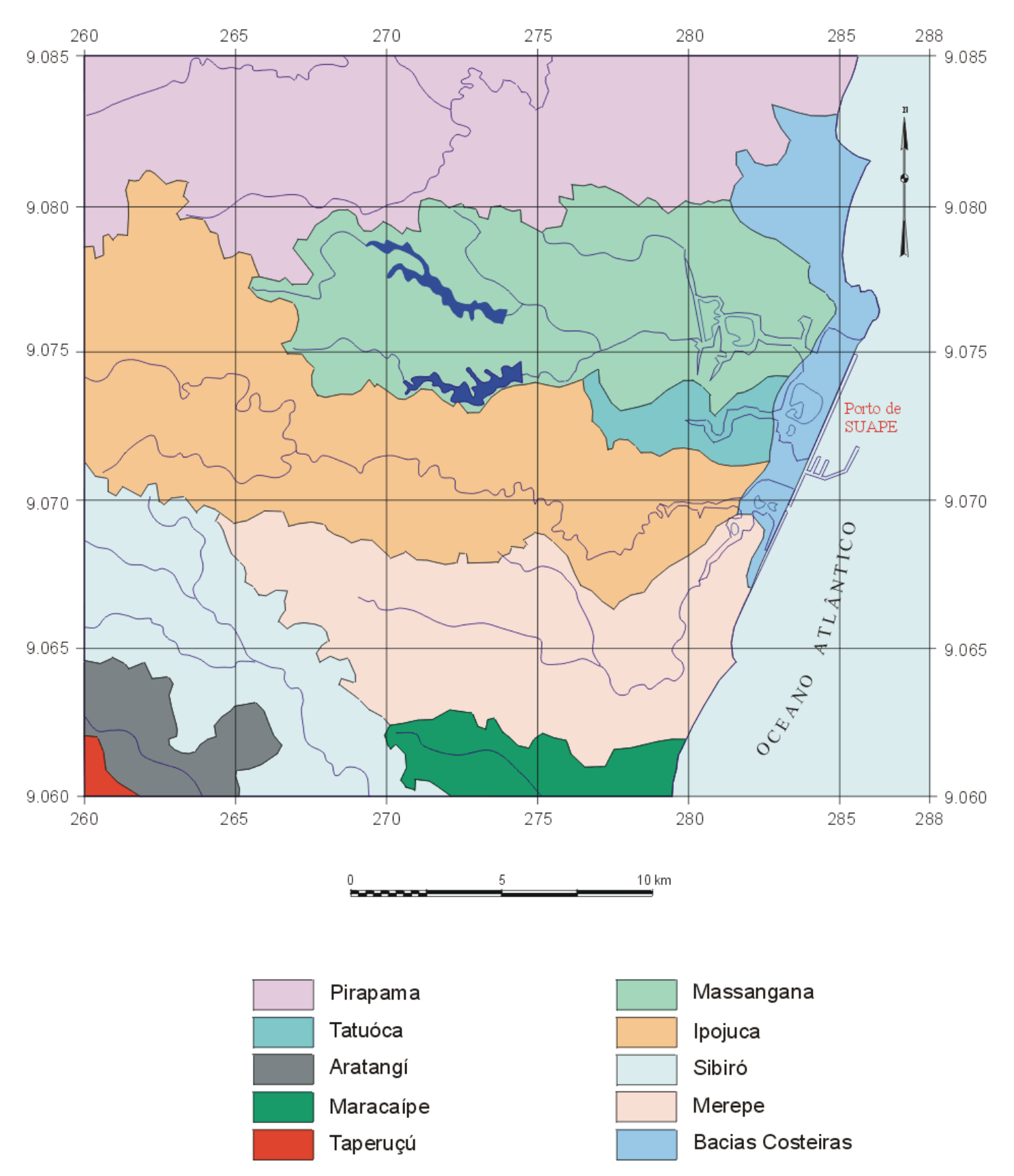

Distribuição das bacias hidrográficas.

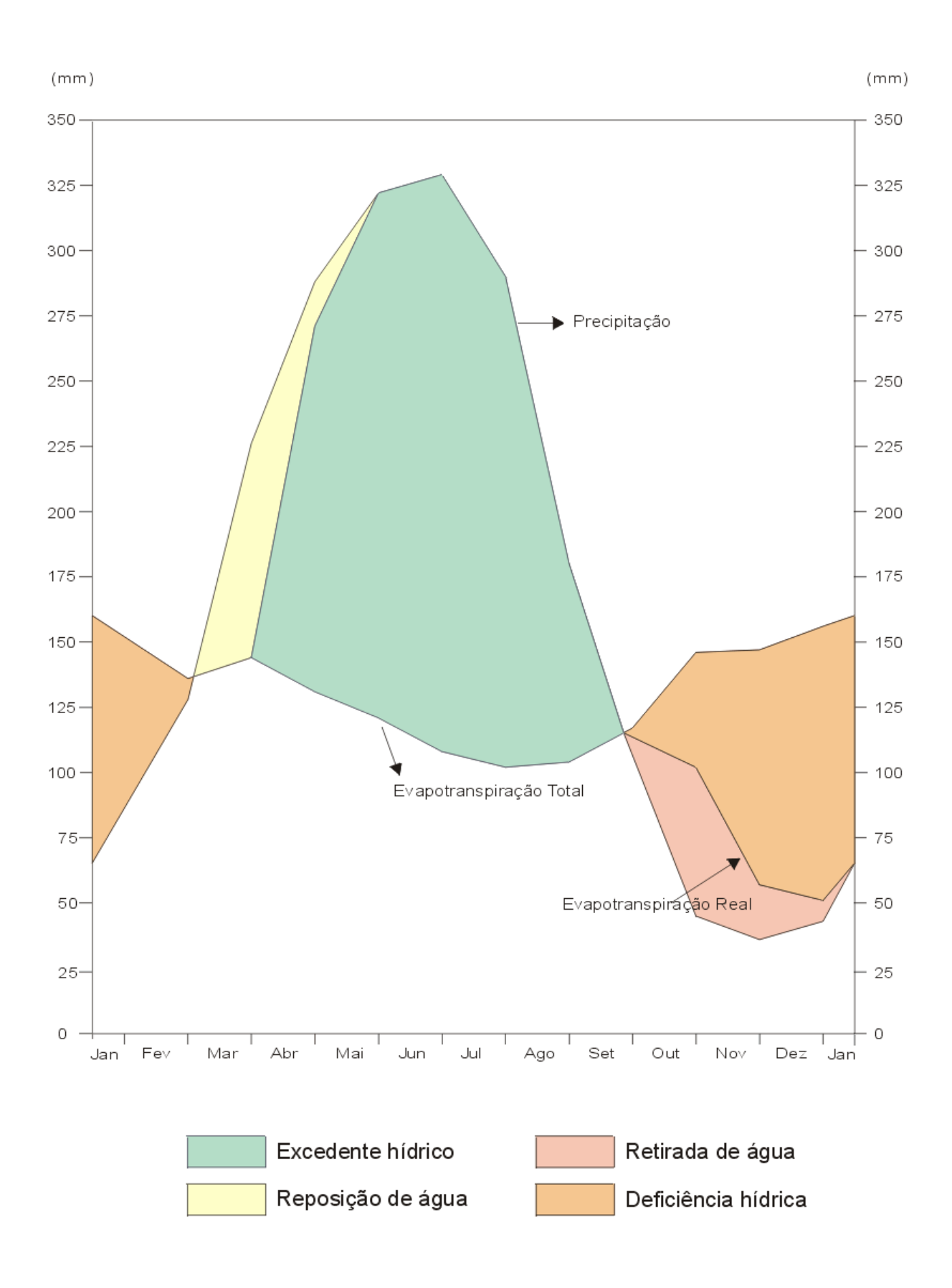

Gráfico do balanço hídrico da Estação Agrometeorológica de Porto de Galinhas-PE.

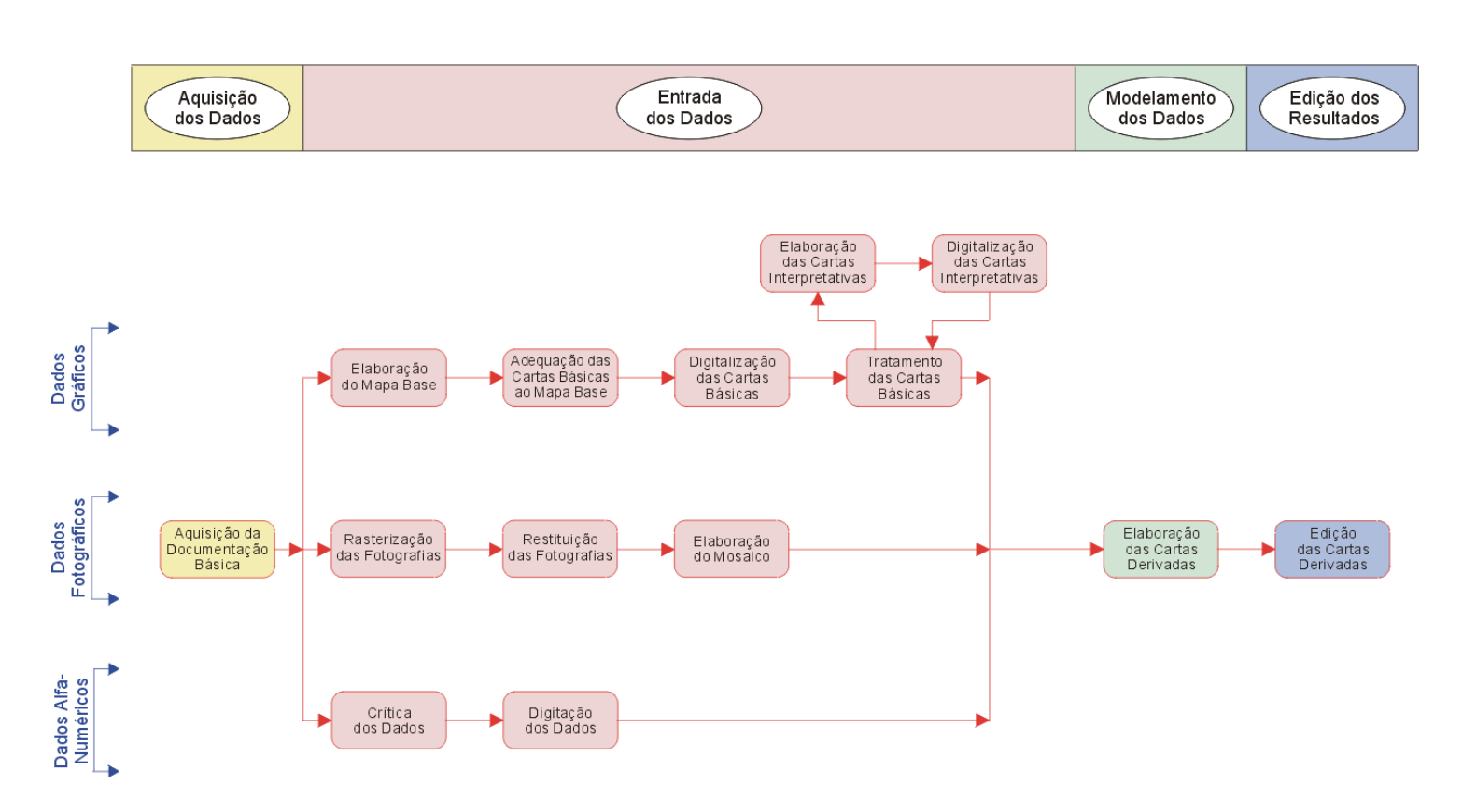

Fluxograma dos trabalhos realizados

#### Carlografia Geológico-Geolécnica de Áreas Cosléiras: O Exemplo de SUAPE-PE

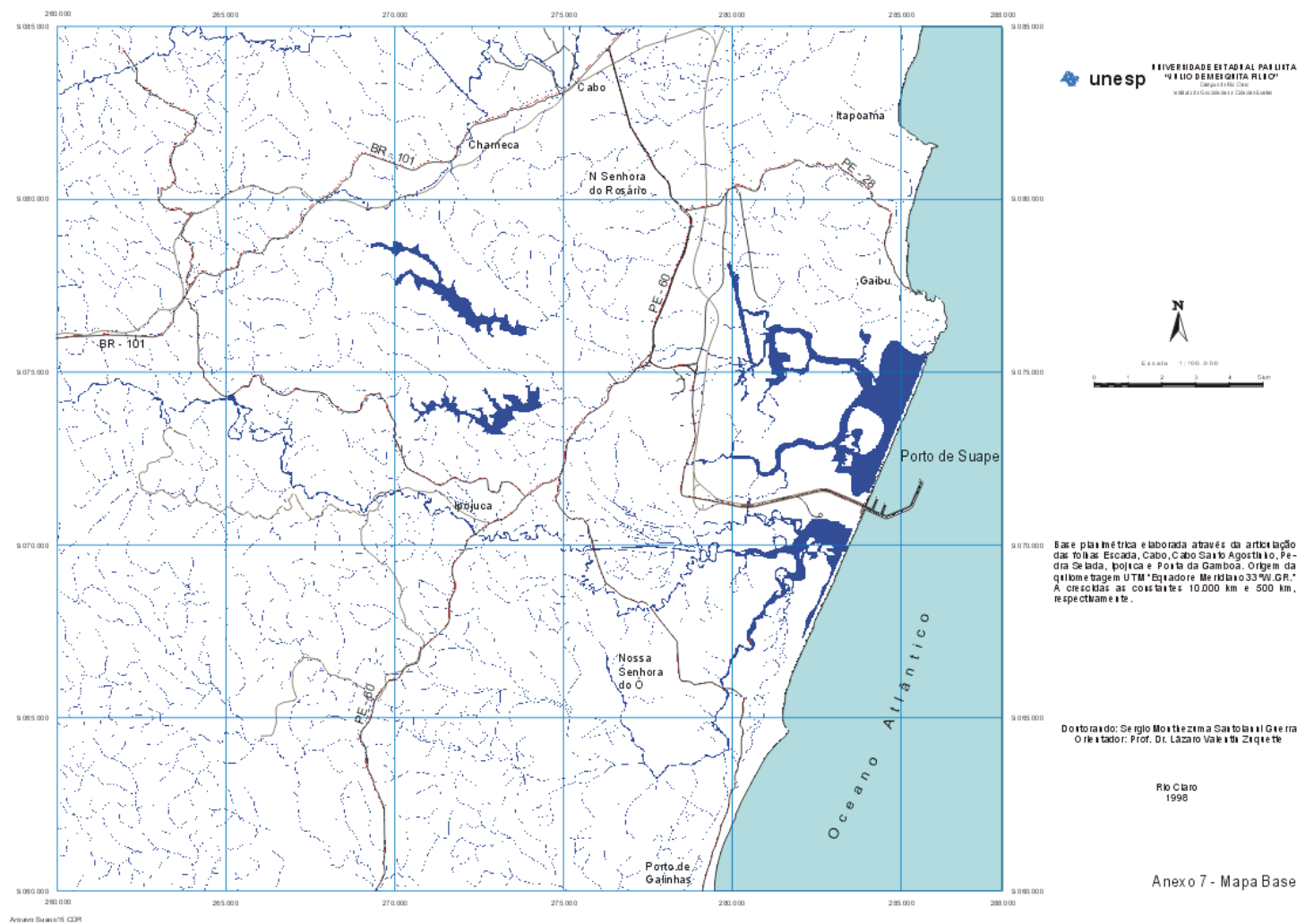

Cartografia Geológico-Geotécnica de Áreas Costeiras: O Exemplo de SUAPE-PE

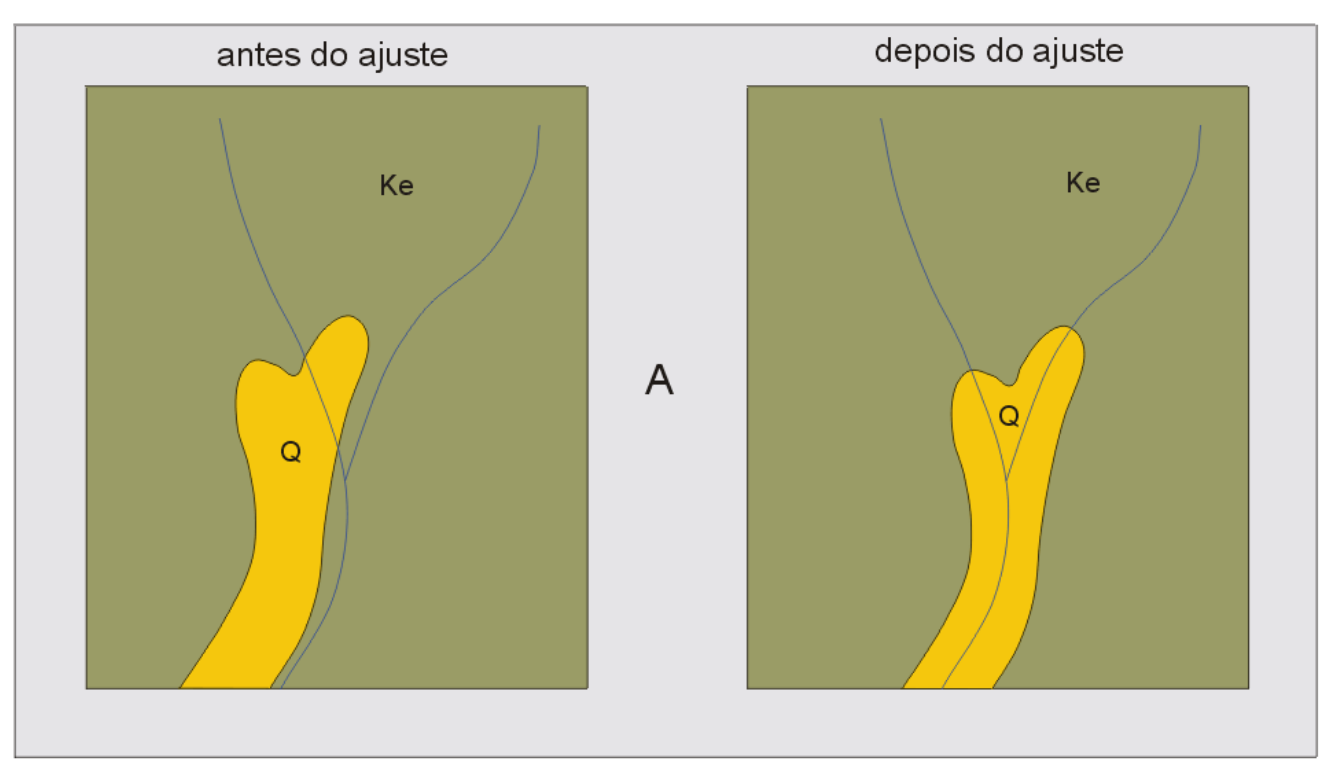

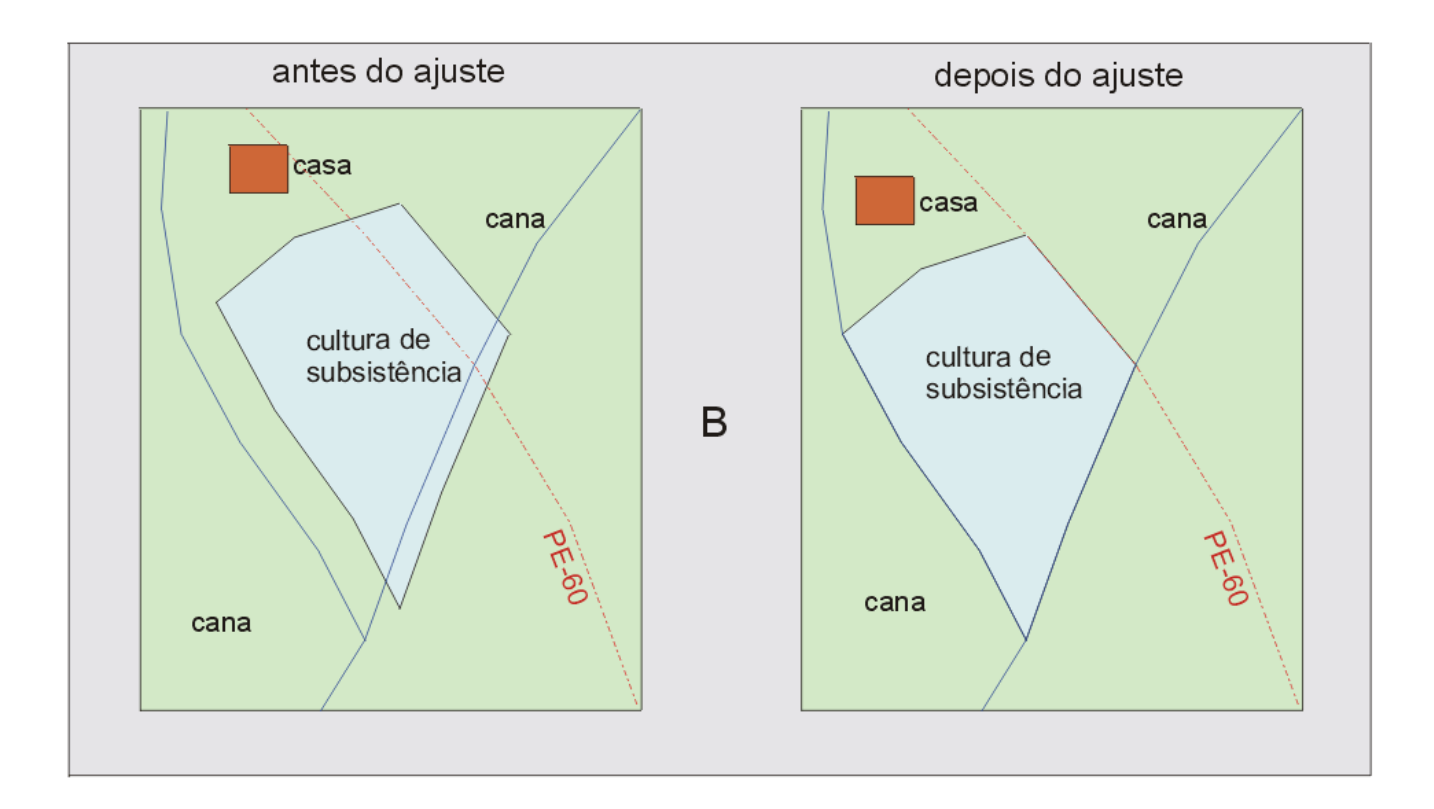

Desajustes mais freqüentes: (A) entidades com eixos deslocados e (B) entidades com limites deslocados.

## Cartografia Geológico-Geotécnica de Áreas Costeiras: O Exemplo de SUAPE-PE

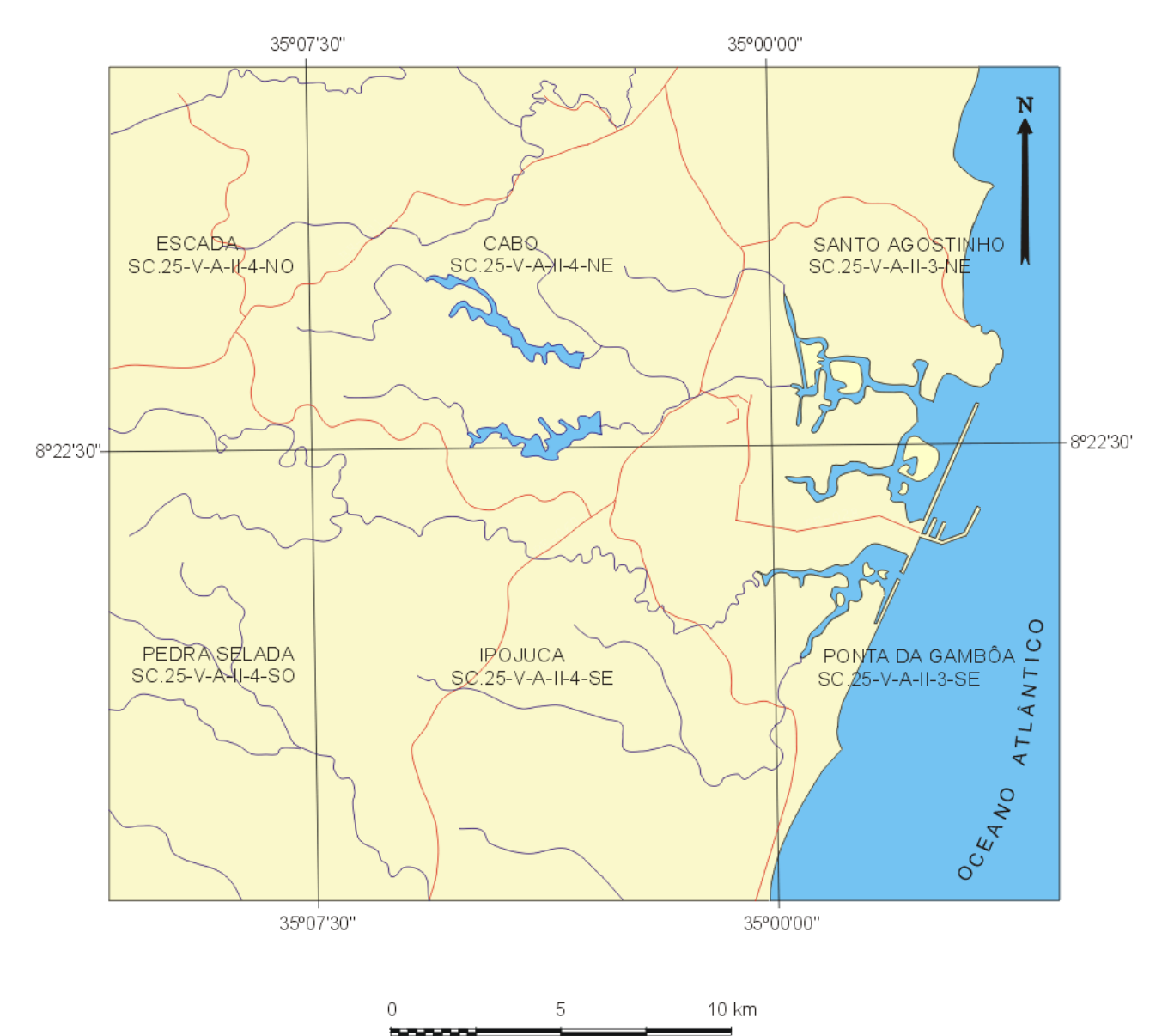

Folha Escada - SUDENE (1974) Folha Cabo - DSG-3-DL (1985) Folha Santo Agostinho - SUDENE (1974) Folha Pedra Selada - SUDENE (1984) Folha Ipojuca - SUDENE (1984) Folha Ponta da Gamboa - SUDENE (1974)

Articulação das cartas topográficas (1:25.000).

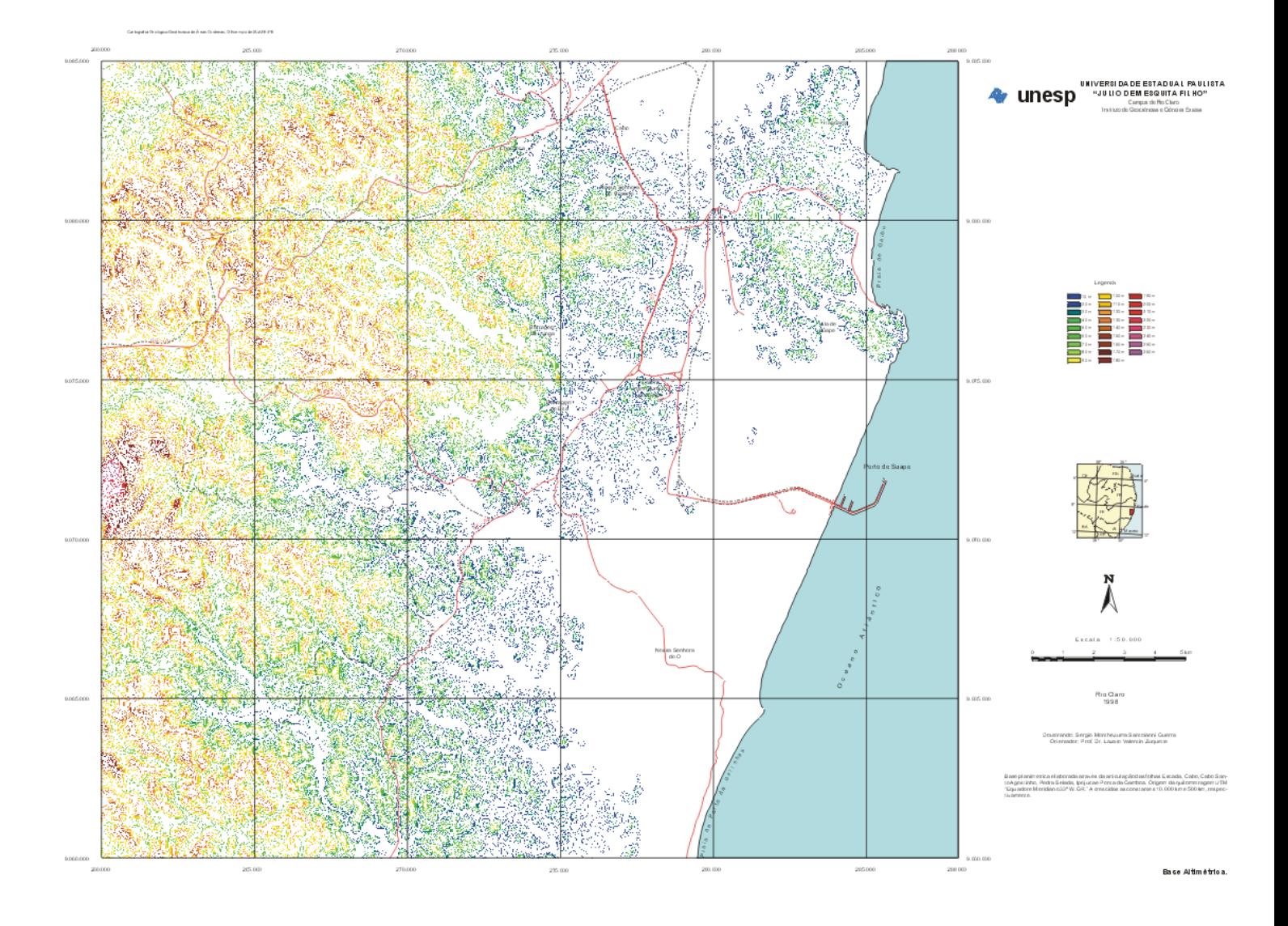

#### **Anexo1**

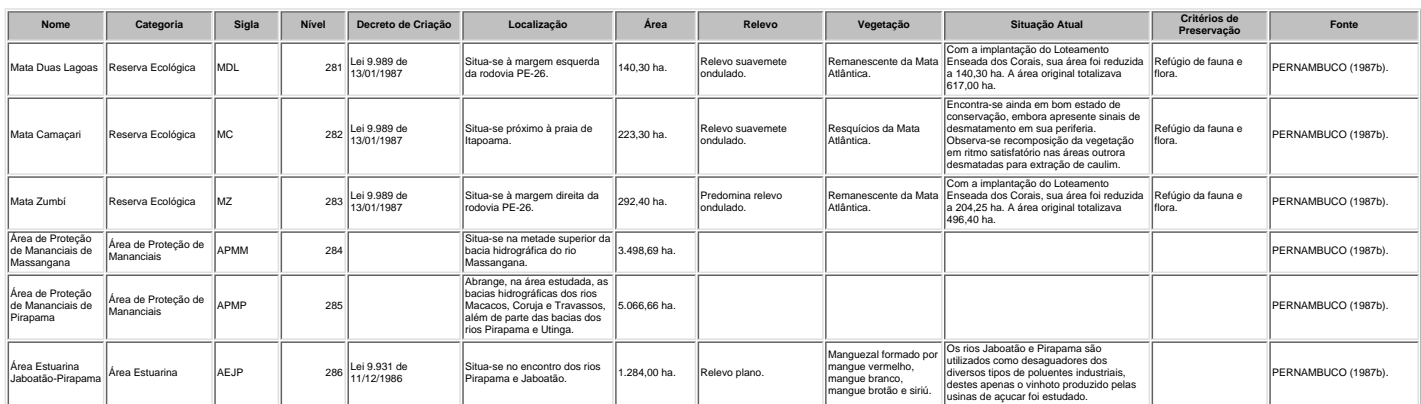

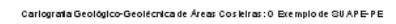

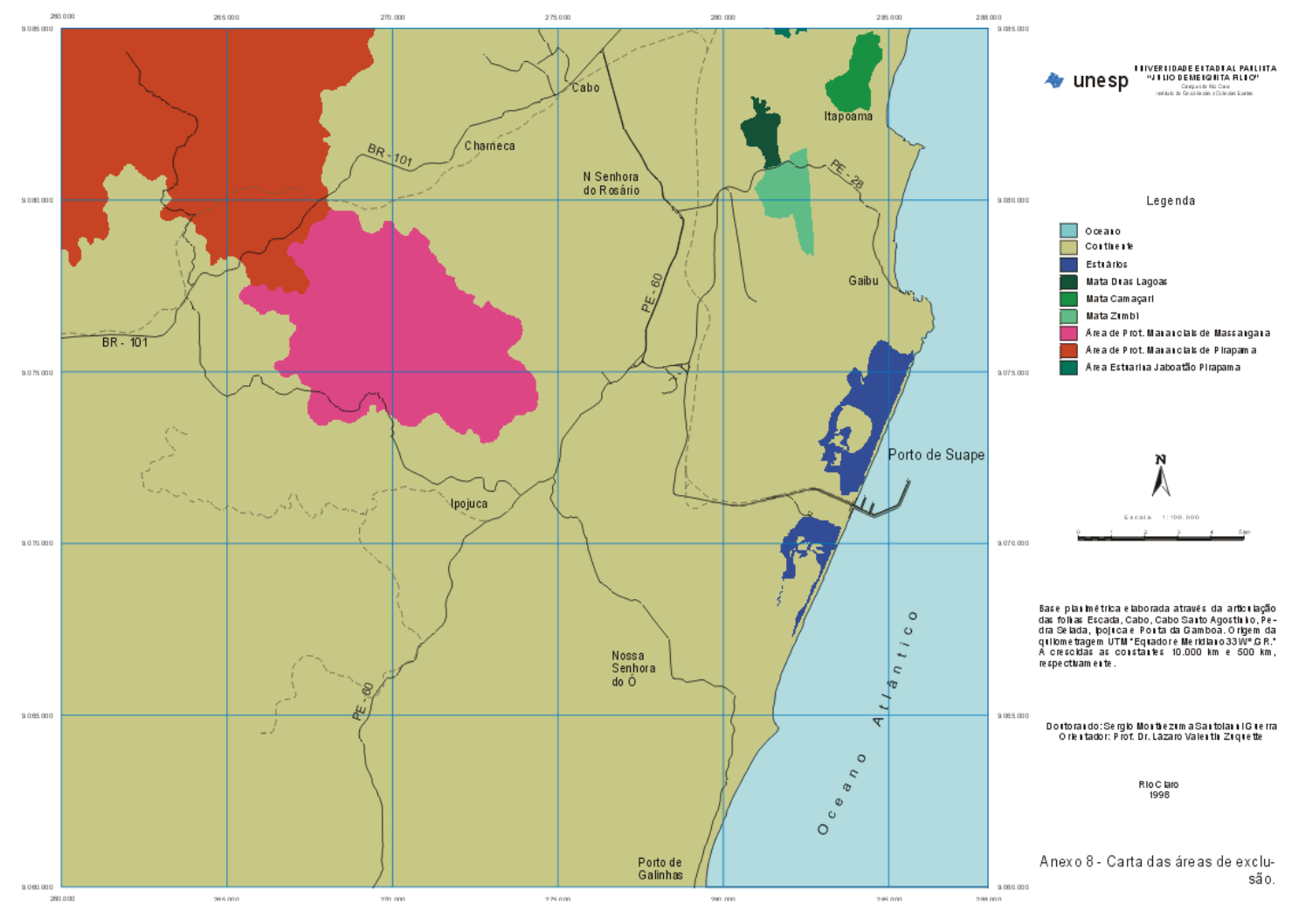

**Anexo2**

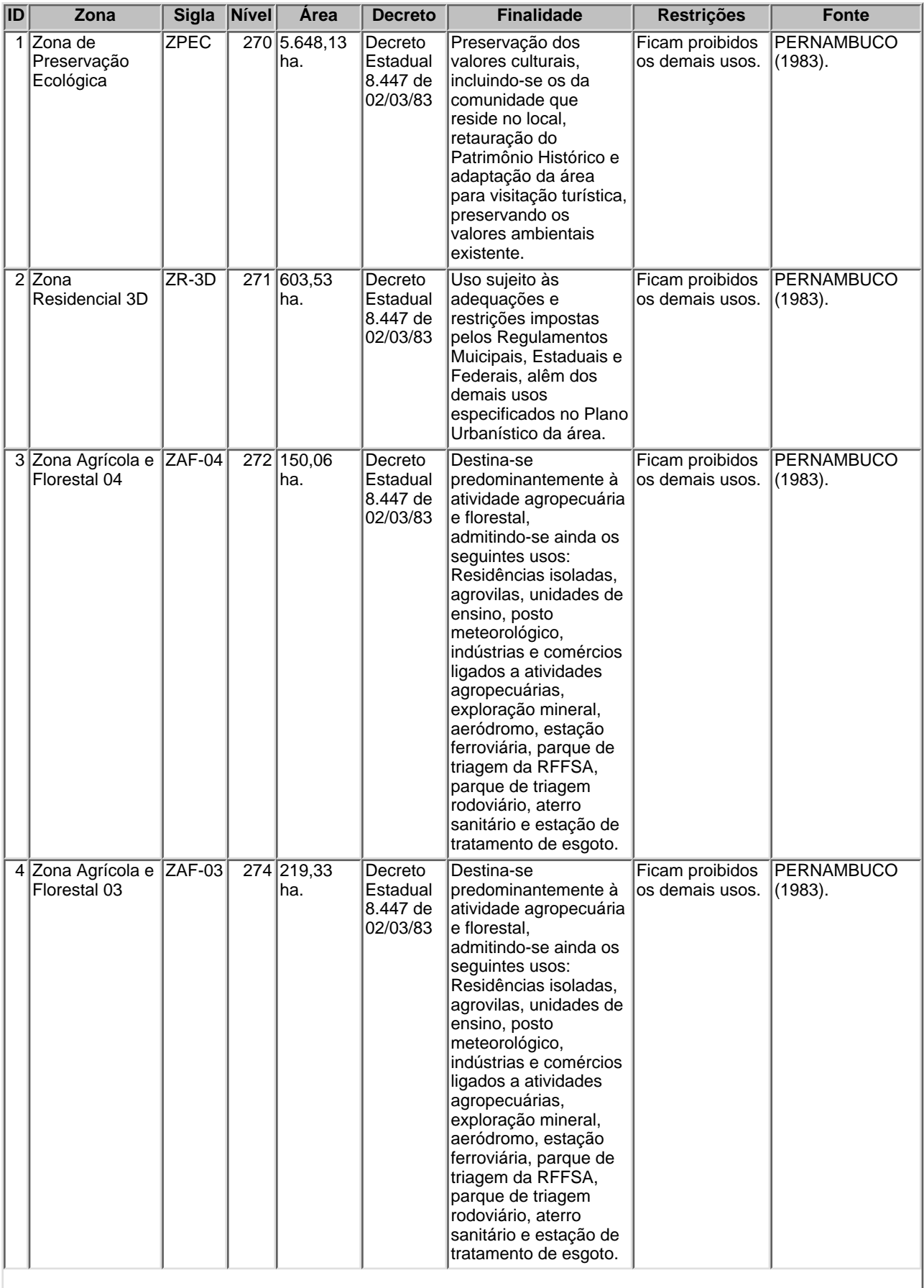
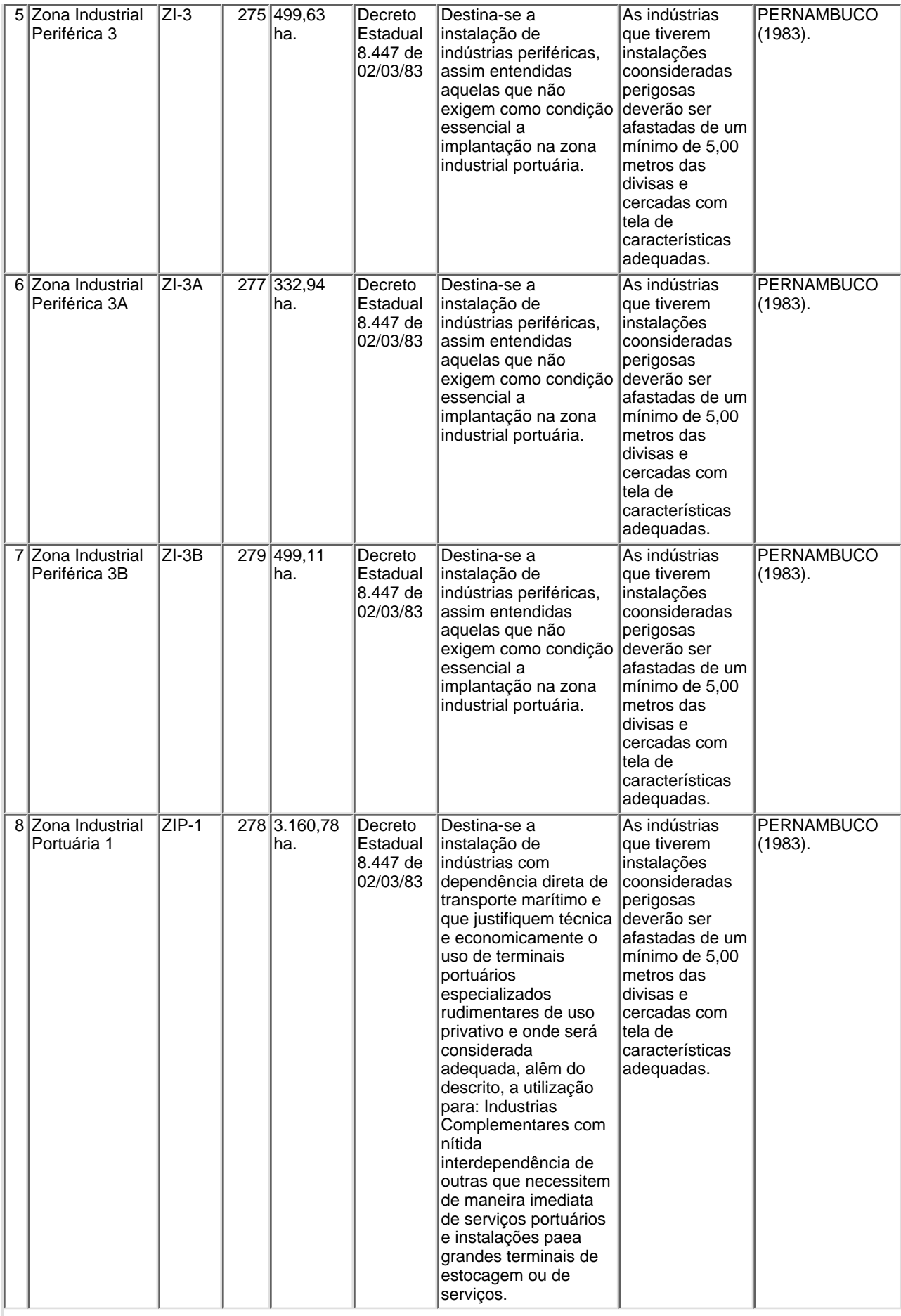

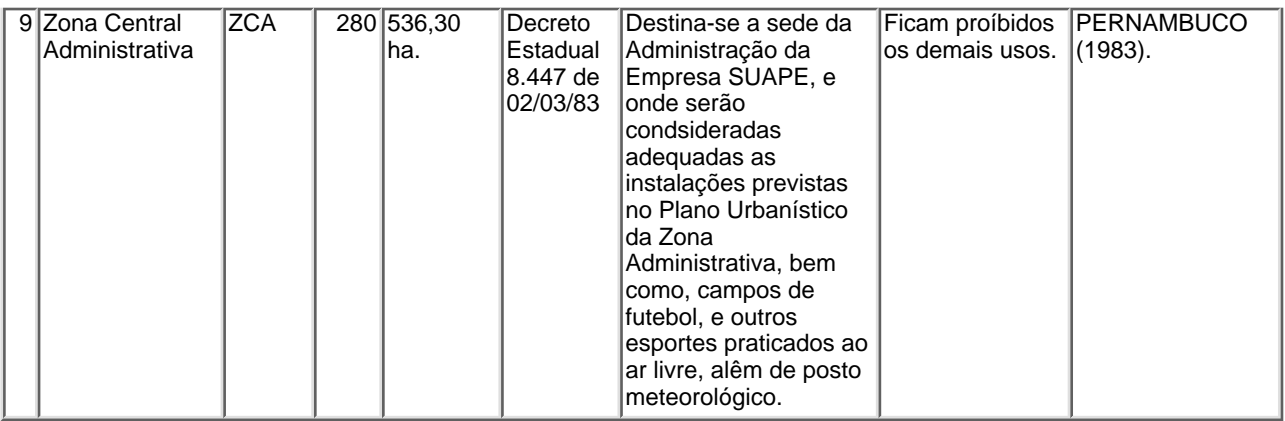

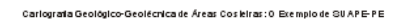

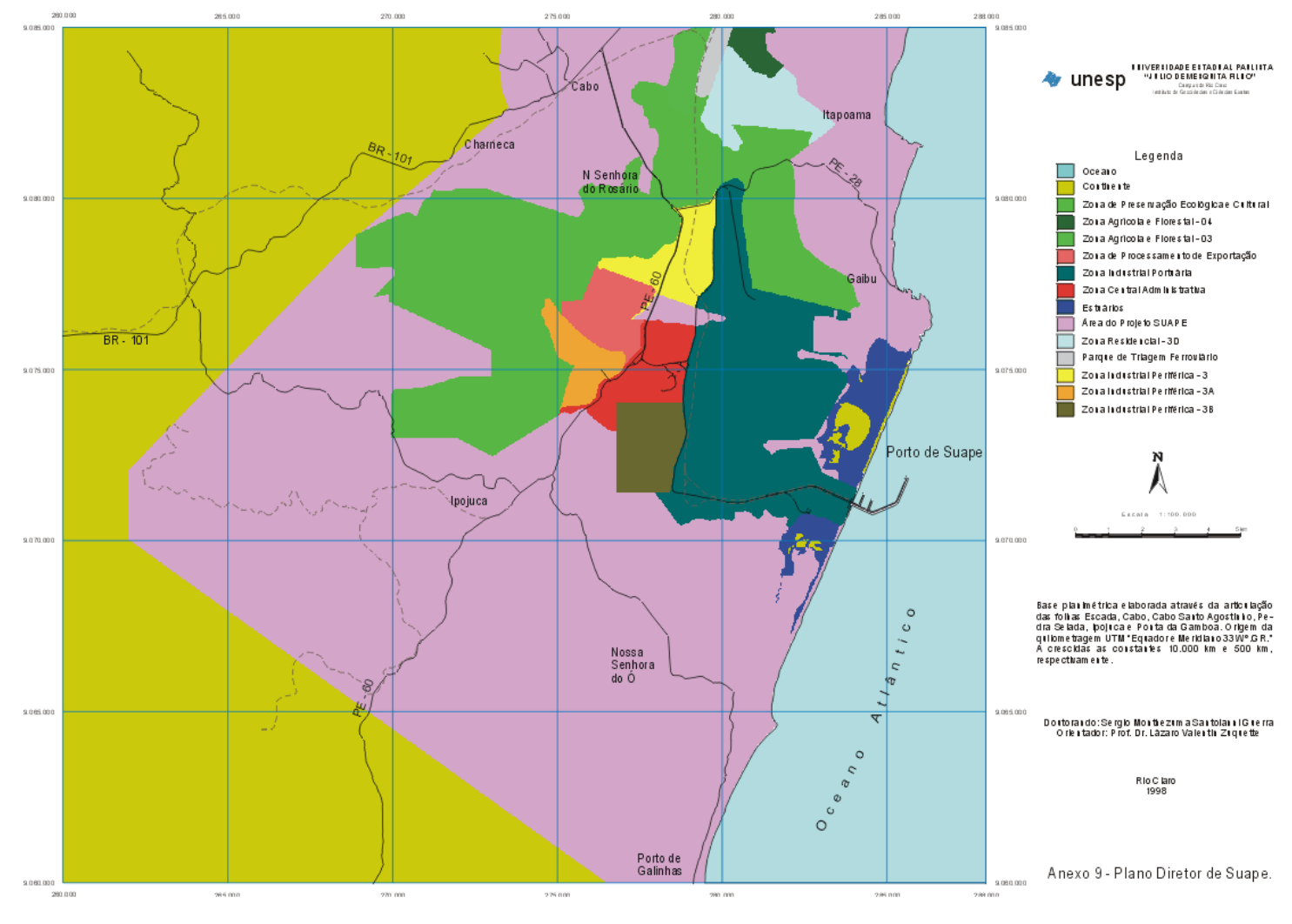

Cartografia Geológico-Geotécnica de Áreas Costeiras: O Exemplo de SUAPE-PE

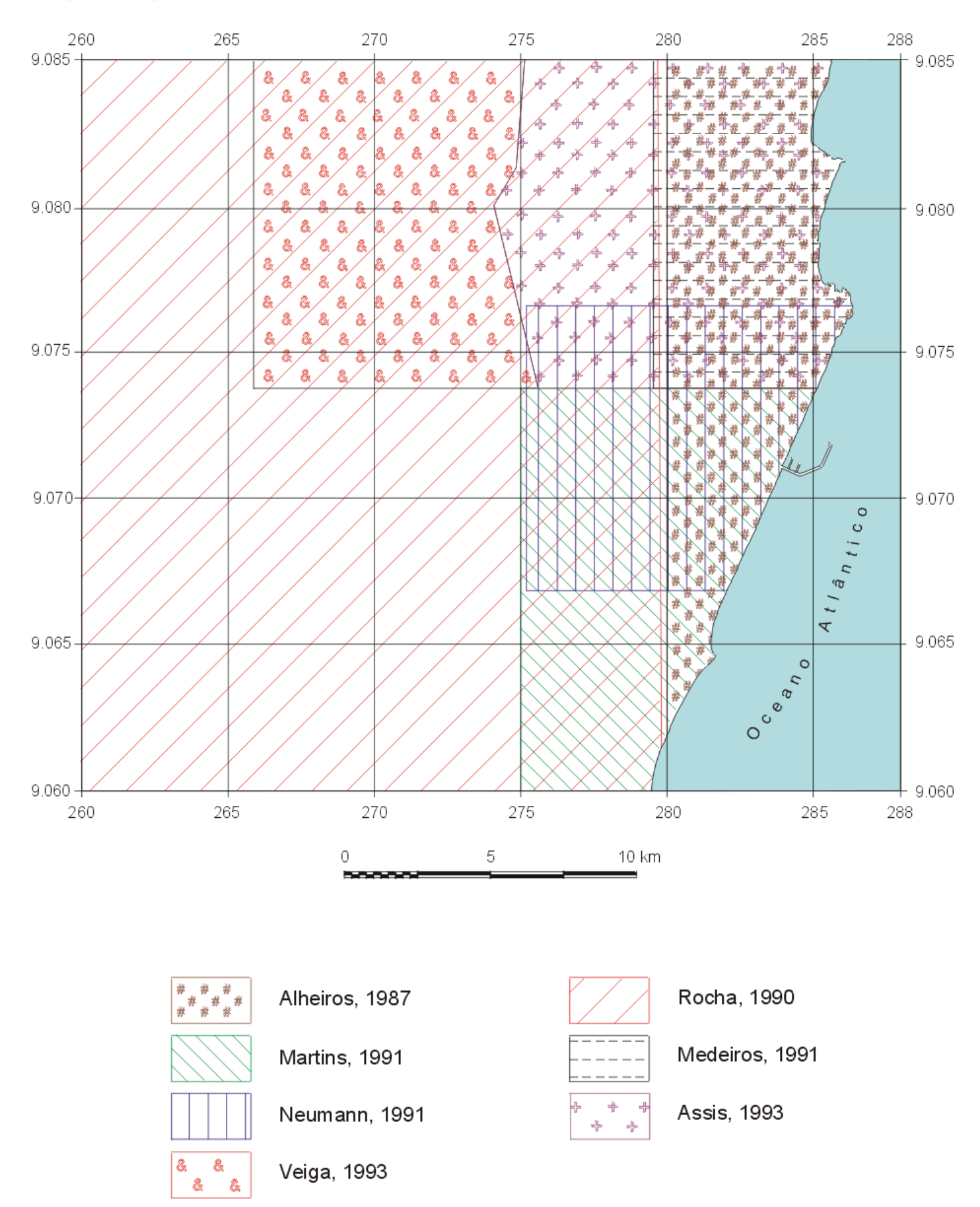

Articulação dos mapeamentos geológicos compilados.

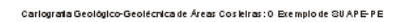

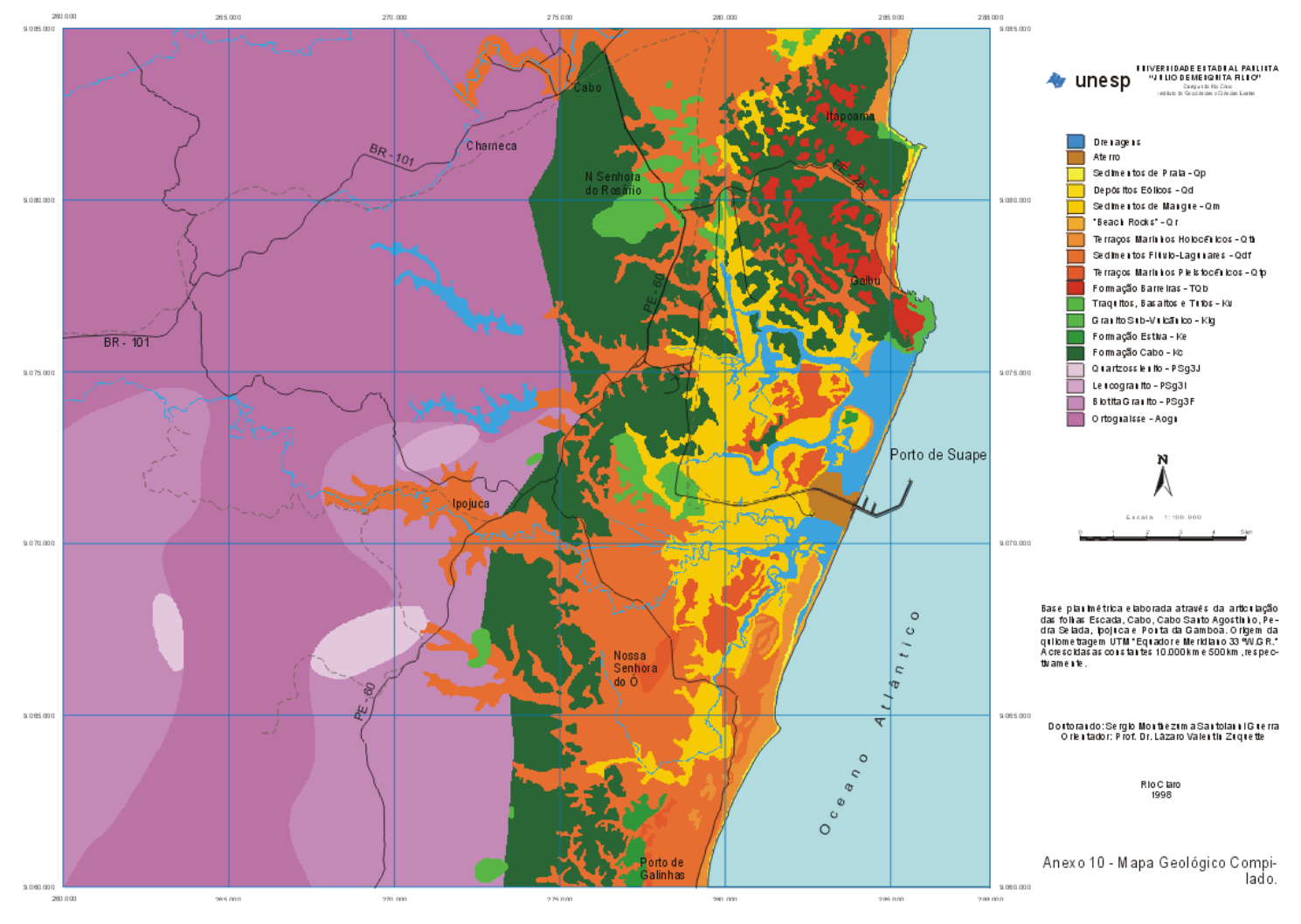

#### Carlograda Geológico-Geolécnica de Áreas Costeiras: O Exemplo de SUAPE-PE

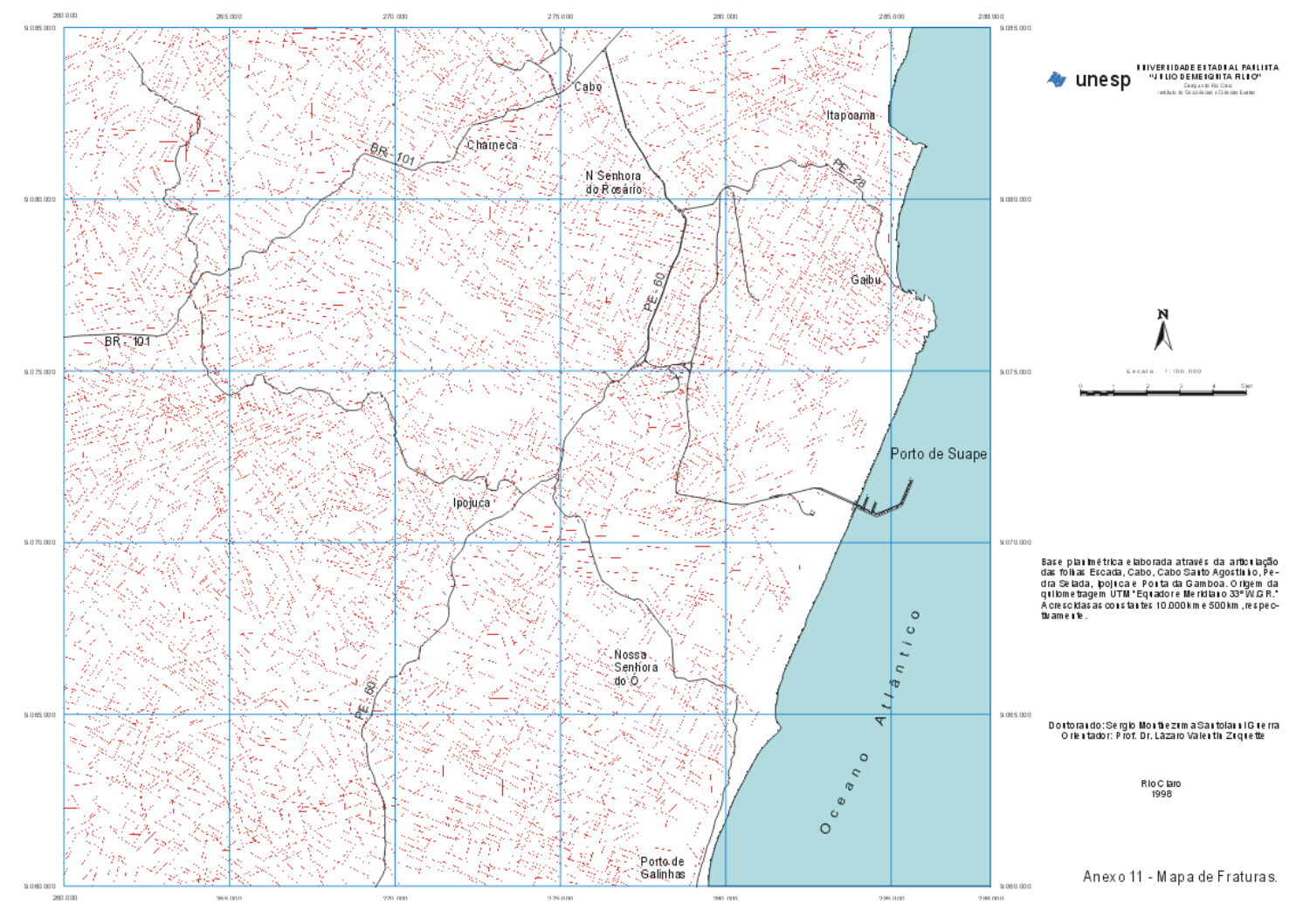

Carlograta Geológico-Geolécnica de Áreas Costeiras: O Exemplo de SUAPE-PE

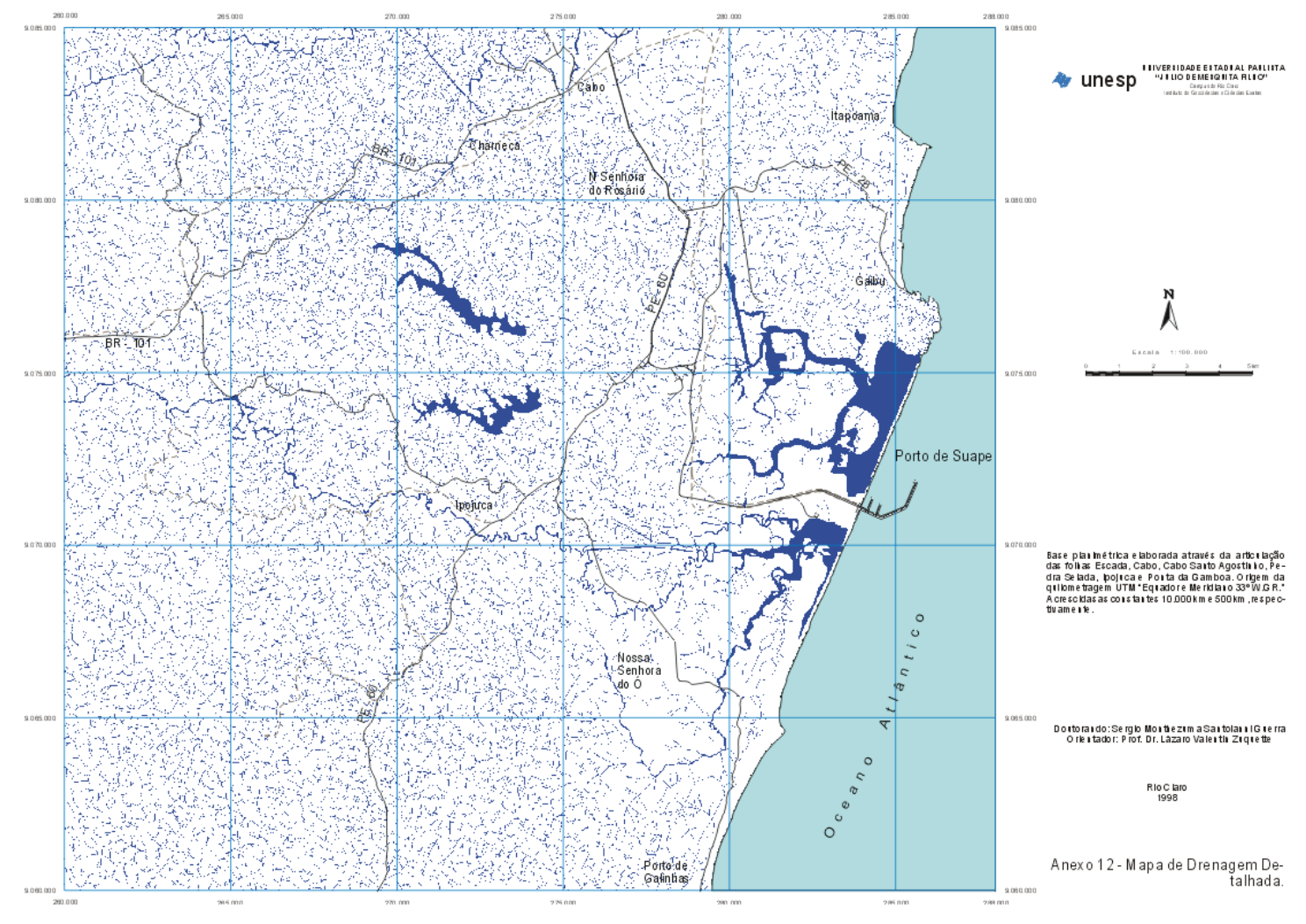

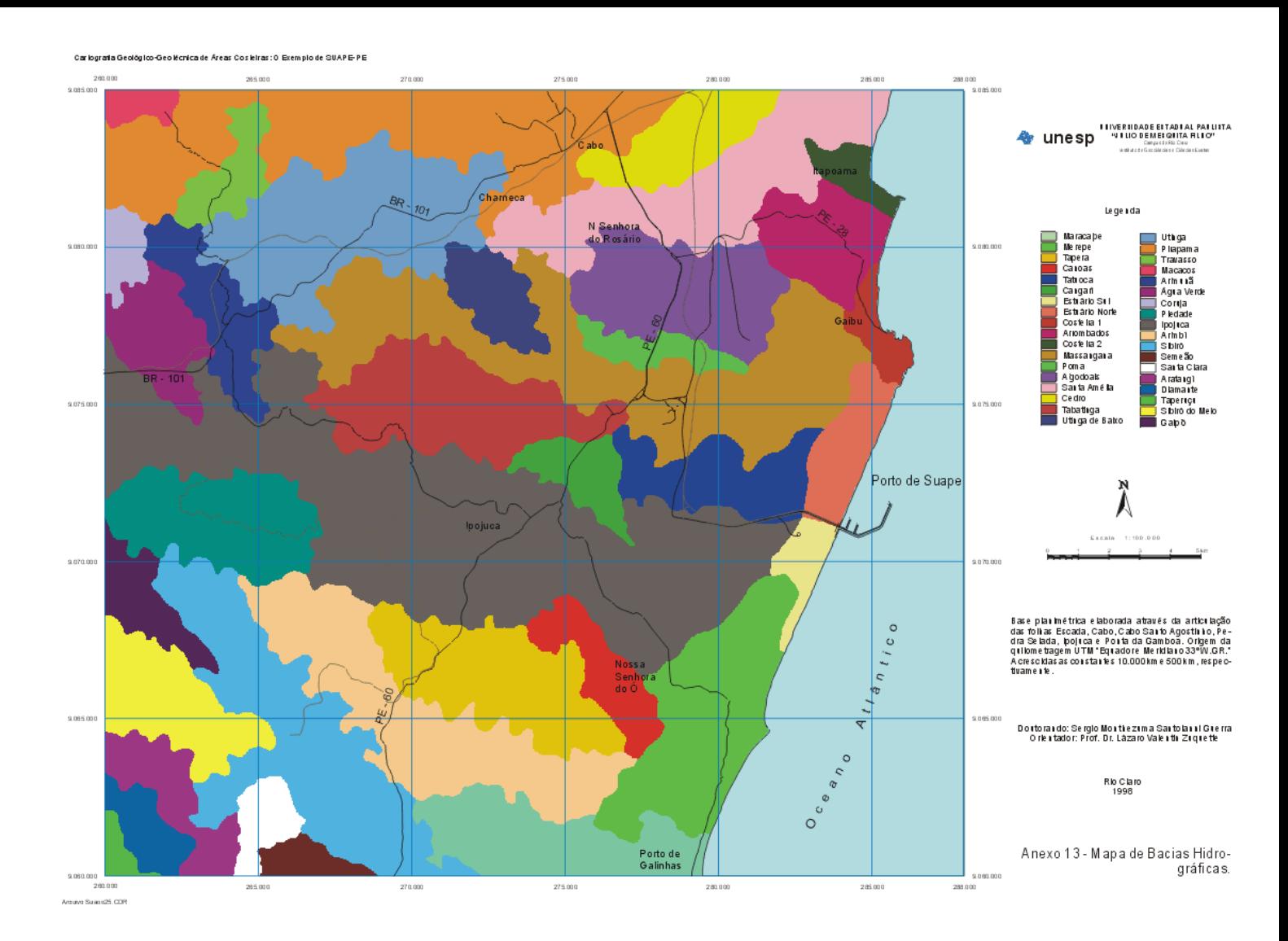

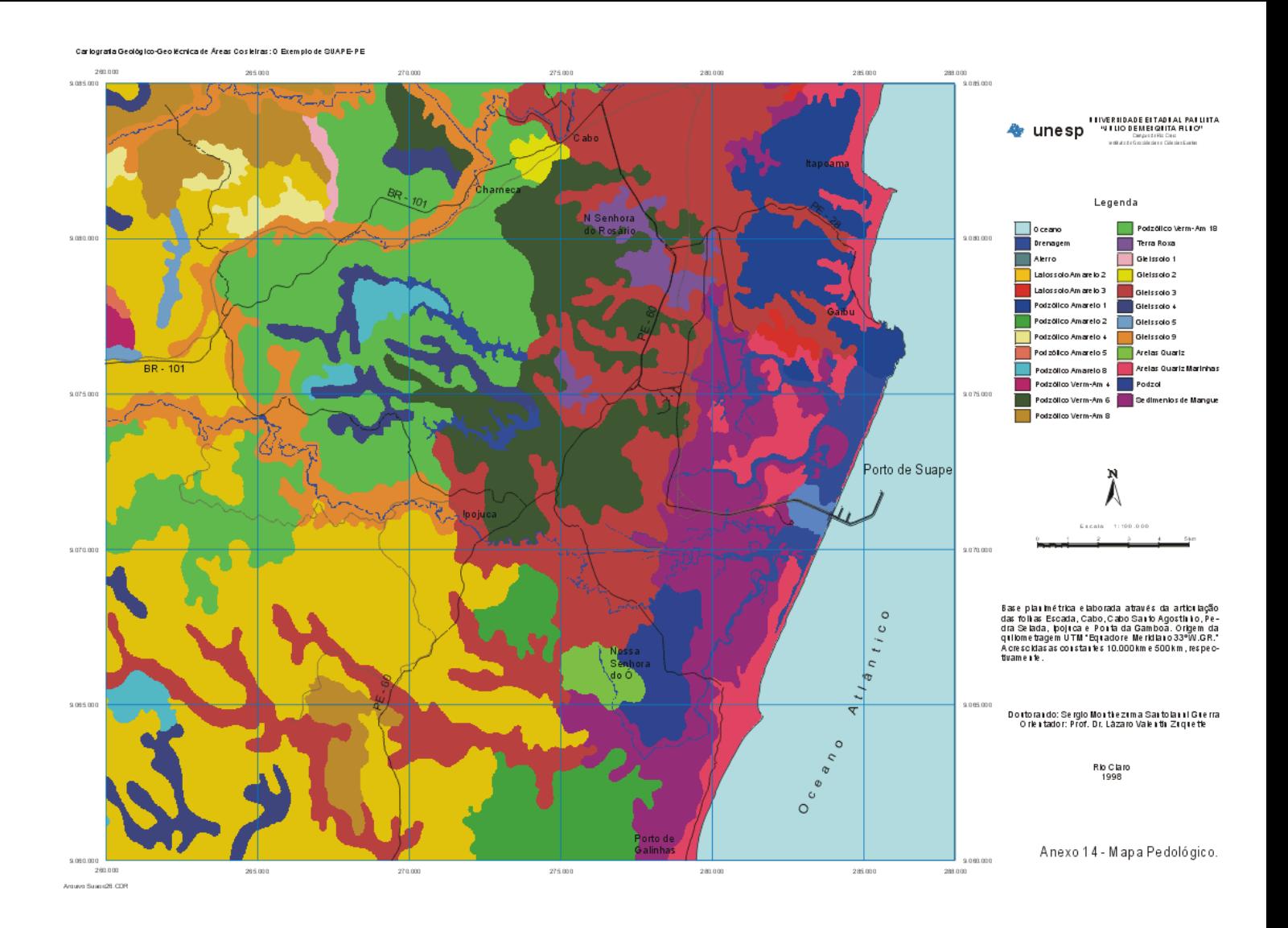

**Anexo4**

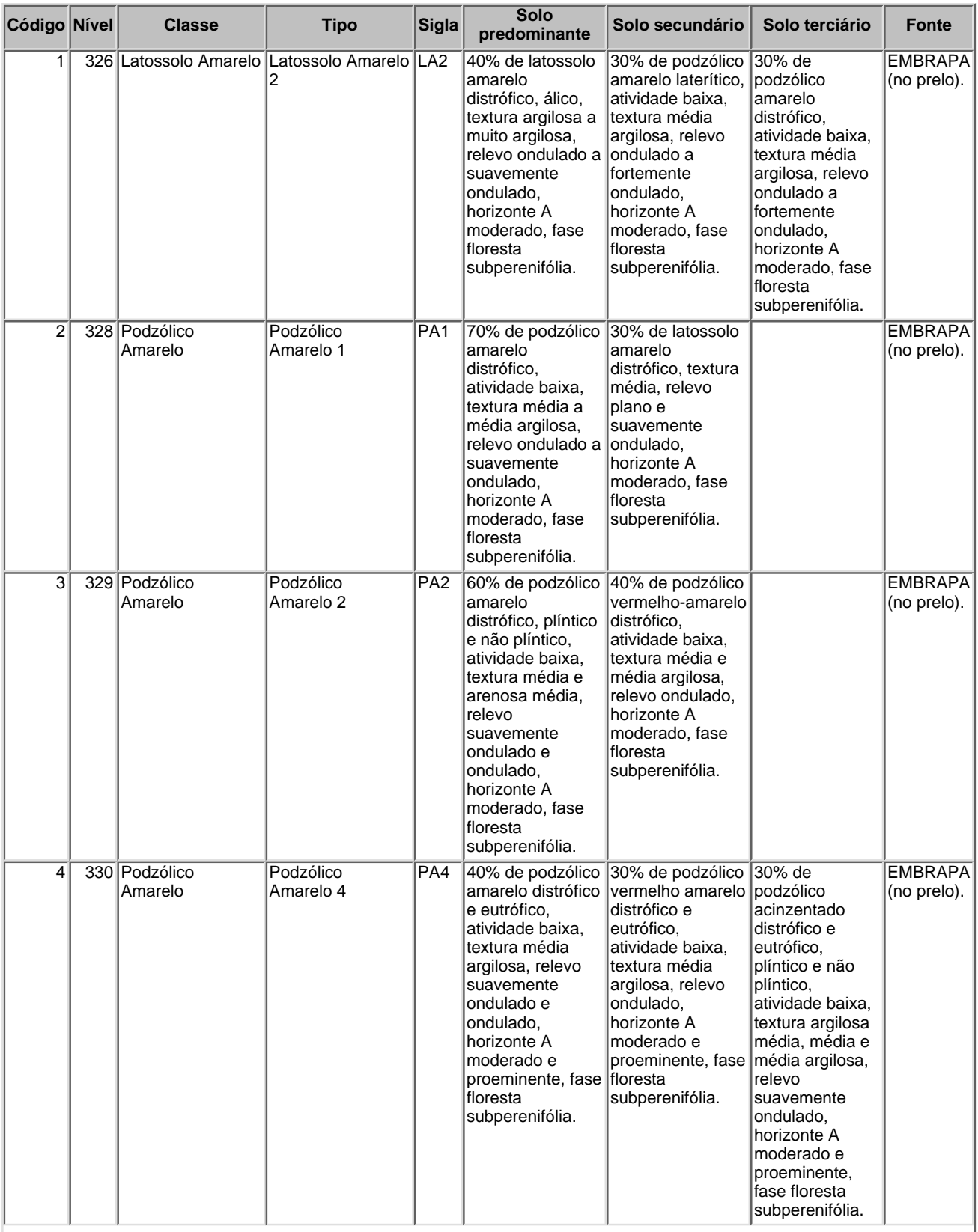

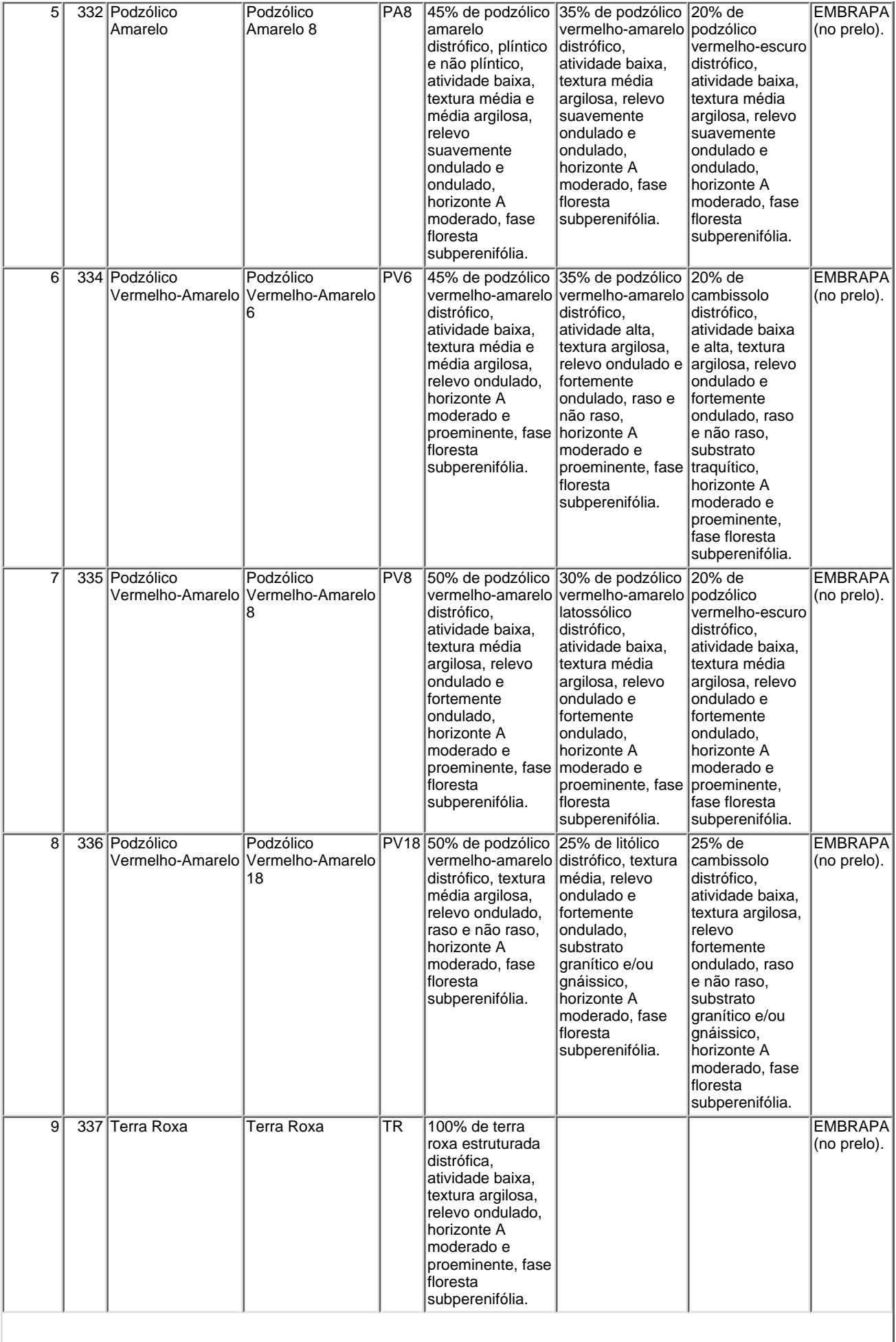

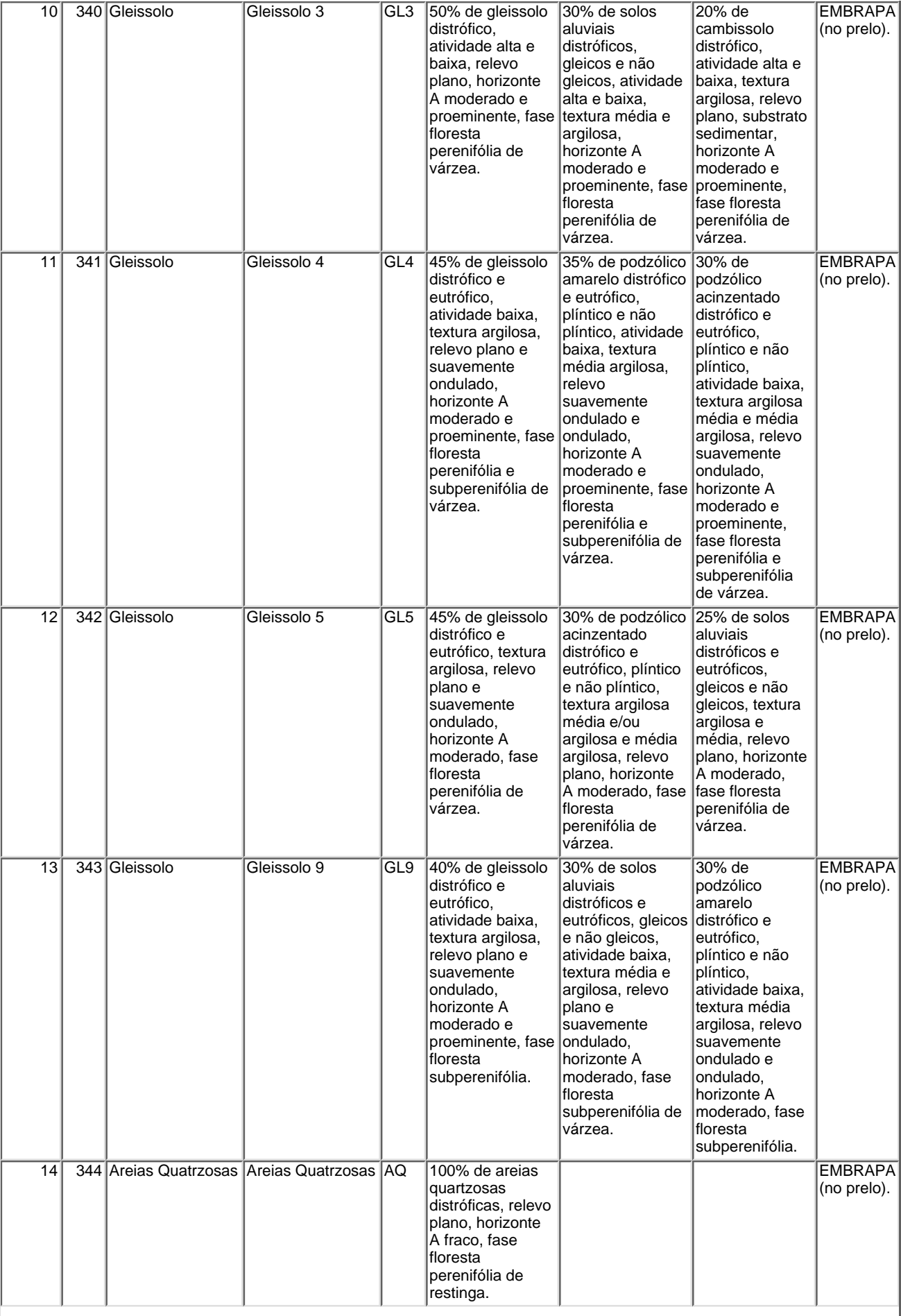

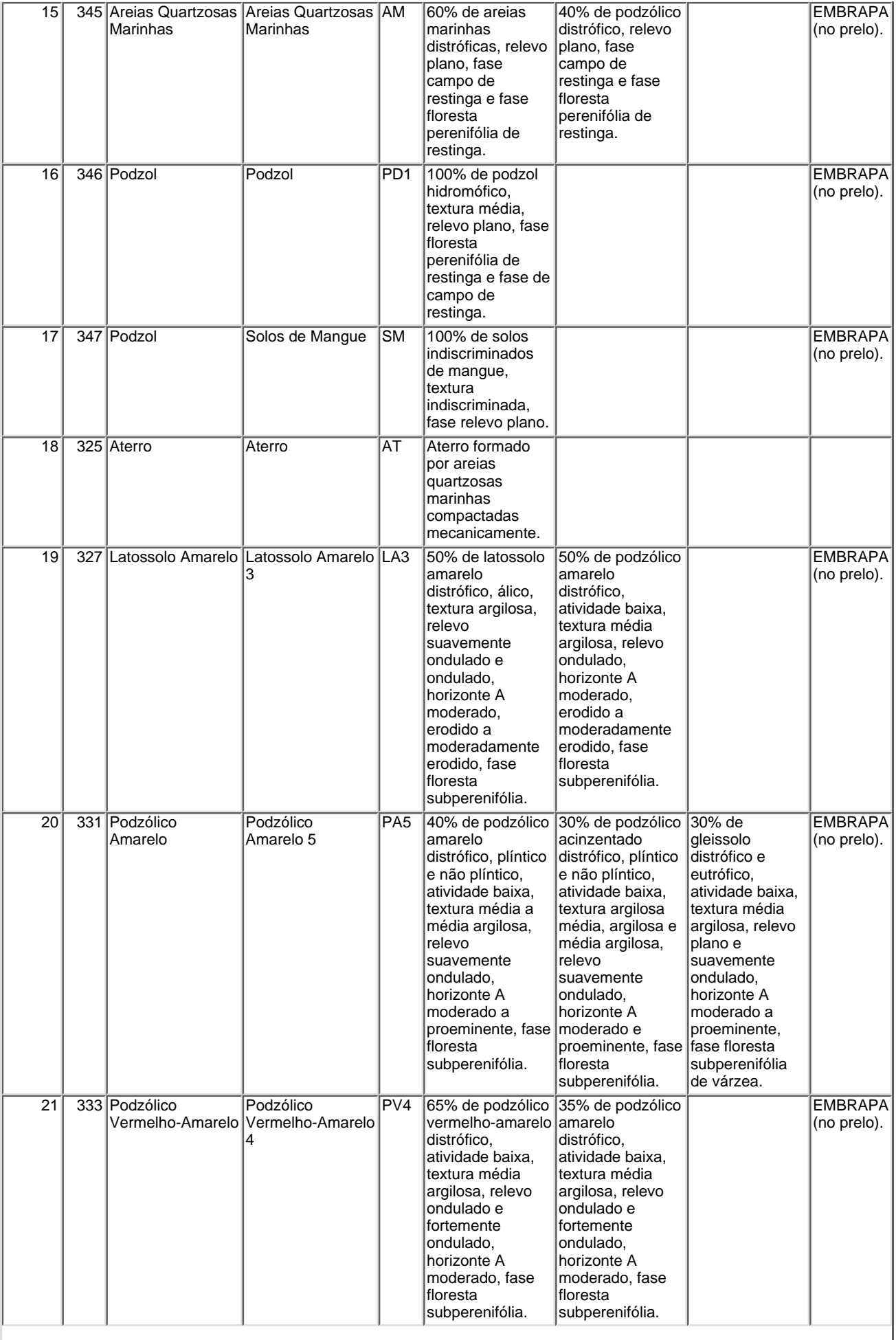

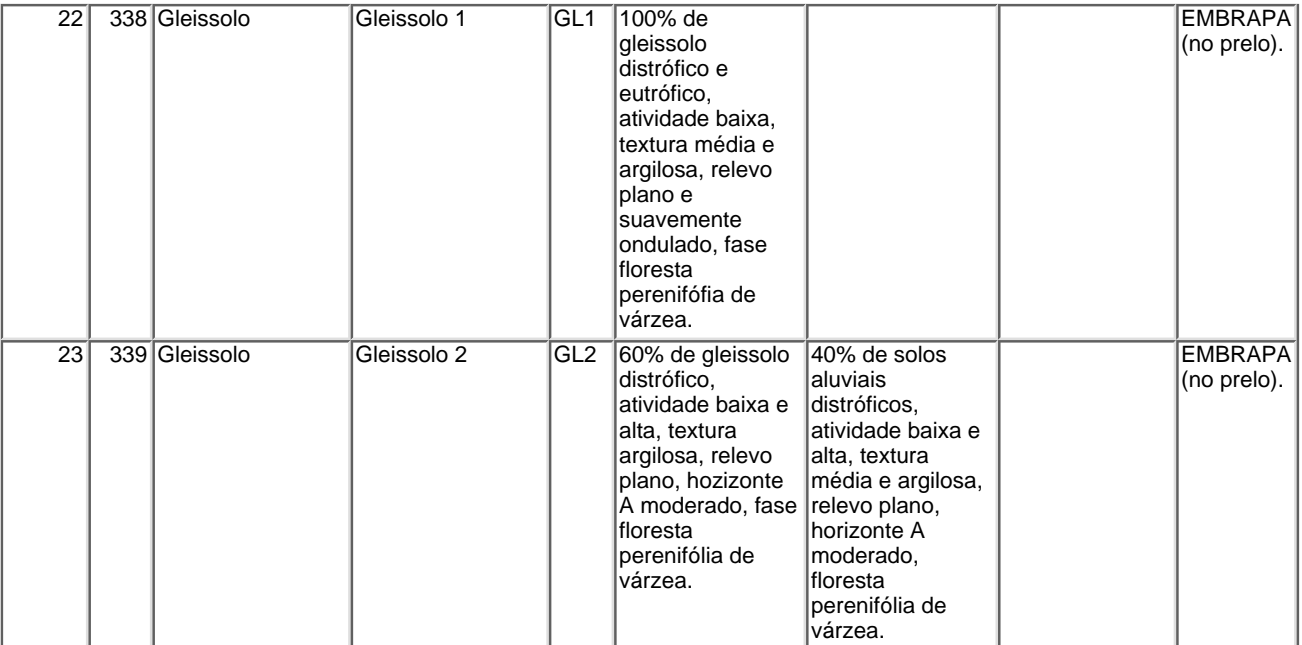

#### Cartografia Geológico-Geotécnica de Áreas Costeiras: O Exemplo de SUAPE-PE

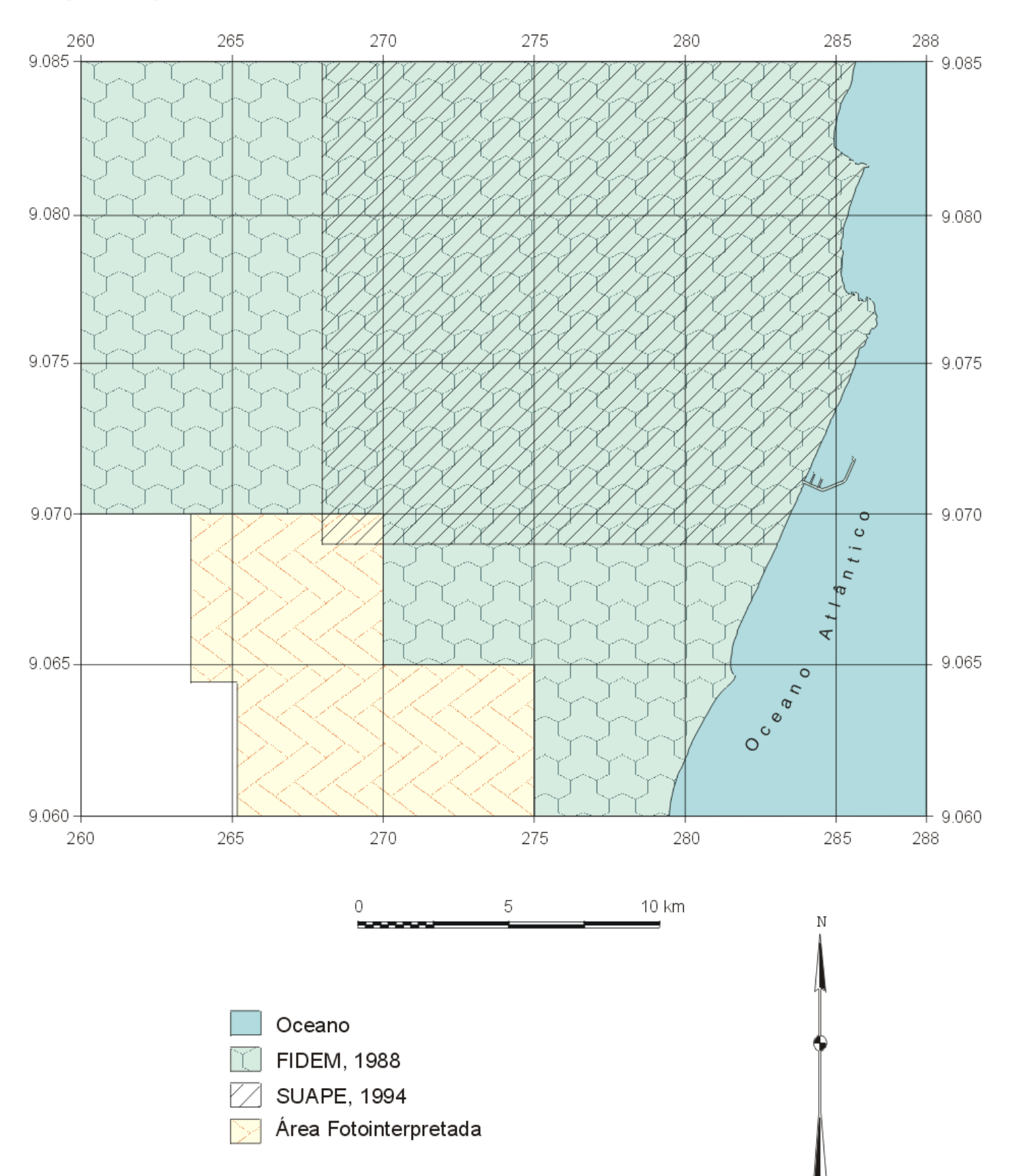

Articulação dos Mapeamentos fitológicos compilados.

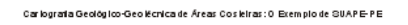

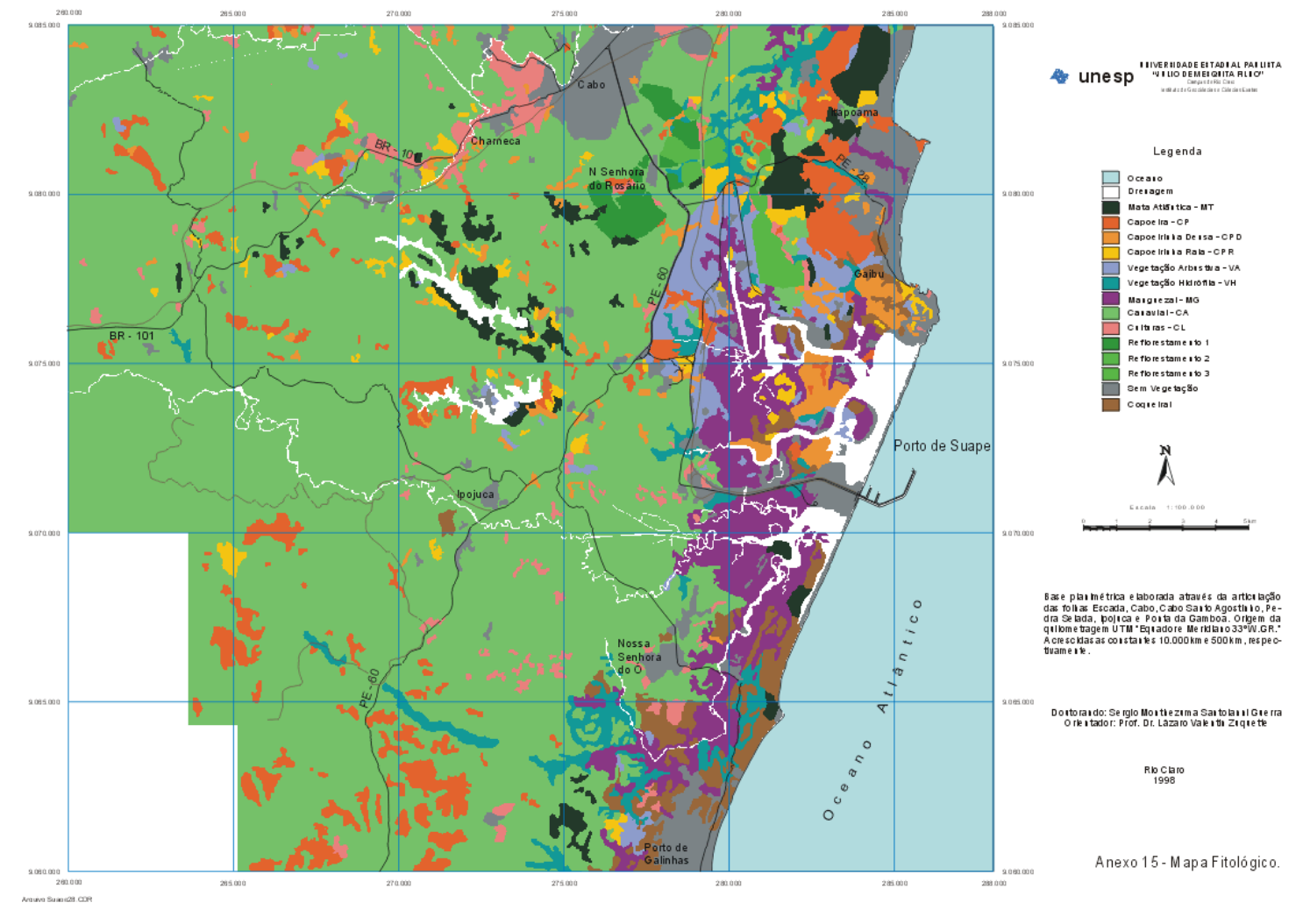

#### **Anexo5**

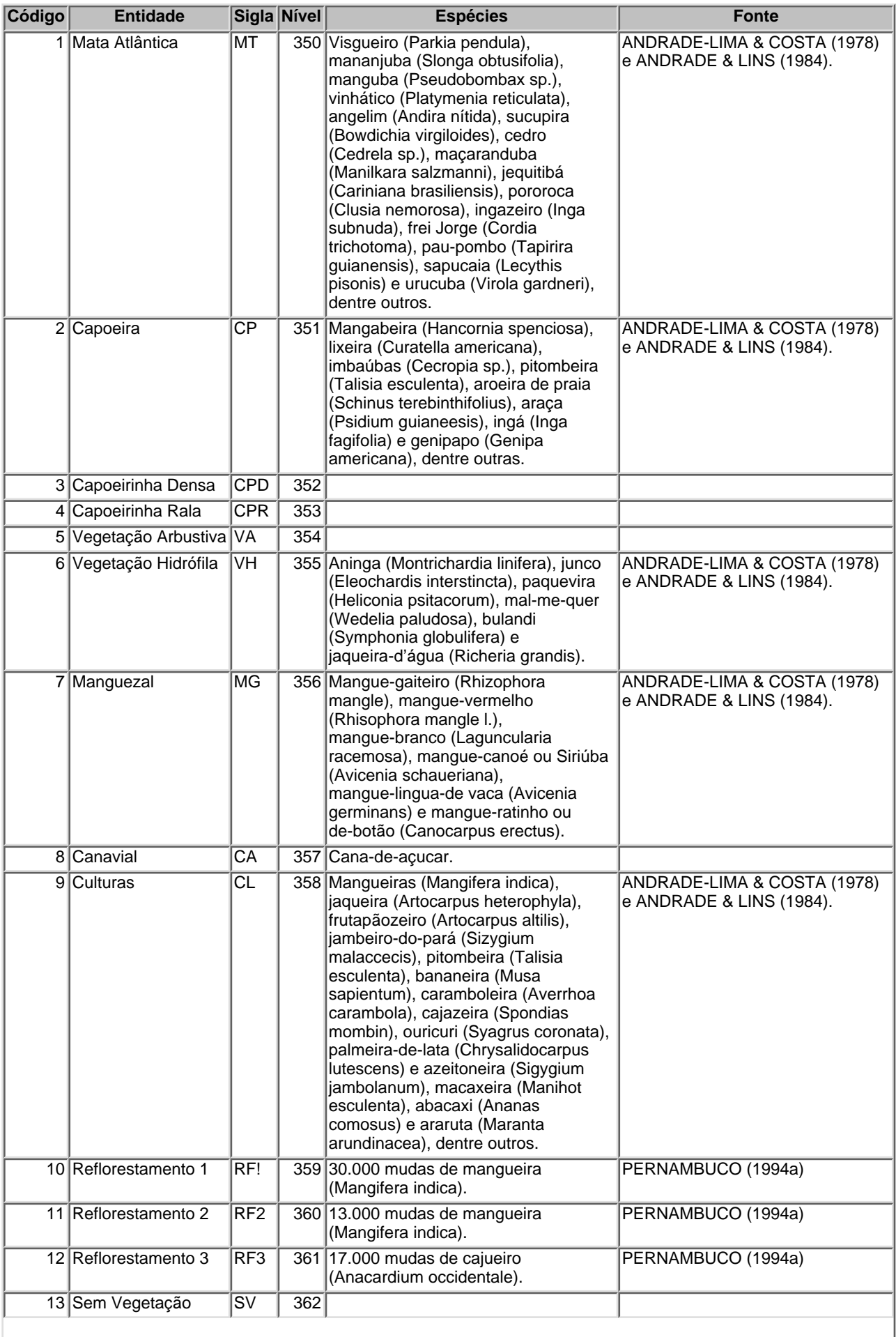

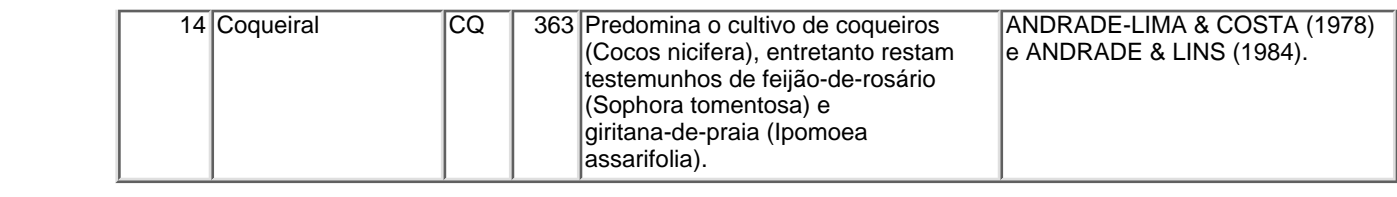

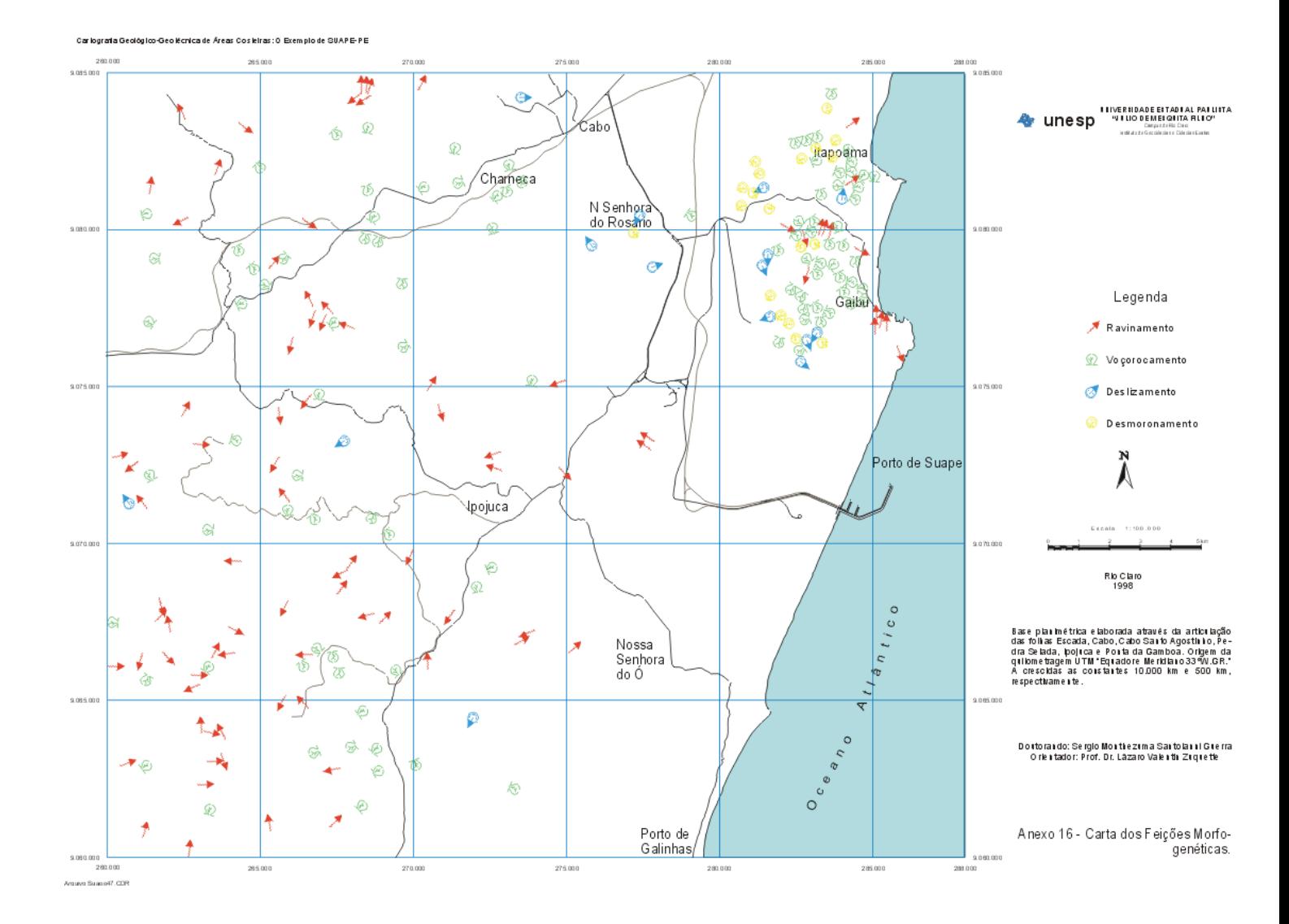

Cartografia Geológico-Geotécnica de Áreas Costeiras: O Exemplo de SUAPE-PE

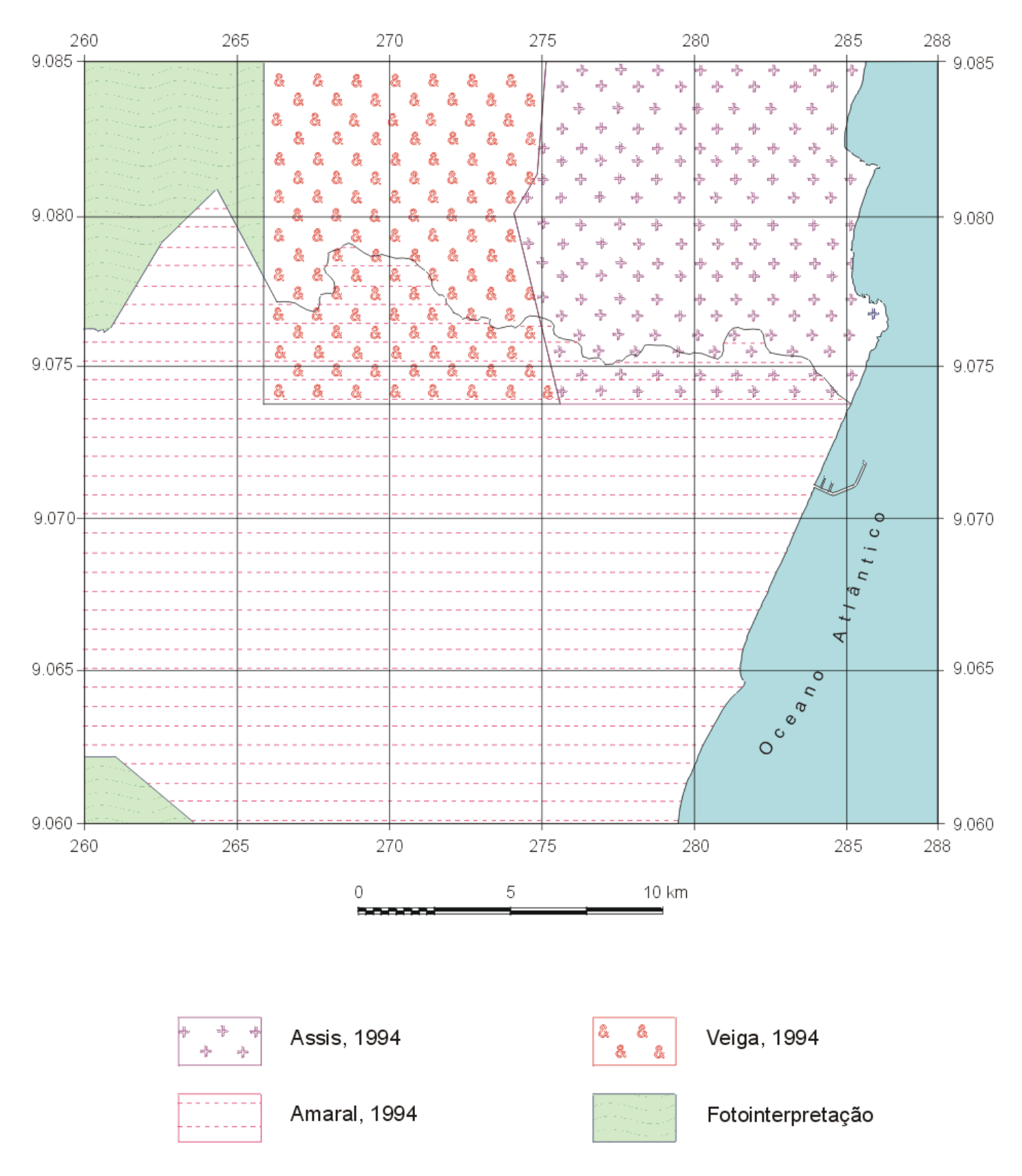

Articulação dos mapeamentos geomorfológicos compilados.

#### BASE PLANIMÉTRICA - Arquivo: SUAPE.dxf - Tamanho: 4.424.255 bytes

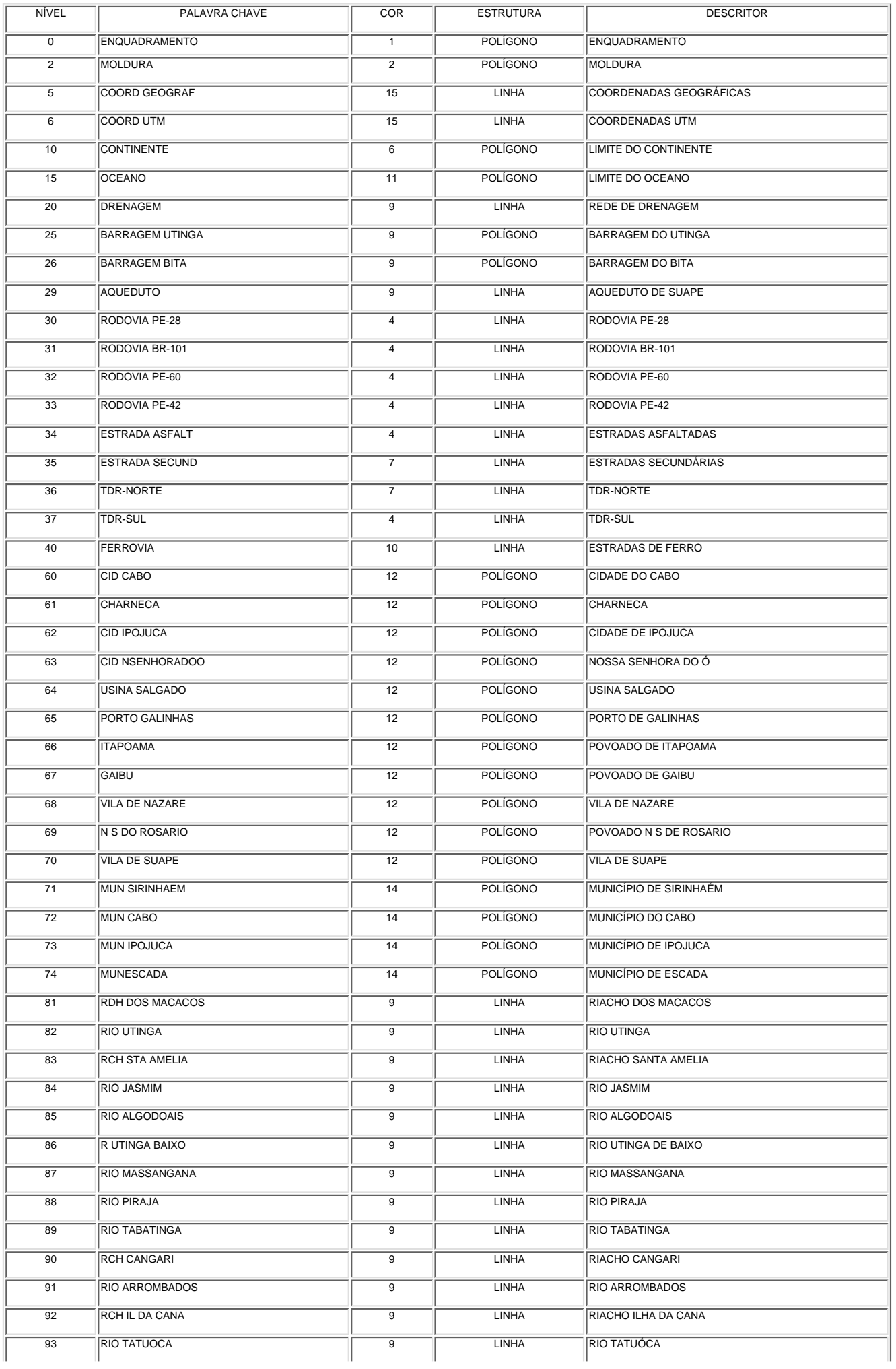

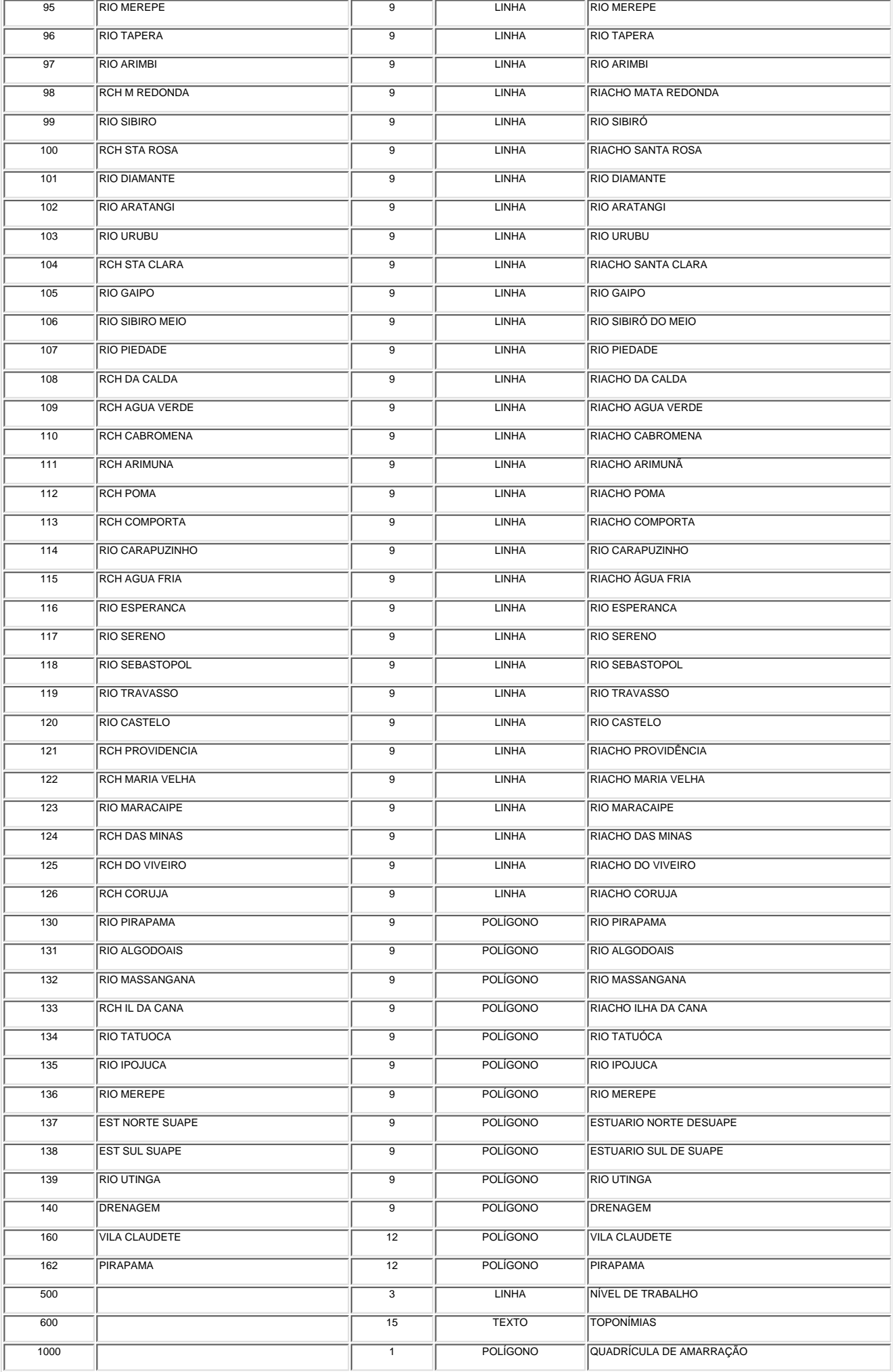

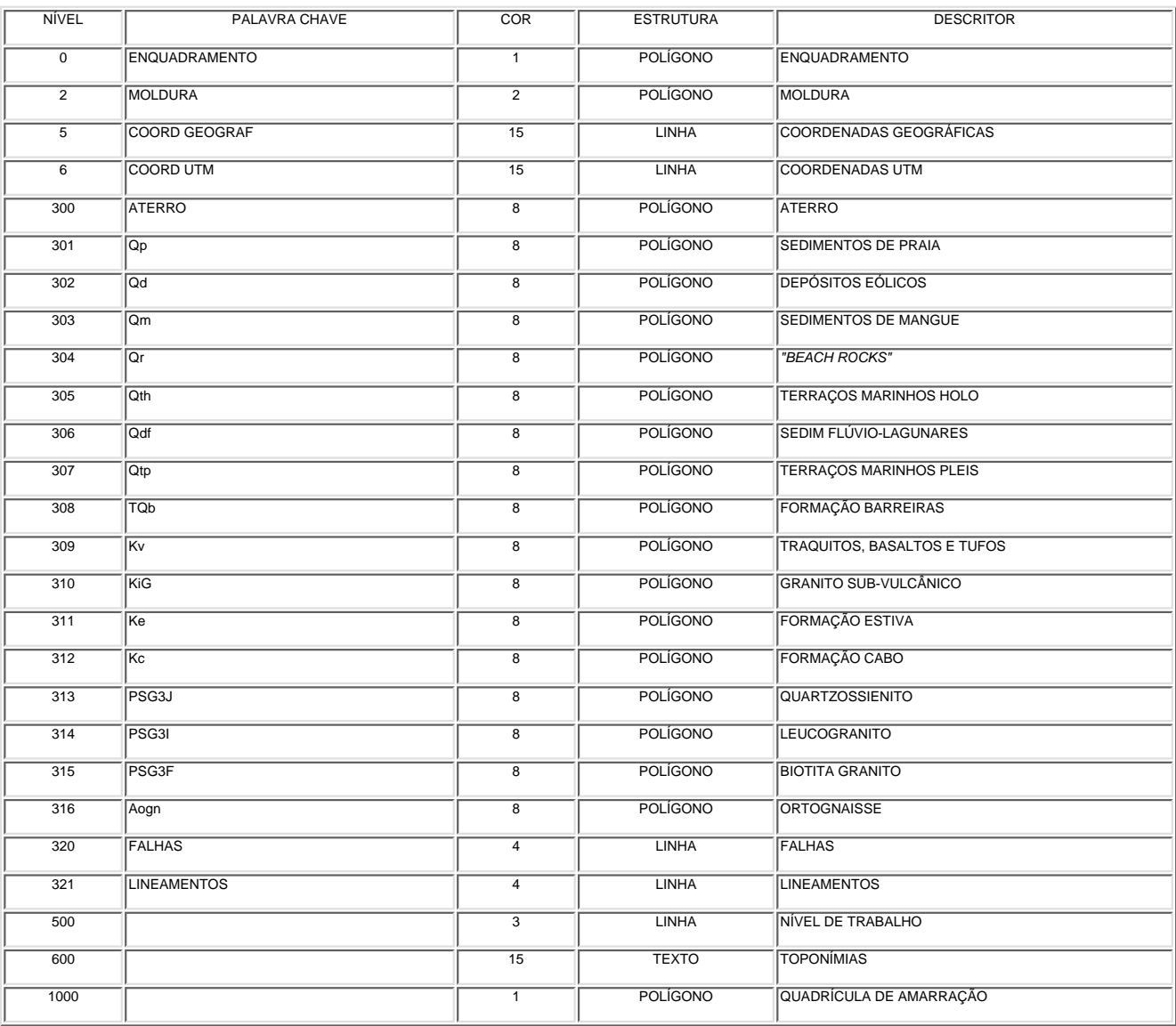

## MAPA GEOLÓGICO COMPILADO - Arquivo: SUAPE1.dxf - Tamanho: 3.721.555 bytes

## CARTA DE USO DE ATUAL DO SOLO - Arquivo: SUAPE2.dxf - Tamanho: 576.472 bytes

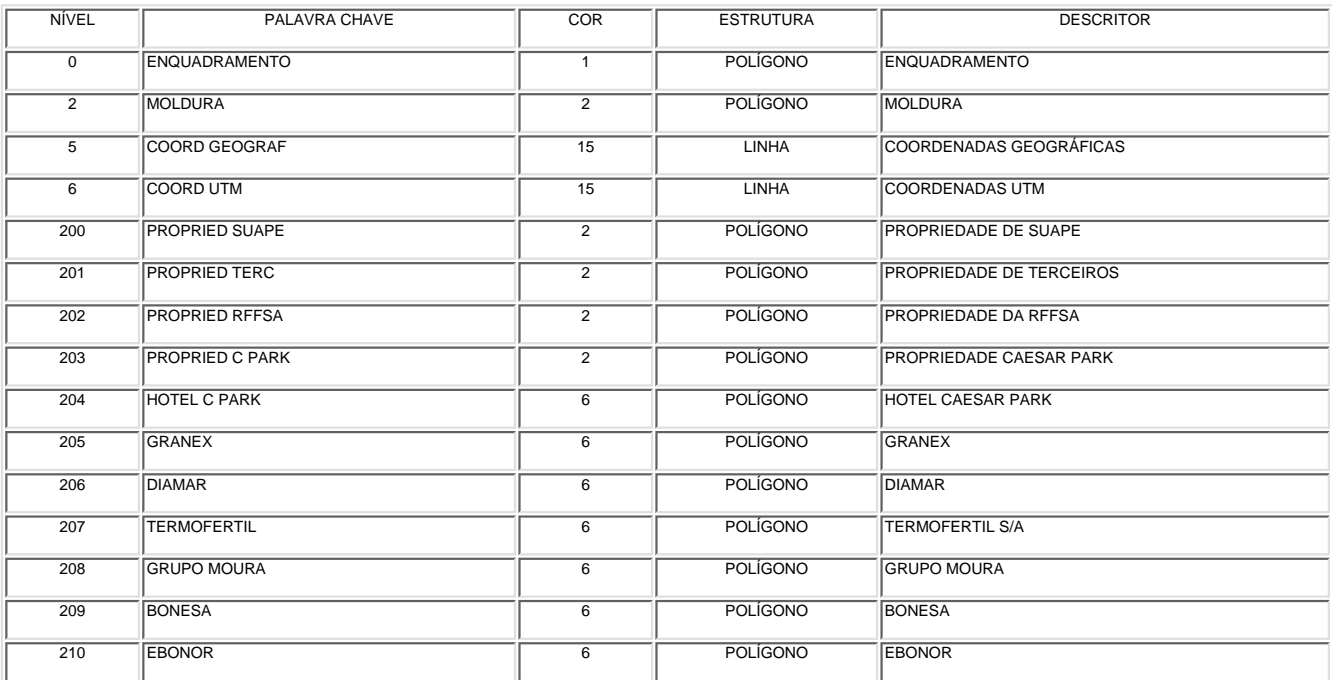

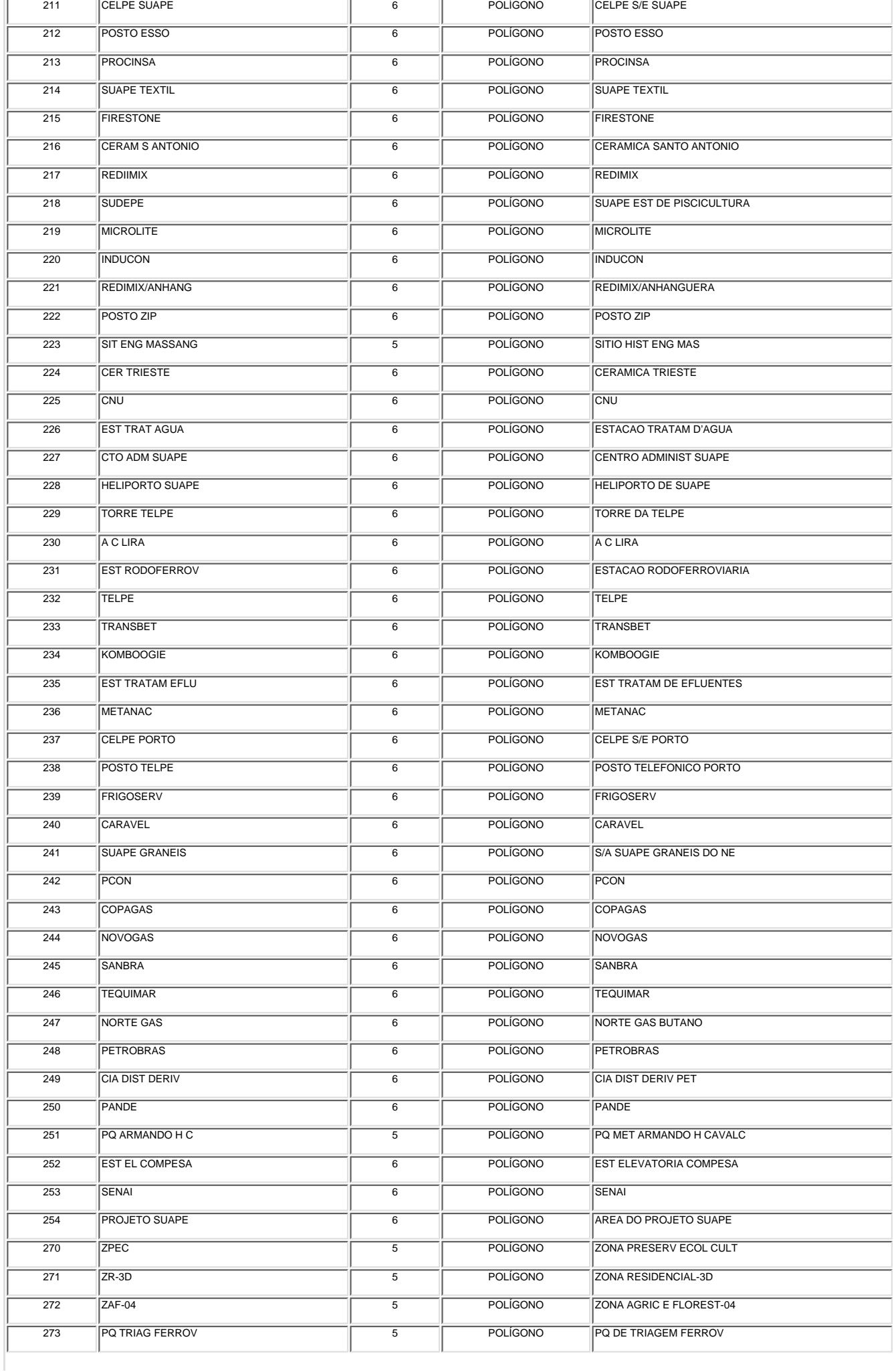

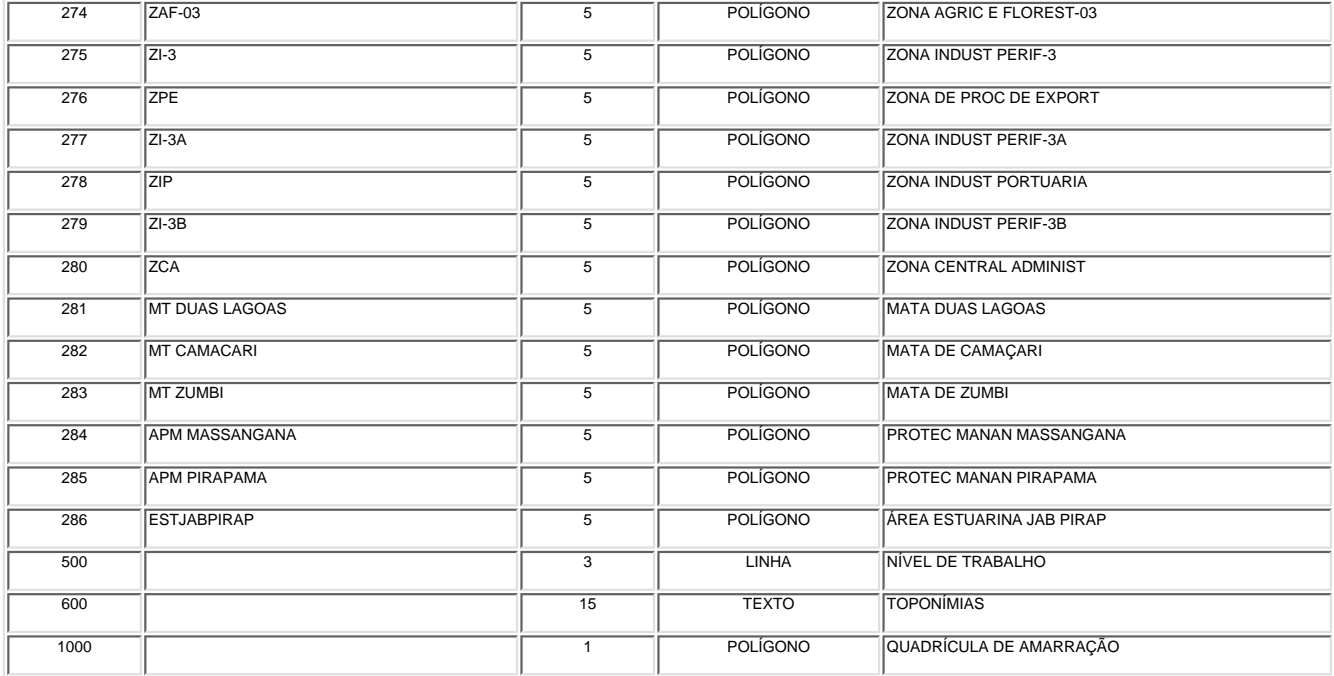

## MAPA FITOLÓGICO - Arquivo: SUAPE3.dxf - Tamanho: 8.593.067 bytes

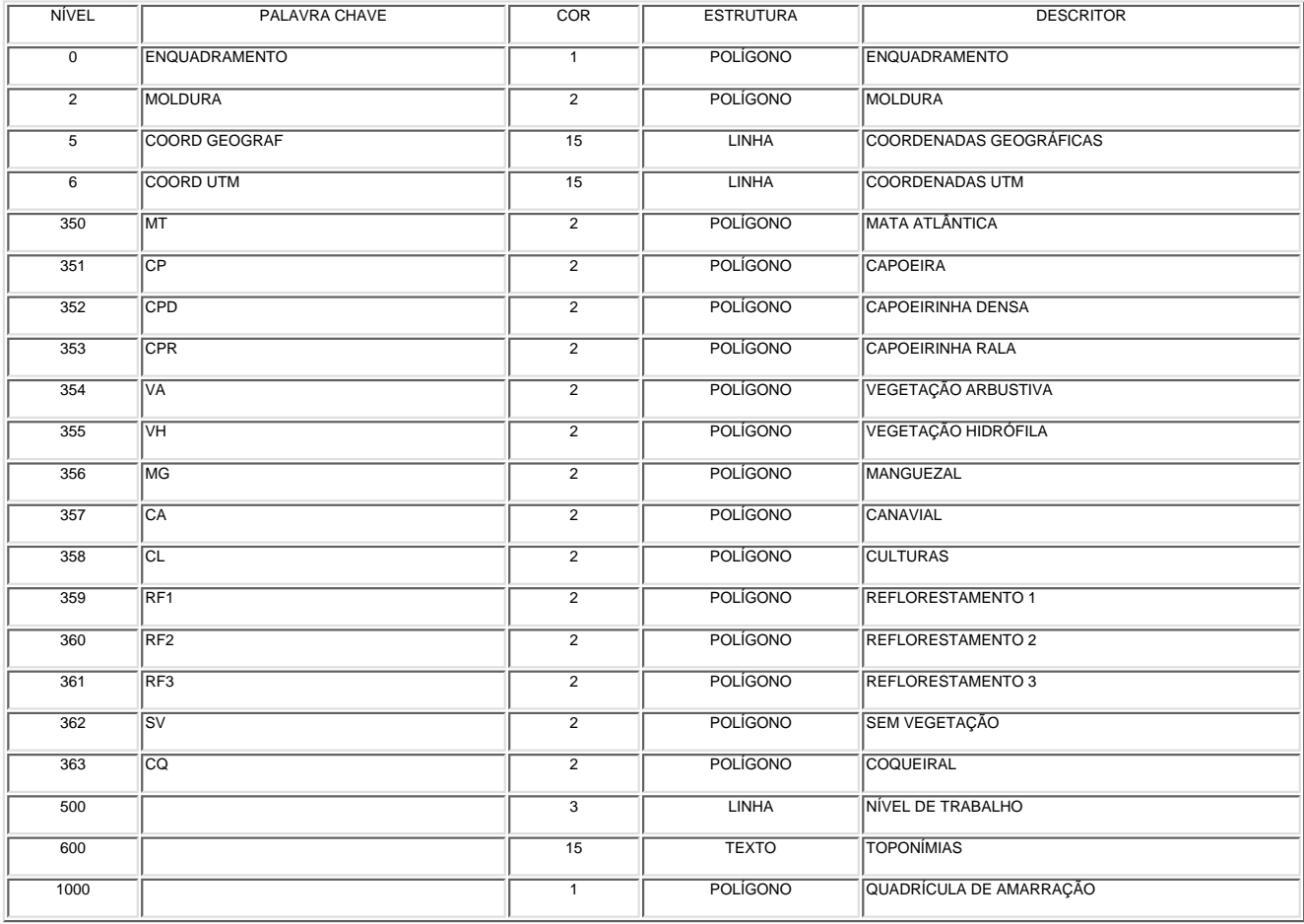

# MAPA DAS BACIAS HIDROGRÁFICAS - Arquivo: SUAPE4.dxf - Tamanho: 1.205.792 bytes

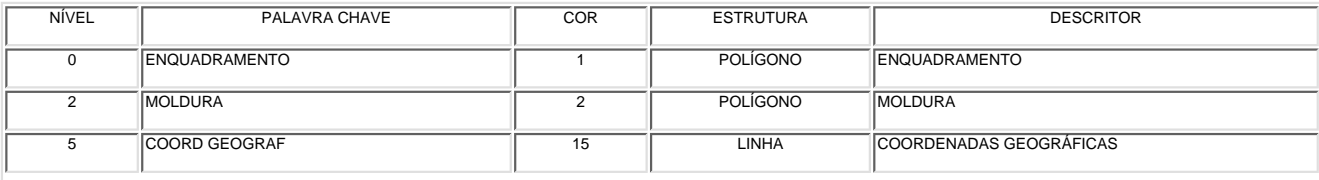

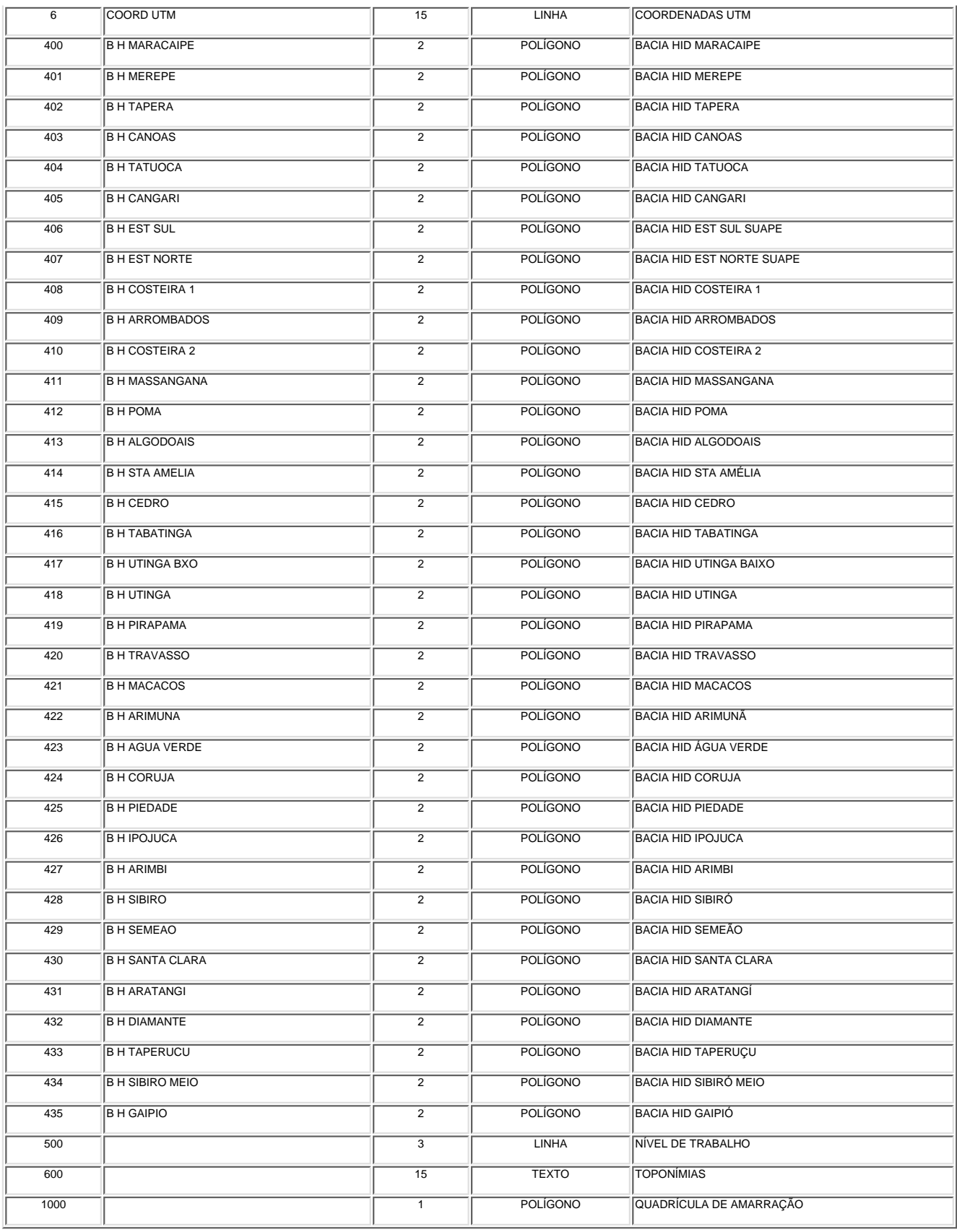

٠I

## BASE ALTIMÉTRICA - Arquivo: SUAPE6.dxf - Tamanho: 23.144.875 bytes

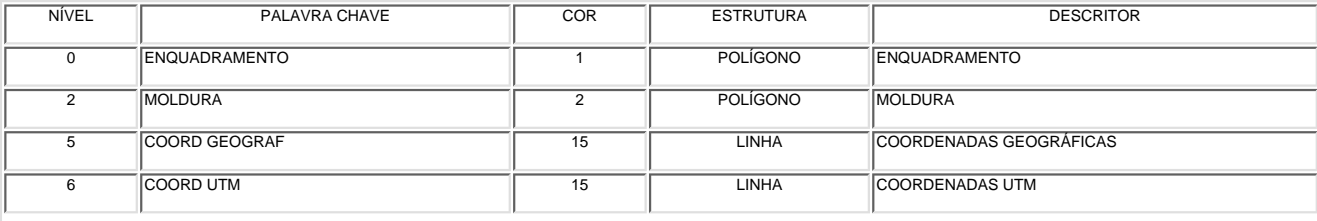

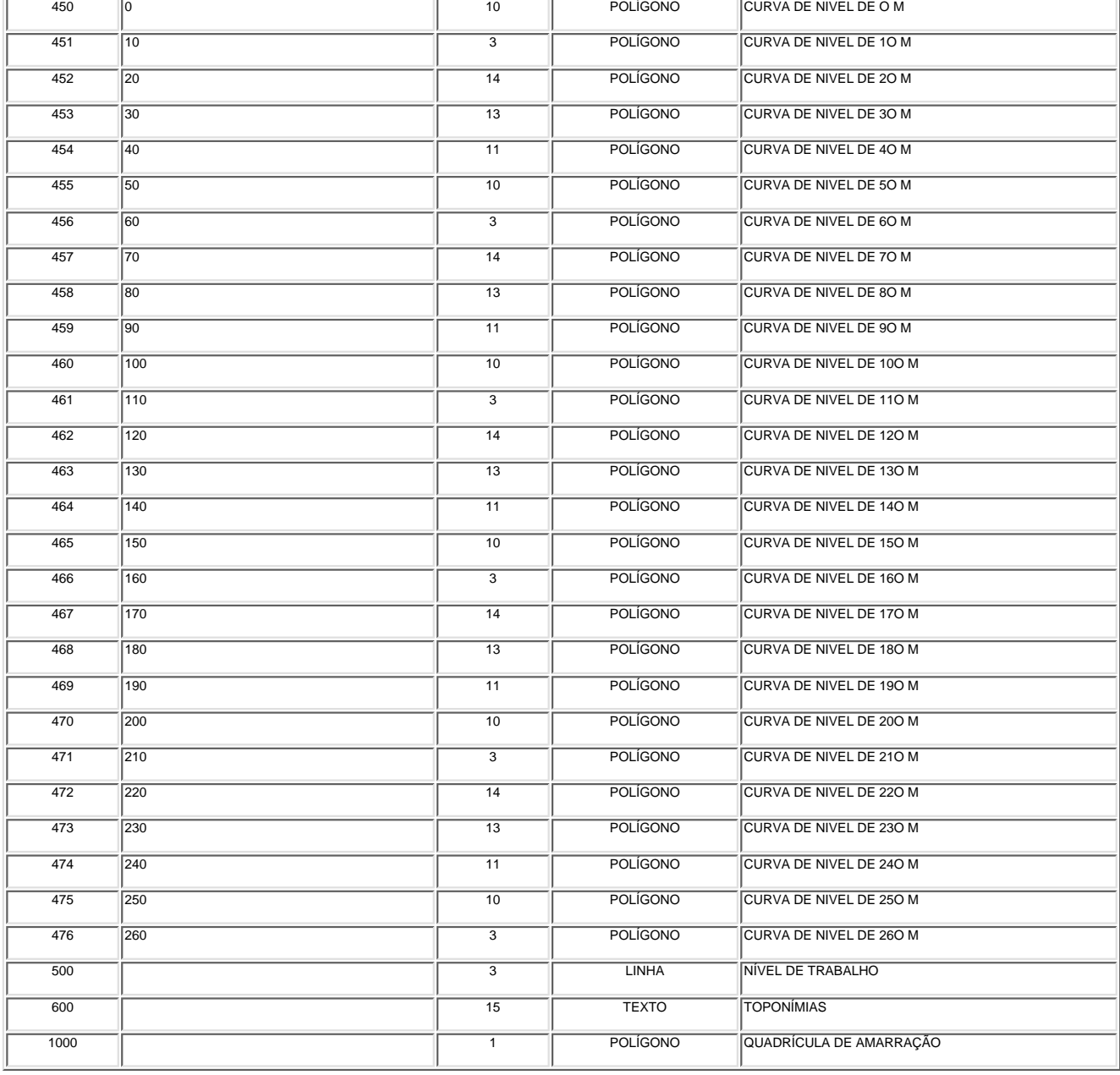

## MAPA DE DRENAGEM DETALHADA - Arquivo: SUAPE8.dxf - Tamanho: 4.751.082 bytes

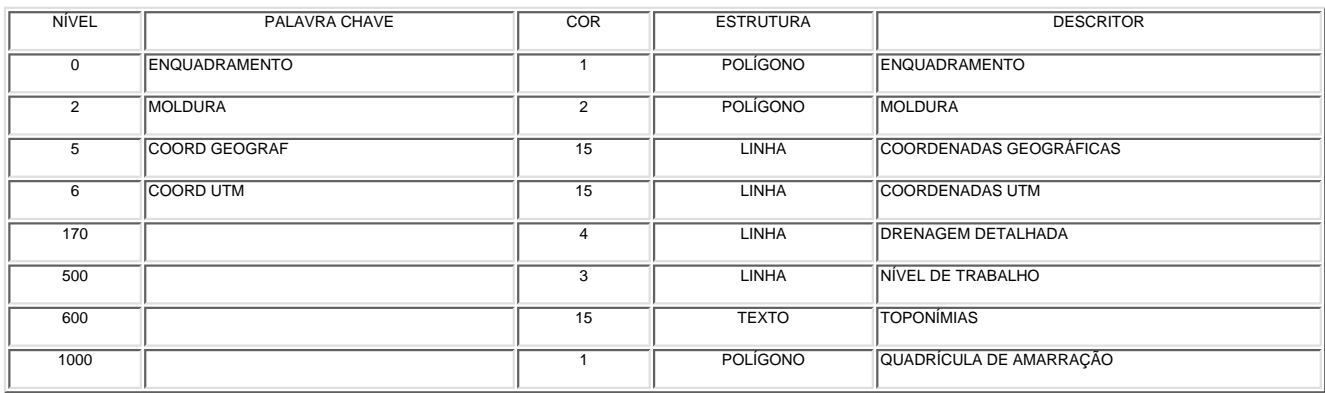

#### MAPA DE FRATURAS - Arquivo: SUAPE9.dxf - Tamanho: 1.175.974 bytes

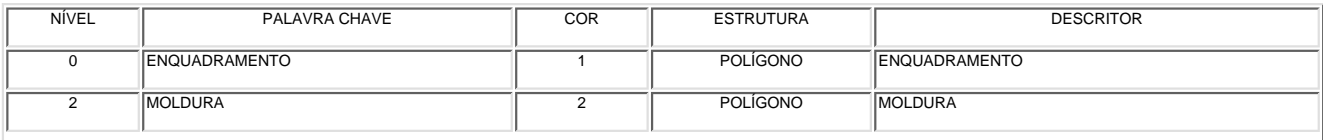

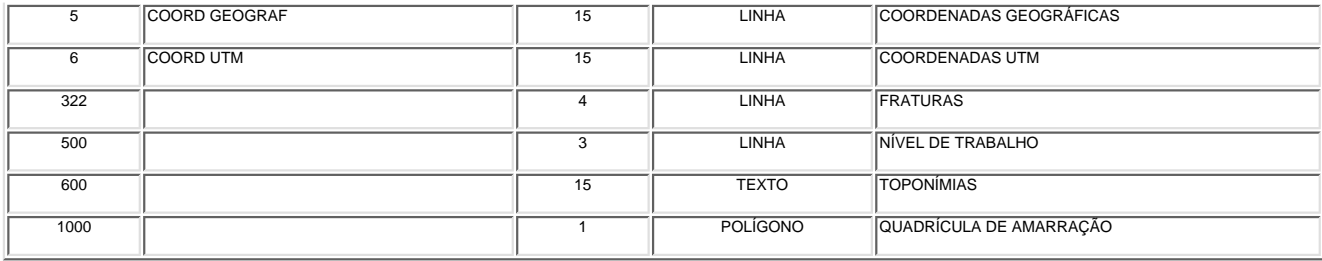

# MAPA PEDOLÓGICO - Arquivo: SUAPE10.dxf - Tamanho: 2.902.408

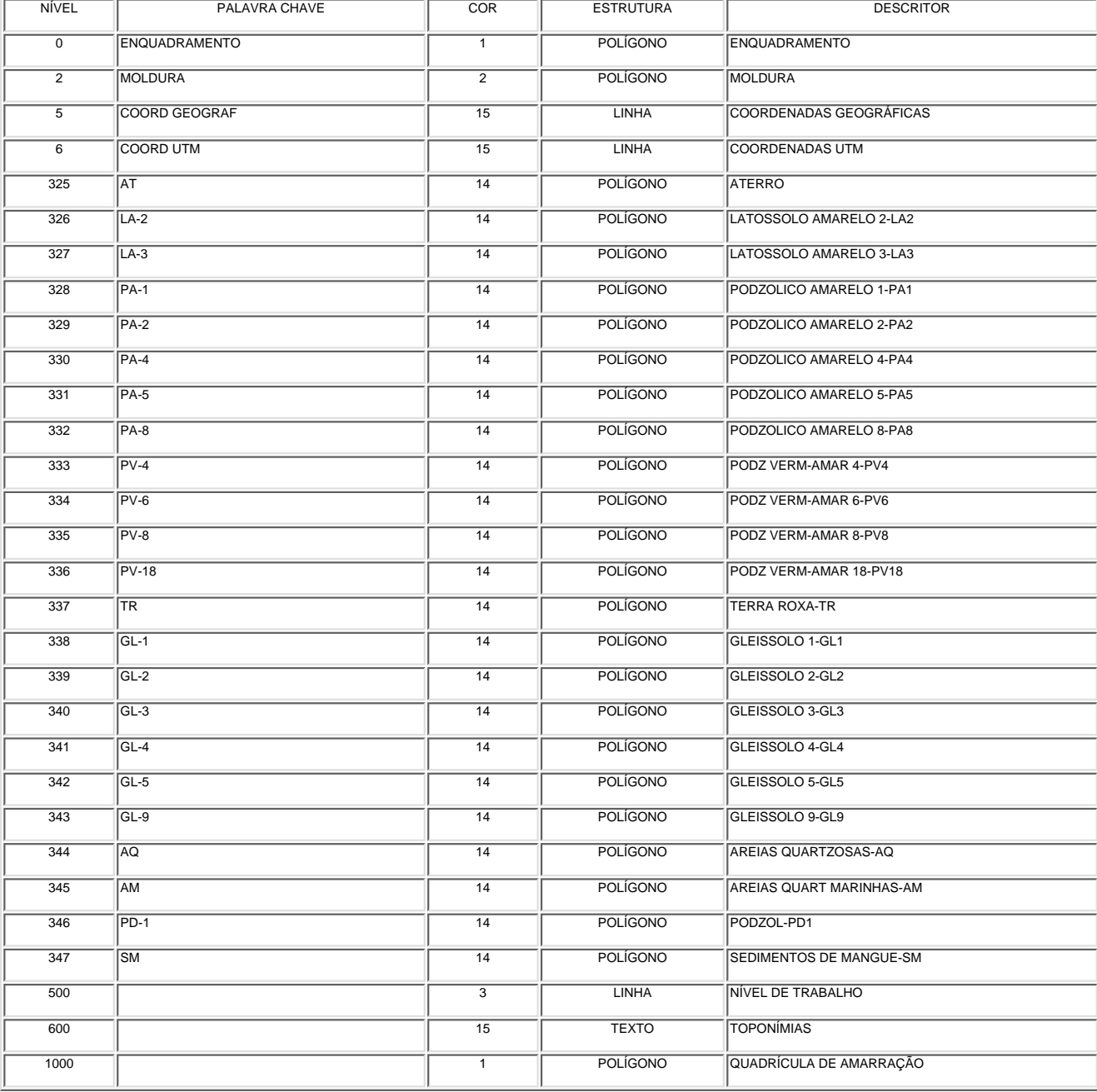

### CARTA DE DECLIVIDADE - Arquivo: SUAPE11.dxf - Tamanho: 10.328.506 bytes

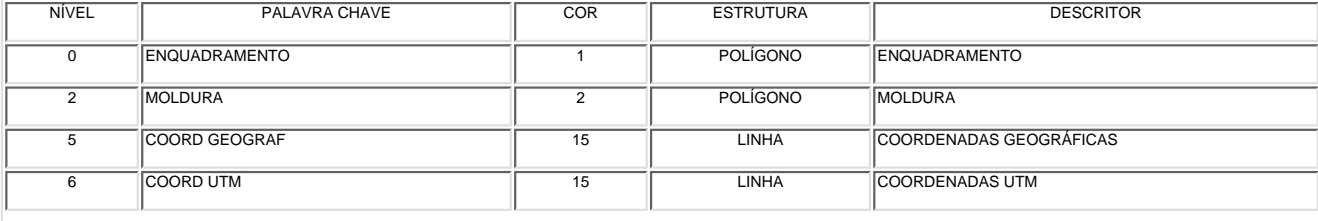

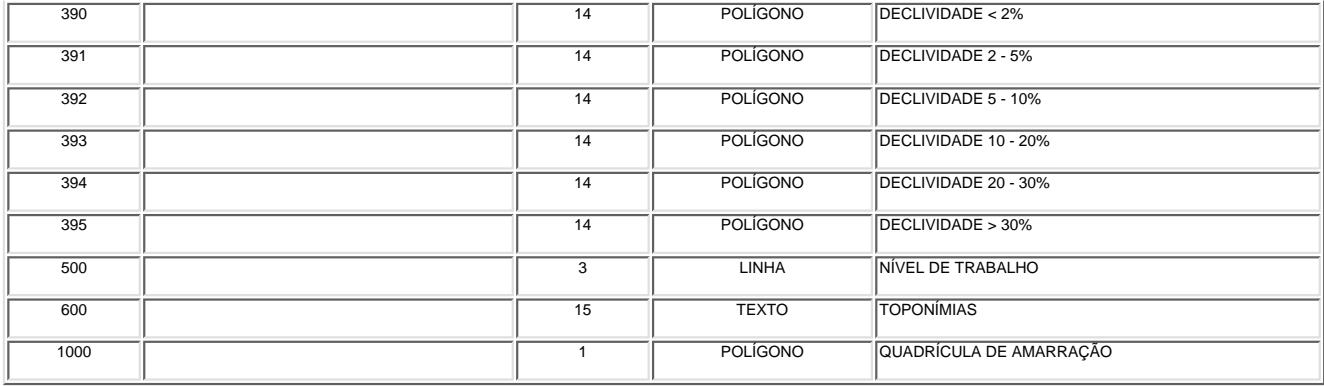

## MAPA DAS FEIÇÕES MORFOGENÉTICAS - Arquivo: SUAPE12.dxf - Tamanho: 90.408 bytes

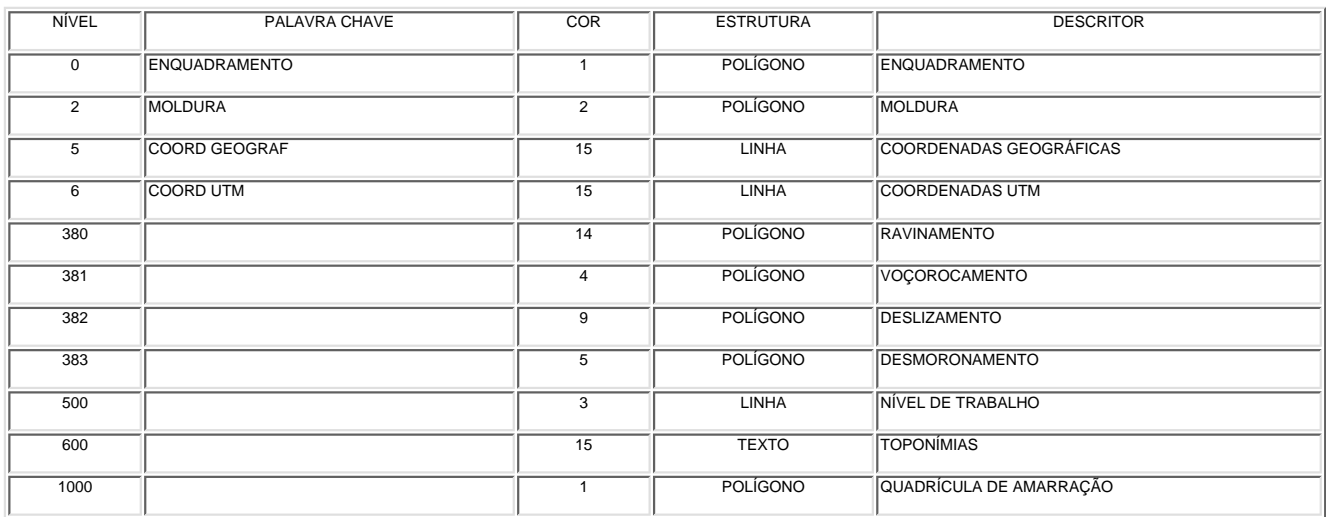

## ÍNDICE DE INFORMAÇÕES CARTOGRÁFICAS - Arquivo: SUAPEIND.dxf - Tamanho: 441.686 bytes

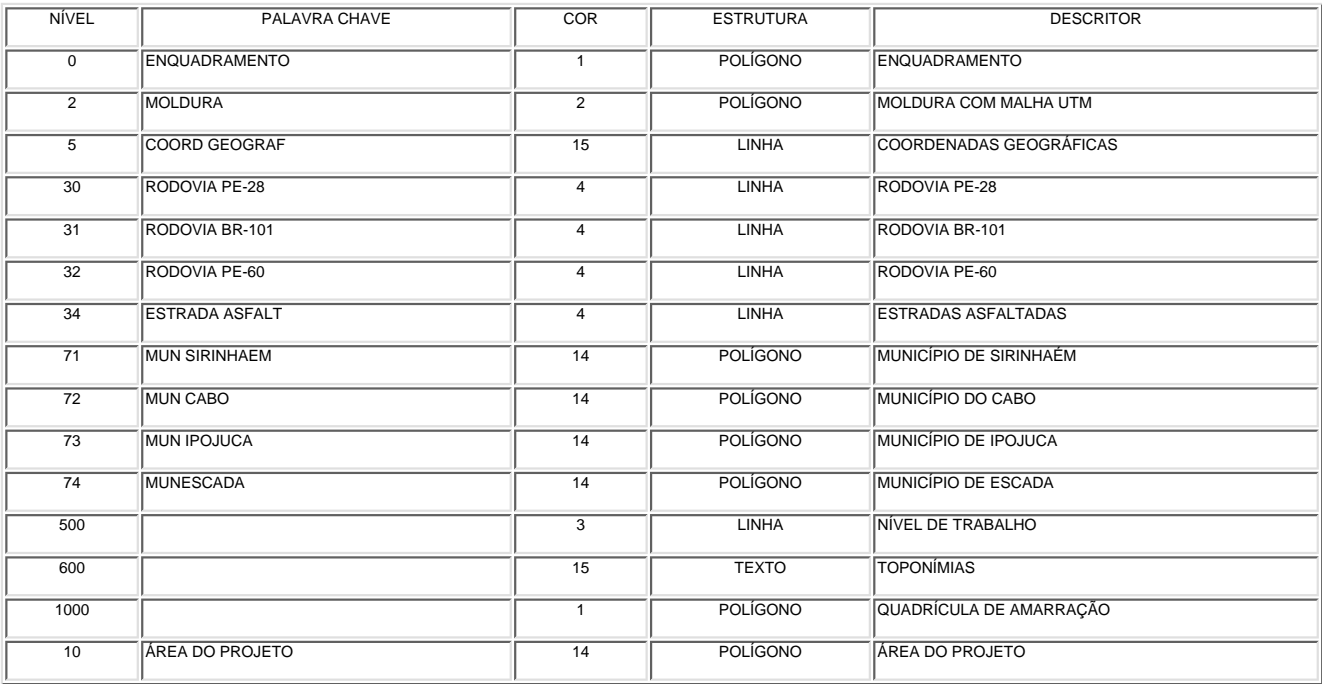

#### BASE PLANIMÉTRICA REGIONAL - Arquivo: SUAPERG.dxf - Tamanho: 2.869.315 bytes

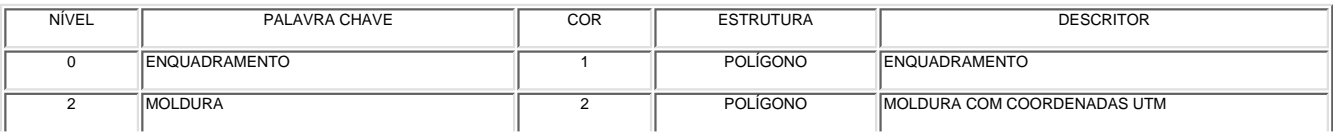

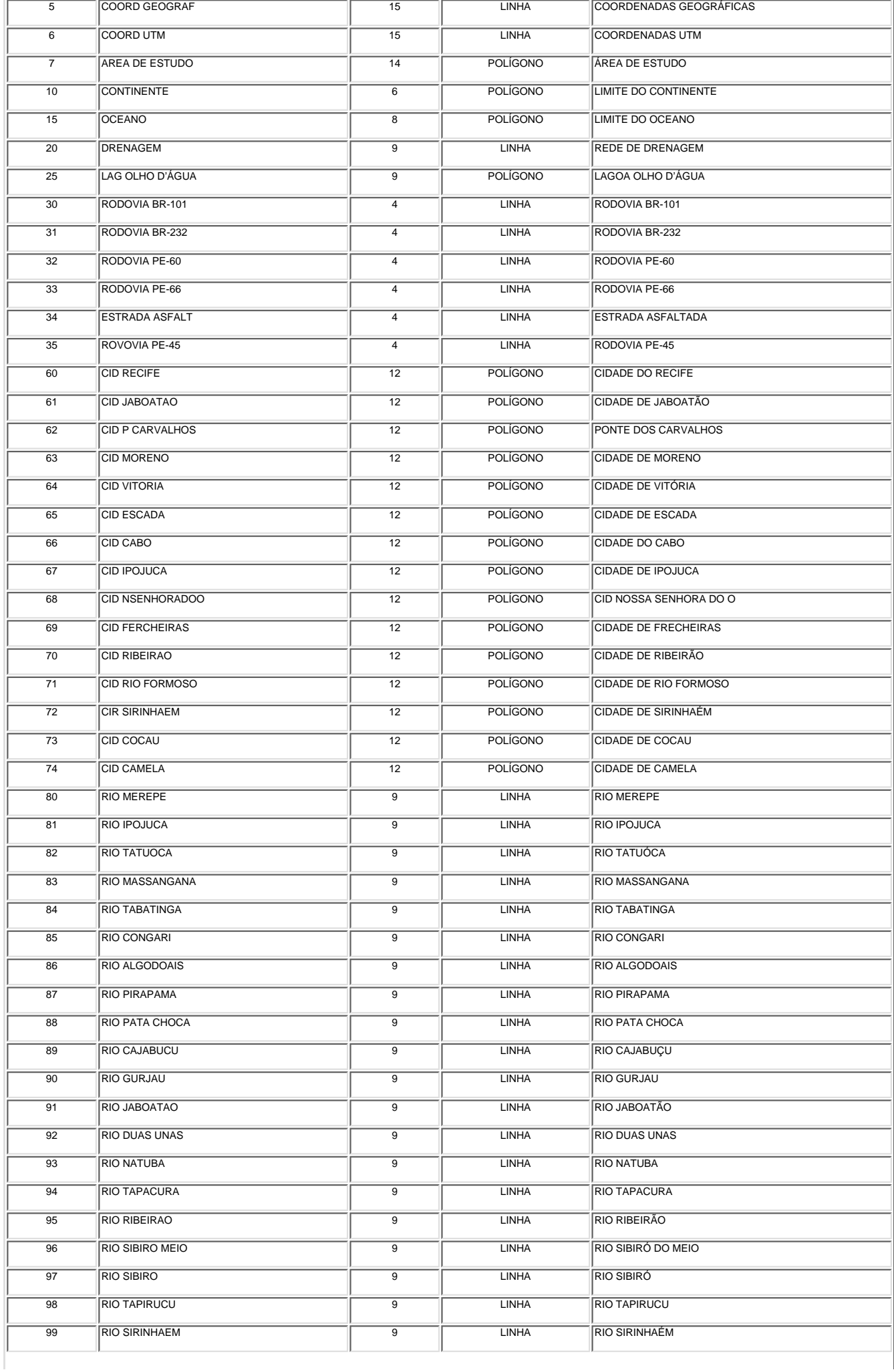

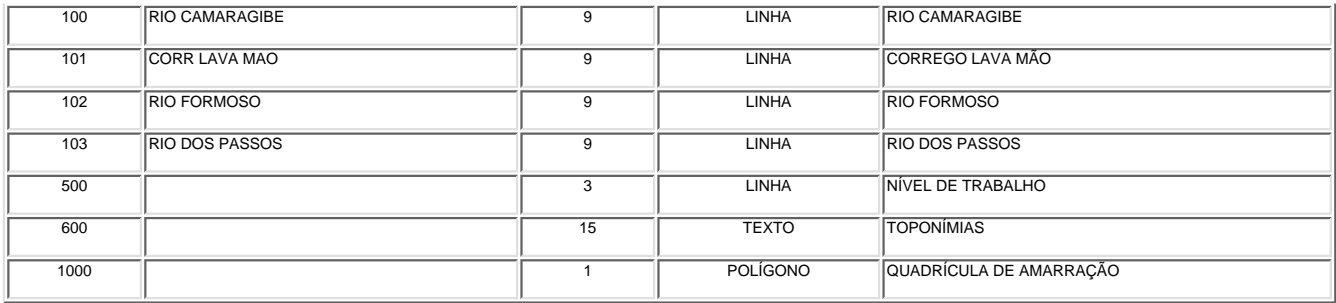

|          | 35°07'30" |                         |                                                                                                    |         |         |                       |                             |                       |                 |           |     |         |                                                     |                       | 35°00'00"                                          |           |         |      |                 |             |             |                             |           |                             |           |                 |                         |     |          |
|----------|-----------|-------------------------|----------------------------------------------------------------------------------------------------|---------|---------|-----------------------|-----------------------------|-----------------------|-----------------|-----------|-----|---------|-----------------------------------------------------|-----------------------|----------------------------------------------------|-----------|---------|------|-----------------|-------------|-------------|-----------------------------|-----------|-----------------------------|-----------|-----------------|-------------------------|-----|----------|
|          |           | $\overline{\mathbf{c}}$ | 3                                                                                                    | 4       | 5       | 6                     | 7                           | 8                     | 9               | 10        | 11  | 12      | 13                                                  | 14                    | 15                                                 | 16        | 17      | 18   | 19              | þo.         | 21          | 22                          | 23        | 24                          | 25        | 26              | 615 616                 |     |          |
| 8°22'30" | 27        | 28                      | 29                                                                                                    | 30      | 31      | 32                    | 33                          | 34                    | 35              | 36        | 37  | 38      | 39                                                  | 40                    | 41                                                 | 42        | 43      | 44   | 45              | 46.         | 47          | 48                          | 49        | 50                          | 51        | 52              | 617                     | 618 |          |
|          | 53        | 54                      | 55                                                                                                    | 56      | -57     | 58                    | 59                          | 60                    | 61              | 62        | 63  | 64      | 65                                                  | 66                    | 67                                                 | 68        | 69      | 70   | 71              | 72          | 73          | 74                          | 75        | 76                          | 77        | 78              | 619 620                 |     |          |
|          | 79        | 80                      | 81                                                                                                    | 82      | 83      | 84                    | 85                          | 86                    | 87              | 88        | 89  | 90      | 91                                                  | 92                    | 93                                                 | 94        | 95      | 96   | 97              | 98.         | 99          | 100                         | 101       | 102                         |           | 103 104         | 105 621                 |     |          |
|          | 106       | 107                     | 108                                                                                                    | 109 110 |         | 111    112            |                             |                       | 113 114         | 115   116 |     | 117     |                                                     | 118 119 120           |                                                    | 121       | 122     |      | 123 124 125     |             |             | 126 127                     | 128 129   |                             | 130       | 131             | 622                     | 623 |          |
|          | 132       | 133                     | 134                                                                                                    | 135     |         |                       | 136   137   138             | 139 140               |                 | 141       | 142 | 143     |                                                     | 144   145   146       |                                                    | 147       | 148     |      | 149 150 151     |             | 152         | 153                         |           | 154   155                   | 156       | 1571            | 624 625                 |     |          |
|          | 158       | 159                     | 160                                                                                                    | 161 162 |         |                       | 163 164                     |                       | 165   166   167 |           | 168 | 169     |                                                     | 170   171   172       |                                                    | 173       | 174     |      | 175 176 177     |             | 178         | 179                         | 180   181 |                             | 182       |                 | 183 626                 | 627 |          |
|          | 184       |                         | 185   186   187                                                                                                    |         |         |                       | 188   189   190   191   192 |                       |                 | 193 194   |     |         |                                                     | 195   196   197   198 |                                                    | 199       | 200 201 |      |                 | $202$   203 | 204         | 205                         | 206       | 207                         | 208       | 209             | 210 628                 |     |          |
|          | 211       | 212                     | $213$ 214                                                                                                    |         |         | 215 216 217           |                             |                       | 218 219         | 220       | 221 | 222     |                                                     | 223 224               | 225                                                | 226       | 227     | 228  | 229 280         |             |             |                             | 233       | 234                         | 235       | 236             | 237                     | 629 |          |
|          | 238       | 239                     | 240                                                                                                    | 241     |         | 242 243 244           |                             |                       | 245 246         | 247       |     | 248 249 |                                                     | 250 251 252           |                                                    | 253       | 254 255 |      | 256 257         |             | -258        | 259                         |           | 1260 <del>  2</del> 64      | 262       | 2631            | 2641                    | 630 |          |
|          | 265       | 266                     | 267                                                                                                    | 268     |         | 269 270 271           |                             | 272 273               |                 | 274       | 275 | 276     | 277                                                 |                       | 278 279                                            | 280       | 281     |      | 282 283         | 284         |             | 286                         | 287       | 288                         | 289       | 200 l           | 631                     | 632 |          |
|          |           |                         | <u>  291   292   293   294   296   296   297   298   299   300   301   302   303   304   305   300   307   309   310   311   312   313   ∰4  </u> |         |         |                       |                             |                       |                 |           |     |         |                                                     |                       |                                                    |           |         |      |                 |             |             |                             |           |                             |           |                 | े अ <i>5∦</i> 316   633 | 634 | 8°22'30" |
|          | 317       |                         | 318 319                                                                                                    | 320     | 321     | 322                   |                             | 323 324 325           |                 | 326 327   |     |         |                                                     | 328 329 330 331       |                                                    | 332       |         |      |                 |             |             | 333 334 335 336 337 988 339 |           | $\frac{340}{3}$             | 341       |                 | 635 636                 | 637 |          |
|          | 342       |                         | 343 344                                                                                                    | 345     |         |                       | 346 347 348 349 350         |                       |                 | 351 352   |     | 353     |                                                     | 354 355 356           |                                                    | 357       |         |      | 358 359 360     |             | $361$   362 |                             | 363 364   | 365                         | 366       | 387             | 638 639                 |     |          |
|          | 368       |                         | 369 370                                                                                                    | 371     | 372     | 373                   | 374                         | 375 376               |                 | 377       | 378 | 379     |                                                     | 380 381               | $\begin{array}{c} \end{array}$                     | 383       | 384     |      | 385 386 387     |             | 388         | 389                         |           | 390 391                     | 392       |                 | 393 640 641             |     |          |
|          | 394       |                         | 395 396                                                                                                    | 397     |         | 398 399               | 400                         | 401                   | 402             | 403   404 |     | 405     |                                                     | 406   407   408       |                                                    | 409       | 410 411 |      | 412             | 413         | 414         |                             |           | 415 446 417                 | 642 643   |                 | 644                     | 645 |          |
|          |           | 418 419                 | 420                                                                                                    | 421     |         | 422 423 424           |                             | 425                   | 426             | 427       | 428 | 429     |                                                     | 430 431               | $\begin{array}{ c c c }\n\hline\n432\n\end{array}$ | 433       | 434     |      | 435 436         | 437         | 438         | 439                         | 4401      | 441                         |           |                 | 646 647 648 649         |     |          |
|          | 442       | 443                     | 444                                                                                                    |         | 445 446 | 1447                  | 448                         |                       | 449 450 451     |           | 452 | 453     |                                                     | 454 455 456           |                                                    | 457       |         |      | 458 459 460 461 |             | 482         | 463                         | 464       | 650                         | 651       |                 | 652 653 654             |     |          |
|          | 465       | 466                     | 467                                                                                                    |         |         | 468   469   470   471 |                             |                       | 472 473 474 475 |           |     |         |                                                     | 476 477 478 479       |                                                    | 480       | 481     |      | 482 483 484     |             |             | 485 486                     | 487       | 655                         | 656       | $\frac{1}{657}$ | 658                     | 659 |          |
|          | 488       | 489                     |                                                                                                    | 490 491 |         | 492 493               |                             | 494   495   496   497 |                 |           | 498 | 499     |                                                     | 500 501 502           |                                                    | 503       |         |      | 504 505 506 507 |             |             | 508 509 660                 |           | 661                         |           |                 | 662 663 664             | 665 |          |
|          | 510       | 511                     | $512$ 513                                                                                                    |         |         | $514$ 515             |                             | 516 517 518           |                 | 519       | 520 | 521     | 522                                                 |                       | 523 524                                            | 525       | 526 527 |      | 528 529         |             | 530         | 521                         | 666       | 667                         | 668       | 669             | 670                     | 671 |          |
|          | 532       | 533                     | 534                                                                                                    | 535     | 536     | 537                   | 538                         | 539                   | 540             | 541       | 542 | 543     |                                                     | 544 545 546           |                                                    | 547       | 548 549 |      | 550   551       |             | 552         |                             | 553 672   | -6731                       |           |                 | 674 675 676             | 677 |          |
|          | 554       |                         | 555 556                                                                                                    | 557     | 558     | 559                   | 560                         | 561                   | 562             | 563   564 |     | 565     |                                                     | 566 567 568           |                                                    | 569       | 570     | 1571 |                 | 572 578     | 574         |                             |           | 678 679 689 681             |           | 682             | -683 l                  | 684 |          |
|          | 575       | 576                     | 577                                                                                                    | 578     | 579     | 580   581             |                             |                       | 582 583 584     |           | 585 | 586     | 587                                                 |                       | 588 589                                            | 590       | 591     | 592  |                 | 593 59      | 685         | 686                         |           | 687∱688   689   689         |           |                 | 690                     | 691 |          |
|          | 595       | 596                     |                                                                                                    |         |         | 597 598 599 600       | 601                         |                       | 602 603 604     |           | 605 | 606     | 607                                                 |                       | $608$ 609                                          | $610$ 611 |         |      |                 |             |             |                             |           | 612 613 614 692 693 694 695 | 697   698 |                 | 699                     | 700 |          |
|          |           |                         |                                                                                                    |         |         |                       | 35°07'30"                   |                       |                 |           |     |         |                                                     |                       |                                                    |           |         |      | 35°00'00"       |             |             |                             |           |                             |           |                 |                         |     |          |
|          |           |                         |                                                                                                    |         |         |                       |                             |                       |                 |           |     |         |                                                     |                       |                                                    |           |         |      |                 |             |             |                             |           |                             |           |                 |                         |     |          |
|          |           |                         |                                                                                                    |         |         |                       | 5                           |                       |                 |           |     | 10 km   |                                                     |                       |                                                    |           |         |      |                 |             |             |                             |           |                             |           |                 |                         |     |          |
|          |           |                         |                                                                                                    |         |         |                       |                             |                       |                 |           |     |         | Célula Amostral com respectivo identificador<br>182 |                       |                                                    |           |         |      |                 |             |             |                             |           |                             |           |                 |                         |     |          |

Quadrícula ortogonal e identificadores de cada célula.

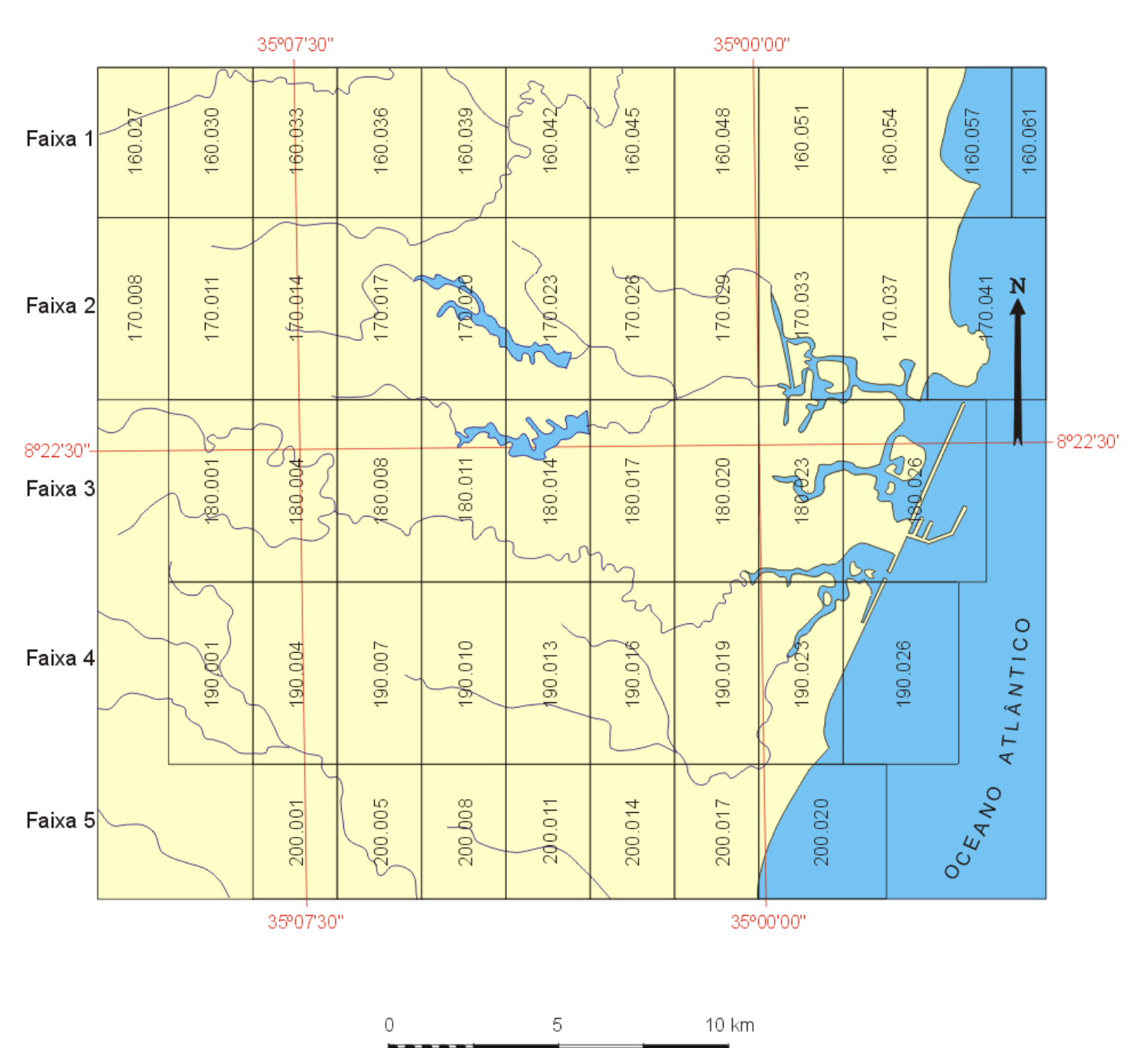

As fotografias aéreas, copiadas na escala 1:30.000, foram obtidas através de levantamento aerofotogramétrico realizado pelo 1-/6- GAV, como parte integrante do Projeto P 07-FAB FIDEM-81.

Articulação das fotografias aéreas utilizadas no mosaico.

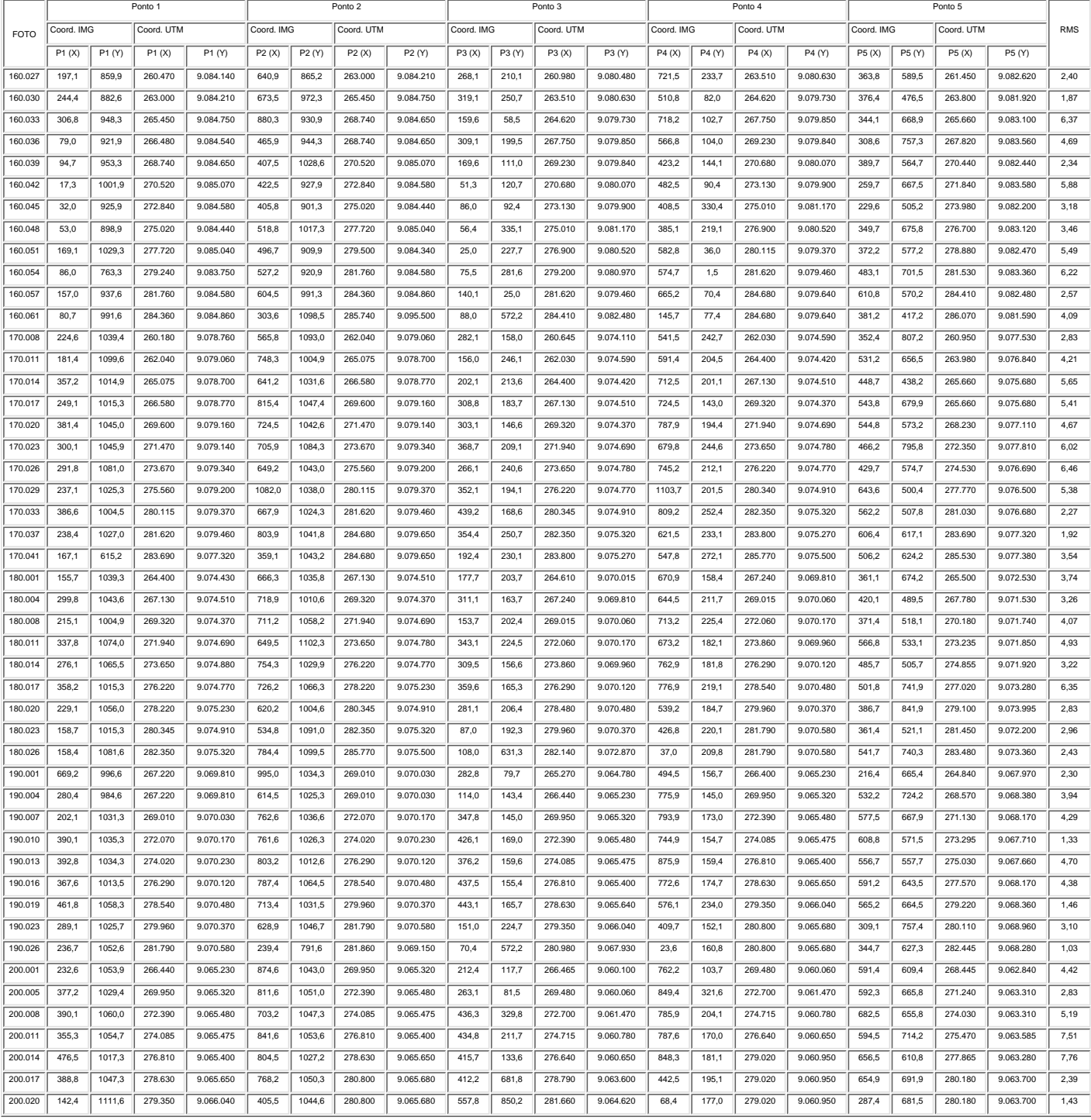

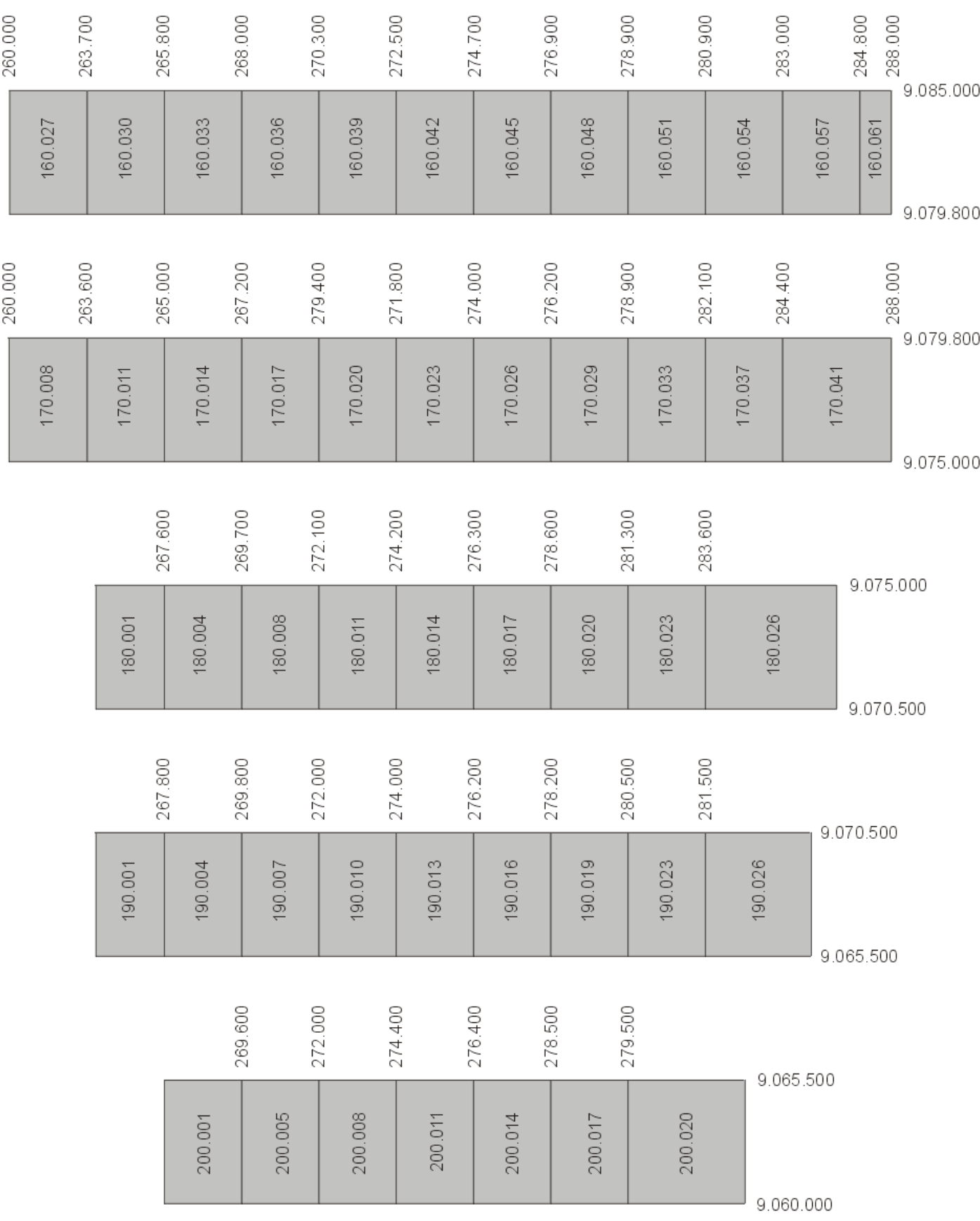

Área útil das fotografias aéreas utilizadas na elaboração do mosaico.

#### Cartografia Geológico-Geotécnica de Áreas Costeiras: O Exemplo de SUAPE-PE

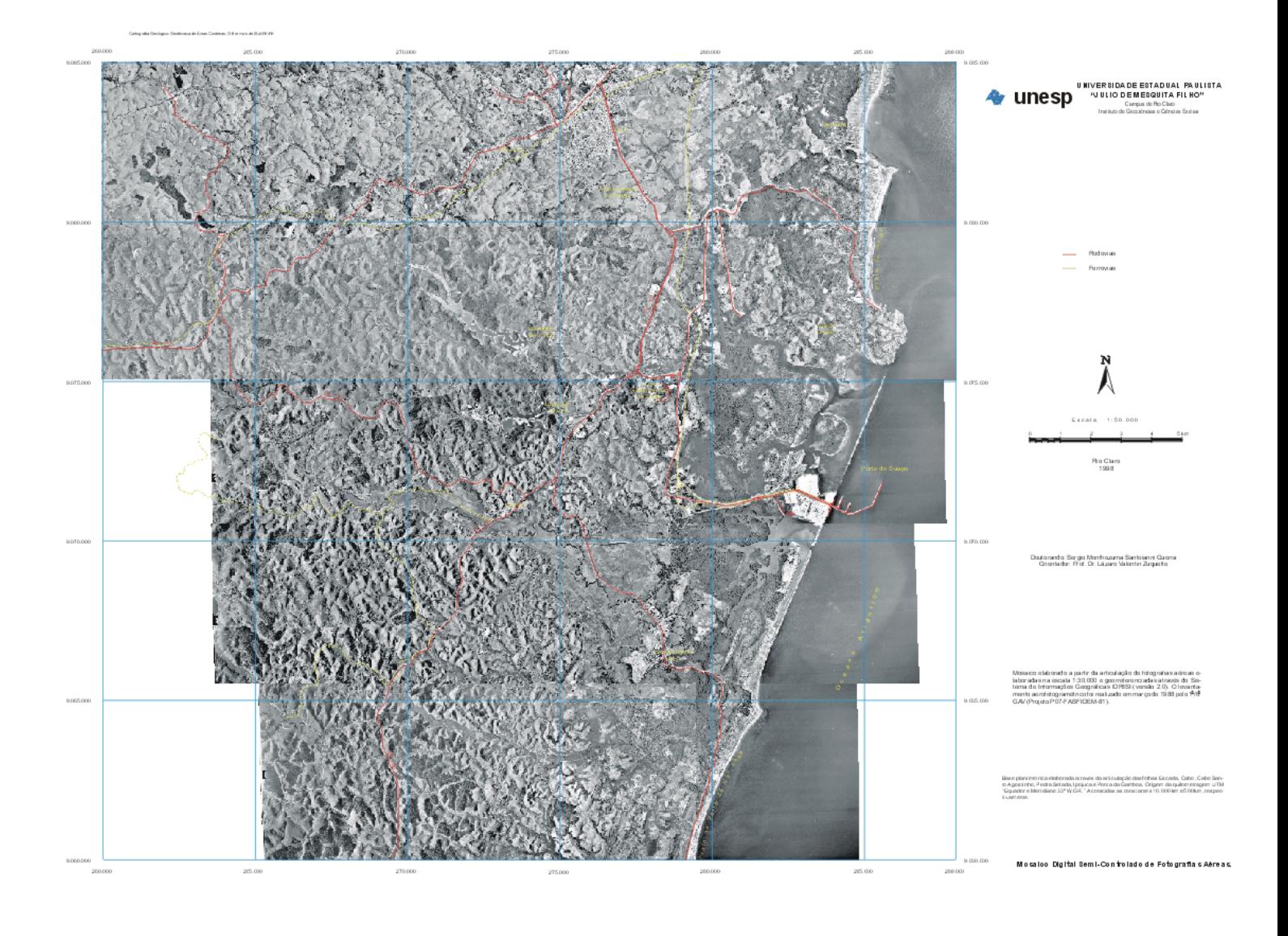
## Carlograda Geológico-Geolécnica de Áreas Costeiras: O Exemplo de SUAPE-PE

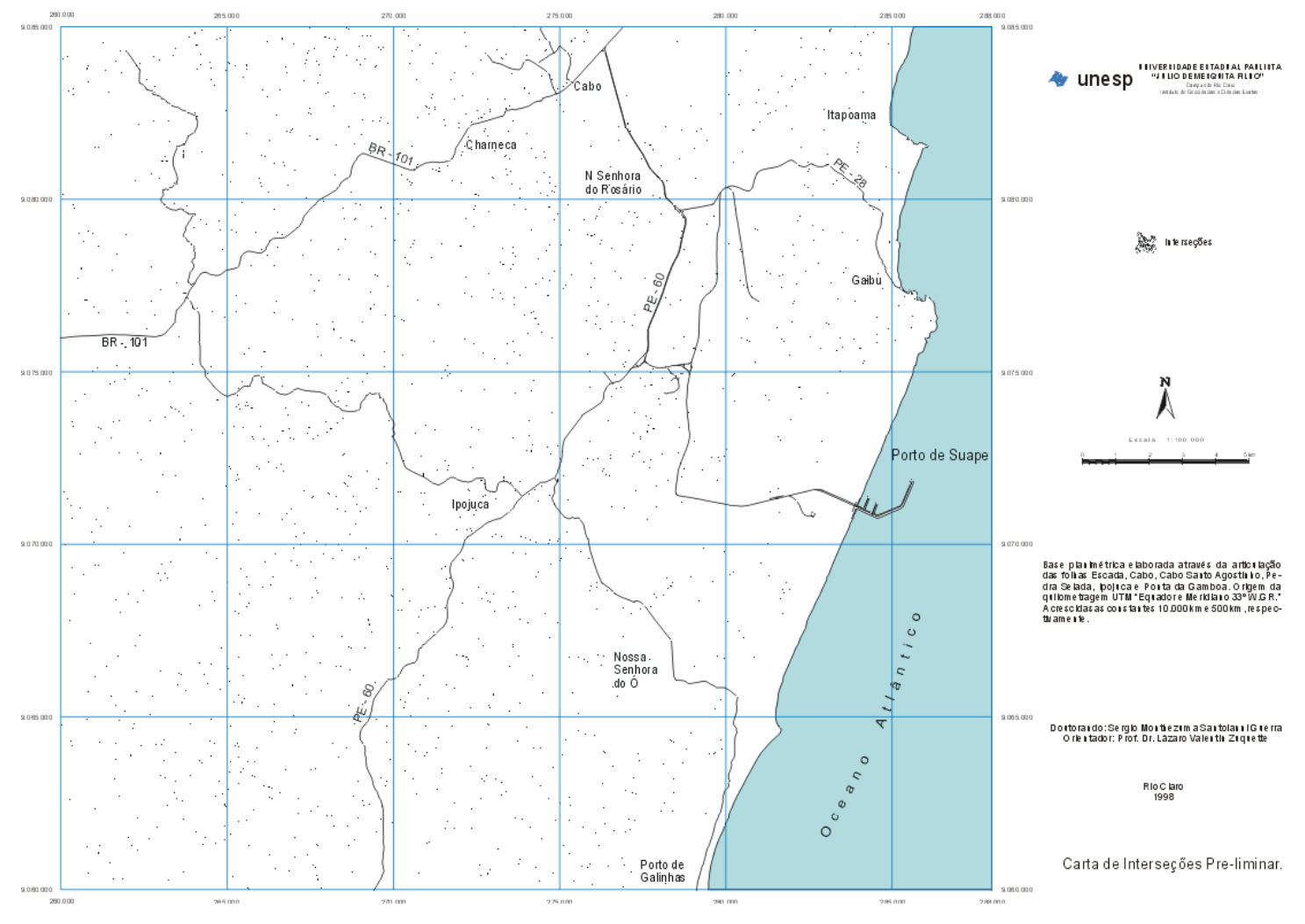

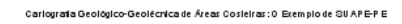

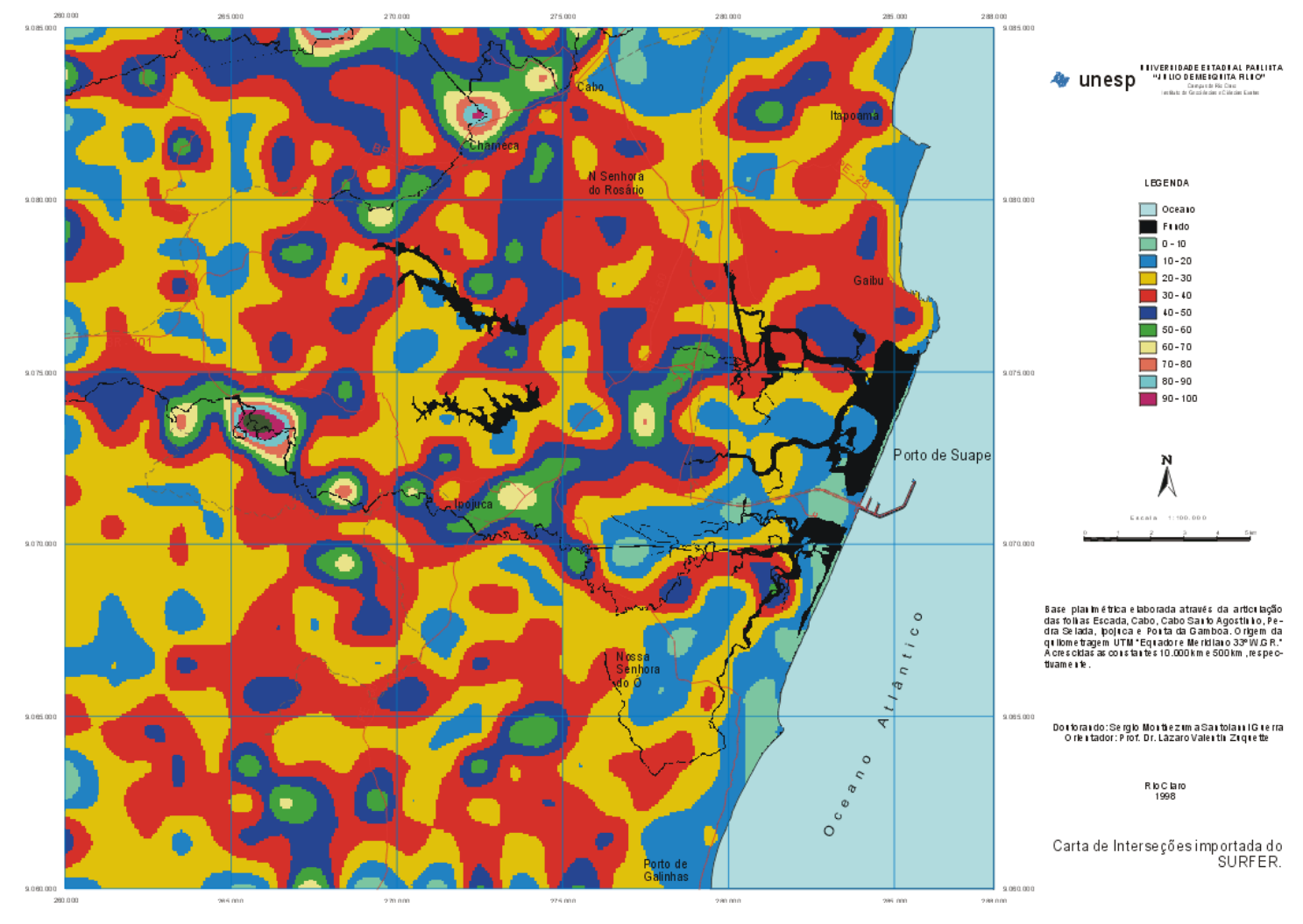

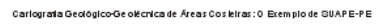

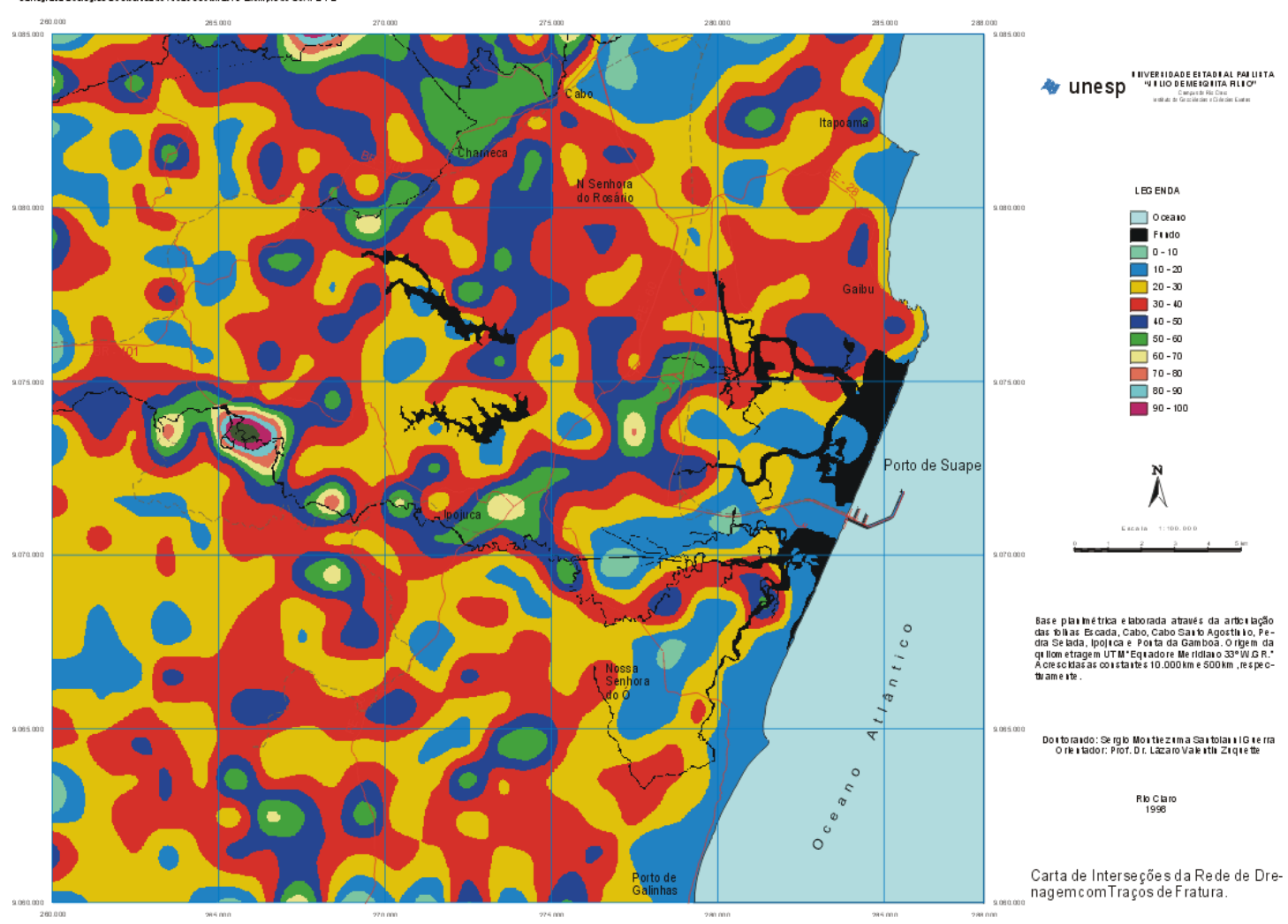

 $-20.6$  mm  $\frac{1}{270}$  or 281.000  $286.00$  $276 \text{ m}$ 

$$
X = \frac{100 \times EQ}{IC} \times EB
$$
  
onde, EB = Equidistância  
IC = Intervalo de classe  
EB = Escala base

$$
X = \frac{100 \times EQ / 2}{IC}
$$
  
onde, EB = Eqüidistância  
IC = Intervalo de classe  
EB = Escala base

## Cartografia Geológico-Geotécnica de Áreas Costeiras: O Exemplo de SUAPE-PE

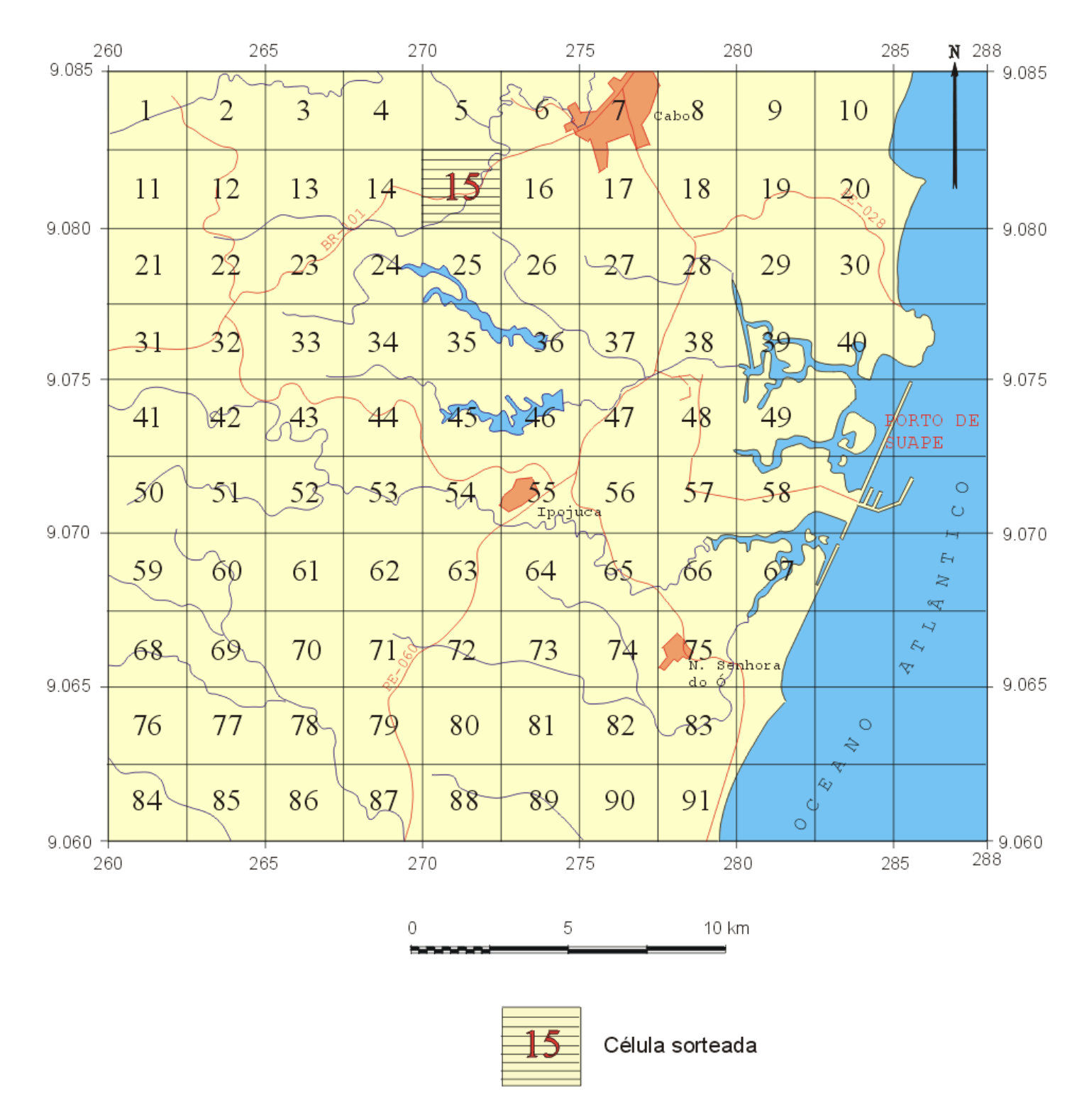

Distribuição das células amostrais utilizadas no teste Qui-quadrado.

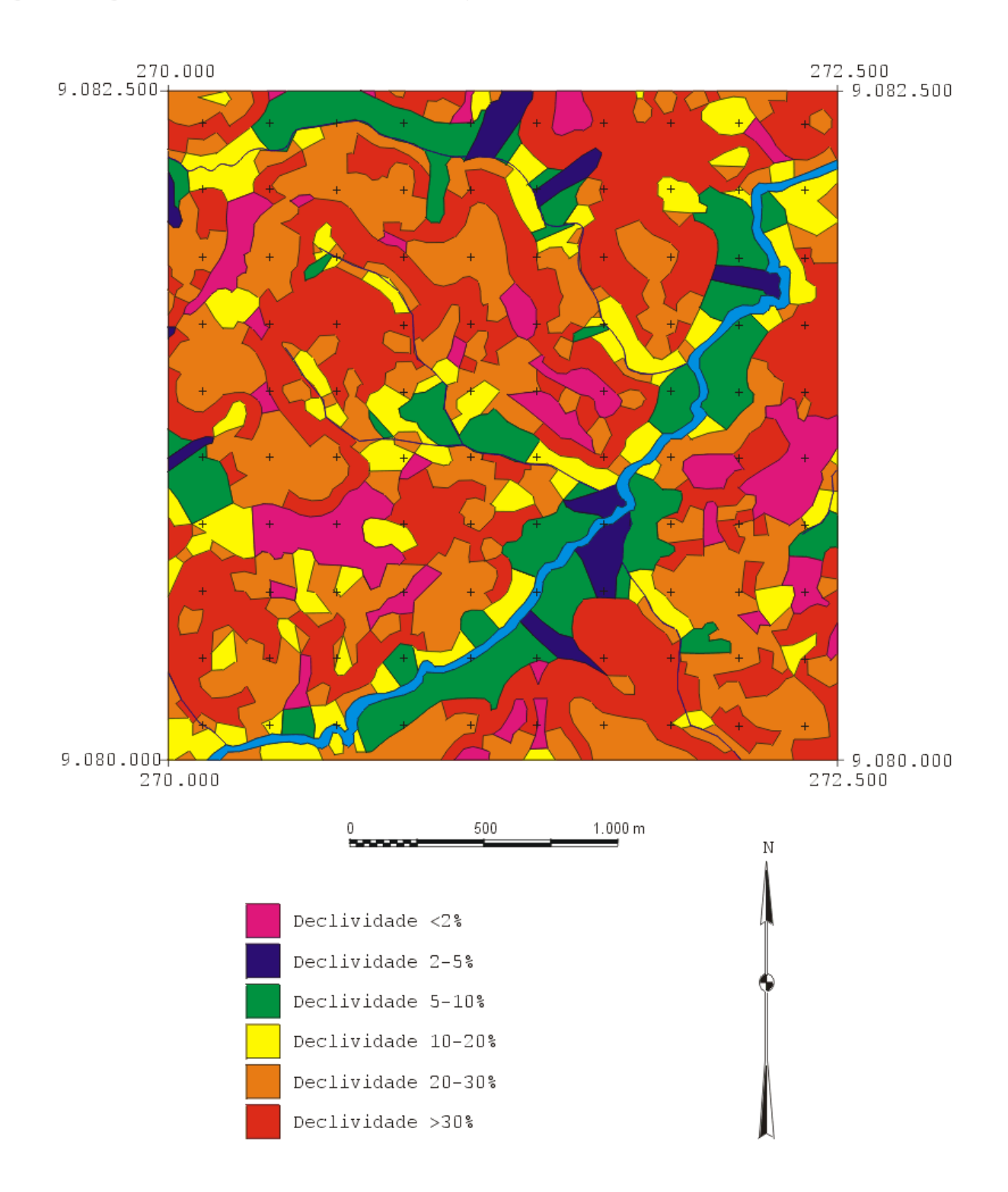

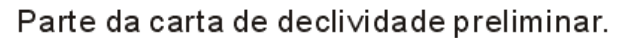

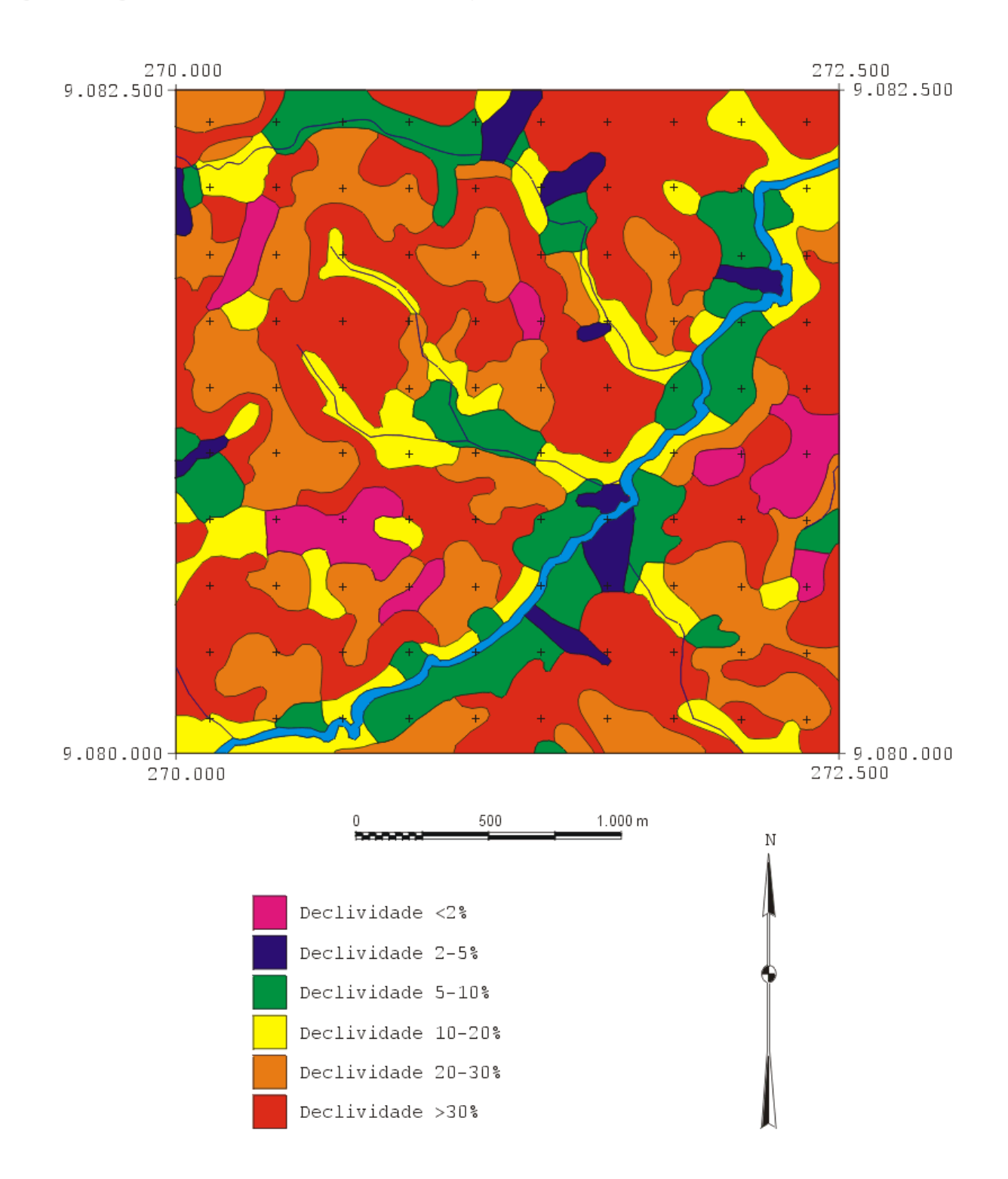

Parte da carta de declividade com generalização de 4 mm<sup>2</sup>.

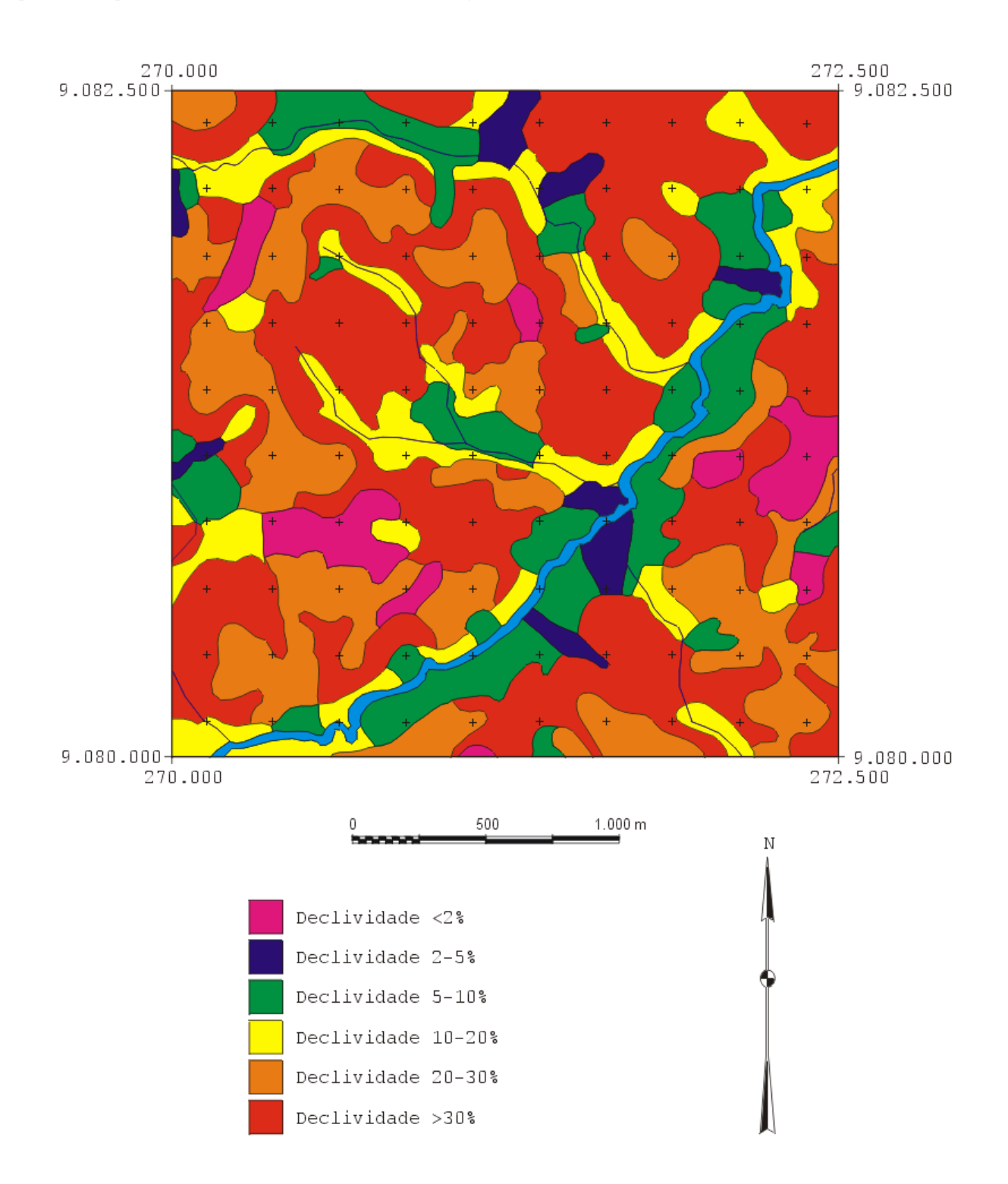

Figura 9.7 - Parte da carta de declividade com generalização de 9 mm<sup>2</sup>.

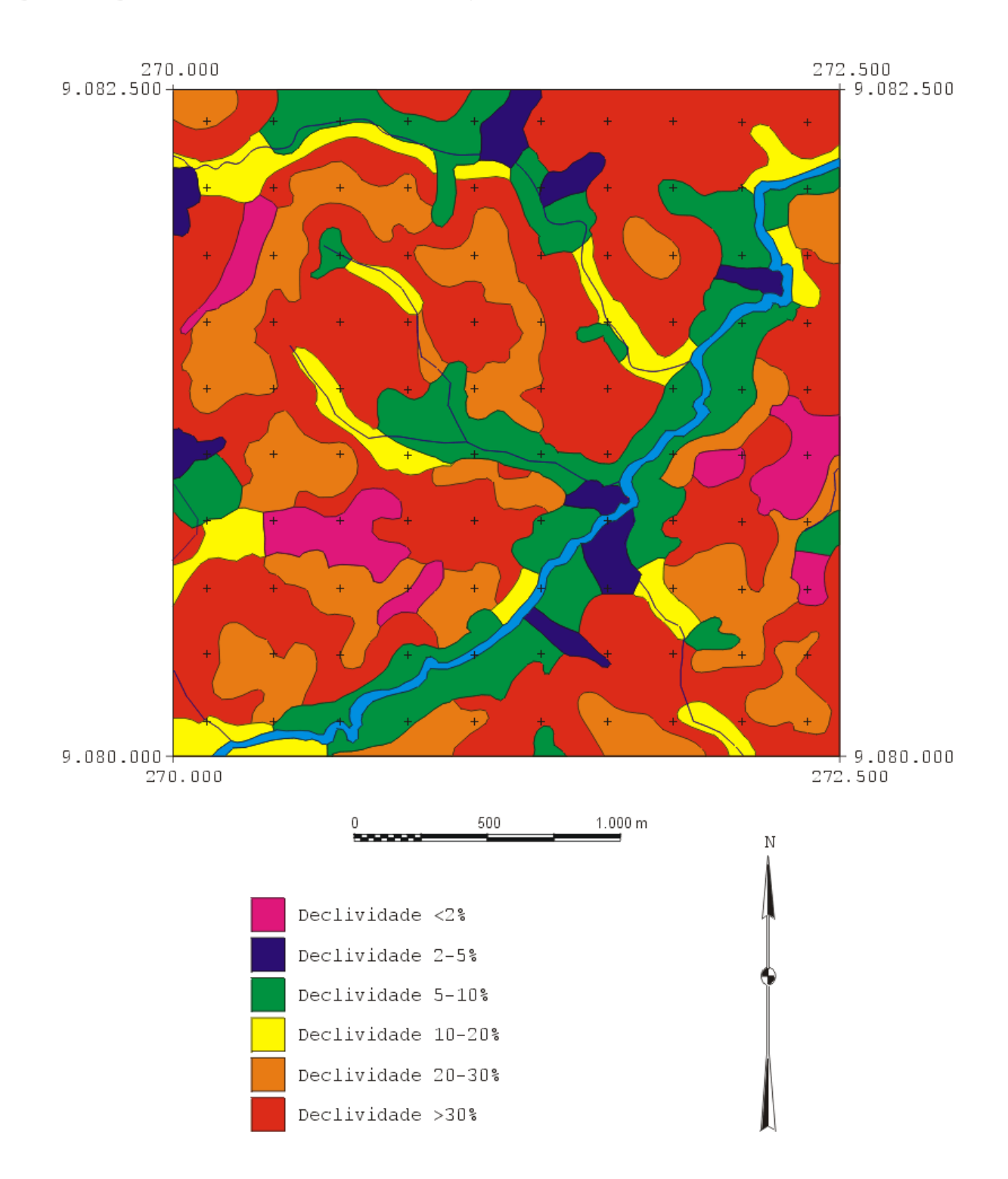

Parte da carta de declividade com generalização de 16 mm<sup>2</sup>.

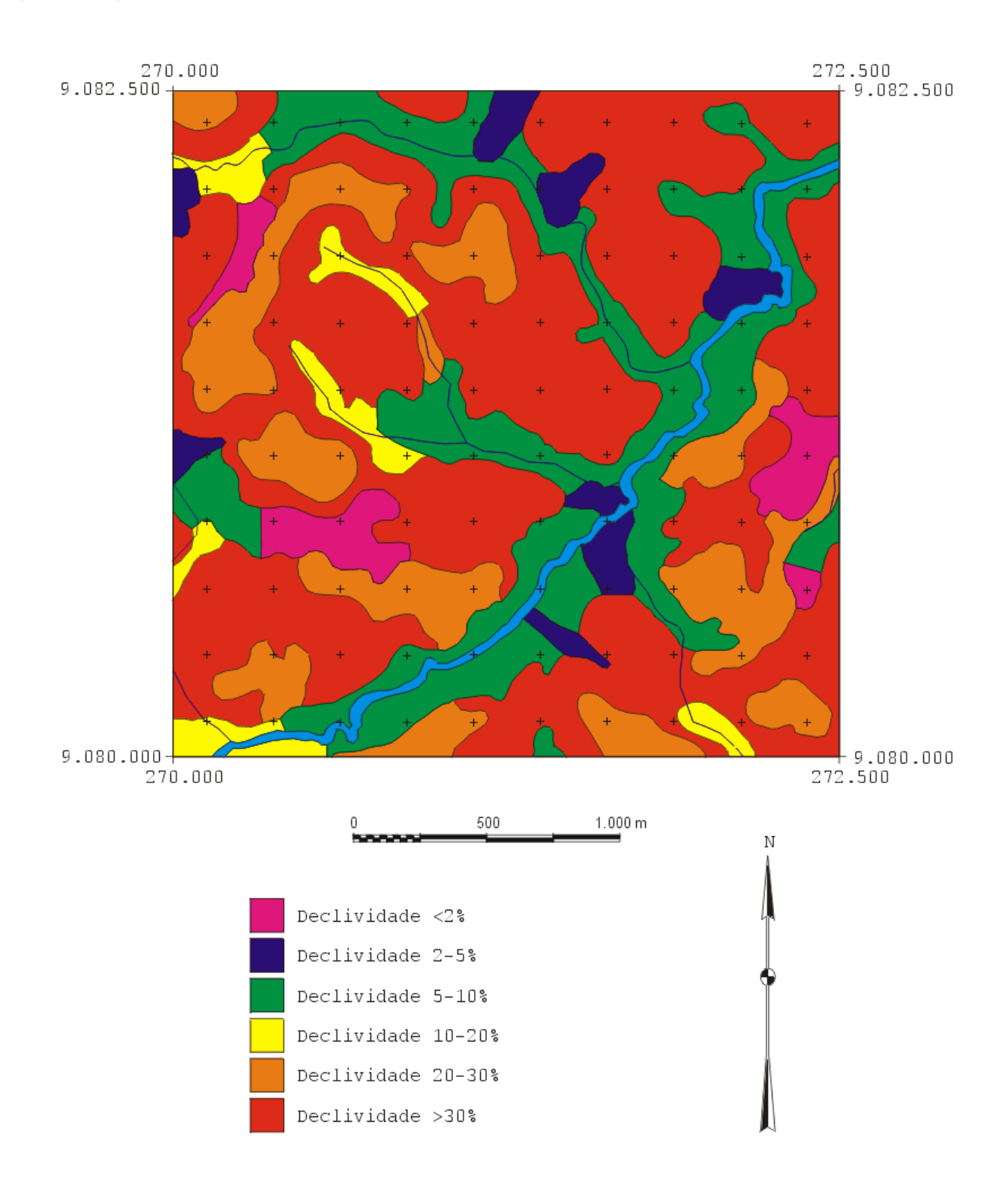

Parte da carta de declividade com generalização de 25 mm<sup>2</sup>.

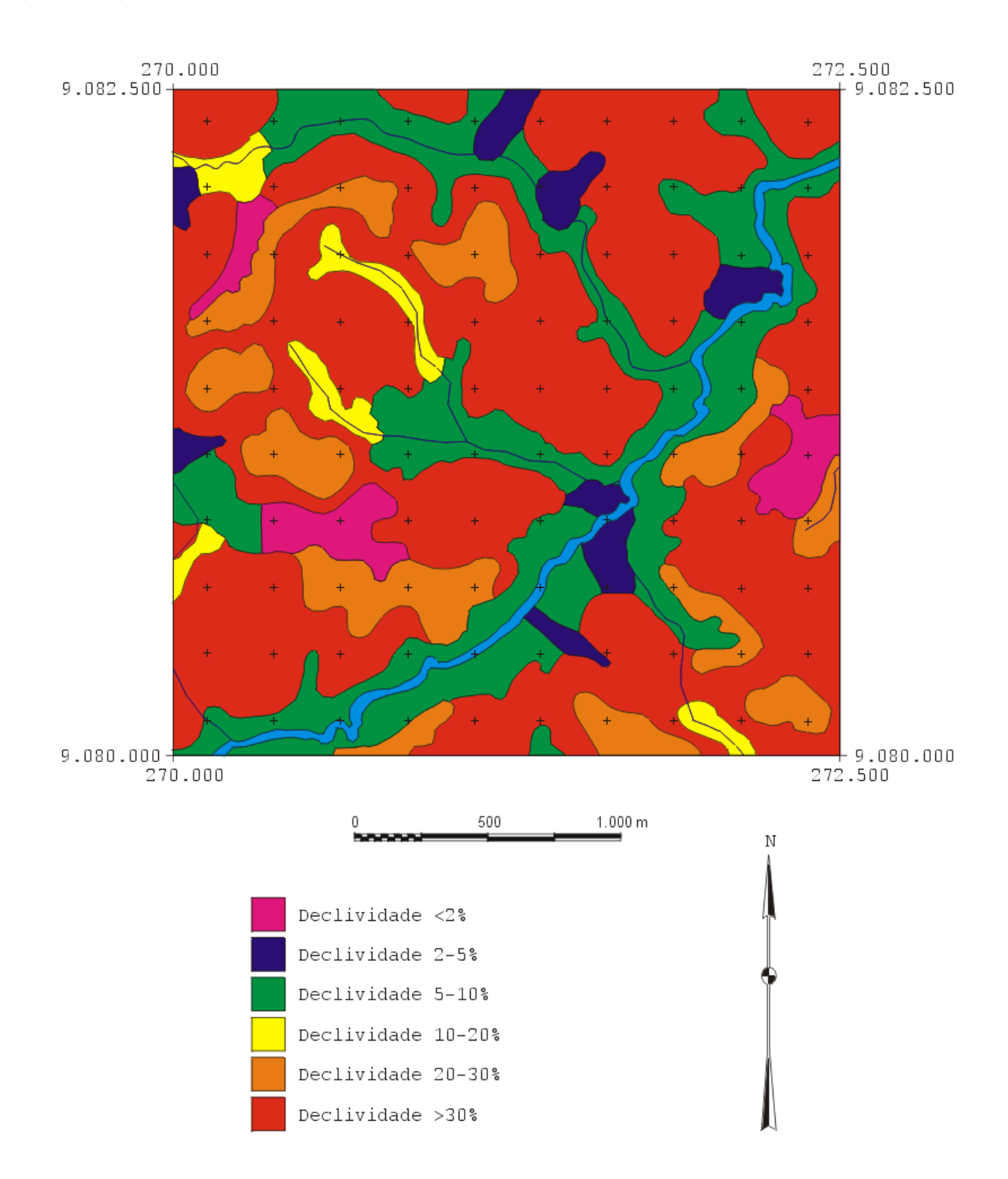

Parte da carta de declividade com generalização de 36 mm<sup>2</sup>.

$$
\chi^2 = \sum \frac{(O - E)^2}{E}
$$
  
onde, E = Valores da carta  
preliminar  
O = Valores da carta  
generalizada

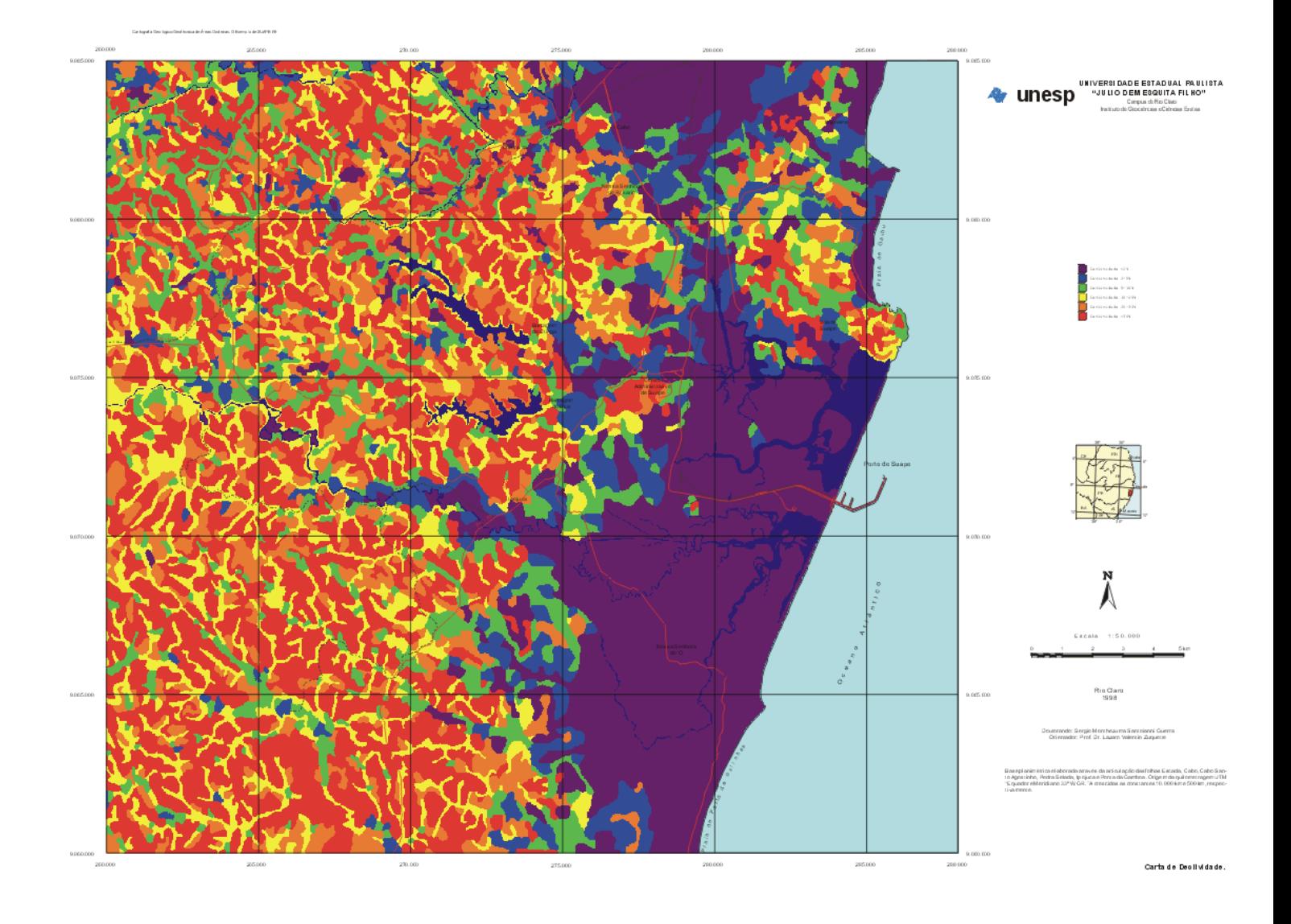

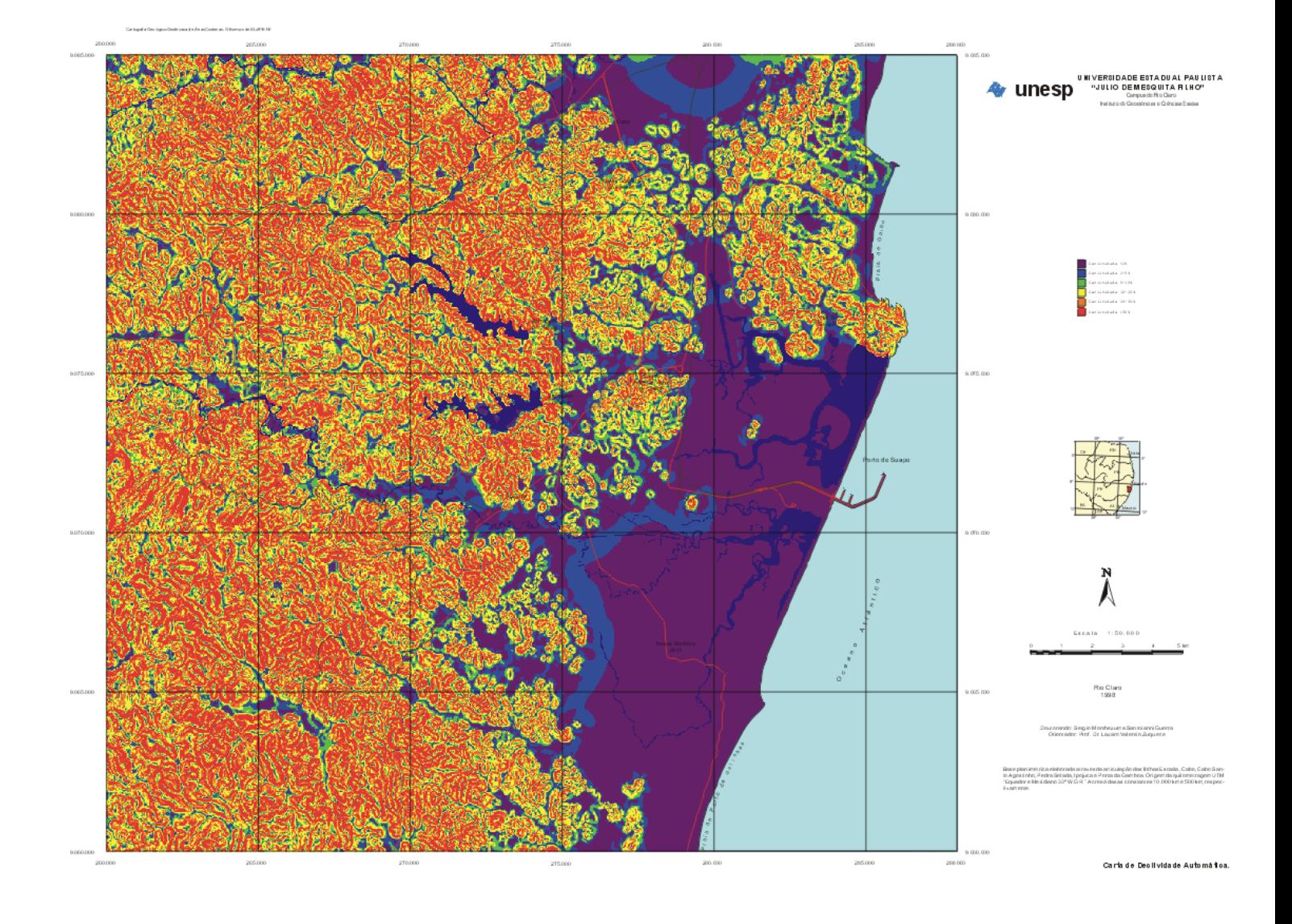

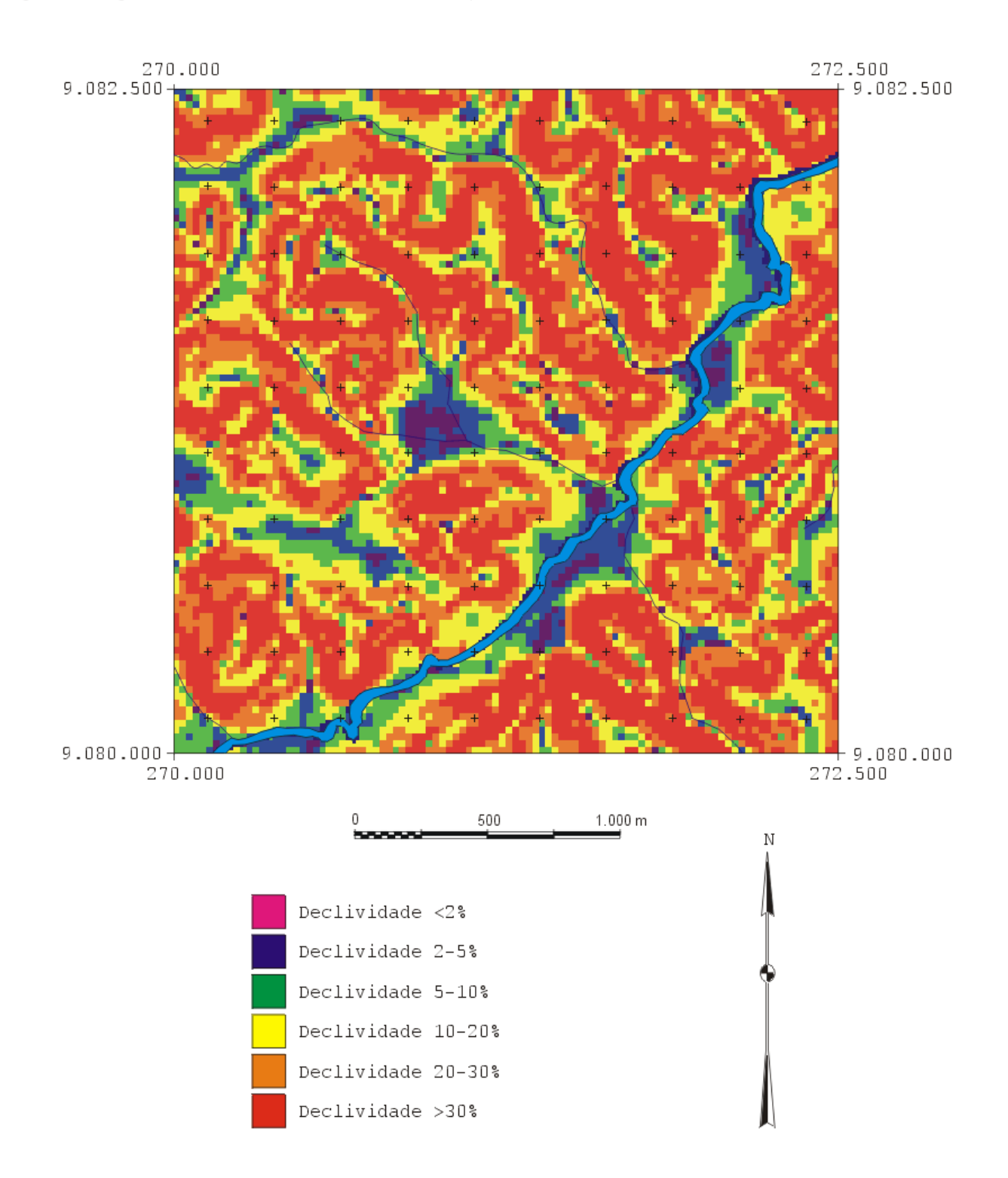

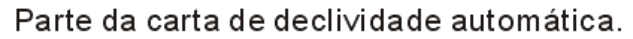

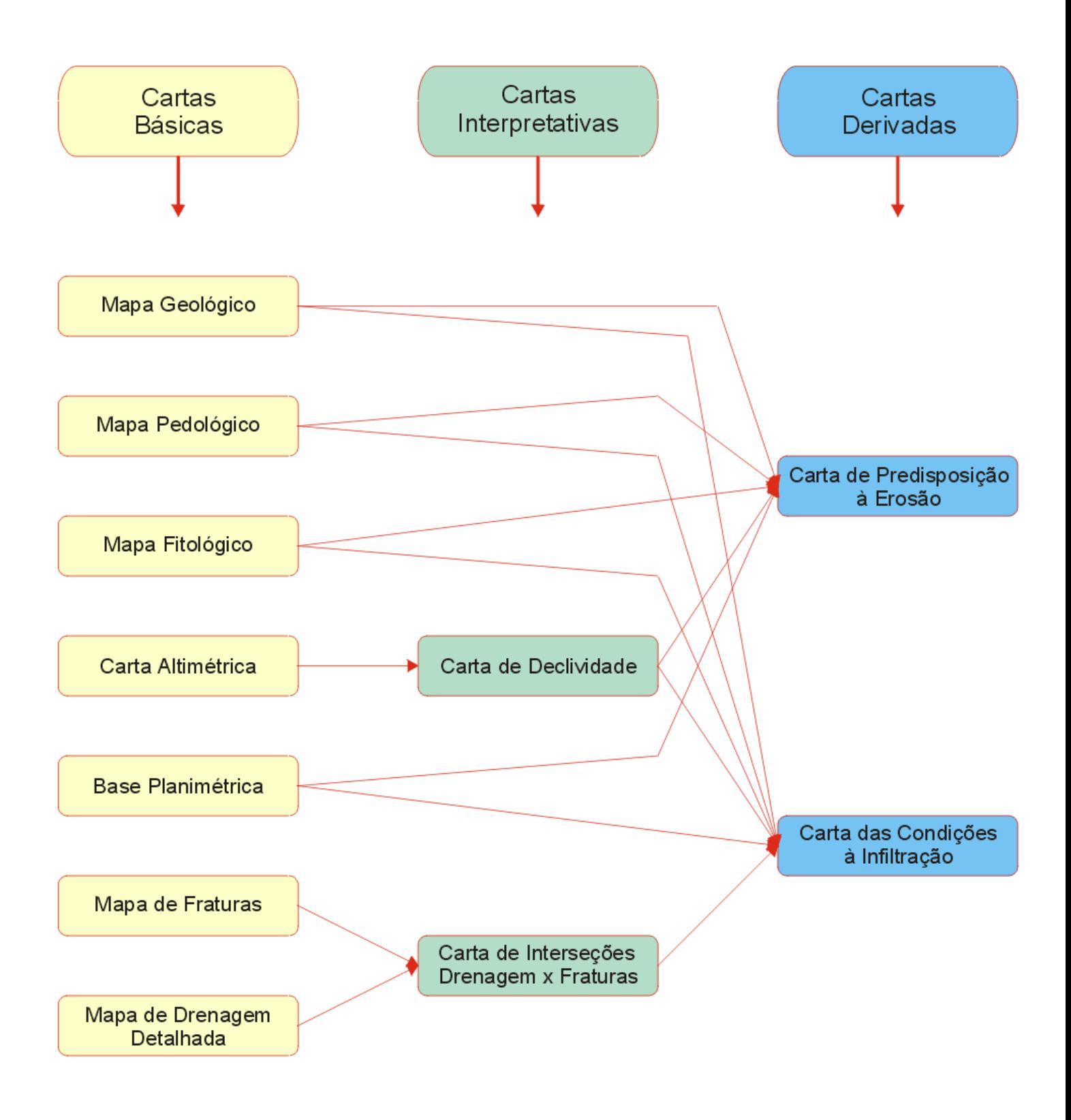

Modelo adotado na elaboração das cartas derivadas.

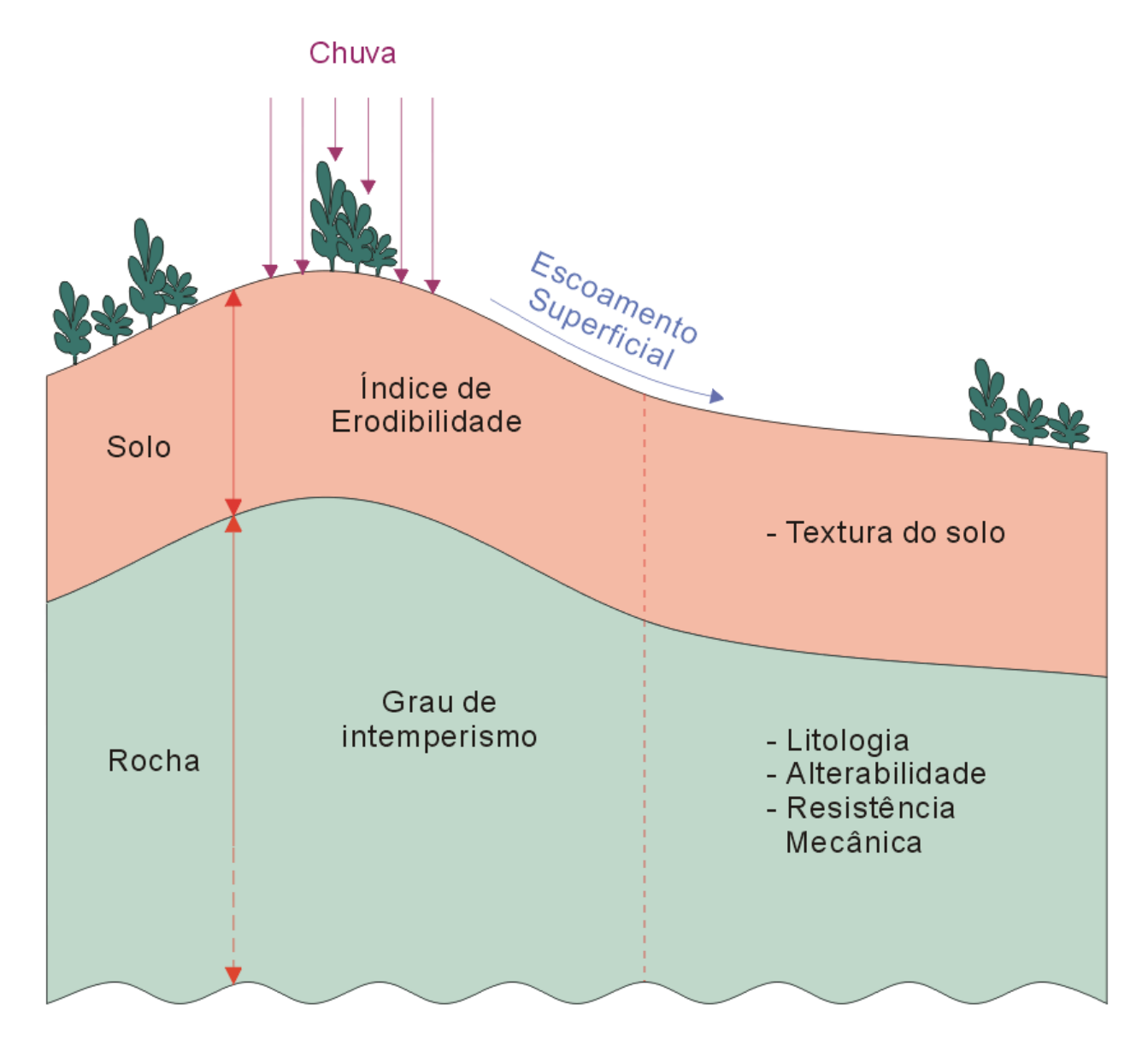

Princípio do desenvolvimento do processo erosivo.

Cartografia Geológico-Geotécnica de Áreas Costeiras: O Exemplo de SUAPE-PE

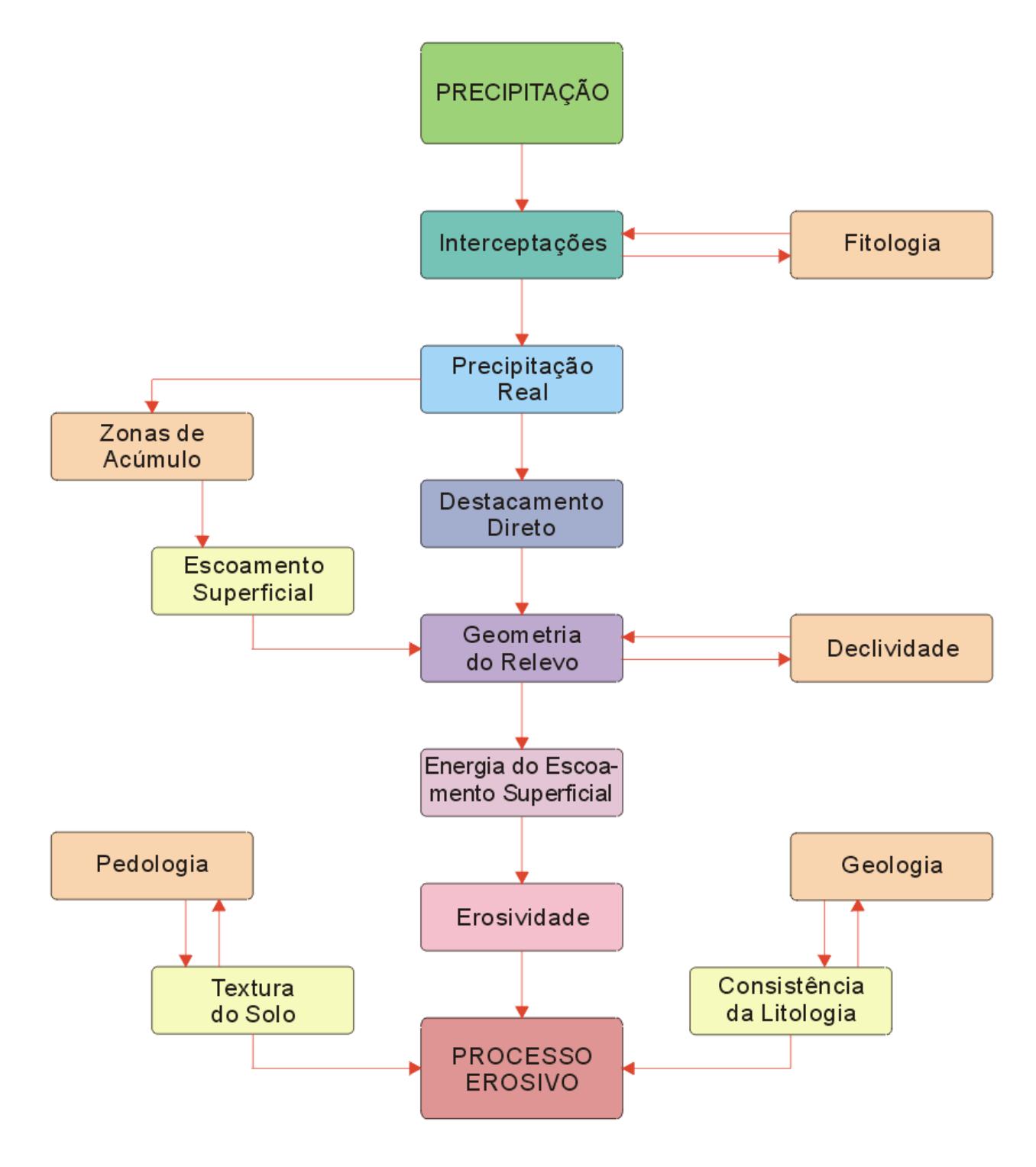

Fluxograma para elaboração da Carta de Predisposição à Erosão.

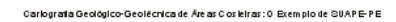

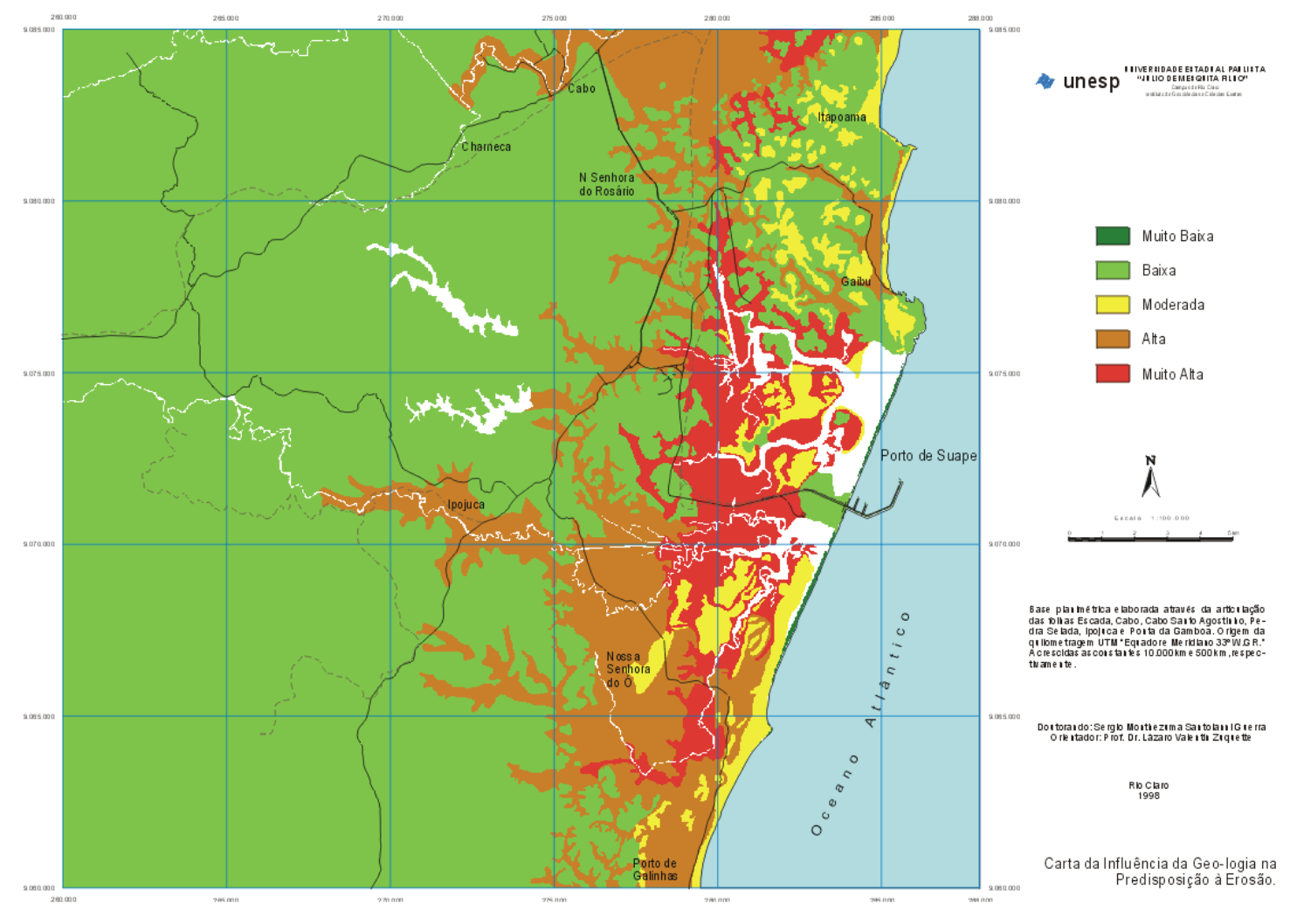

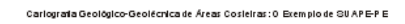

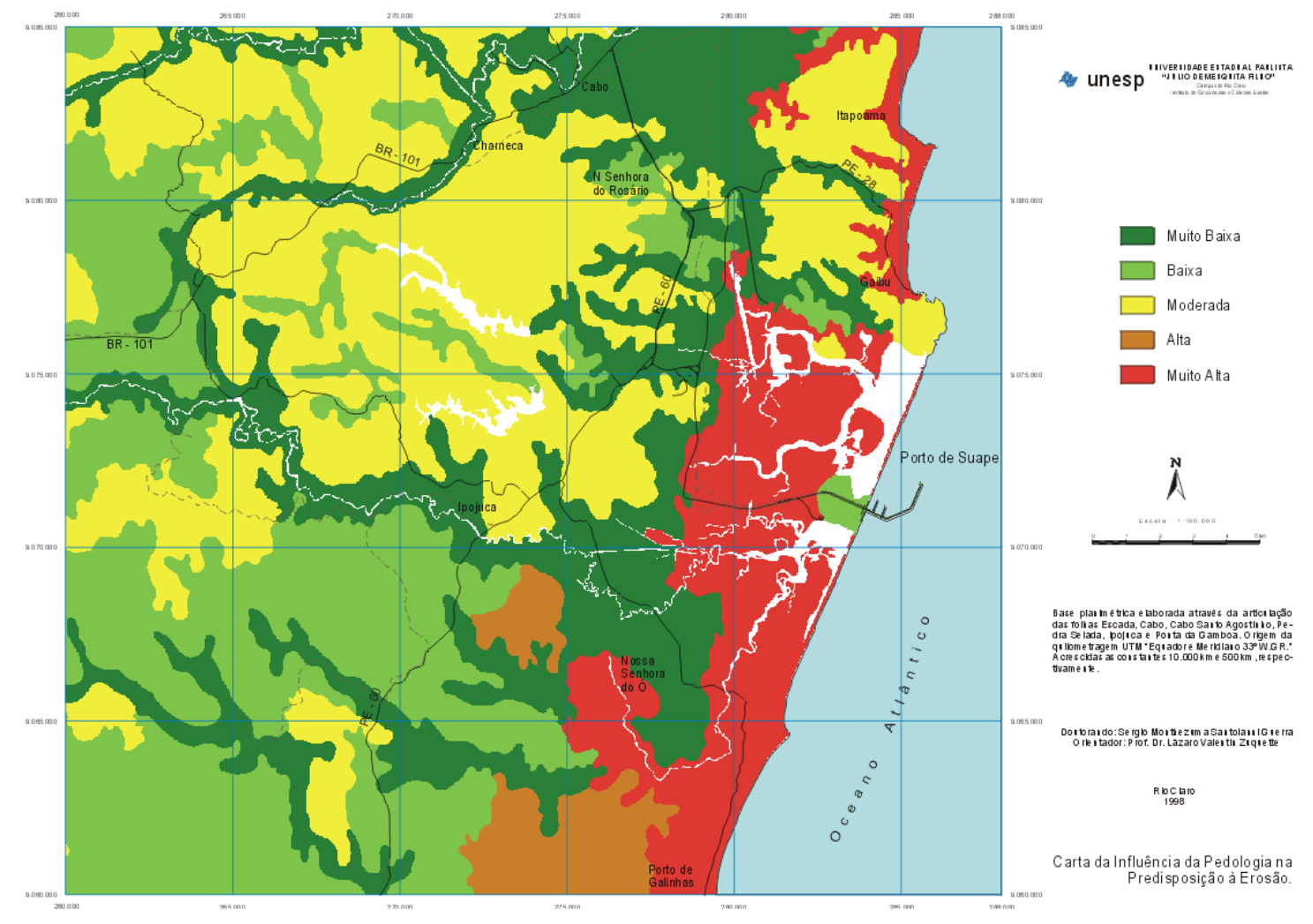

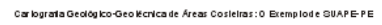

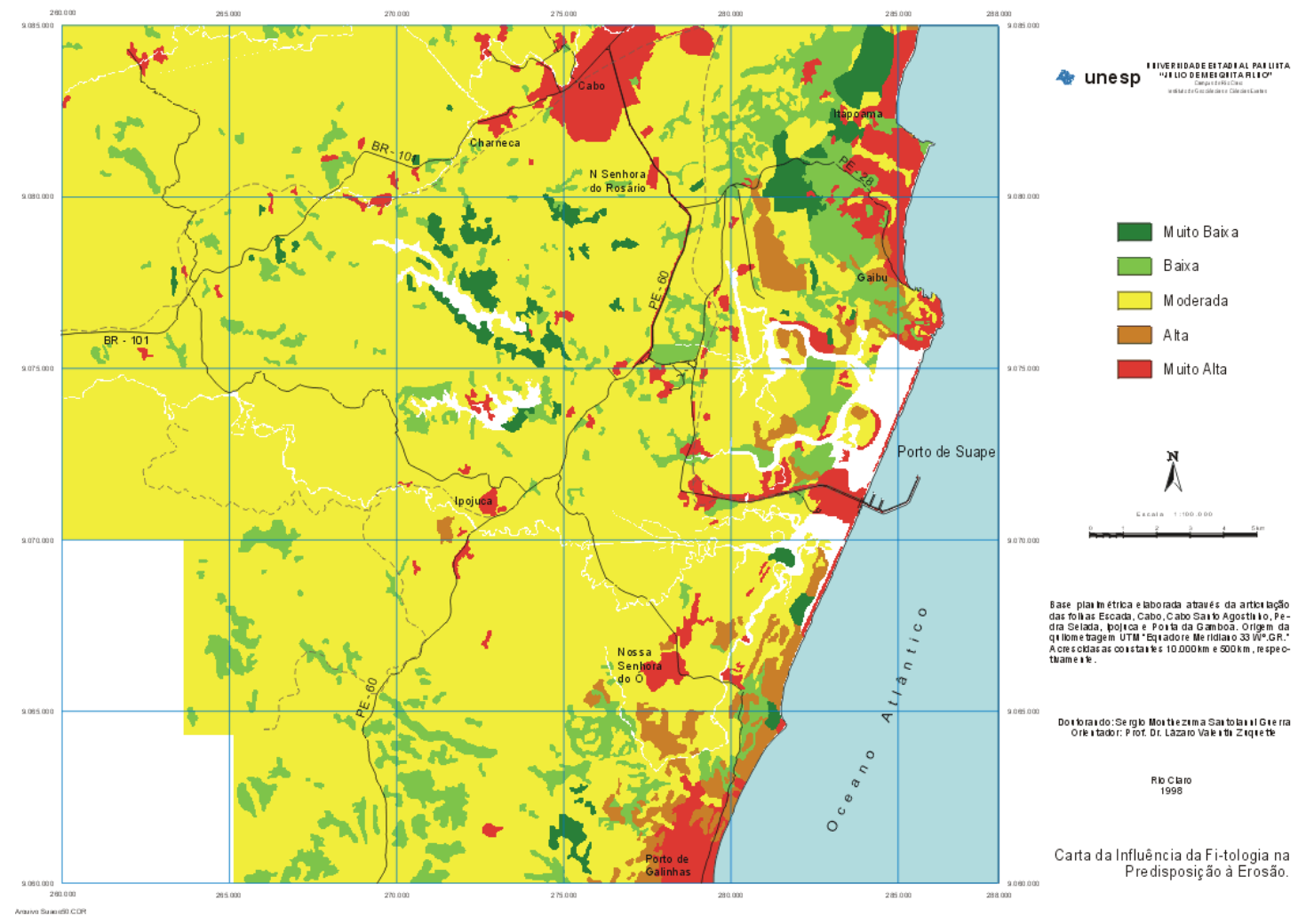

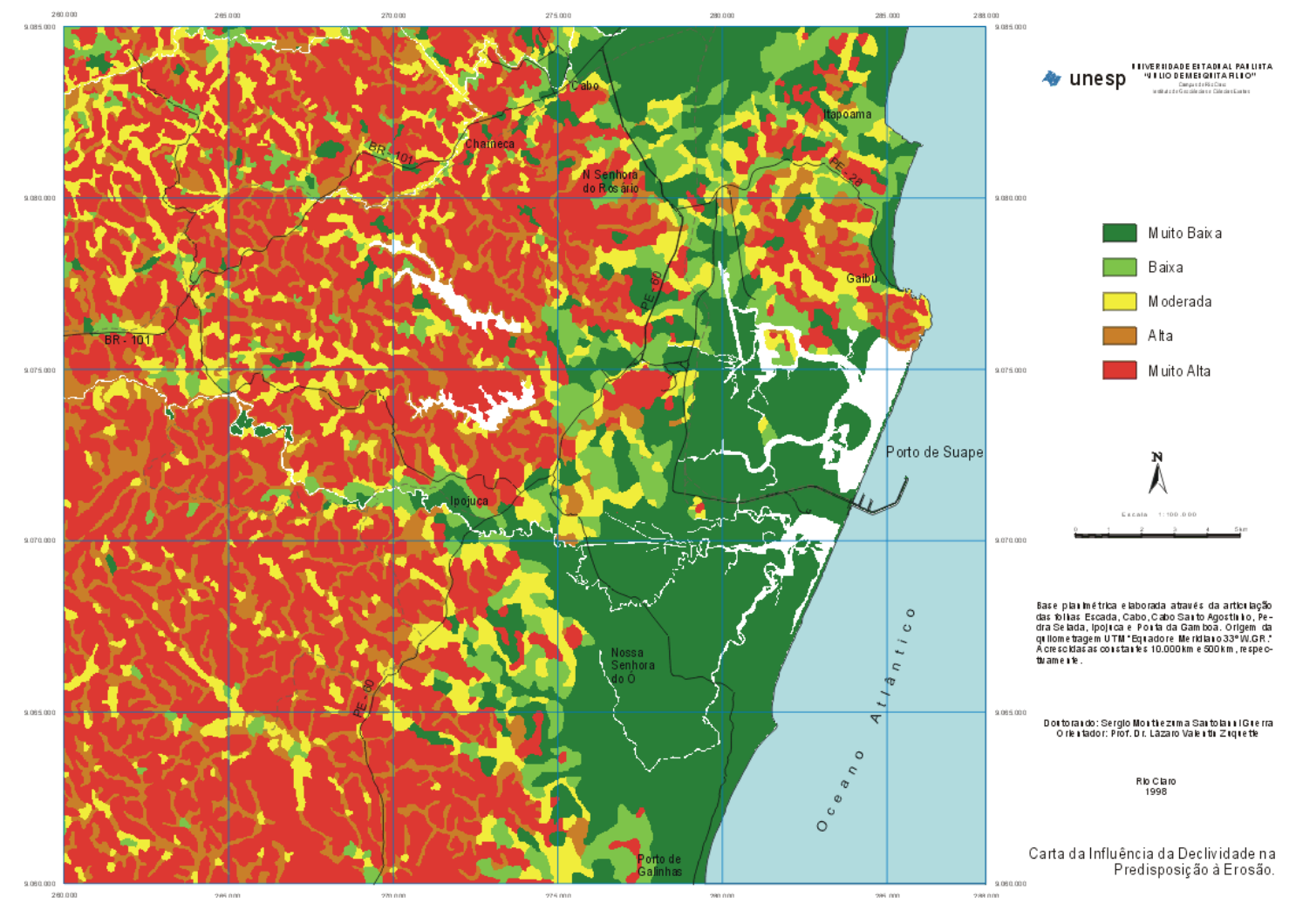

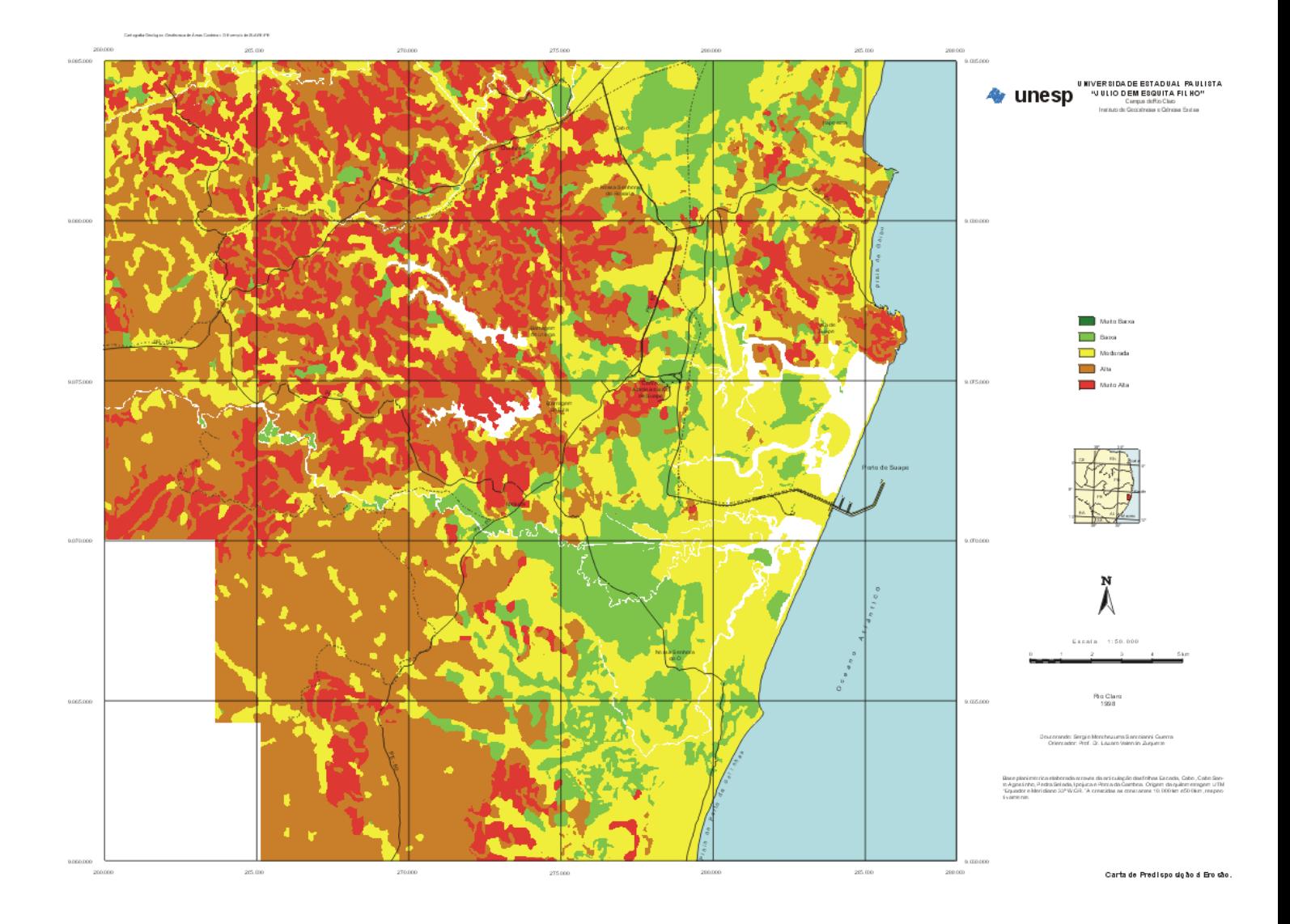

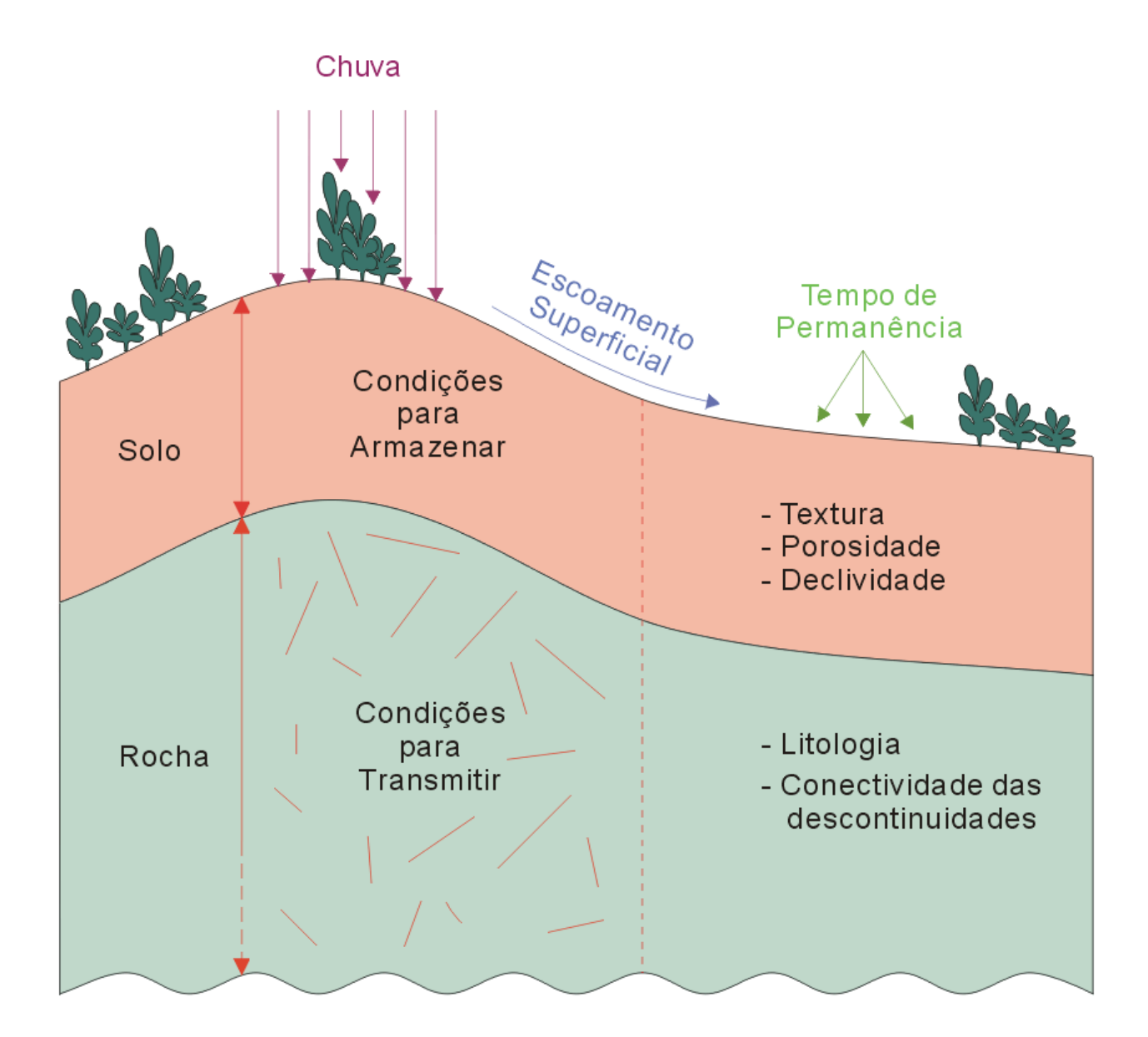

Princípio das Condições de Infiltração.

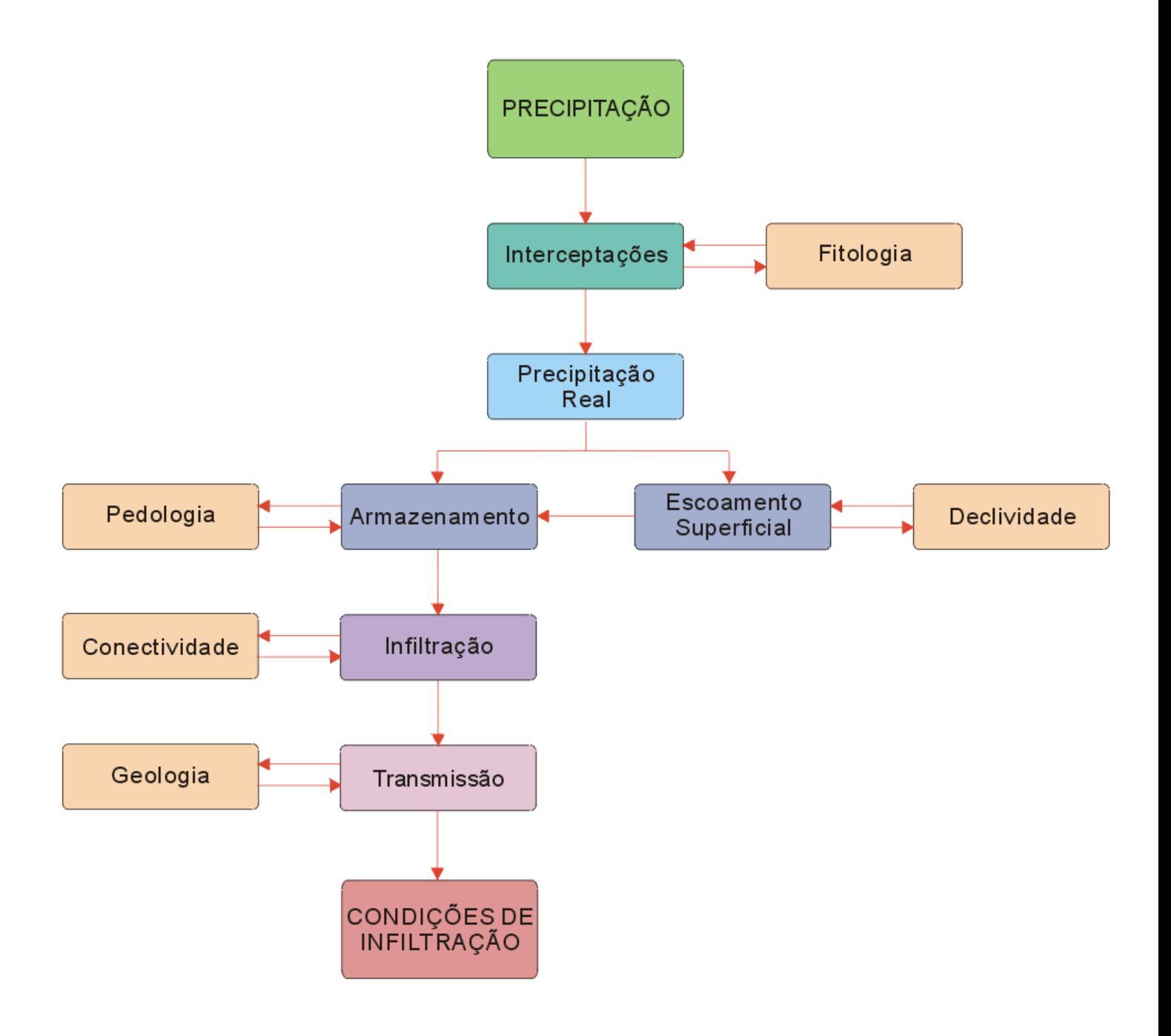

Fluxograma pa elaboração da Carta das Condições de Infiltração.

Carlografia Geológico-Geolécnica de Áreas Cosieiras: O Exemplo de SUAPE-PE

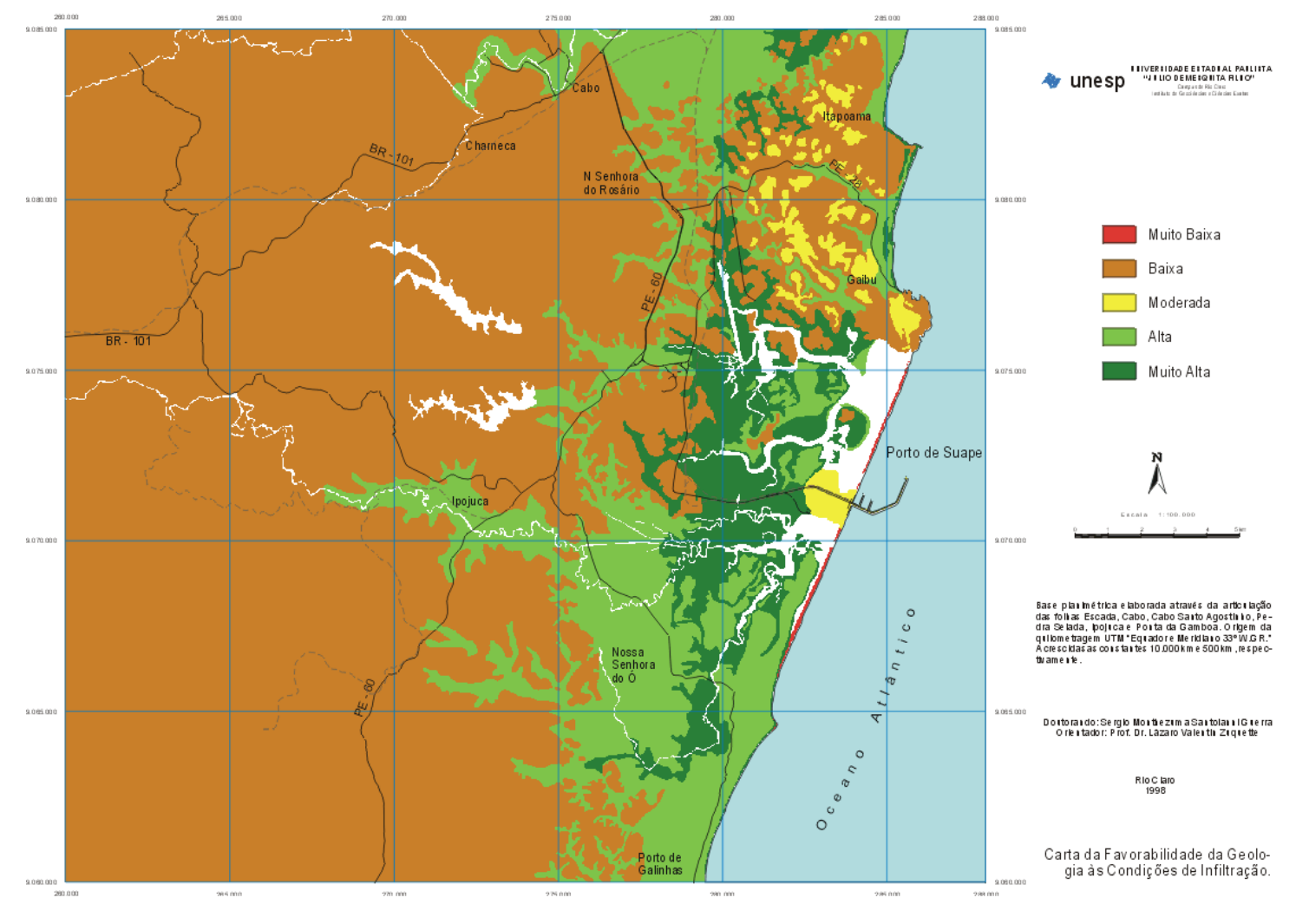

Carlografia Geológico-Geolécnica de Áreas Cosielras: O Exemplo de SUAPE-PE

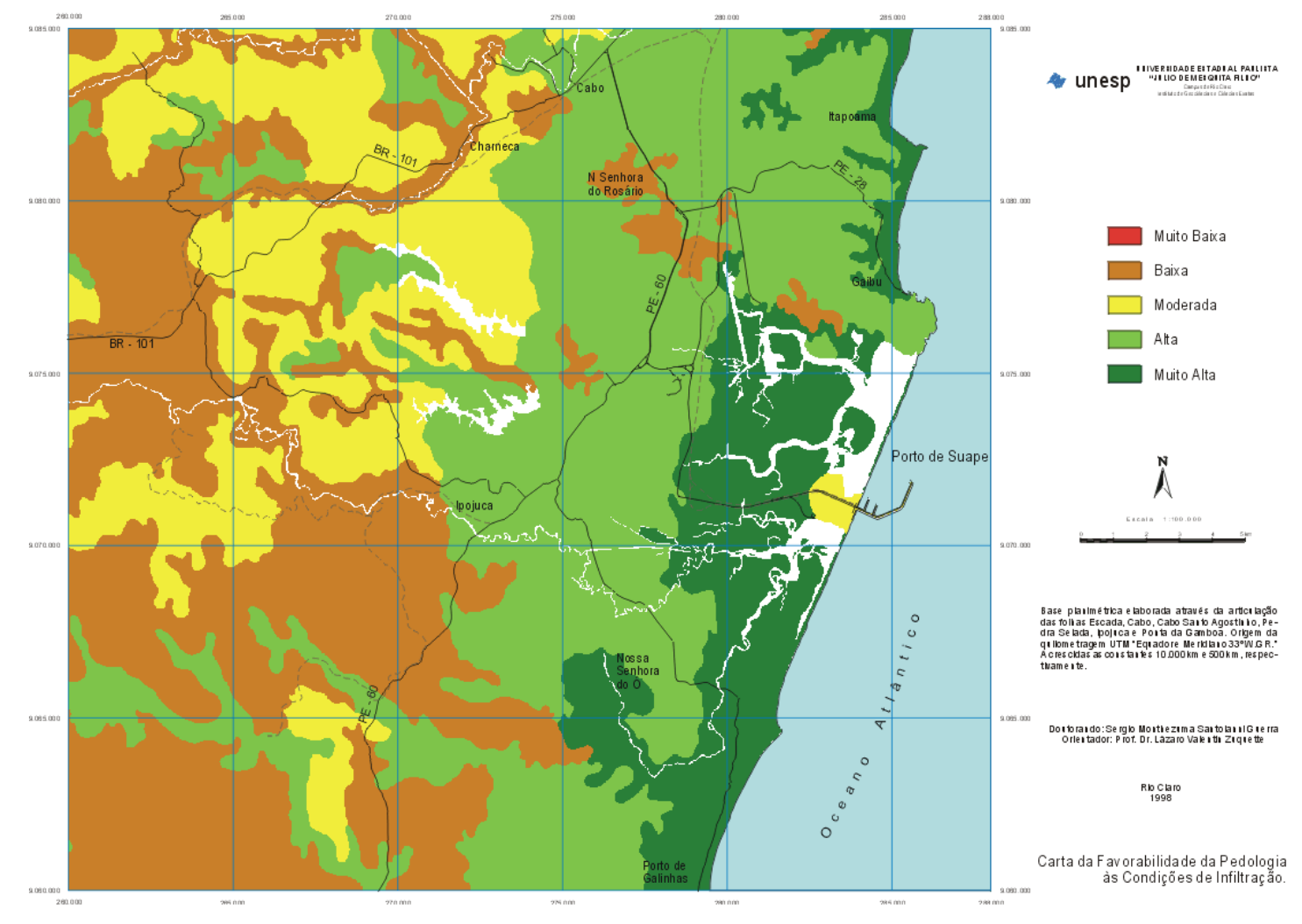

Carlografia Geològico-Geolécnica de Áreas Cosleiras: O Exemplo de SUAPE-PE

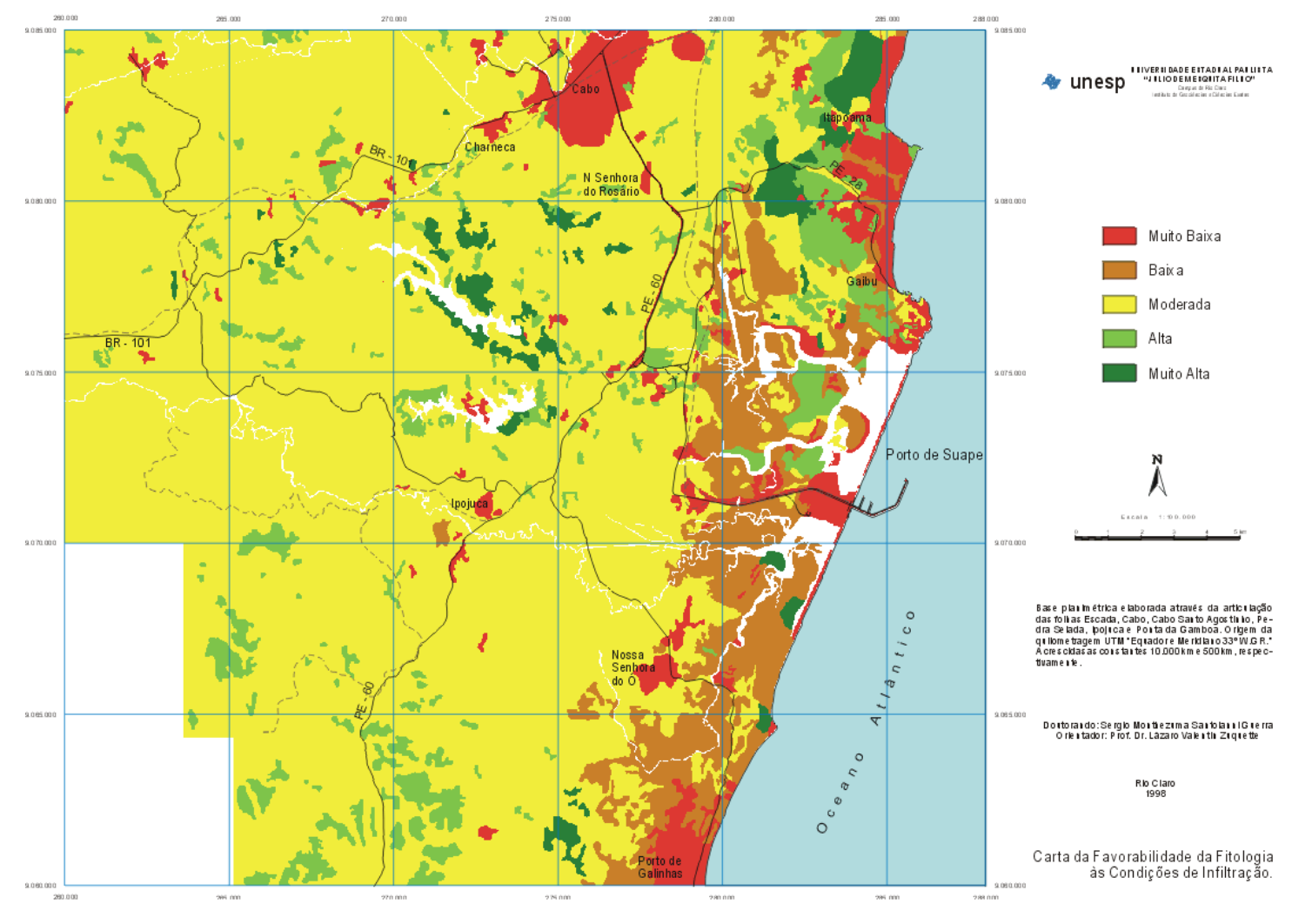

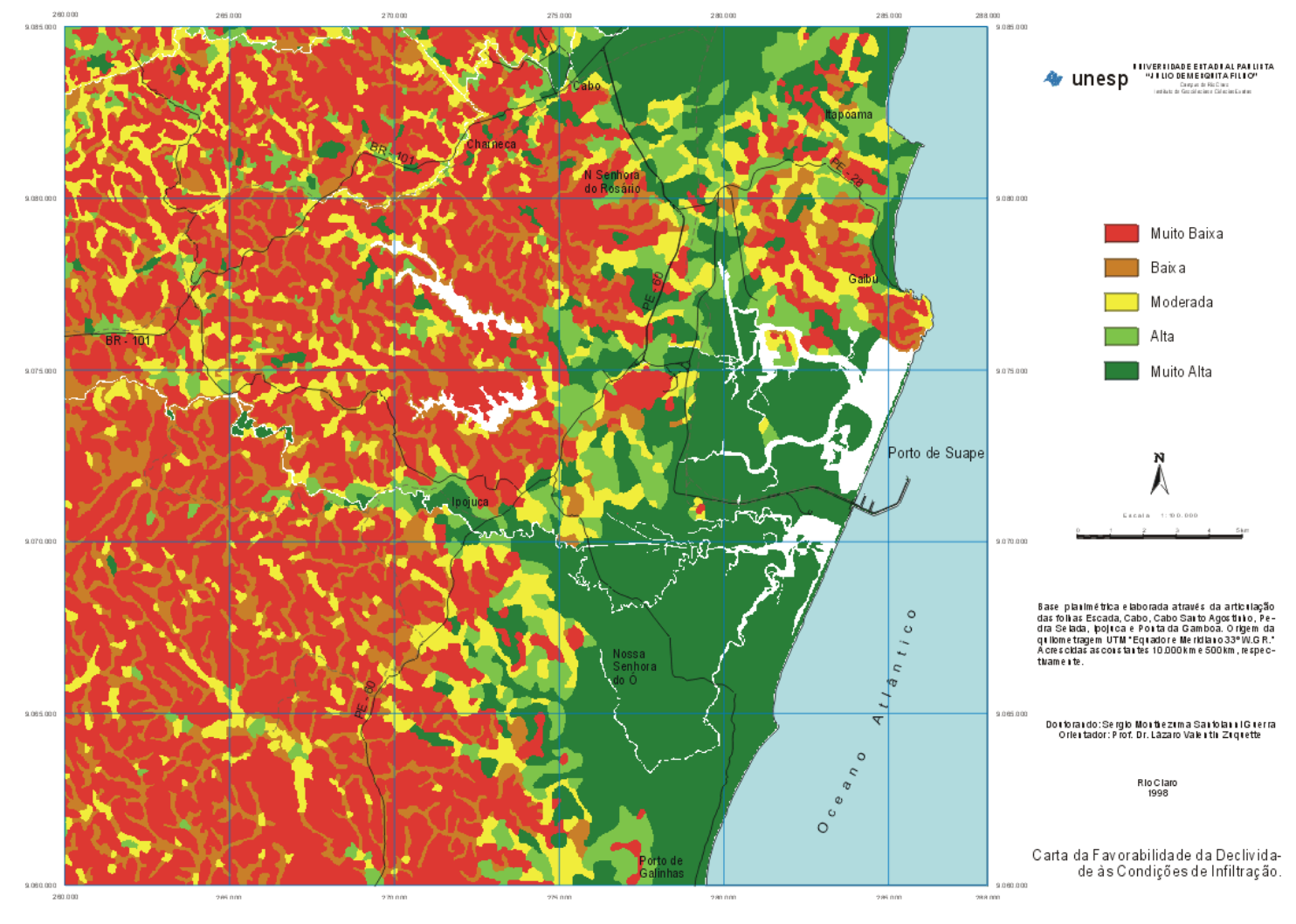

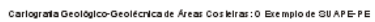

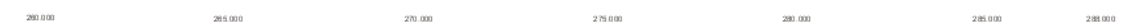

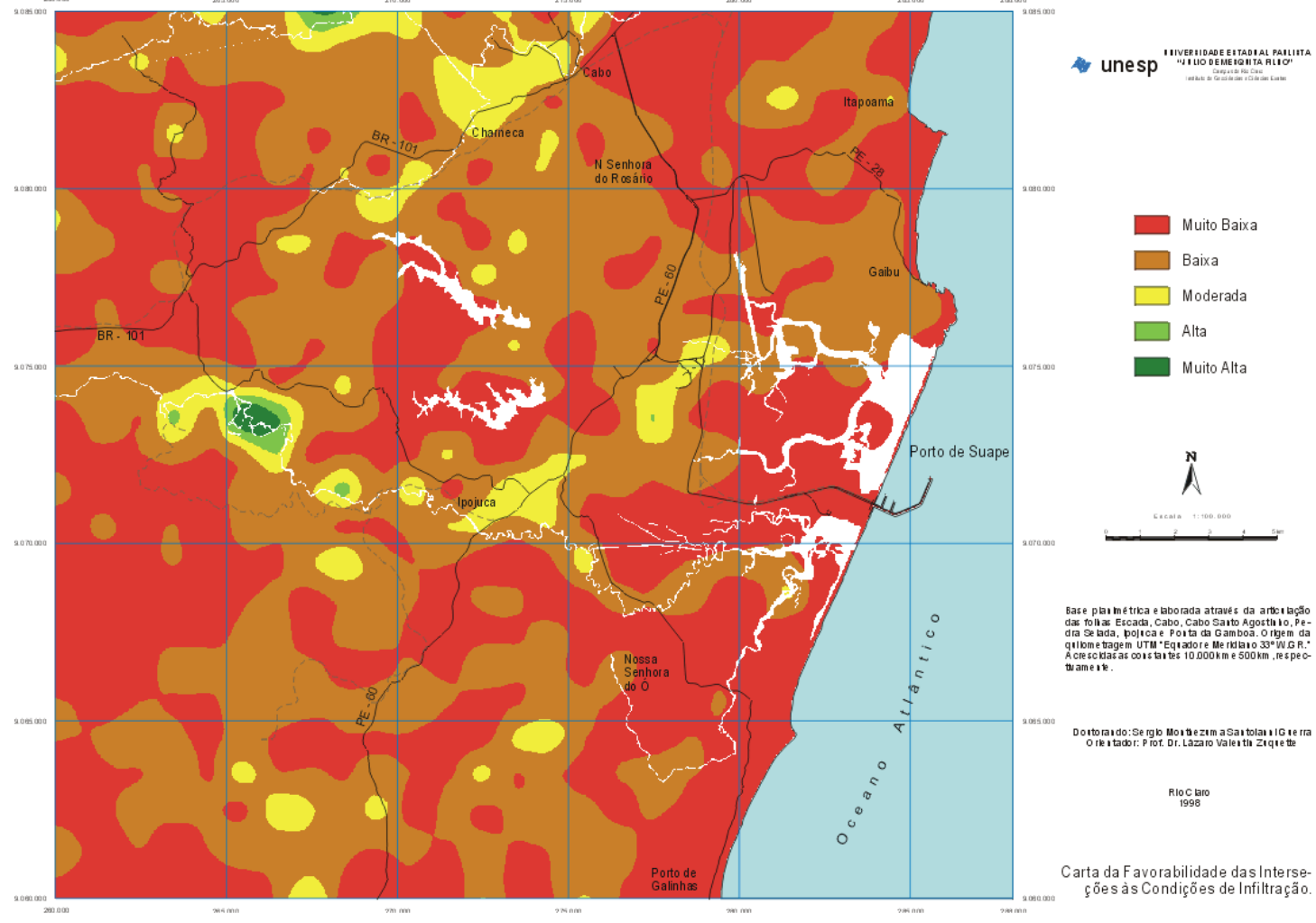

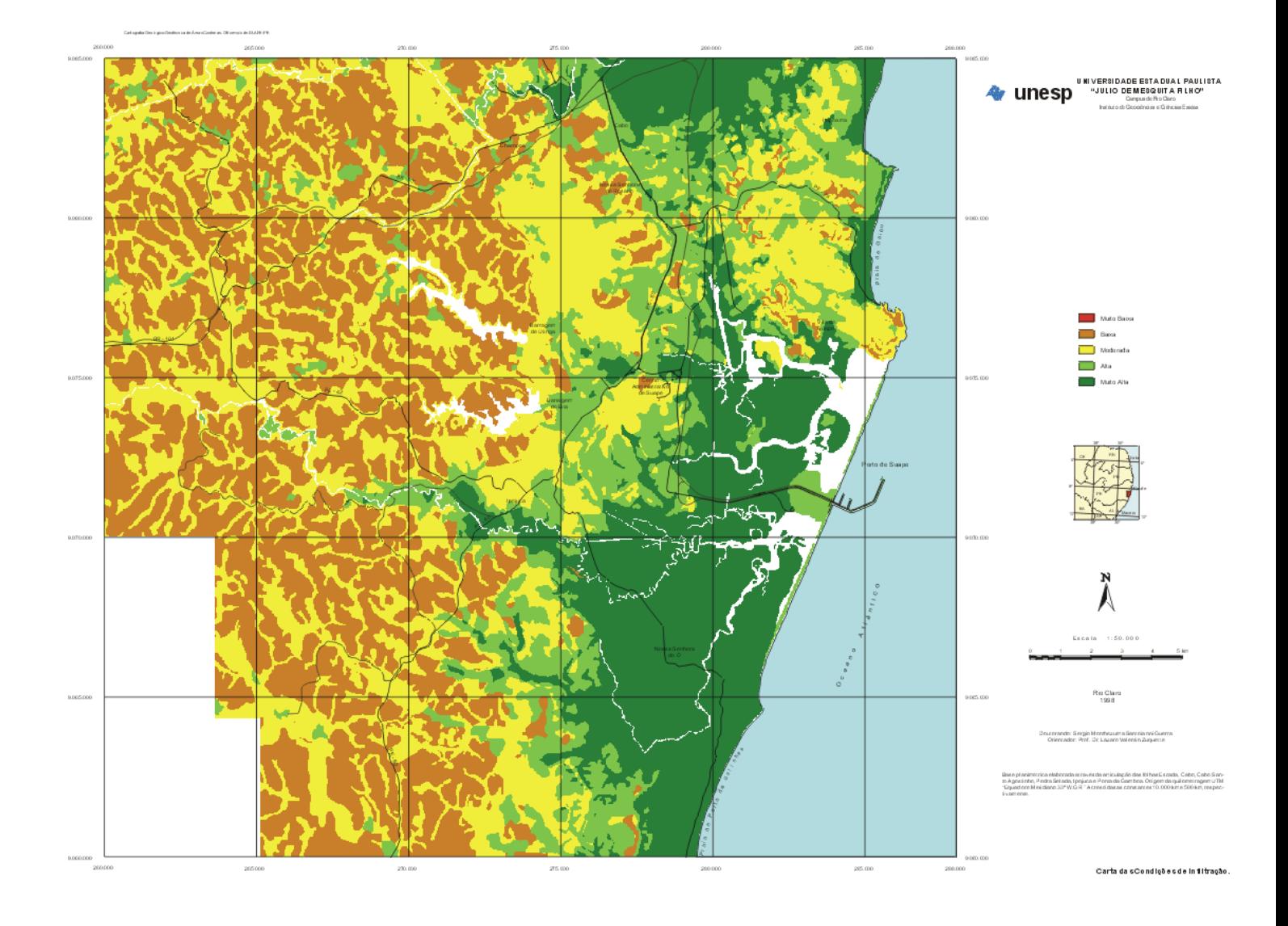